Subject: altro problema con android + vodafogne Posted by [Alex M.](http://newsgrouponline.com/index.php?t=usrinfo&id=2997) on Sun, 30 Oct 2011 12:59:01 GMT [View Forum Message](http://newsgrouponline.com/index.php?t=rview&th=24331&goto=134193#msg_134193) <> [Reply to Message](http://newsgrouponline.com/index.php?t=post&reply_to=134193)

sul mio cell non e' possibile inviare mms,ho impostato tutte le configurazioni

impostazioni / wireless e reti / reti mobili / nomi punti di accesso /

ho gia' un APN MMS Vodafone che pero' ha dei parametri non corretti,voi direte modificalo no? ebbene non si puo' modificare,e' bloccato,ho provato ad aggiungere un nuovo APN per gli MMS e me lo fa fare ma non posso cancellare quello vecchio che non riuscivo a modificare

insomma un casino e non riesco a trovare una soluzione, sapete se devo attivare qualcos'altro?

nelle impostazioni reti mobili ho

dati attivati NO roaming dati NO Selezione rete 2G SI usa solo reti 3G NO

--

Alex M.

Subject: Re: altro problema con android + vodafogne Posted by [SiMcarD](http://newsgrouponline.com/index.php?t=usrinfo&id=2162) on Sun, 30 Oct 2011 13:01:42 GMT [View Forum Message](http://newsgrouponline.com/index.php?t=rview&th=24331&goto=134194#msg_134194) <> [Reply to Message](http://newsgrouponline.com/index.php?t=post&reply_to=134194)

Improvvisamente i 2 neuroni di Alex M. si incontrarono  $e$  si svilupp $A<sup>2</sup>$  un nuovo idioma:

> sul mio cell non e' possibile inviare mms,ho impostato

> tutte le configurazioni

>

> impostazioni / wireless e reti / reti mobili / nomi

> punti di accesso /

>

- > ho gia' un APN MMS Vodafone che pero' ha dei parametri
- > non corretti,voi direte modificalo no? ebbene non si
- > puo' modificare,e' bloccato,ho provato ad aggiungere
- > un nuovo APN per gli MMS e me lo fa fare ma non posso
- > cancellare quello vecchio che non riuscivo a modificare

>

> insomma un casino e non riesco a trovare una soluzione,

> sapete se devo attivare qualcos'altro?

>

> nelle impostazioni reti mobili ho

>

> dati attivati NO

> roaming dati NO

- > Selezione rete 2G SI
- > usa solo reti 3G NO

non  $\tilde{A}$ " che devi abilitare dati attivati?

-- \_-=SiMcarD=-\_ ® "Mi sono iscritto a un concorso di colpa, per $A^2$  non ho vinto nulla perch $\hat{A}\circledcirc$ non c'entravo"

Subject: Re: altro problema con android + vodafogne Posted by [Alex M.](http://newsgrouponline.com/index.php?t=usrinfo&id=2997) on Sun, 30 Oct 2011 13:03:00 GMT [View Forum Message](http://newsgrouponline.com/index.php?t=rview&th=24331&goto=134195#msg_134195) <> [Reply to Message](http://newsgrouponline.com/index.php?t=post&reply_to=134195)

Il 30/10/2011 14:01, SiMcarD ha scritto:

> Improvvisamente i 2 neuroni di Alex M. si incontrarono

- $>$  e si svilupp $A<sup>2</sup>$  un nuovo idioma:
- >> sul mio cell non e' possibile inviare mms,ho impostato
- >> tutte le configurazioni

>>

>> impostazioni / wireless e reti / reti mobili / nomi

>> punti di accesso /

>>

>> ho gia' un APN MMS Vodafone che pero' ha dei parametri

>> non corretti,voi direte modificalo no? ebbene non si

>> puo' modificare,e' bloccato,ho provato ad aggiungere

>> un nuovo APN per gli MMS e me lo fa fare ma non posso

>> cancellare quello vecchio che non riuscivo a modificare

>>

>> insomma un casino e non riesco a trovare una soluzione,

>> sapete se devo attivare qualcos'altro?

>>

>> nelle impostazioni reti mobili ho

>>

>> dati attivati NO >> roaming dati NO

>> Selezione rete 2G SI

>> usa solo reti 3G NO

>

 $>$  non  $\tilde{A}$ " che devi abilitare dati attivati?

ma ci ho provato e non funziona....ma non e' che puo' sorgere un problema avendo 2 profili APN per gli mms? uno con i dati errati (che non riesco a cancellare) e l'altro con i dati giusti...

--

Alex M.

Subject: Re: altro problema con android + vodafogne Posted by [SiMcarD](http://newsgrouponline.com/index.php?t=usrinfo&id=2162) on Sun, 30 Oct 2011 13:06:17 GMT [View Forum Message](http://newsgrouponline.com/index.php?t=rview&th=24331&goto=134196#msg_134196) <> [Reply to Message](http://newsgrouponline.com/index.php?t=post&reply_to=134196) Improvvisamente i 2 neuroni di Alex M. si incontrarono e si svilupp $\tilde{A}^2$  un nuovo idioma: > Il 30/10/2011 14:01, SiMcarD ha scritto: >> Improvvisamente i 2 neuroni di Alex M. si incontrarono  $\geq$  e si svilupp $A^2$  un nuovo idioma: >>> sul mio cell non e' possibile inviare mms,ho impostato >>> tutte le configurazioni >>> >>> impostazioni / wireless e reti / reti mobili / nomi >>> punti di accesso / >>> >>> ho gia' un APN MMS Vodafone che pero' ha dei parametri >>> non corretti,voi direte modificalo no? ebbene non si >>> puo' modificare,e' bloccato,ho provato ad aggiungere >>> un nuovo APN per gli MMS e me lo fa fare ma non posso >>> cancellare quello vecchio che non riuscivo a modificare >>> >>> insomma un casino e non riesco a trovare una soluzione, >>> sapete se devo attivare qualcos'altro? >>> >>> nelle impostazioni reti mobili ho >>> >>> dati attivati NO >>> roaming dati NO >>> Selezione rete 2G SI >>> usa solo reti 3G NO >> >> non Â" che devi abilitare dati attivati? > > ma ci ho provato e non funziona....ma non e' che puo' > sorgere un problema avendo 2 profili APN per gli mms? > uno con i dati errati (che non riesco a cancellare) e > l'altro con i dati giusti...

provato con questo?

https://market.android.com/details?id=ale.android.apnmanager

-- \_-=SiMcarD=-\_ ®

"Sei come le nuvole. Se ti levi di torno, esce una bella giornata."

Subject: Re: altro problema con android + vodafogne Posted by [Alex M.](http://newsgrouponline.com/index.php?t=usrinfo&id=2997) on Sun, 30 Oct 2011 13:07:29 GMT [View Forum Message](http://newsgrouponline.com/index.php?t=rview&th=24331&goto=134197#msg_134197) <> [Reply to Message](http://newsgrouponline.com/index.php?t=post&reply_to=134197) Il 30/10/2011 14:06, SiMcarD ha scritto: > Improvvisamente i 2 neuroni di Alex M. si incontrarono  $>$  e si svilupp $\tilde{A}^2$  un nuovo idioma: >> Il 30/10/2011 14:01, SiMcarD ha scritto: >>> Improvvisamente i 2 neuroni di Alex M. si incontrarono  $\Rightarrow$  e si svilupp $A^2$  un nuovo idioma: >>>> sul mio cell non e' possibile inviare mms,ho impostato >>>> tutte le configurazioni >>>> >>>> impostazioni / wireless e reti / reti mobili / nomi >>>> punti di accesso / >>>> >>>> ho gia' un APN MMS Vodafone che pero' ha dei parametri >>>> non corretti,voi direte modificalo no? ebbene non si >>>> puo' modificare,e' bloccato,ho provato ad aggiungere >>>> un nuovo APN per gli MMS e me lo fa fare ma non posso >>>> cancellare quello vecchio che non riuscivo a modificare >>>> >>>> insomma un casino e non riesco a trovare una soluzione, >>>> sapete se devo attivare qualcos'altro? >>>> >>>> nelle impostazioni reti mobili ho >>>> >>>> dati attivati NO >>>> roaming dati NO >>>> Selezione rete 2G SI >>>> usa solo reti 3G NO >>> >>> non Â" che devi abilitare dati attivati? >> >> ma ci ho provato e non funziona....ma non e' che puo' >> sorgere un problema avendo 2 profili APN per gli mms? >> uno con i dati errati (che non riesco a cancellare) e >> l'altro con i dati giusti... > > provato con questo?

> https://market.android.com/details?id=ale.android.apnmanager

--

Alex M.

Subject: Re: altro problema con android + vodafogne Posted by [Alex M.](http://newsgrouponline.com/index.php?t=usrinfo&id=2997) on Sun, 30 Oct 2011 13:13:16 GMT [View Forum Message](http://newsgrouponline.com/index.php?t=rview&th=24331&goto=134204#msg_134204) <> [Reply to Message](http://newsgrouponline.com/index.php?t=post&reply_to=134204) Il 30/10/2011 14:07, Alex M. ha scritto: > Il 30/10/2011 14:06, SiMcarD ha scritto: >> Improvvisamente i 2 neuroni di Alex M. si incontrarono >> e si sviluppÂ<sup>2</sup> un nuovo idioma: >>> Il 30/10/2011 14:01, SiMcarD ha scritto: >>>> Improvvisamente i 2 neuroni di Alex M. si incontrarono  $\gg\gg$  e si svilupp $\tilde{A}^2$  un nuovo idioma: >>>>> sul mio cell non e' possibile inviare mms,ho impostato >>>>> tutte le configurazioni >>>>> >>>>> impostazioni / wireless e reti / reti mobili / nomi >>>>> punti di accesso / >>>>> >>>>> ho gia' un APN MMS Vodafone che pero' ha dei parametri >>>>> non corretti,voi direte modificalo no? ebbene non si >>>>> puo' modificare,e' bloccato,ho provato ad aggiungere >>>>> un nuovo APN per gli MMS e me lo fa fare ma non posso >>>>> cancellare quello vecchio che non riuscivo a modificare >>>>> >>>>> insomma un casino e non riesco a trovare una soluzione, >>>>> sapete se devo attivare qualcos'altro? >>>>> >>>>> nelle impostazioni reti mobili ho >>>>> >>>>> dati attivati NO >>>>> roaming dati NO >>>>> Selezione rete 2G SI >>>>> usa solo reti 3G NO >>>> >>>> non  $\tilde{A}$ " che devi abilitare dati attivati? >>> >>> ma ci ho provato e non funziona....ma non e' che puo' >>> sorgere un problema avendo 2 profili APN per gli mms? >>> uno con i dati errati (che non riesco a cancellare) e >>> l'altro con i dati giusti... >> >> provato con questo? >> https://market.android.com/details?id=ale.android.apnmanager > > provo subito >

apn manager ha solo una lista infinita di tutti gli APN del mondo,consente di fare backup e restore dei propri APN,consente di inserire APN ma non consente di modificare gli APN esistenti

boh

--

Alex M.

Subject: Re: altro problema con android + vodafogne Posted by [SiMcarD](http://newsgrouponline.com/index.php?t=usrinfo&id=2162) on Sun, 30 Oct 2011 13:15:27 GMT [View Forum Message](http://newsgrouponline.com/index.php?t=rview&th=24331&goto=134206#msg_134206) <> [Reply to Message](http://newsgrouponline.com/index.php?t=post&reply_to=134206) Improvvisamente i 2 neuroni di Alex M. si incontrarono e si svilupp $\tilde{A}^2$  un nuovo idioma: > Il 30/10/2011 14:07, Alex M. ha scritto: >> Il 30/10/2011 14:06, SiMcarD ha scritto: >>> Improvvisamente i 2 neuroni di Alex M. si incontrarono  $>>$  e si svilupp $\tilde{A}^2$  un nuovo idioma: >>>> Il 30/10/2011 14:01, SiMcarD ha scritto: >>>>> Improvvisamente i 2 neuroni di Alex M. si incontrarono  $\gg >> >$  e si svilupp $\tilde{A}^2$  un nuovo idioma: >>>>>> sul mio cell non e' possibile inviare mms,ho impostato >>>>>> tutte le configurazioni >>>>>> >>>>>> impostazioni / wireless e reti / reti mobili / nomi >>>>>> punti di accesso / >>>>>> >>>>>> ho gia' un APN MMS Vodafone che pero' ha dei parametri >>>>>> non corretti,voi direte modificalo no? ebbene non si >>>>>> puo' modificare,e' bloccato,ho provato ad aggiungere >>>>>> un nuovo APN per gli MMS e me lo fa fare ma non posso >>>>>> cancellare quello vecchio che non riuscivo a modificare >>>>>> >>>>>> insomma un casino e non riesco a trovare una soluzione, >>>>>> sapete se devo attivare qualcos'altro? >>>>>> >>>>>> nelle impostazioni reti mobili ho >>>>>> >>>>>> dati attivati NO >>>>>> roaming dati NO >>>>>> Selezione rete 2G SI

>>>>>> usa solo reti 3G NO >>>>> >>>>> non  $\tilde{A}$ " che devi abilitare dati attivati? >>>> >>>> ma ci ho provato e non funziona....ma non e' che puo' >>>> sorgere un problema avendo 2 profili APN per gli mms? >>>> uno con i dati errati (che non riesco a cancellare) e >>>> l'altro con i dati giusti... >>> >>> provato con questo? >>> https://market.android.com/details?id=ale.android.apnmanager >> >> provo subito >> > > apn manager ha solo una lista infinita di tutti gli APN > del mondo,consente di fare backup e restore dei propri > APN,consente di inserire APN ma non consente di modificare > gli APN esistenti > > boh allora questo racconta cazzate:

"Finalmente posso eliminare dal dual gli apn in sola lettura di vodafone ed usare il tethering con l'apn corretto"

-=SiMcarD=-\_ ® "I'm still alive"

--

Subject: Re: altro problema con android + vodafogne Posted by [Alex M.](http://newsgrouponline.com/index.php?t=usrinfo&id=2997) on Sun, 30 Oct 2011 13:17:12 GMT [View Forum Message](http://newsgrouponline.com/index.php?t=rview&th=24331&goto=134208#msg_134208) <> [Reply to Message](http://newsgrouponline.com/index.php?t=post&reply_to=134208)

Il 30/10/2011 14:15, SiMcarD ha scritto: > Improvvisamente i 2 neuroni di Alex M. si incontrarono  $>$  e si svilupp $A^2$  un nuovo idioma: >> Il 30/10/2011 14:07, Alex M. ha scritto: >>> Il 30/10/2011 14:06, SiMcarD ha scritto: >>>> Improvvisamente i 2 neuroni di Alex M. si incontrarono  $\gg$ >> e si svilupp $\tilde{A}^2$  un nuovo idioma: >>>>> Il 30/10/2011 14:01, SiMcarD ha scritto: >>>>>> Improvvisamente i 2 neuroni di Alex M. si incontrarono >>>>>> e si sviluppÃ<sup>2</sup> un nuovo idioma: >>>>>>> sul mio cell non e' possibile inviare mms,ho impostato >>>>>>> tutte le configurazioni >>>>>>> >>>>>>> impostazioni / wireless e reti / reti mobili / nomi

>>>>>>> punti di accesso / >>>>>>> >>>>>>> ho gia' un APN MMS Vodafone che pero' ha dei parametri >>>>>>> non corretti,voi direte modificalo no? ebbene non si >>>>>>> puo' modificare,e' bloccato,ho provato ad aggiungere >>>>>>> un nuovo APN per gli MMS e me lo fa fare ma non posso >>>>>>> cancellare quello vecchio che non riuscivo a modificare >>>>>>> >>>>>>> insomma un casino e non riesco a trovare una soluzione, >>>>>>> sapete se devo attivare qualcos'altro? >>>>>>> >>>>>>> nelle impostazioni reti mobili ho >>>>>>> >>>>>>> dati attivati NO >>>>>>> roaming dati NO >>>>>>> Selezione rete 2G SI >>>>>>> usa solo reti 3G NO >>>>>> >>>>> non Â" che devi abilitare dati attivati? >>>>> >>>>> ma ci ho provato e non funziona....ma non e' che puo' >>>>> sorgere un problema avendo 2 profili APN per gli mms? >>>>> uno con i dati errati (che non riesco a cancellare) e >>>>> l'altro con i dati giusti... >>>> >>>> provato con questo? >>>> https://market.android.com/details?id=ale.android.apnmanager >>> >>> provo subito >>> >> >> apn manager ha solo una lista infinita di tutti gli APN >> del mondo,consente di fare backup e restore dei propri >> APN,consente di inserire APN ma non consente di modificare >> gli APN esistenti >> >> boh > > allora questo racconta cazzate: > "Finalmente posso eliminare dal dual gli apn in sola lettura di vodafone > ed usare il tethering con l'apn corretto" a me non l'ha consentito :-(

--

Alex M.

Subject: Re: altro problema con android + vodafogne Posted by [Seymour Chinawsky](http://newsgrouponline.com/index.php?t=usrinfo&id=464) on Sun, 30 Oct 2011 13:25:22 GMT [View Forum Message](http://newsgrouponline.com/index.php?t=rview&th=24331&goto=134217#msg_134217) <> [Reply to Message](http://newsgrouponline.com/index.php?t=post&reply_to=134217)

Alex M. ci ha detto : > Il 30/10/2011 14:15, SiMcarD ha scritto: >> Improvvisamente i 2 neuroni di Alex M. si incontrarono  $\Rightarrow$  e si svilupp $A^2$  un nuovo idioma: >>> Il 30/10/2011 14:07, Alex M. ha scritto: >>>> Il 30/10/2011 14:06, SiMcarD ha scritto: >>>>> Improvvisamente i 2 neuroni di Alex M. si incontrarono  $\gg >> >$  e si svilupp $\tilde{A}^2$  un nuovo idioma: >>>>>> Il 30/10/2011 14:01, SiMcarD ha scritto: >>>>>>> Improvvisamente i 2 neuroni di Alex M. si incontrarono  $\rightarrow$ >>>>>> e si svilupp $\tilde{A}^2$  un nuovo idioma: >>>>>>>> sul mio cell non e' possibile inviare mms,ho impostato >>>>>>>> tutte le configurazioni >>>>>>>> >>>>>>>> impostazioni / wireless e reti / reti mobili / nomi >>>>>>>> punti di accesso / >>>>>>>> >>>>>>>> ho gia' un APN MMS Vodafone che pero' ha dei parametri >>>>>>>> non corretti,voi direte modificalo no? ebbene non si >>>>>>>> puo' modificare,e' bloccato,ho provato ad aggiungere >>>>>>>> un nuovo APN per gli MMS e me lo fa fare ma non posso >>>>>>>> cancellare quello vecchio che non riuscivo a modificare >>>>>>>> >>>>>>>> insomma un casino e non riesco a trovare una soluzione, >>>>>>>> sapete se devo attivare qualcos'altro? >>>>>>>> >>>>>>>> nelle impostazioni reti mobili ho >>>>>>>> >>>>>>>> dati attivati NO >>>>>>>> roaming dati NO >>>>>>>> Selezione rete 2G SI >>>>>>>> usa solo reti 3G NO >>>>>>> >>>>>>> non  $\tilde{A}$ " che devi abilitare dati attivati? >>>>>> >>>>>> ma ci ho provato e non funziona....ma non e' che puo' >>>>>> sorgere un problema avendo 2 profili APN per gli mms? >>>>>> uno con i dati errati (che non riesco a cancellare) e >>>>>> l'altro con i dati giusti... >>>>> >>>>> provato con questo? >>>>> https://market.android.com/details?id=ale.android.apnmanager >>>> >>>> provo subito >>>>

>>> >>> apn manager ha solo una lista infinita di tutti gli APN >>> del mondo,consente di fare backup e restore dei propri >>> APN,consente di inserire APN ma non consente di modificare >>> gli APN esistenti >>> >>> boh >> >> allora questo racconta cazzate: >> "Finalmente posso eliminare dal dual gli apn in sola lettura di vodafone >> ed usare il tethering con l'apn corretto" > > a me non l'ha consentito :-(

ho un vago ricordo di quel che ho letto in un forum prova a cercare l'applicazione APN ITALIANI e se non erro la connessione dati deve stare attiva (occhio alle spese se non hai una flat dati)

Subject: Re: altro problema con android + vodafogne Posted by [Alex M.](http://newsgrouponline.com/index.php?t=usrinfo&id=2997) on Sun, 30 Oct 2011 13:27:00 GMT [View Forum Message](http://newsgrouponline.com/index.php?t=rview&th=24331&goto=134222#msg_134222) <> [Reply to Message](http://newsgrouponline.com/index.php?t=post&reply_to=134222)

Il 30/10/2011 14:25, Seymour Chinawsky ha scritto: > Alex M. ci ha detto : >> Il 30/10/2011 14:15, SiMcarD ha scritto: >>> Improvvisamente i 2 neuroni di Alex M. si incontrarono  $>>$  e si svilupp $A^2$  un nuovo idioma: >>>> Il 30/10/2011 14:07, Alex M. ha scritto: >>>>> Il 30/10/2011 14:06, SiMcarD ha scritto: >>>>>> Improvvisamente i 2 neuroni di Alex M. si incontrarono  $\rightarrow$ >>>>> e si svilupp $\tilde{A}^2$  un nuovo idioma: >>>>>>> Il 30/10/2011 14:01, SiMcarD ha scritto: >>>>>>>> Improvvisamente i 2 neuroni di Alex M. si incontrarono  $\rightarrow$ >>>>>> e si svilupp $A^2$  un nuovo idioma: >>>>>>>>> sul mio cell non e' possibile inviare mms,ho impostato >>>>>>>>> tutte le configurazioni >>>>>>>>> >>>>>>>>> impostazioni / wireless e reti / reti mobili / nomi >>>>>>>>> punti di accesso / >>>>>>>>> >>>>>>>>> ho gia' un APN MMS Vodafone che pero' ha dei parametri >>>>>>>>> non corretti,voi direte modificalo no? ebbene non si >>>>>>>>> puo' modificare,e' bloccato,ho provato ad aggiungere >>>>>>>>> un nuovo APN per gli MMS e me lo fa fare ma non posso >>>>>>>>> cancellare quello vecchio che non riuscivo a modificare >>>>>>>>>

>>>>>>>>> insomma un casino e non riesco a trovare una soluzione, >>>>>>>>> sapete se devo attivare qualcos'altro? >>>>>>>>> >>>>>>>>> nelle impostazioni reti mobili ho >>>>>>>>> >>>>>>>>> dati attivati NO >>>>>>>>> roaming dati NO >>>>>>>>> Selezione rete 2G SI >>>>>>>>> usa solo reti 3G NO >>>>>>>> >>>>>>>> non  $\tilde{A}$ " che devi abilitare dati attivati? >>>>>>> >>>>>>> ma ci ho provato e non funziona....ma non e' che puo' >>>>>>> sorgere un problema avendo 2 profili APN per gli mms? >>>>>>> uno con i dati errati (che non riesco a cancellare) e >>>>>>> l'altro con i dati giusti... >>>>>> >>>>>> provato con questo? >>>>>> https://market.android.com/details?id=ale.android.apnmanager >>>>> >>>>> provo subito >>>>> >>>> >>>> apn manager ha solo una lista infinita di tutti gli APN >>>> del mondo,consente di fare backup e restore dei propri >>>> APN,consente di inserire APN ma non consente di modificare >>>> gli APN esistenti >>>> >>>> boh >>> >>> allora questo racconta cazzate: >>> "Finalmente posso eliminare dal dual gli apn in sola lettura di vodafone >>> ed usare il tethering con l'apn corretto" >> >> a me non l'ha consentito :-( > > ho un vago ricordo di quel che ho letto in un forum > prova a cercare l'applicazione APN ITALIANI > e se non erro la connessione dati deve stare attiva (occhio alle spese > se non hai una flat dati) > > un momento,con un cell normale non dovevo avere nessuna connessione dati attiva per mandare un semplice MMS, ma stiamo scherzando? e' una truffa

--

Subject: Re: altro problema con android + vodafogne Posted by [Seymour Chinawsky](http://newsgrouponline.com/index.php?t=usrinfo&id=464) on Sun, 30 Oct 2011 13:27:47 GMT [View Forum Message](http://newsgrouponline.com/index.php?t=rview&th=24331&goto=134225#msg_134225) <> [Reply to Message](http://newsgrouponline.com/index.php?t=post&reply_to=134225) Alex M. ha usato la sua tastiera per scrivere : > Il 30/10/2011 14:25, Seymour Chinawsky ha scritto: >> Alex M. ci ha detto : >>> Il 30/10/2011 14:15, SiMcarD ha scritto: >>>> Improvvisamente i 2 neuroni di Alex M. si incontrarono  $\gg$ >> e si svilupp $\tilde{A}^2$  un nuovo idioma: >>>>> Il 30/10/2011 14:07, Alex M. ha scritto: >>>>>> Il 30/10/2011 14:06, SiMcarD ha scritto: >>>>>>> Improvvisamente i 2 neuroni di Alex M. si incontrarono  $\rightarrow$ >>>>> e si svilupp $A^2$  un nuovo idioma: >>>>>>>> Il 30/10/2011 14:01, SiMcarD ha scritto: >>>>>>>>> Improvvisamente i 2 neuroni di Alex M. si incontrarono  $\ge$ >>>>>>>> e si svilupp $\tilde{A}^2$  un nuovo idioma: >>>>>>>>>> sul mio cell non e' possibile inviare mms,ho impostato >>>>>>>>>> tutte le configurazioni >>>>>>>>>> >>>>>>>>>> impostazioni / wireless e reti / reti mobili / nomi >>>>>>>>>> punti di accesso / >>>>>>>>>> >>>>>>>>>> ho gia' un APN MMS Vodafone che pero' ha dei parametri >>>>>>>>>> non corretti,voi direte modificalo no? ebbene non si >>>>>>>>>> puo' modificare,e' bloccato,ho provato ad aggiungere >>>>>>>>>> un nuovo APN per gli MMS e me lo fa fare ma non posso >>>>>>>>>> cancellare quello vecchio che non riuscivo a modificare >>>>>>>>>> >>>>>>>>>> insomma un casino e non riesco a trovare una soluzione, >>>>>>>>>> sapete se devo attivare qualcos'altro? >>>>>>>>>> >>>>>>>>>> nelle impostazioni reti mobili ho >>>>>>>>>> >>>>>>>>>> dati attivati NO >>>>>>>>>> roaming dati NO >>>>>>>>>> Selezione rete 2G SI >>>>>>>>>> usa solo reti 3G NO >>>>>>>>> >>>>>>>>> non Â" che devi abilitare dati attivati? >>>>>>>> >>>>>>>> ma ci ho provato e non funziona....ma non e' che puo' >>>>>>>> sorgere un problema avendo 2 profili APN per gli mms? >>>>>>>> uno con i dati errati (che non riesco a cancellare) e >>>>>>>> l'altro con i dati giusti...

```
>>>>>>>
>>>>>>> provato con questo?
>>>>>>> https://market.android.com/details?id=ale.android.apnmanager
>>>>>>
>>>>>> provo subito
>>>>>>
>>>>>
>>>>> apn manager ha solo una lista infinita di tutti gli APN
>>>>> del mondo,consente di fare backup e restore dei propri
>>>>> APN,consente di inserire APN ma non consente di modificare
>>>>> gli APN esistenti
>>>>>
>>>>> boh
>>>>
>>>> allora questo racconta cazzate:
>>>> "Finalmente posso eliminare dal dual gli apn in sola lettura di vodafone
>>>> ed usare il tethering con l'apn corretto"
>>>
>>> a me non l'ha consentito :-(
>>
>> ho un vago ricordo di quel che ho letto in un forum
>> prova a cercare l'applicazione APN ITALIANI
>> e se non erro la connessione dati deve stare attiva (occhio alle spese
>> se non hai una flat dati)
>>
>>
>
> un momento,con un cell normale non dovevo avere nessuna
> connessione dati attiva per mandare un semplice MMS,
> ma stiamo scherzando? e' una truffa
credo sia un problema dell'androide
```
fammi vedere se trovo il thread in cui se ne parlava era per l'optimus one ma credo sia lo stesso

## Subject: Re: altro problema con android + vodafogne Posted by [Alex M.](http://newsgrouponline.com/index.php?t=usrinfo&id=2997) on Sun, 30 Oct 2011 13:30:15 GMT [View Forum Message](http://newsgrouponline.com/index.php?t=rview&th=24331&goto=134229#msg_134229) <> [Reply to Message](http://newsgrouponline.com/index.php?t=post&reply_to=134229)

Il 30/10/2011 14:27, Seymour Chinawsky ha scritto: > Alex M. ha usato la sua tastiera per scrivere : >> Il 30/10/2011 14:25, Seymour Chinawsky ha scritto: >>> Alex M. ci ha detto : >>>> Il 30/10/2011 14:15, SiMcarD ha scritto: >>>>> Improvvisamente i 2 neuroni di Alex M. si incontrarono  $\Rightarrow \Rightarrow \Rightarrow$  e si svilupp $A^2$  un nuovo idioma: >>>>>> Il 30/10/2011 14:07, Alex M. ha scritto:

>>>>>>> Il 30/10/2011 14:06, SiMcarD ha scritto: >>>>>>>> Improvvisamente i 2 neuroni di Alex M. si incontrarono  $\rightarrow$ >>>>>> e si svilupp $A^2$  un nuovo idioma: >>>>>>>>> Il 30/10/2011 14:01, SiMcarD ha scritto: >>>>>>>>>> Improvvisamente i 2 neuroni di Alex M. si incontrarono  $\rightarrow$ >>>>>>>>> e si svilupp $A^2$  un nuovo idioma: >>>>>>>>>>> sul mio cell non e' possibile inviare mms,ho impostato >>>>>>>>>>> tutte le configurazioni >>>>>>>>>>> >>>>>>>>>>> impostazioni / wireless e reti / reti mobili / nomi >>>>>>>>>>> punti di accesso / >>>>>>>>>>> >>>>>>>>>>> ho gia' un APN MMS Vodafone che pero' ha dei parametri >>>>>>>>>>> non corretti,voi direte modificalo no? ebbene non si >>>>>>>>>>> puo' modificare,e' bloccato,ho provato ad aggiungere >>>>>>>>>>> un nuovo APN per gli MMS e me lo fa fare ma non posso >>>>>>>>>>> cancellare quello vecchio che non riuscivo a modificare >>>>>>>>>>> >>>>>>>>>>> insomma un casino e non riesco a trovare una soluzione, >>>>>>>>>>> sapete se devo attivare qualcos'altro? >>>>>>>>>>> >>>>>>>>>>> nelle impostazioni reti mobili ho >>>>>>>>>>> >>>>>>>>>>> dati attivati NO >>>>>>>>>>> roaming dati NO >>>>>>>>>>> Selezione rete 2G SI >>>>>>>>>>> usa solo reti 3G NO >>>>>>>>>> >>>>>>>>>> non che devi abilitare dati attivati? >>>>>>>>> >>>>>>>>> ma ci ho provato e non funziona....ma non e' che puo' >>>>>>>>> sorgere un problema avendo 2 profili APN per gli mms? >>>>>>>>> uno con i dati errati (che non riesco a cancellare) e >>>>>>>>> l'altro con i dati giusti... >>>>>>>> >>>>>>>> provato con questo? >>>>>>>> https://market.android.com/details?id=ale.android.apnmanager >>>>>>> >>>>>>> provo subito >>>>>>> >>>>>> >>>>>> apn manager ha solo una lista infinita di tutti gli APN >>>>>> del mondo,consente di fare backup e restore dei propri >>>>>> APN,consente di inserire APN ma non consente di modificare >>>>>> gli APN esistenti >>>>>> >>>>>> boh >>>>>

>>>>> allora questo racconta cazzate: >>>>> "Finalmente posso eliminare dal dual gli apn in sola lettura di >>>>> vodafone >>>>> ed usare il tethering con l'apn corretto" >>>> >>>> a me non l'ha consentito :-( >>> >>> ho un vago ricordo di quel che ho letto in un forum >>> prova a cercare l'applicazione APN ITALIANI >>> e se non erro la connessione dati deve stare attiva (occhio alle spese >>> se non hai una flat dati) >>> >>> >> >> un momento,con un cell normale non dovevo avere nessuna >> connessione dati attiva per mandare un semplice MMS, >> ma stiamo scherzando? e' una truffa > > credo sia un problema dell'androide > fammi vedere se trovo il thread in cui se ne parlava > era per l'optimus one ma credo sia lo stesso > >

un problema dell'android NON RIUSCIRE A MANDARE UN MMS o a modificare una APN e non dover spendere una cifrona solo per un MMS?

ma scherziamo? e' una truffa bella e buona

--

Alex M.

Subject: Re: altro problema con android + vodafogne Posted by **[SiMcarD](http://newsgrouponline.com/index.php?t=usrinfo&id=2162)** on Sun, 30 Oct 2011 13:30:27 GMT [View Forum Message](http://newsgrouponline.com/index.php?t=rview&th=24331&goto=134230#msg_134230) <> [Reply to Message](http://newsgrouponline.com/index.php?t=post&reply_to=134230)

Improvvisamente i 2 neuroni di Seymour Chinawsky si incontrarono  $e$  si svilupp $\tilde{A}^2$  un nuovo idioma: > Alex M. ha usato la sua tastiera per scrivere : >> Il 30/10/2011 14:25, Seymour Chinawsky ha scritto: >>> Alex M. ci ha detto : >>>> Il 30/10/2011 14:15, SiMcarD ha scritto: >>>>> Improvvisamente i 2 neuroni di Alex M. si incontrarono  $\Rightarrow \Rightarrow \Rightarrow$  e si svilupp $A^2$  un nuovo idioma: >>>>>> Il 30/10/2011 14:07, Alex M. ha scritto: >>>>>>> Il 30/10/2011 14:06, SiMcarD ha scritto:

>>>>>>>> Improvvisamente i 2 neuroni di Alex M. si incontrarono  $\ge$ >>>>>> e si svilupp $\tilde{A}^2$  un nuovo idioma: >>>>>>>>> Il 30/10/2011 14:01, SiMcarD ha scritto: >>>>>>>>>> Improvvisamente i 2 neuroni di Alex M. si incontrarono  $\rightarrow$ >>>>>>>>> e si svilupp $A^2$  un nuovo idioma: >>>>>>>>>>> sul mio cell non e' possibile inviare mms,ho impostato >>>>>>>>>>> tutte le configurazioni >>>>>>>>>>> >>>>>>>>>>> impostazioni / wireless e reti / reti mobili / nomi >>>>>>>>>>> punti di accesso / >>>>>>>>>>> >>>>>>>>>>> ho gia' un APN MMS Vodafone che pero' ha dei parametri >>>>>>>>>>> non corretti,voi direte modificalo no? ebbene non si >>>>>>>>>>> puo' modificare,e' bloccato,ho provato ad aggiungere >>>>>>>>>>> un nuovo APN per gli MMS e me lo fa fare ma non posso >>>>>>>>>>> cancellare quello vecchio che non riuscivo a modificare >>>>>>>>>>> >>>>>>>>>>> insomma un casino e non riesco a trovare una soluzione, >>>>>>>>>>> sapete se devo attivare qualcos'altro? >>>>>>>>>>> >>>>>>>>>>> nelle impostazioni reti mobili ho >>>>>>>>>>> >>>>>>>>>>> dati attivati NO >>>>>>>>>>> roaming dati NO >>>>>>>>>>> Selezione rete 2G SI >>>>>>>>>>> usa solo reti 3G NO >>>>>>>>>> >>>>>>>>>> non  $\tilde{A}$ " che devi abilitare dati attivati? >>>>>>>>> >>>>>>>>> ma ci ho provato e non funziona....ma non e' che puo' >>>>>>>>> sorgere un problema avendo 2 profili APN per gli mms? >>>>>>>>> uno con i dati errati (che non riesco a cancellare) e >>>>>>>>> l'altro con i dati giusti... >>>>>>>> >>>>>>>> provato con questo? >>>>>>>> https://market.android.com/details?id=ale.android.apnmanager >>>>>>> >>>>>>> provo subito >>>>>>> >>>>>> >>>>>> apn manager ha solo una lista infinita di tutti gli APN >>>>>> del mondo,consente di fare backup e restore dei propri >>>>>> APN,consente di inserire APN ma non consente di modificare >>>>>> gli APN esistenti >>>>>> >>>>>> boh >>>>> >>>>> allora questo racconta cazzate:

>>>>> "Finalmente posso eliminare dal dual gli apn in sola lettura di vodafone >>>>> ed usare il tethering con l'apn corretto" >>>> >>>> a me non l'ha consentito :-( >>> >>> ho un vago ricordo di quel che ho letto in un forum >>> prova a cercare l'applicazione APN ITALIANI >>> e se non erro la connessione dati deve stare attiva (occhio alle spese >>> se non hai una flat dati) >>> >>> >> >> un momento,con un cell normale non dovevo avere nessuna >> connessione dati attiva per mandare un semplice MMS, >> ma stiamo scherzando? e' una truffa > > credo sia un problema dell'androide > fammi vedere se trovo il thread in cui se ne parlava > era per l'optimus one ma credo sia lo stesso pure sull'altra sponda non ridono

 http://www.iphoneitalia.com/forum/tariffe-e-operatori-iphone -4/72931-come-mai-gli-mms-arrivano-solo-se-sono-attivati-i-d ati-cellulare.html --  $-$ =SiMcarD=- $\hat{A}$ ® "Le ferrovie dello stato sono l'unico ente che puÂ<sup>2</sup> postare su Usenet i

Subject: Re: altro problema con android + vodafogne Posted by [SiMcarD](http://newsgrouponline.com/index.php?t=usrinfo&id=2162) on Sun, 30 Oct 2011 13:30:47 GMT [View Forum Message](http://newsgrouponline.com/index.php?t=rview&th=24331&goto=134231#msg_134231) <> [Reply to Message](http://newsgrouponline.com/index.php?t=post&reply_to=134231)

file binari."

Improvvisamente i 2 neuroni di Alex M. si incontrarono e si svilupp $\tilde{A}^2$  un nuovo idioma: > Il 30/10/2011 14:27, Seymour Chinawsky ha scritto: >> Alex M. ha usato la sua tastiera per scrivere : >>> Il 30/10/2011 14:25, Seymour Chinawsky ha scritto: >>>> Alex M. ci ha detto : >>>>> Il 30/10/2011 14:15, SiMcarD ha scritto: >>>>>> Improvvisamente i 2 neuroni di Alex M. si incontrarono  $\Rightarrow \Rightarrow \Rightarrow$  e si svilupp $\tilde{A}^2$  un nuovo idioma: >>>>>>> Il 30/10/2011 14:07, Alex M. ha scritto: >>>>>>>> Il 30/10/2011 14:06, SiMcarD ha scritto: >>>>>>>>> Improvvisamente i 2 neuroni di Alex M. si incontrarono  $\rightarrow$ >>>>>>>> e si svilupp $A^2$  un nuovo idioma: >>>>>>>>>> Il 30/10/2011 14:01, SiMcarD ha scritto: >>>>>>>>>>> Improvvisamente i 2 neuroni di Alex M. si incontrarono

```
\rightarrow>>>>>>>>>>> e si svilupp\tilde{A}^2 un nuovo idioma:
>>>>>>>>>>>> sul mio cell non e' possibile inviare mms,ho impostato
>>>>>>>>>>>> tutte le configurazioni
>>>>>>>>>>>>
>>>>>>>>>>>> impostazioni / wireless e reti / reti mobili / nomi
>>>>>>>>>>>> punti di accesso /
>>>>>>>>>>>>
>>>>>>>>>>>> ho gia' un APN MMS Vodafone che pero' ha dei parametri
>>>>>>>>>>>> non corretti,voi direte modificalo no? ebbene non si
>>>>>>>>>>>> puo' modificare,e' bloccato,ho provato ad aggiungere
>>>>>>>>>>>> un nuovo APN per gli MMS e me lo fa fare ma non posso
>>>>>>>>>>>> cancellare quello vecchio che non riuscivo a modificare
>>>>>>>>>>>>
>>>>>>>>>>>> insomma un casino e non riesco a trovare una soluzione,
>>>>>>>>>>>> sapete se devo attivare qualcos'altro?
>>>>>>>>>>>>
>>>>>>>>>>>> nelle impostazioni reti mobili ho
>>>>>>>>>>>>
>>>>>>>>>>>> dati attivati NO
>>>>>>>>>>>> roaming dati NO
>>>>>>>>>>>> Selezione rete 2G SI
>>>>>>>>>>>> usa solo reti 3G NO
>>>>>>>>>>>
>>>>>>>>>>> non \tilde{A}" che devi abilitare dati attivati?
>>>>>>>>>>
>>>>>>>>>> ma ci ho provato e non funziona....ma non e' che puo'
>>>>>>>>>> sorgere un problema avendo 2 profili APN per gli mms?
>>>>>>>>>> uno con i dati errati (che non riesco a cancellare) e
>>>>>>>>>> l'altro con i dati giusti...
>>>>>>>>>
>>>>>>>>> provato con questo?
>>>>>>>>> https://market.android.com/details?id=ale.android.apnmanager
>>>>>>>>
>>>>>>>> provo subito
>>>>>>>>
>>>>>>>
>>>>>>> apn manager ha solo una lista infinita di tutti gli APN
>>>>>>> del mondo,consente di fare backup e restore dei propri
>>>>>>> APN,consente di inserire APN ma non consente di modificare
>>>>>>> gli APN esistenti
>>>>>>>
>>>>>>> boh
>>>>>>
>>>>>> allora questo racconta cazzate:
>>>>>> "Finalmente posso eliminare dal dual gli apn in sola lettura di
>>>>>> vodafone
>>>>>> ed usare il tethering con l'apn corretto"
>>>>>
```
>>>>> a me non l'ha consentito :-( >>>> >>>> ho un vago ricordo di quel che ho letto in un forum >>>> prova a cercare l'applicazione APN ITALIANI >>>> e se non erro la connessione dati deve stare attiva (occhio alle spese >>>> se non hai una flat dati) >>>> >>>> >>> >>> un momento,con un cell normale non dovevo avere nessuna >>> connessione dati attiva per mandare un semplice MMS, >>> ma stiamo scherzando? e' una truffa >> >> credo sia un problema dell'androide >> fammi vedere se trovo il thread in cui se ne parlava >> era per l'optimus one ma credo sia lo stesso >> >> > > un problema dell'android NON RIUSCIRE A MANDARE > UN MMS o a modificare una APN e non dover spendere > una cifrona solo per un MMS? > > ma scherziamo? e' una truffa bella e buona ma il tuo cell Â<sup>"</sup> brandizzato vodafone? -- -=SiMcarD=-\_ ® "Errare e' umano. Dare la colpa ad un computer lo e' ancora di piu'."

Subject: Re: altro problema con android + vodafogne Posted by [Alex M.](http://newsgrouponline.com/index.php?t=usrinfo&id=2997) on Sun, 30 Oct 2011 13:33:44 GMT [View Forum Message](http://newsgrouponline.com/index.php?t=rview&th=24331&goto=134233#msg_134233) <> [Reply to Message](http://newsgrouponline.com/index.php?t=post&reply_to=134233)

Il 30/10/2011 14:30, SiMcarD ha scritto: > Improvvisamente i 2 neuroni di Alex M. si incontrarono  $>$  e si svilupp $A^2$  un nuovo idioma: >> Il 30/10/2011 14:27, Seymour Chinawsky ha scritto: >>> Alex M. ha usato la sua tastiera per scrivere : >>>> Il 30/10/2011 14:25, Seymour Chinawsky ha scritto: >>>>> Alex M. ci ha detto : >>>>>> Il 30/10/2011 14:15, SiMcarD ha scritto: >>>>>>> Improvvisamente i 2 neuroni di Alex M. si incontrarono  $\ge$ >>>>>> e si svilupp $\tilde{A}^2$  un nuovo idioma: >>>>>>>> Il 30/10/2011 14:07, Alex M. ha scritto: >>>>>>>>> Il 30/10/2011 14:06, SiMcarD ha scritto: >>>>>>>>>> Improvvisamente i 2 neuroni di Alex M. si incontrarono  $\rightarrow$ >>>>>>>>> e si svilupp $\tilde{A}^2$  un nuovo idioma: >>>>>>>>>>> Il 30/10/2011 14:01, SiMcarD ha scritto: >>>>>>>>>>>> Improvvisamente i 2 neuroni di Alex M. si incontrarono  $\rightarrow$ >>>>>>>>>>>>> e si svilupp $A^2$  un nuovo idioma: >>>>>>>>>>>>> sul mio cell non e' possibile inviare mms,ho impostato >>>>>>>>>>>>> tutte le configurazioni >>>>>>>>>>>>> >>>>>>>>>>>>> impostazioni / wireless e reti / reti mobili / nomi >>>>>>>>>>>>> punti di accesso / >>>>>>>>>>>>> >>>>>>>>>>>>> ho gia' un APN MMS Vodafone che pero' ha dei parametri >>>>>>>>>>>>> non corretti,voi direte modificalo no? ebbene non si >>>>>>>>>>>>> puo' modificare,e' bloccato,ho provato ad aggiungere >>>>>>>>>>>>> un nuovo APN per gli MMS e me lo fa fare ma non posso >>>>>>>>>>>>> cancellare quello vecchio che non riuscivo a modificare >>>>>>>>>>>>> >>>>>>>>>>>>> insomma un casino e non riesco a trovare una soluzione, >>>>>>>>>>>>> sapete se devo attivare qualcos'altro? >>>>>>>>>>>>> >>>>>>>>>>>>> nelle impostazioni reti mobili ho >>>>>>>>>>>>> >>>>>>>>>>>>> dati attivati NO >>>>>>>>>>>>> roaming dati NO >>>>>>>>>>>>> Selezione rete 2G SI >>>>>>>>>>>>> usa solo reti 3G NO >>>>>>>>>>>> >>>>>>>>>>>> non  $\tilde{A}$ " che devi abilitare dati attivati? >>>>>>>>>>> >>>>>>>>>>> ma ci ho provato e non funziona....ma non e' che puo' >>>>>>>>>>> sorgere un problema avendo 2 profili APN per gli mms? >>>>>>>>>>> uno con i dati errati (che non riesco a cancellare) e >>>>>>>>>>> l'altro con i dati giusti... >>>>>>>>>> >>>>>>>>>> provato con questo? >>>>>>>>>> https://market.android.com/details?id=ale.android.apnmanager >>>>>>>>> >>>>>>>>> provo subito >>>>>>>>> >>>>>>>> >>>>>>>> apn manager ha solo una lista infinita di tutti gli APN >>>>>>>> del mondo,consente di fare backup e restore dei propri >>>>>>>> APN,consente di inserire APN ma non consente di modificare >>>>>>>> gli APN esistenti >>>>>>>> >>>>>>>> boh >>>>>>> >>>>>>> allora questo racconta cazzate: >>>>>>> "Finalmente posso eliminare dal dual gli apn in sola lettura di

>>>>>>> vodafone >>>>>>> ed usare il tethering con l'apn corretto" >>>>>> >>>>>> a me non l'ha consentito :-( >>>>> >>>>> ho un vago ricordo di quel che ho letto in un forum >>>>> prova a cercare l'applicazione APN ITALIANI >>>>> e se non erro la connessione dati deve stare attiva (occhio alle spese >>>>> se non hai una flat dati) >>>>> >>>>> >>>> >>>> un momento,con un cell normale non dovevo avere nessuna >>>> connessione dati attiva per mandare un semplice MMS, >>>> ma stiamo scherzando? e' una truffa >>> >>> credo sia un problema dell'androide >>> fammi vedere se trovo il thread in cui se ne parlava >>> era per l'optimus one ma credo sia lo stesso >>> >>> >> >> un problema dell'android NON RIUSCIRE A MANDARE >> UN MMS o a modificare una APN e non dover spendere >> una cifrona solo per un MMS? >> >> ma scherziamo? e' una truffa bella e buona >  $>$  ma il tuo cell  $\tilde{A}$ " brandizzato vodafone? ma no,ha comunque un androide personalizzato da acer

--

Alex M.

Subject: Re: altro problema con android + vodafogne Posted by [SiMcarD](http://newsgrouponline.com/index.php?t=usrinfo&id=2162) on Sun, 30 Oct 2011 13:35:18 GMT [View Forum Message](http://newsgrouponline.com/index.php?t=rview&th=24331&goto=134234#msg_134234) <> [Reply to Message](http://newsgrouponline.com/index.php?t=post&reply_to=134234)

Improvvisamente i 2 neuroni di Alex M. si incontrarono e si svilupp $\tilde{A}^2$  un nuovo idioma: > Il 30/10/2011 14:30, SiMcarD ha scritto: >> Improvvisamente i 2 neuroni di Alex M. si incontrarono  $\Rightarrow$  e si svilupp $\tilde{A}^2$  un nuovo idioma: >>> Il 30/10/2011 14:27, Seymour Chinawsky ha scritto: >>>> Alex M. ha usato la sua tastiera per scrivere : >>>>> Il 30/10/2011 14:25, Seymour Chinawsky ha scritto: >>>>>> Alex M. ci ha detto : >>>>>>> Il 30/10/2011 14:15, SiMcarD ha scritto: >>>>>>>> Improvvisamente i 2 neuroni di Alex M. si incontrarono  $\rightarrow$ >>>>>> e si svilupp $A^2$  un nuovo idioma: >>>>>>>>> Il 30/10/2011 14:07, Alex M. ha scritto: >>>>>>>>>> Il 30/10/2011 14:06, SiMcarD ha scritto: >>>>>>>>>>> Improvvisamente i 2 neuroni di Alex M. si incontrarono >>>>>>>>>>> e si svilupp $\tilde{A}^2$  un nuovo idioma: >>>>>>>>>>>> Il 30/10/2011 14:01, SiMcarD ha scritto: >>>>>>>>>>>>> Improvvisamente i 2 neuroni di Alex M. si incontrarono  $\rightarrow$ >>>>>>>>>>>>>> e si svilupp $A^2$  un nuovo idioma: >>>>>>>>>>>>>> sul mio cell non e' possibile inviare mms,ho impostato >>>>>>>>>>>>>> tutte le configurazioni >>>>>>>>>>>>>> >>>>>>>>>>>>>> impostazioni / wireless e reti / reti mobili / nomi >>>>>>>>>>>>>> punti di accesso / >>>>>>>>>>>>>> >>>>>>>>>>>>>> ho gia' un APN MMS Vodafone che pero' ha dei parametri >>>>>>>>>>>>>> non corretti,voi direte modificalo no? ebbene non si >>>>>>>>>>>>>> puo' modificare,e' bloccato,ho provato ad aggiungere >>>>>>>>>>>>>> un nuovo APN per gli MMS e me lo fa fare ma non posso >>>>>>>>>>>>>> cancellare quello vecchio che non riuscivo a modificare >>>>>>>>>>>>>> >>>>>>>>>>>>>> insomma un casino e non riesco a trovare una soluzione, >>>>>>>>>>>>>> sapete se devo attivare qualcos'altro? >>>>>>>>>>>>>> >>>>>>>>>>>>>> nelle impostazioni reti mobili ho >>>>>>>>>>>>>> >>>>>>>>>>>>>> dati attivati NO >>>>>>>>>>>>>> roaming dati NO >>>>>>>>>>>>>> Selezione rete 2G SI >>>>>>>>>>>>>> usa solo reti 3G NO >>>>>>>>>>>>> >>>>>>>>>>>>> non  $\mathsf{A}^n$  che devi abilitare dati attivati? >>>>>>>>>>>> >>>>>>>>>>>> ma ci ho provato e non funziona....ma non e' che puo' >>>>>>>>>>>> sorgere un problema avendo 2 profili APN per gli mms? >>>>>>>>>>>> uno con i dati errati (che non riesco a cancellare) e >>>>>>>>>>>> l'altro con i dati giusti... >>>>>>>>>>> >>>>>>>>>>> provato con questo? >>>>>>>>>>> https://market.android.com/details?id=ale.android.apnmanager >>>>>>>>>> >>>>>>>>>> provo subito >>>>>>>>>> >>>>>>>>> >>>>>>>>> apn manager ha solo una lista infinita di tutti gli APN >>>>>>>>> del mondo,consente di fare backup e restore dei propri

>>>>>>>>> APN,consente di inserire APN ma non consente di modificare >>>>>>>>> gli APN esistenti >>>>>>>>> >>>>>>>>> boh >>>>>>>> >>>>>>>> allora questo racconta cazzate: >>>>>>>> "Finalmente posso eliminare dal dual gli apn in sola lettura di >>>>>>>> vodafone >>>>>>>> ed usare il tethering con l'apn corretto" >>>>>>> >>>>>>> a me non l'ha consentito :-( >>>>>> >>>>>> ho un vago ricordo di quel che ho letto in un forum >>>>>> prova a cercare l'applicazione APN ITALIANI >>>>>> e se non erro la connessione dati deve stare attiva (occhio alle spese >>>>>> se non hai una flat dati) >>>>>> >>>>>> >>>>> >>>>> un momento,con un cell normale non dovevo avere nessuna >>>>> connessione dati attiva per mandare un semplice MMS, >>>>> ma stiamo scherzando? e' una truffa >>>> >>>> credo sia un problema dell'androide >>>> fammi vedere se trovo il thread in cui se ne parlava >>>> era per l'optimus one ma credo sia lo stesso >>>> >>>> >>> >>> un problema dell'android NON RIUSCIRE A MANDARE >>> UN MMS o a modificare una APN e non dover spendere >>> una cifrona solo per un MMS? >>> >>> ma scherziamo? e' una truffa bella e buona  $\gt$  $\geq$  ma il tuo cell  $\tilde{A}$ " brandizzato vodafone? > > ma no,ha comunque un androide personalizzato da acer di solito gli APN si creano quando inserisci la SIM la prima volta. hai provato a riavviare senza sim e vedere se riesci a eliminarli? -- -=SiMcarD=-\_  $\hat{A} \circledR$ "Ci vuole culo a trovare un ago in un pagliaio, io l'ho trovato e mi sono punto."

Subject: Re: altro problema con android + vodafogne Posted by [Alex M.](http://newsgrouponline.com/index.php?t=usrinfo&id=2997) on Sun, 30 Oct 2011 13:35:29 GMT [View Forum Message](http://newsgrouponline.com/index.php?t=rview&th=24331&goto=134235#msg_134235) <> [Reply to Message](http://newsgrouponline.com/index.php?t=post&reply_to=134235)

Il 30/10/2011 14:30, SiMcarD ha scritto: > Improvvisamente i 2 neuroni di Seymour Chinawsky si incontrarono  $>$  e si svilupp $\tilde{A}^2$  un nuovo idioma: >> Alex M. ha usato la sua tastiera per scrivere : >>> Il 30/10/2011 14:25, Seymour Chinawsky ha scritto: >>>> Alex M. ci ha detto : >>>>> Il 30/10/2011 14:15, SiMcarD ha scritto: >>>>>> Improvvisamente i 2 neuroni di Alex M. si incontrarono  $\Rightarrow \Rightarrow \Rightarrow \Rightarrow$  e si svilupp $\tilde{A}^2$  un nuovo idioma: >>>>>>> Il 30/10/2011 14:07, Alex M. ha scritto: >>>>>>>> Il 30/10/2011 14:06, SiMcarD ha scritto: >>>>>>>>> Improvvisamente i 2 neuroni di Alex M. si incontrarono >>>>>>>> e si sviluppÃ<sup>2</sup> un nuovo idioma: >>>>>>>>>> Il 30/10/2011 14:01, SiMcarD ha scritto: >>>>>>>>>>> Improvvisamente i 2 neuroni di Alex M. si incontrarono  $\rightarrow$ >>>>>>>>>>> e si svilupp $\tilde{A}^2$  un nuovo idioma: >>>>>>>>>>>> sul mio cell non e' possibile inviare mms,ho impostato >>>>>>>>>>>> tutte le configurazioni >>>>>>>>>>>> >>>>>>>>>>>> impostazioni / wireless e reti / reti mobili / nomi >>>>>>>>>>>> punti di accesso / >>>>>>>>>>>> >>>>>>>>>>>> ho gia' un APN MMS Vodafone che pero' ha dei parametri >>>>>>>>>>>> non corretti,voi direte modificalo no? ebbene non si >>>>>>>>>>>> puo' modificare,e' bloccato,ho provato ad aggiungere >>>>>>>>>>>> un nuovo APN per gli MMS e me lo fa fare ma non posso >>>>>>>>>>>> cancellare quello vecchio che non riuscivo a modificare >>>>>>>>>>>> >>>>>>>>>>>> insomma un casino e non riesco a trovare una soluzione, >>>>>>>>>>>> sapete se devo attivare qualcos'altro? >>>>>>>>>>>> >>>>>>>>>>>> nelle impostazioni reti mobili ho >>>>>>>>>>>> >>>>>>>>>>>> dati attivati NO >>>>>>>>>>>> roaming dati NO >>>>>>>>>>>> Selezione rete 2G SI >>>>>>>>>>>> usa solo reti 3G NO >>>>>>>>>>> >>>>>>>>>>> non che devi abilitare dati attivati? >>>>>>>>>> >>>>>>>>>> ma ci ho provato e non funziona....ma non e' che puo' >>>>>>>>>> sorgere un problema avendo 2 profili APN per gli mms? >>>>>>>>>> uno con i dati errati (che non riesco a cancellare) e >>>>>>>>>> l'altro con i dati giusti... >>>>>>>>>

>>>>>>>>> provato con questo? >>>>>>>>> https://market.android.com/details?id=ale.android.apnmanager >>>>>>>> >>>>>>>> provo subito >>>>>>>> >>>>>>> >>>>>>> apn manager ha solo una lista infinita di tutti gli APN >>>>>>> del mondo,consente di fare backup e restore dei propri >>>>>>> APN,consente di inserire APN ma non consente di modificare >>>>>>> gli APN esistenti >>>>>>> >>>>>>> boh >>>>>> >>>>>> allora questo racconta cazzate: >>>>>> "Finalmente posso eliminare dal dual gli apn in sola lettura di vodafone >>>>>> ed usare il tethering con l'apn corretto" >>>>> >>>>> a me non l'ha consentito :-( >>>> >>>> ho un vago ricordo di quel che ho letto in un forum >>>> prova a cercare l'applicazione APN ITALIANI >>>> e se non erro la connessione dati deve stare attiva (occhio alle spese >>>> se non hai una flat dati) >>>> >>>> >>> >>> un momento,con un cell normale non dovevo avere nessuna >>> connessione dati attiva per mandare un semplice MMS, >>> ma stiamo scherzando? e' una truffa >> >> credo sia un problema dell'androide >> fammi vedere se trovo il thread in cui se ne parlava >> era per l'optimus one ma credo sia lo stesso > > pure sull'altra sponda non ridono > http://www.iphoneitalia.com/forum/tariffe-e-operatori-iphone -4/72931-come-mai-gli-mms-arrivano-solo-se-sono-attivati-i-d ati-cellulare.html che grandissima MINCHIATA QUESTO ANDROID DEL CAZZO!

--

Alex M.

Subject: Re: altro problema con android + vodafogne Posted by [Alex M.](http://newsgrouponline.com/index.php?t=usrinfo&id=2997) on Sun, 30 Oct 2011 13:35:54 GMT [View Forum Message](http://newsgrouponline.com/index.php?t=rview&th=24331&goto=134236#msg_134236) <> [Reply to Message](http://newsgrouponline.com/index.php?t=post&reply_to=134236)

Il 30/10/2011 14:35, SiMcarD ha scritto: > Improvvisamente i 2 neuroni di Alex M. si incontrarono  $>$  e si svilupp $A^2$  un nuovo idioma: >> Il 30/10/2011 14:30, SiMcarD ha scritto: >>> Improvvisamente i 2 neuroni di Alex M. si incontrarono  $\Rightarrow$  e si svilupp $A^2$  un nuovo idioma: >>>> Il 30/10/2011 14:27, Seymour Chinawsky ha scritto: >>>>> Alex M. ha usato la sua tastiera per scrivere : >>>>>> Il 30/10/2011 14:25, Seymour Chinawsky ha scritto: >>>>>>> Alex M. ci ha detto : >>>>>>>> Il 30/10/2011 14:15, SiMcarD ha scritto: >>>>>>>>> Improvvisamente i 2 neuroni di Alex M. si incontrarono  $\rightarrow$ >>>>>>>> e si svilupp $A^2$  un nuovo idioma: >>>>>>>>>> Il 30/10/2011 14:07, Alex M. ha scritto: >>>>>>>>>>> Il 30/10/2011 14:06, SiMcarD ha scritto: >>>>>>>>>>>> Improvvisamente i 2 neuroni di Alex M. si incontrarono  $\ge$ >>>>>>>>>>>> e si svilupp $\tilde{A}^2$  un nuovo idioma: >>>>>>>>>>>>> Il 30/10/2011 14:01, SiMcarD ha scritto: >>>>>>>>>>>>>> Improvvisamente i 2 neuroni di Alex M. si incontrarono  $\rightarrow$ >>>>>>>>>>>>>>>> e si svilupp $\tilde{A}^2$  un nuovo idioma: >>>>>>>>>>>>>>> sul mio cell non e' possibile inviare mms,ho impostato >>>>>>>>>>>>>>> tutte le configurazioni >>>>>>>>>>>>>>> >>>>>>>>>>>>>>> impostazioni / wireless e reti / reti mobili / nomi >>>>>>>>>>>>>>> punti di accesso / >>>>>>>>>>>>>>> >>>>>>>>>>>>>>> ho gia' un APN MMS Vodafone che pero' ha dei parametri >>>>>>>>>>>>>>> non corretti,voi direte modificalo no? ebbene non si >>>>>>>>>>>>>>> puo' modificare,e' bloccato,ho provato ad aggiungere >>>>>>>>>>>>>>> un nuovo APN per gli MMS e me lo fa fare ma non posso >>>>>>>>>>>>>>> cancellare quello vecchio che non riuscivo a modificare >>>>>>>>>>>>>>> >>>>>>>>>>>>>>> insomma un casino e non riesco a trovare una soluzione, >>>>>>>>>>>>>>> sapete se devo attivare qualcos'altro? >>>>>>>>>>>>>>> >>>>>>>>>>>>>>> nelle impostazioni reti mobili ho >>>>>>>>>>>>>>> >>>>>>>>>>>>>>> dati attivati NO >>>>>>>>>>>>>>> roaming dati NO >>>>>>>>>>>>>>> Selezione rete 2G SI >>>>>>>>>>>>>>> usa solo reti 3G NO >>>>>>>>>>>>>> >>>>>>>>>>>>>>> non  $\tilde{A}$ " che devi abilitare dati attivati? >>>>>>>>>>>>> >>>>>>>>>>>>> ma ci ho provato e non funziona....ma non e' che puo' >>>>>>>>>>>>> sorgere un problema avendo 2 profili APN per gli mms? >>>>>>>>>>>>> uno con i dati errati (che non riesco a cancellare) e >>>>>>>>>>>>> l'altro con i dati giusti...

```
>>>>>>>>>>>>
>>>>>>>>>>>> provato con questo?
>>>>>>>>>>>> https://market.android.com/details?id=ale.android.apnmanager
>>>>>>>>>>>
>>>>>>>>>>> provo subito
>>>>>>>>>>>
>>>>>>>>>>
>>>>>>>>>> apn manager ha solo una lista infinita di tutti gli APN
>>>>>>>>>> del mondo,consente di fare backup e restore dei propri
>>>>>>>>>> APN,consente di inserire APN ma non consente di modificare
>>>>>>>>>> gli APN esistenti
>>>>>>>>>>
>>>>>>>>>> boh
>>>>>>>>>
>>>>>>>>> allora questo racconta cazzate:
>>>>>>>>> "Finalmente posso eliminare dal dual gli apn in sola lettura di
>>>>>>>>> vodafone
>>>>>>>>> ed usare il tethering con l'apn corretto"
>>>>>>>>
>>>>>>>> a me non l'ha consentito :-(
>>>>>>>
>>>>>>> ho un vago ricordo di quel che ho letto in un forum
>>>>>>> prova a cercare l'applicazione APN ITALIANI
>>>>>>> e se non erro la connessione dati deve stare attiva (occhio alle spese
>>>>>>> se non hai una flat dati)
>>>>>>>
>>>>>>>
>>>>>>
>>>>>> un momento,con un cell normale non dovevo avere nessuna
>>>>>> connessione dati attiva per mandare un semplice MMS,
>>>>>> ma stiamo scherzando? e' una truffa
>>>>>
>>>>> credo sia un problema dell'androide
>>>>> fammi vedere se trovo il thread in cui se ne parlava
>>>>> era per l'optimus one ma credo sia lo stesso
>>>>>
>>>>>
>>>>
>>>> un problema dell'android NON RIUSCIRE A MANDARE
>>>> UN MMS o a modificare una APN e non dover spendere
>>>> una cifrona solo per un MMS?
>>>>
>>>> ma scherziamo? e' una truffa bella e buona
>>>
>>> ma il tuo cell Â" brandizzato vodafone?
>>
>> ma no,ha comunque un androide personalizzato da acer
>
```
> di solito gli APN si creano quando inserisci la SIM la prima volta.

giusto

> hai provato a riavviare senza sim e vedere se riesci a eliminarli?

no ora provo

--

Alex M.

Subject: Re: altro problema con android + vodafogne Posted by [Seymour Chinawsky](http://newsgrouponline.com/index.php?t=usrinfo&id=464) on Sun, 30 Oct 2011 13:37:47 GMT [View Forum Message](http://newsgrouponline.com/index.php?t=rview&th=24331&goto=134237#msg_134237) <> [Reply to Message](http://newsgrouponline.com/index.php?t=post&reply_to=134237)

Dopo dura riflessione, Alex M. ha scritto : > Il 30/10/2011 14:30, SiMcarD ha scritto: >> Improvvisamente i 2 neuroni di Seymour Chinawsky si incontrarono  $\geq$  e si svilupp $\tilde{A}^2$  un nuovo idioma: >>> Alex M. ha usato la sua tastiera per scrivere : >>>> Il 30/10/2011 14:25, Seymour Chinawsky ha scritto: >>>>> Alex M. ci ha detto : >>>>>> Il 30/10/2011 14:15, SiMcarD ha scritto: >>>>>>> Improvvisamente i 2 neuroni di Alex M. si incontrarono  $\rightarrow$ >>>>> e si svilupp $A^2$  un nuovo idioma: >>>>>>>> Il 30/10/2011 14:07, Alex M. ha scritto: >>>>>>>>> Il 30/10/2011 14:06, SiMcarD ha scritto: >>>>>>>>>> Improvvisamente i 2 neuroni di Alex M. si incontrarono  $\ge$ >>>>>>>>> e si svilupp $\tilde{A}^2$  un nuovo idioma: >>>>>>>>>>> Il 30/10/2011 14:01, SiMcarD ha scritto: >>>>>>>>>>>> Improvvisamente i 2 neuroni di Alex M. si incontrarono  $\rightarrow$ >>>>>>>>>>>> e si svilupp $\tilde{A}^2$  un nuovo idioma: >>>>>>>>>>>>> sul mio cell non e' possibile inviare mms,ho impostato >>>>>>>>>>>>> tutte le configurazioni >>>>>>>>>>>>> >>>>>>>>>>>>> impostazioni / wireless e reti / reti mobili / nomi >>>>>>>>>>>>> punti di accesso / >>>>>>>>>>>>> >>>>>>>>>>>>> ho gia' un APN MMS Vodafone che pero' ha dei parametri >>>>>>>>>>>>> non corretti,voi direte modificalo no? ebbene non si >>>>>>>>>>>>> puo' modificare,e' bloccato,ho provato ad aggiungere >>>>>>>>>>>>> un nuovo APN per gli MMS e me lo fa fare ma non posso >>>>>>>>>>>>> cancellare quello vecchio che non riuscivo a modificare >>>>>>>>>>>>> >>>>>>>>>>>>> insomma un casino e non riesco a trovare una soluzione, >>>>>>>>>>>>> sapete se devo attivare qualcos'altro? >>>>>>>>>>>>>

```
>>>>>>>>>>>>> nelle impostazioni reti mobili ho
>>>>>>>>>>>>>
>>>>>>>>>>>>> dati attivati NO
>>>>>>>>>>>>> roaming dati NO
>>>>>>>>>>>>> Selezione rete 2G SI
>>>>>>>>>>>>> usa solo reti 3G NO
>>>>>>>>>>>>
>>>>>>>>>>>> non \tilde{A}" che devi abilitare dati attivati?
>>>>>>>>>>>
>>>>>>>>>>> ma ci ho provato e non funziona....ma non e' che puo'
>>>>>>>>>>> sorgere un problema avendo 2 profili APN per gli mms?
>>>>>>>>>>> uno con i dati errati (che non riesco a cancellare) e
>>>>>>>>>>> l'altro con i dati giusti...
>>>>>>>>>>
>>>>>>>>>> provato con questo?
>>>>>>>>>> https://market.android.com/details?id=ale.android.apnmanager
>>>>>>>>>
>>>>>>>>> provo subito
>>>>>>>>>
>>>>>>>>
>>>>>>>> apn manager ha solo una lista infinita di tutti gli APN
>>>>>>>> del mondo,consente di fare backup e restore dei propri
>>>>>>>> APN,consente di inserire APN ma non consente di modificare
>>>>>>>> gli APN esistenti
>>>>>>>>
>>>>>>>> boh
>>>>>>>
>>>>>>> allora questo racconta cazzate:
>>>>>>> "Finalmente posso eliminare dal dual gli apn in sola lettura di 
>>>>>>> vodafone
>>>>>>> ed usare il tethering con l'apn corretto"
>>>>>>
>>>>>> a me non l'ha consentito :-(
>>>>>
>>>>> ho un vago ricordo di quel che ho letto in un forum
>>>>> prova a cercare l'applicazione APN ITALIANI
>>>>> e se non erro la connessione dati deve stare attiva (occhio alle spese
>>>>> se non hai una flat dati)
>>>>>
>>>>>
>>>>
>>>> un momento,con un cell normale non dovevo avere nessuna
>>>> connessione dati attiva per mandare un semplice MMS,
>>>> ma stiamo scherzando? e' una truffa
>>>
>>> credo sia un problema dell'androide
>>> fammi vedere se trovo il thread in cui se ne parlava
>>> era per l'optimus one ma credo sia lo stesso
```
>>

>> pure sull'altra sponda non ridono

>> http://www.iphoneitalia.com/forum/tariffe-e-operatori-iphone

-4/72931-come-mai-gli-mms-arrivano-solo-se-sono-attivati-i-d ati-cellulare.html

>

> che grandissima MINCHIATA QUESTO ANDROID DEL CAZZO!

leggi qua

 $\mathsf{A}$ " per il galaxy ma credo valga in generale http://www.androidgalaxys.net/guide-samsung-galaxy-s/come-co nfigurare-gli-mms-vodafone-sul-galaxy-s/

ps. ma chi cazzo usa ancora gli mms? io mai usati :-)

Subject: Re: altro problema con android + vodafogne Posted by [Alex M.](http://newsgrouponline.com/index.php?t=usrinfo&id=2997) on Sun, 30 Oct 2011 13:39:16 GMT [View Forum Message](http://newsgrouponline.com/index.php?t=rview&th=24331&goto=134238#msg_134238) <> [Reply to Message](http://newsgrouponline.com/index.php?t=post&reply_to=134238) Il 30/10/2011 14:37, Seymour Chinawsky ha scritto: > Dopo dura riflessione, Alex M. ha scritto : >> Il 30/10/2011 14:30, SiMcarD ha scritto: >>> Improvvisamente i 2 neuroni di Seymour Chinawsky si incontrarono  $>>$  e si svilupp $\tilde{A}^2$  un nuovo idioma: >>>> Alex M. ha usato la sua tastiera per scrivere : >>>>> Il 30/10/2011 14:25, Seymour Chinawsky ha scritto: >>>>>> Alex M. ci ha detto : >>>>>>> Il 30/10/2011 14:15, SiMcarD ha scritto: >>>>>>>> Improvvisamente i 2 neuroni di Alex M. si incontrarono  $\ge$ >>>>>> e si svilupp $\tilde{A}^2$  un nuovo idioma: >>>>>>>>> Il 30/10/2011 14:07, Alex M. ha scritto: >>>>>>>>>> Il 30/10/2011 14:06, SiMcarD ha scritto: >>>>>>>>>>> Improvvisamente i 2 neuroni di Alex M. si incontrarono  $\rightarrow$ >>>>>>>>>>> e si svilupp $\tilde{A}^2$  un nuovo idioma: >>>>>>>>>>>> Il 30/10/2011 14:01, SiMcarD ha scritto: >>>>>>>>>>>>> Improvvisamente i 2 neuroni di Alex M. si incontrarono  $\rightarrow$ >>>>>>>>>>>>>>> e si svilupp $\hat{A}^2$  un nuovo idioma: >>>>>>>>>>>>>> sul mio cell non e' possibile inviare mms,ho impostato >>>>>>>>>>>>>> tutte le configurazioni >>>>>>>>>>>>>> >>>>>>>>>>>>>> impostazioni / wireless e reti / reti mobili / nomi >>>>>>>>>>>>>> punti di accesso / >>>>>>>>>>>>>> >>>>>>>>>>>>>> ho gia' un APN MMS Vodafone che pero' ha dei parametri >>>>>>>>>>>>>> non corretti,voi direte modificalo no? ebbene non si >>>>>>>>>>>>>> puo' modificare,e' bloccato,ho provato ad aggiungere >>>>>>>>>>>>>> un nuovo APN per gli MMS e me lo fa fare ma non posso >>>>>>>>>>>>>> cancellare quello vecchio che non riuscivo a modificare

>>>>>>>>>>>>>> >>>>>>>>>>>>>> insomma un casino e non riesco a trovare una soluzione, >>>>>>>>>>>>>> sapete se devo attivare qualcos'altro? >>>>>>>>>>>>>> >>>>>>>>>>>>>> nelle impostazioni reti mobili ho >>>>>>>>>>>>>> >>>>>>>>>>>>>> dati attivati NO >>>>>>>>>>>>>> roaming dati NO >>>>>>>>>>>>>> Selezione rete 2G SI >>>>>>>>>>>>>> usa solo reti 3G NO >>>>>>>>>>>>> >>>>>>>>>>>>> non  $\tilde{A}$ " che devi abilitare dati attivati? >>>>>>>>>>>> >>>>>>>>>>>> ma ci ho provato e non funziona....ma non e' che puo' >>>>>>>>>>>> sorgere un problema avendo 2 profili APN per gli mms? >>>>>>>>>>>> uno con i dati errati (che non riesco a cancellare) e >>>>>>>>>>>> l'altro con i dati giusti... >>>>>>>>>>> >>>>>>>>>>> provato con questo? >>>>>>>>>>> https://market.android.com/details?id=ale.android.apnmanager >>>>>>>>>> >>>>>>>>>> provo subito >>>>>>>>>> >>>>>>>>> >>>>>>>>> apn manager ha solo una lista infinita di tutti gli APN >>>>>>>>> del mondo,consente di fare backup e restore dei propri >>>>>>>>> APN,consente di inserire APN ma non consente di modificare >>>>>>>>> gli APN esistenti >>>>>>>>> >>>>>>>>> boh >>>>>>>> >>>>>>>> allora questo racconta cazzate: >>>>>>>> "Finalmente posso eliminare dal dual gli apn in sola lettura di >>>>>>>> vodafone >>>>>>>> ed usare il tethering con l'apn corretto" >>>>>>> >>>>>>> a me non l'ha consentito :-( >>>>>> >>>>>> ho un vago ricordo di quel che ho letto in un forum >>>>>> prova a cercare l'applicazione APN ITALIANI >>>>>> e se non erro la connessione dati deve stare attiva (occhio alle >>>>>> spese >>>>>> se non hai una flat dati) >>>>>> >>>>>> >>>>> >>>>> un momento,con un cell normale non dovevo avere nessuna >>>>> connessione dati attiva per mandare un semplice MMS,

>>>>> ma stiamo scherzando? e' una truffa >>>> >>>> credo sia un problema dell'androide >>>> fammi vedere se trovo il thread in cui se ne parlava >>>> era per l'optimus one ma credo sia lo stesso >>> >>> pure sull'altra sponda non ridono >>> http://www.iphoneitalia.com/forum/tariffe-e-operatori-iphone -4/72931-come-mai-gli-mms-arrivano-solo-se-sono-attivati-i-d ati-cellulare.html >>> >> >> che grandissima MINCHIATA QUESTO ANDROID DEL CAZZO! > > leggi qua > Å per il galaxy ma credo valga in generale > http://www.androidgalaxys.net/guide-samsung-galaxy-s/come-co nfigurare-gli-mms-vodafone-sul-galaxy-s/ > > > ps. ma chi cazzo usa ancora gli mms? io mai usati :-) > > in genere non li uso ma perche' devo essere limitato in un servizio che qualsiasi cell senza android mi forniva

banalmente e semplicemente senza fare nemmeno una configurazione?

-- Alex M.

Subject: Re: altro problema con android + vodafogne Posted by [Seymour Chinawsky](http://newsgrouponline.com/index.php?t=usrinfo&id=464) on Sun, 30 Oct 2011 13:39:40 GMT [View Forum Message](http://newsgrouponline.com/index.php?t=rview&th=24331&goto=134239#msg_134239) <> [Reply to Message](http://newsgrouponline.com/index.php?t=post&reply_to=134239)

Sembra che Alex M. abbia detto : > Il 30/10/2011 14:30, SiMcarD ha scritto: >> Improvvisamente i 2 neuroni di Seymour Chinawsky si incontrarono  $\geq$  e si svilupp $\tilde{A}^2$  un nuovo idioma: >>> Alex M. ha usato la sua tastiera per scrivere : >>>> Il 30/10/2011 14:25, Seymour Chinawsky ha scritto: >>>>> Alex M. ci ha detto : >>>>>> Il 30/10/2011 14:15, SiMcarD ha scritto: >>>>>>> Improvvisamente i 2 neuroni di Alex M. si incontrarono  $\rightarrow$ >>>>> e si svilupp $A^2$  un nuovo idioma: >>>>>>>> Il 30/10/2011 14:07, Alex M. ha scritto: >>>>>>>>> Il 30/10/2011 14:06, SiMcarD ha scritto:

>>>>>>>>>> Improvvisamente i 2 neuroni di Alex M. si incontrarono >>>>>>>>>> e si sviluppÃ<sup>2</sup> un nuovo idioma: >>>>>>>>>>> Il 30/10/2011 14:01, SiMcarD ha scritto: >>>>>>>>>>>> Improvvisamente i 2 neuroni di Alex M. si incontrarono  $\rightarrow$ >>>>>>>>>>>>> e si svilupp $A^2$  un nuovo idioma: >>>>>>>>>>>>> sul mio cell non e' possibile inviare mms,ho impostato >>>>>>>>>>>>> tutte le configurazioni >>>>>>>>>>>>> >>>>>>>>>>>>> impostazioni / wireless e reti / reti mobili / nomi >>>>>>>>>>>>> punti di accesso / >>>>>>>>>>>>> >>>>>>>>>>>>> ho gia' un APN MMS Vodafone che pero' ha dei parametri >>>>>>>>>>>>> non corretti,voi direte modificalo no? ebbene non si >>>>>>>>>>>>> puo' modificare,e' bloccato,ho provato ad aggiungere >>>>>>>>>>>>> un nuovo APN per gli MMS e me lo fa fare ma non posso >>>>>>>>>>>>> cancellare quello vecchio che non riuscivo a modificare >>>>>>>>>>>>> >>>>>>>>>>>>> insomma un casino e non riesco a trovare una soluzione, >>>>>>>>>>>>> sapete se devo attivare qualcos'altro? >>>>>>>>>>>>> >>>>>>>>>>>>> nelle impostazioni reti mobili ho >>>>>>>>>>>>> >>>>>>>>>>>>> dati attivati NO >>>>>>>>>>>>> roaming dati NO >>>>>>>>>>>>> Selezione rete 2G SI >>>>>>>>>>>>> usa solo reti 3G NO >>>>>>>>>>>> >>>>>>>>>>>> non  $\tilde{A}$ " che devi abilitare dati attivati? >>>>>>>>>>> >>>>>>>>>>> ma ci ho provato e non funziona....ma non e' che puo' >>>>>>>>>>> sorgere un problema avendo 2 profili APN per gli mms? >>>>>>>>>>> uno con i dati errati (che non riesco a cancellare) e >>>>>>>>>>> l'altro con i dati giusti... >>>>>>>>>> >>>>>>>>>> provato con questo? >>>>>>>>>> https://market.android.com/details?id=ale.android.apnmanager >>>>>>>>> >>>>>>>>> provo subito >>>>>>>>> >>>>>>>> >>>>>>>> apn manager ha solo una lista infinita di tutti gli APN >>>>>>>> del mondo,consente di fare backup e restore dei propri >>>>>>>> APN,consente di inserire APN ma non consente di modificare >>>>>>>> gli APN esistenti >>>>>>>> >>>>>>>> boh >>>>>>> >>>>>>> allora questo racconta cazzate:

>>>>>>> "Finalmente posso eliminare dal dual gli apn in sola lettura di >>>>>>> vodafone >>>>>>> ed usare il tethering con l'apn corretto" >>>>>> >>>>>> a me non l'ha consentito :-( >>>>> >>>>> ho un vago ricordo di quel che ho letto in un forum >>>>> prova a cercare l'applicazione APN ITALIANI >>>>> e se non erro la connessione dati deve stare attiva (occhio alle spese >>>>> se non hai una flat dati) >>>>> >>>>> >>>> >>>> un momento,con un cell normale non dovevo avere nessuna >>>> connessione dati attiva per mandare un semplice MMS, >>>> ma stiamo scherzando? e' una truffa >>> >>> credo sia un problema dell'androide >>> fammi vedere se trovo il thread in cui se ne parlava >>> era per l'optimus one ma credo sia lo stesso >> >> pure sull'altra sponda non ridono >> http://www.iphoneitalia.com/forum/tariffe-e-operatori-iphone -4/72931-come-mai-gli-mms-arrivano-solo-se-sono-attivati-i-d ati-cellulare.html > > che grandissima MINCHIATA QUESTO ANDROID DEL CAZZO!

alex ho trovato anche qu $\tilde{A}$ "

http://benzene4ever.blogspot.com/2011/07/guida-ad-inviare-e- ricevere-mms-su.html

Subject: Re: altro problema con android + vodafogne Posted by [SiMcarD](http://newsgrouponline.com/index.php?t=usrinfo&id=2162) on Sun, 30 Oct 2011 13:41:27 GMT [View Forum Message](http://newsgrouponline.com/index.php?t=rview&th=24331&goto=134240#msg_134240) <> [Reply to Message](http://newsgrouponline.com/index.php?t=post&reply_to=134240)

Improvvisamente i 2 neuroni di Seymour Chinawsky si incontrarono  $e$  si svilupp $A<sup>2</sup>$  un nuovo idioma: > Dopo dura riflessione, Alex M. ha scritto : >> Il 30/10/2011 14:30, SiMcarD ha scritto: >>> Improvvisamente i 2 neuroni di Seymour Chinawsky si incontrarono  $\gg$  e si svilupp $\tilde{A}^2$  un nuovo idioma: >>>> Alex M. ha usato la sua tastiera per scrivere : >>>>> Il 30/10/2011 14:25, Seymour Chinawsky ha scritto: >>>>>> Alex M. ci ha detto : >>>>>>> Il 30/10/2011 14:15, SiMcarD ha scritto: >>>>>>>> Improvvisamente i 2 neuroni di Alex M. si incontrarono  $\rightarrow$ >>>>>>> e si svilupp $\tilde{A}^2$  un nuovo idioma: >>>>>>>>> Il 30/10/2011 14:07, Alex M. ha scritto:

>>>>>>>>>> Il 30/10/2011 14:06, SiMcarD ha scritto: >>>>>>>>>>> Improvvisamente i 2 neuroni di Alex M. si incontrarono  $\rightarrow$ >>>>>>>>>>> e si svilupp $A^2$  un nuovo idioma: >>>>>>>>>>>> Il 30/10/2011 14:01, SiMcarD ha scritto: >>>>>>>>>>>>> Improvvisamente i 2 neuroni di Alex M. si incontrarono  $\rightarrow$ >>>>>>>>>>>>>> e si svilupp $\tilde{A}^2$  un nuovo idioma: >>>>>>>>>>>>>> sul mio cell non e' possibile inviare mms,ho impostato >>>>>>>>>>>>>> tutte le configurazioni >>>>>>>>>>>>>> >>>>>>>>>>>>>> impostazioni / wireless e reti / reti mobili / nomi >>>>>>>>>>>>>> punti di accesso / >>>>>>>>>>>>>> >>>>>>>>>>>>>> ho gia' un APN MMS Vodafone che pero' ha dei parametri >>>>>>>>>>>>>> non corretti,voi direte modificalo no? ebbene non si >>>>>>>>>>>>>> puo' modificare,e' bloccato,ho provato ad aggiungere >>>>>>>>>>>>>> un nuovo APN per gli MMS e me lo fa fare ma non posso >>>>>>>>>>>>>> cancellare quello vecchio che non riuscivo a modificare >>>>>>>>>>>>>> >>>>>>>>>>>>>> insomma un casino e non riesco a trovare una soluzione, >>>>>>>>>>>>>> sapete se devo attivare qualcos'altro? >>>>>>>>>>>>>> >>>>>>>>>>>>>> nelle impostazioni reti mobili ho >>>>>>>>>>>>>> >>>>>>>>>>>>>> dati attivati NO >>>>>>>>>>>>>> roaming dati NO >>>>>>>>>>>>>> Selezione rete 2G SI >>>>>>>>>>>>>> usa solo reti 3G NO >>>>>>>>>>>>>  $\ge$ >>>>>>>>>>>>> non  $\tilde{A}$ " che devi abilitare dati attivati? >>>>>>>>>>>> >>>>>>>>>>>> ma ci ho provato e non funziona....ma non e' che puo' >>>>>>>>>>>> sorgere un problema avendo 2 profili APN per gli mms? >>>>>>>>>>>> uno con i dati errati (che non riesco a cancellare) e >>>>>>>>>>>> l'altro con i dati giusti... >>>>>>>>>>> >>>>>>>>>>> provato con questo? >>>>>>>>>>> https://market.android.com/details?id=ale.android.apnmanager >>>>>>>>>> >>>>>>>>>> provo subito >>>>>>>>>> >>>>>>>>> >>>>>>>>> apn manager ha solo una lista infinita di tutti gli APN >>>>>>>>> del mondo,consente di fare backup e restore dei propri >>>>>>>>> APN,consente di inserire APN ma non consente di modificare >>>>>>>>> gli APN esistenti >>>>>>>>> >>>>>>>>> boh >>>>>>>>

>>>>>>>> allora questo racconta cazzate: >>>>>>>> "Finalmente posso eliminare dal dual gli apn in sola lettura di >>>>>>>> vodafone >>>>>>>> ed usare il tethering con l'apn corretto" >>>>>>> >>>>>>> a me non l'ha consentito :-( >>>>>> >>>>>> ho un vago ricordo di quel che ho letto in un forum >>>>>> prova a cercare l'applicazione APN ITALIANI >>>>>> e se non erro la connessione dati deve stare attiva (occhio alle spese >>>>>> se non hai una flat dati) >>>>>> >>>>>> >>>>> >>>>> un momento,con un cell normale non dovevo avere nessuna >>>>> connessione dati attiva per mandare un semplice MMS, >>>>> ma stiamo scherzando? e' una truffa >>>> >>>> credo sia un problema dell'androide >>>> fammi vedere se trovo il thread in cui se ne parlava >>>> era per l'optimus one ma credo sia lo stesso >>> >>> pure sull'altra sponda non ridono >>> http://www.iphoneitalia.com/forum/tariffe-e-operatori-iphone -4/72931-come-mai-gli-mms-arrivano-solo-se-sono-attivati-i-d ati-cellulare.html >> >> che grandissima MINCHIATA QUESTO ANDROID DEL CAZZO! > > leggi qua  $>$  Å per il galaxy ma credo valga in generale > http://www.androidgalaxys.net/guide-samsung-galaxy-s/come-co nfigurare-gli-mms-vodafone-sul-galaxy-s/ > > ps. ma chi cazzo usa ancora gli mms? io mai usati :-) comunque un cellualre Android (ma in generale tutti i pi $\tilde{A}$ <sup>1</sup> recenti) senza traffico dati si avvicina molto ad un fermacarte .. :P -- -=SiMcarD=-\_ ®

"Internet e' come la vagina: non crederesti alle cose che la gente ci mette dentro."

Subject: Re: altro problema con android + vodafogne Posted by [Alex M.](http://newsgrouponline.com/index.php?t=usrinfo&id=2997) on Sun, 30 Oct 2011 13:42:41 GMT [View Forum Message](http://newsgrouponline.com/index.php?t=rview&th=24331&goto=134241#msg_134241) <> [Reply to Message](http://newsgrouponline.com/index.php?t=post&reply_to=134241)

Il 30/10/2011 14:39, Seymour Chinawsky ha scritto:
> Sembra che Alex M. abbia detto : >> Il 30/10/2011 14:30, SiMcarD ha scritto: >>> Improvvisamente i 2 neuroni di Seymour Chinawsky si incontrarono  $>>$  e si svilupp $A^2$  un nuovo idioma: >>>> Alex M. ha usato la sua tastiera per scrivere : >>>>> Il 30/10/2011 14:25, Seymour Chinawsky ha scritto: >>>>>> Alex M. ci ha detto : >>>>>>> Il 30/10/2011 14:15, SiMcarD ha scritto: >>>>>>>> Improvvisamente i 2 neuroni di Alex M. si incontrarono  $\rightarrow$ >>>>>> e si svilupp $\tilde{A}^2$  un nuovo idioma: >>>>>>>>> Il 30/10/2011 14:07, Alex M. ha scritto: >>>>>>>>>> Il 30/10/2011 14:06, SiMcarD ha scritto: >>>>>>>>>>> Improvvisamente i 2 neuroni di Alex M. si incontrarono  $\rightarrow$ >>>>>>>>>>> e si svilupp $A^2$  un nuovo idioma: >>>>>>>>>>>> Il 30/10/2011 14:01, SiMcarD ha scritto: >>>>>>>>>>>>> Improvvisamente i 2 neuroni di Alex M. si incontrarono  $\ge$ >>>>>>>>>>>>> e si svilupp $\tilde{A}^2$  un nuovo idioma: >>>>>>>>>>>>>> sul mio cell non e' possibile inviare mms,ho impostato >>>>>>>>>>>>>> tutte le configurazioni >>>>>>>>>>>>>> >>>>>>>>>>>>>> impostazioni / wireless e reti / reti mobili / nomi >>>>>>>>>>>>>> punti di accesso / >>>>>>>>>>>>>> >>>>>>>>>>>>>> ho gia' un APN MMS Vodafone che pero' ha dei parametri >>>>>>>>>>>>>> non corretti,voi direte modificalo no? ebbene non si >>>>>>>>>>>>>> puo' modificare,e' bloccato,ho provato ad aggiungere >>>>>>>>>>>>>> un nuovo APN per gli MMS e me lo fa fare ma non posso >>>>>>>>>>>>>> cancellare quello vecchio che non riuscivo a modificare >>>>>>>>>>>>>> >>>>>>>>>>>>>> insomma un casino e non riesco a trovare una soluzione, >>>>>>>>>>>>>> sapete se devo attivare qualcos'altro? >>>>>>>>>>>>>> >>>>>>>>>>>>>> nelle impostazioni reti mobili ho >>>>>>>>>>>>>> >>>>>>>>>>>>>> dati attivati NO >>>>>>>>>>>>>> roaming dati NO >>>>>>>>>>>>>> Selezione rete 2G SI >>>>>>>>>>>>>> usa solo reti 3G NO >>>>>>>>>>>>> >>>>>>>>>>>>>> non  $\tilde{A}$ " che devi abilitare dati attivati? >>>>>>>>>>>> >>>>>>>>>>>> ma ci ho provato e non funziona....ma non e' che puo' >>>>>>>>>>>> sorgere un problema avendo 2 profili APN per gli mms? >>>>>>>>>>>> uno con i dati errati (che non riesco a cancellare) e >>>>>>>>>>>> l'altro con i dati giusti... >>>>>>>>>>> >>>>>>>>>>> provato con questo? >>>>>>>>>>> https://market.android.com/details?id=ale.android.apnmanager >>>>>>>>>> >>>>>>>>>> provo subito >>>>>>>>>> >>>>>>>>> >>>>>>>>> apn manager ha solo una lista infinita di tutti gli APN >>>>>>>>> del mondo,consente di fare backup e restore dei propri >>>>>>>>> APN,consente di inserire APN ma non consente di modificare >>>>>>>>> gli APN esistenti >>>>>>>>> >>>>>>>>> boh >>>>>>>> >>>>>>>> allora questo racconta cazzate: >>>>>>>> "Finalmente posso eliminare dal dual gli apn in sola lettura di >>>>>>>> vodafone >>>>>>>> ed usare il tethering con l'apn corretto" >>>>>>> >>>>>>> a me non l'ha consentito :-( >>>>>> >>>>>> ho un vago ricordo di quel che ho letto in un forum >>>>>> prova a cercare l'applicazione APN ITALIANI >>>>>> e se non erro la connessione dati deve stare attiva (occhio alle >>>>>> spese >>>>>> se non hai una flat dati) >>>>>> >>>>>> >>>>> >>>>> un momento,con un cell normale non dovevo avere nessuna >>>>> connessione dati attiva per mandare un semplice MMS, >>>>> ma stiamo scherzando? e' una truffa >>>> >>>> credo sia un problema dell'androide >>>> fammi vedere se trovo il thread in cui se ne parlava >>>> era per l'optimus one ma credo sia lo stesso >>> >>> pure sull'altra sponda non ridono >>> http://www.iphoneitalia.com/forum/tariffe-e-operatori-iphone -4/72931-come-mai-gli-mms-arrivano-solo-se-sono-attivati-i-d ati-cellulare.html >>> >> >> che grandissima MINCHIATA QUESTO ANDROID DEL CAZZO! >  $>$  alex ho trovato anche qu $\tilde{A}$ " > http://benzene4ever.blogspot.com/2011/07/guida-ad-inviare-e- ricevere-mms-su.html > > >

-- Alex M.

Subject: Re: altro problema con android + vodafogne Posted by [Seymour Chinawsky](http://newsgrouponline.com/index.php?t=usrinfo&id=464) on Sun, 30 Oct 2011 13:42:59 GMT [View Forum Message](http://newsgrouponline.com/index.php?t=rview&th=24331&goto=134242#msg_134242) <> [Reply to Message](http://newsgrouponline.com/index.php?t=post&reply_to=134242) SiMcarD ha detto questo domenica : > Improvvisamente i 2 neuroni di Seymour Chinawsky si incontrarono  $>$  e si svilupp $\tilde{A}^2$  un nuovo idioma: >> Dopo dura riflessione, Alex M. ha scritto : >>> Il 30/10/2011 14:30, SiMcarD ha scritto: >>>> Improvvisamente i 2 neuroni di Seymour Chinawsky si incontrarono  $\Rightarrow \Rightarrow$  e si svilupp $A^2$  un nuovo idioma: >>>>> Alex M. ha usato la sua tastiera per scrivere : >>>>>> Il 30/10/2011 14:25, Seymour Chinawsky ha scritto: >>>>>>> Alex M. ci ha detto : >>>>>>>> Il 30/10/2011 14:15, SiMcarD ha scritto: >>>>>>>>> Improvvisamente i 2 neuroni di Alex M. si incontrarono  $\ge$ >>>>>>> e si svilupp $\tilde{A}^2$  un nuovo idioma: >>>>>>>>>> Il 30/10/2011 14:07, Alex M. ha scritto: >>>>>>>>>>> Il 30/10/2011 14:06, SiMcarD ha scritto: >>>>>>>>>>>> Improvvisamente i 2 neuroni di Alex M. si incontrarono  $\rightarrow$ >>>>>>>>>>>>> e si svilupp $A^2$  un nuovo idioma: >>>>>>>>>>>>> Il 30/10/2011 14:01, SiMcarD ha scritto: >>>>>>>>>>>>>> Improvvisamente i 2 neuroni di Alex M. si incontrarono  $\ge$ >>>>>>>>>>>>>> e si svilupp $\tilde{A}^2$  un nuovo idioma: >>>>>>>>>>>>>>> sul mio cell non e' possibile inviare mms,ho impostato >>>>>>>>>>>>>>> tutte le configurazioni >>>>>>>>>>>>>>> >>>>>>>>>>>>>>> impostazioni / wireless e reti / reti mobili / nomi >>>>>>>>>>>>>>> punti di accesso / >>>>>>>>>>>>>>> >>>>>>>>>>>>>>> ho gia' un APN MMS Vodafone che pero' ha dei parametri >>>>>>>>>>>>>>> non corretti,voi direte modificalo no? ebbene non si >>>>>>>>>>>>>>> puo' modificare,e' bloccato,ho provato ad aggiungere >>>>>>>>>>>>>>> un nuovo APN per gli MMS e me lo fa fare ma non posso >>>>>>>>>>>>>>> cancellare quello vecchio che non riuscivo a modificare >>>>>>>>>>>>>>> >>>>>>>>>>>>>>> insomma un casino e non riesco a trovare una soluzione, >>>>>>>>>>>>>>> sapete se devo attivare qualcos'altro? >>>>>>>>>>>>>>> >>>>>>>>>>>>>>> nelle impostazioni reti mobili ho >>>>>>>>>>>>>>> >>>>>>>>>>>>>>> dati attivati NO

```
>>>>>>>>>>>>>>> roaming dati NO
>>>>>>>>>>>>>>> Selezione rete 2G SI
>>>>>>>>>>>>>>> usa solo reti 3G NO
>>>>>>>>>>>>>> 
>>>>>>>>>>>>>> non \tilde{A}" che devi abilitare dati attivati?
>>>>>>>>>>>>> 
>>>>>>>>>>>>> ma ci ho provato e non funziona....ma non e' che puo'
>>>>>>>>>>>>> sorgere un problema avendo 2 profili APN per gli mms?
>>>>>>>>>>>>> uno con i dati errati (che non riesco a cancellare) e
>>>>>>>>>>>>> l'altro con i dati giusti...
>>>>>>>>>>>> 
>>>>>>>>>>>> provato con questo?
>>>>>>>>>>>> https://market.android.com/details?id=ale.android.apnmanager
>>>>>>>>>>> 
>>>>>>>>>>> provo subito
>>>>>>>>>>> 
>>>>>>>>>> 
>>>>>>>>>> apn manager ha solo una lista infinita di tutti gli APN
>>>>>>>>>> del mondo,consente di fare backup e restore dei propri
>>>>>>>>>> APN,consente di inserire APN ma non consente di modificare
>>>>>>>>>> gli APN esistenti
>>>>>>>>>> 
>>>>>>>>>> boh
>>>>>>>>> 
>>>>>>>>> allora questo racconta cazzate:
>>>>>>>>> "Finalmente posso eliminare dal dual gli apn in sola lettura di 
>>>>>>>>> vodafone
>>>>>>>>> ed usare il tethering con l'apn corretto"
>>>>>>>> 
>>>>>>>> a me non l'ha consentito :-(
>>>>>>> 
>>>>>>> ho un vago ricordo di quel che ho letto in un forum
>>>>>>> prova a cercare l'applicazione APN ITALIANI
>>>>>>> e se non erro la connessione dati deve stare attiva (occhio alle spese
>>>>>>> se non hai una flat dati)
>>>>>>> 
>>>>>>> 
>>>>>> 
>>>>>> un momento,con un cell normale non dovevo avere nessuna
>>>>>> connessione dati attiva per mandare un semplice MMS,
>>>>>> ma stiamo scherzando? e' una truffa
>>>>> 
>>>>> credo sia un problema dell'androide
>>>>> fammi vedere se trovo il thread in cui se ne parlava
>>>>> era per l'optimus one ma credo sia lo stesso
>>>> 
>>>> pure sull'altra sponda non ridono
>>>> http://www.iphoneitalia.com/forum/tariffe-e-operatori-iphone
```
-4/72931-come-mai-gli-mms-arrivano-solo-se-sono-attivati-i-d ati-cellulare.html >>>

>>> che grandissima MINCHIATA QUESTO ANDROID DEL CAZZO!

>>

>> leggi qua

 $>>$   $\tilde{A}$ " per il galaxy ma credo valga in generale

>> http://www.androidgalaxys.net/guide-samsung-galaxy-s/come-co

nfigurare-gli-mms-vodafone-sul-galaxy-s/

>>

>> ps. ma chi cazzo usa ancora gli mms? io mai usati :-)

>

> comunque un cellualre Android (ma in generale tutti i piÂ<sup>1</sup> recenti) senza

> traffico dati si avvicina molto ad un fermacarte .. :P

per me se uno si prende uno smartphone  $\tilde{A}$ " tenuto a farsi una flat dati per sfruttarlo altrimenti campava benissimo con un nokia 3310 :-)

Subject: Re: altro problema con android + vodafogne Posted by [Seymour Chinawsky](http://newsgrouponline.com/index.php?t=usrinfo&id=464) on Sun, 30 Oct 2011 13:44:02 GMT [View Forum Message](http://newsgrouponline.com/index.php?t=rview&th=24331&goto=134244#msg_134244) <> [Reply to Message](http://newsgrouponline.com/index.php?t=post&reply_to=134244)

Alex M. ha usato la sua tastiera per scrivere :

> Il 30/10/2011 14:39, Seymour Chinawsky ha scritto:

>> Sembra che Alex M. abbia detto :

>>> Il 30/10/2011 14:30, SiMcarD ha scritto:

>>>> Improvvisamente i 2 neuroni di Seymour Chinawsky si incontrarono

 $\gg\gg$  e si svilupp $\tilde{A}^2$  un nuovo idioma:

>>>>> Alex M. ha usato la sua tastiera per scrivere :

>>>>>> Il 30/10/2011 14:25, Seymour Chinawsky ha scritto:

>>>>>>> Alex M. ci ha detto :

>>>>>>>> Il 30/10/2011 14:15, SiMcarD ha scritto:

>>>>>>>>> Improvvisamente i 2 neuroni di Alex M. si incontrarono

 $\ge$ >>>>>>> e si svilupp $\tilde{A}^2$  un nuovo idioma:

>>>>>>>>>> Il 30/10/2011 14:07, Alex M. ha scritto:

>>>>>>>>>>> Il 30/10/2011 14:06, SiMcarD ha scritto:

>>>>>>>>>>>> Improvvisamente i 2 neuroni di Alex M. si incontrarono

 $\ge$ >>>>>>>>>>>> e si svilupp $\tilde{A}^2$  un nuovo idioma:

>>>>>>>>>>>>> Il 30/10/2011 14:01, SiMcarD ha scritto:

>>>>>>>>>>>>>> Improvvisamente i 2 neuroni di Alex M. si incontrarono  $\rightarrow$ >>>>>>>>>>>>>>> e si svilupp $\tilde{A}^2$  un nuovo idioma:

>>>>>>>>>>>>>>> sul mio cell non e' possibile inviare mms,ho impostato >>>>>>>>>>>>>>> tutte le configurazioni

>>>>>>>>>>>>>>>

>>>>>>>>>>>>>>> impostazioni / wireless e reti / reti mobili / nomi

>>>>>>>>>>>>>>> punti di accesso /

>>>>>>>>>>>>>>>

>>>>>>>>>>>>>>> ho gia' un APN MMS Vodafone che pero' ha dei parametri

>>>>>>>>>>>>>>> non corretti,voi direte modificalo no? ebbene non si >>>>>>>>>>>>>>> puo' modificare,e' bloccato,ho provato ad aggiungere >>>>>>>>>>>>>>> un nuovo APN per gli MMS e me lo fa fare ma non posso >>>>>>>>>>>>>>> cancellare quello vecchio che non riuscivo a modificare >>>>>>>>>>>>>>> >>>>>>>>>>>>>>> insomma un casino e non riesco a trovare una soluzione, >>>>>>>>>>>>>>> sapete se devo attivare qualcos'altro? >>>>>>>>>>>>>>> >>>>>>>>>>>>>>> nelle impostazioni reti mobili ho >>>>>>>>>>>>>>> >>>>>>>>>>>>>>> dati attivati NO >>>>>>>>>>>>>>> roaming dati NO >>>>>>>>>>>>>>> Selezione rete 2G SI >>>>>>>>>>>>>>> usa solo reti 3G NO >>>>>>>>>>>>>> >>>>>>>>>>>>>> non  $\tilde{A}$ " che devi abilitare dati attivati? >>>>>>>>>>>>> >>>>>>>>>>>>> ma ci ho provato e non funziona....ma non e' che puo' >>>>>>>>>>>>> sorgere un problema avendo 2 profili APN per gli mms? >>>>>>>>>>>>> uno con i dati errati (che non riesco a cancellare) e >>>>>>>>>>>>> l'altro con i dati giusti... >>>>>>>>>>>> >>>>>>>>>>>> provato con questo? >>>>>>>>>>>> https://market.android.com/details?id=ale.android.apnmanager >>>>>>>>>>> >>>>>>>>>>> provo subito >>>>>>>>>>> >>>>>>>>>> >>>>>>>>>> apn manager ha solo una lista infinita di tutti gli APN >>>>>>>>>> del mondo,consente di fare backup e restore dei propri >>>>>>>>>> APN,consente di inserire APN ma non consente di modificare >>>>>>>>>> gli APN esistenti >>>>>>>>>> >>>>>>>>>> boh >>>>>>>>> >>>>>>>>> allora questo racconta cazzate: >>>>>>>>> "Finalmente posso eliminare dal dual gli apn in sola lettura di >>>>>>>>> vodafone >>>>>>>>> ed usare il tethering con l'apn corretto" >>>>>>>> >>>>>>>> a me non l'ha consentito :-( >>>>>>> >>>>>>> ho un vago ricordo di quel che ho letto in un forum >>>>>>> prova a cercare l'applicazione APN ITALIANI >>>>>>> e se non erro la connessione dati deve stare attiva (occhio alle >>>>>>> spese >>>>>>> se non hai una flat dati) >>>>>>>

>>>>>>> >>>>>> >>>>>> un momento,con un cell normale non dovevo avere nessuna >>>>>> connessione dati attiva per mandare un semplice MMS, >>>>>> ma stiamo scherzando? e' una truffa >>>>> >>>>> credo sia un problema dell'androide >>>>> fammi vedere se trovo il thread in cui se ne parlava >>>>> era per l'optimus one ma credo sia lo stesso >>>> >>>> pure sull'altra sponda non ridono >>>> http://www.iphoneitalia.com/forum/tariffe-e-operatori-iphone -4/72931-come-mai-gli-mms-arrivano-solo-se-sono-attivati-i-d ati-cellulare.html >>>> >>> >>> che grandissima MINCHIATA QUESTO ANDROID DEL CAZZO! >>  $\ge$  alex ho trovato anche qu $\overline{A}$ " >> http://benzene4ever.blogspot.com/2011/07/guida-ad-inviare-e- ricevere-mms-su.html >> >> >> > > signori,benvenuti nel mondo linux dover anche per scorreggiare > bisogna modificare il kernel \*eg\*

non devi modificare nessun kernel solo l'apn in maniera da ingannare l'androide :-)

Subject: Re: altro problema con android + vodafogne Posted by [Alex M.](http://newsgrouponline.com/index.php?t=usrinfo&id=2997) on Sun, 30 Oct 2011 13:44:06 GMT [View Forum Message](http://newsgrouponline.com/index.php?t=rview&th=24331&goto=134243#msg_134243) <> [Reply to Message](http://newsgrouponline.com/index.php?t=post&reply_to=134243)

Il 30/10/2011 14:35, Alex M. ha scritto: > Il 30/10/2011 14:30, SiMcarD ha scritto: >> Improvvisamente i 2 neuroni di Seymour Chinawsky si incontrarono  $>> e$  si svilupp $A^2$  un nuovo idioma: >>> Alex M. ha usato la sua tastiera per scrivere : >>>> Il 30/10/2011 14:25, Seymour Chinawsky ha scritto: >>>>> Alex M. ci ha detto : >>>>>> Il 30/10/2011 14:15, SiMcarD ha scritto: >>>>>>> Improvvisamente i 2 neuroni di Alex M. si incontrarono  $\ge$ >>>>> e si svilupp $\tilde{A}^2$  un nuovo idioma: >>>>>>>> Il 30/10/2011 14:07, Alex M. ha scritto: >>>>>>>>> Il 30/10/2011 14:06, SiMcarD ha scritto: >>>>>>>>>> Improvvisamente i 2 neuroni di Alex M. si incontrarono  $\rightarrow$ >>>>>>>>> e si svilupp $\tilde{A}^2$  un nuovo idioma:

>>>>>>>>>>> Il 30/10/2011 14:01, SiMcarD ha scritto: >>>>>>>>>>>> Improvvisamente i 2 neuroni di Alex M. si incontrarono  $\rightarrow$ >>>>>>>>>>>>> e si svilupp $A^2$  un nuovo idioma: >>>>>>>>>>>>> sul mio cell non e' possibile inviare mms,ho impostato >>>>>>>>>>>>> tutte le configurazioni >>>>>>>>>>>>> >>>>>>>>>>>>> impostazioni / wireless e reti / reti mobili / nomi >>>>>>>>>>>>> punti di accesso / >>>>>>>>>>>>> >>>>>>>>>>>>> ho gia' un APN MMS Vodafone che pero' ha dei parametri >>>>>>>>>>>>> non corretti,voi direte modificalo no? ebbene non si >>>>>>>>>>>>> puo' modificare,e' bloccato,ho provato ad aggiungere >>>>>>>>>>>>> un nuovo APN per gli MMS e me lo fa fare ma non posso >>>>>>>>>>>>> cancellare quello vecchio che non riuscivo a modificare >>>>>>>>>>>>> >>>>>>>>>>>>> insomma un casino e non riesco a trovare una soluzione, >>>>>>>>>>>>> sapete se devo attivare qualcos'altro? >>>>>>>>>>>>> >>>>>>>>>>>>> nelle impostazioni reti mobili ho >>>>>>>>>>>>> >>>>>>>>>>>>> dati attivati NO >>>>>>>>>>>>> roaming dati NO >>>>>>>>>>>>> Selezione rete 2G SI >>>>>>>>>>>>> usa solo reti 3G NO >>>>>>>>>>>> >>>>>>>>>>>> non è che devi abilitare dati attivati? >>>>>>>>>>> >>>>>>>>>>> ma ci ho provato e non funziona....ma non e' che puo' >>>>>>>>>>> sorgere un problema avendo 2 profili APN per gli mms? >>>>>>>>>>> uno con i dati errati (che non riesco a cancellare) e >>>>>>>>>>> l'altro con i dati giusti... >>>>>>>>>> >>>>>>>>>> provato con questo? >>>>>>>>>> https://market.android.com/details?id=ale.android.apnmanager >>>>>>>>> >>>>>>>>> provo subito >>>>>>>>> >>>>>>>> >>>>>>>> apn manager ha solo una lista infinita di tutti gli APN >>>>>>>> del mondo,consente di fare backup e restore dei propri >>>>>>>> APN,consente di inserire APN ma non consente di modificare >>>>>>>> gli APN esistenti >>>>>>>> >>>>>>>> boh >>>>>>> >>>>>>> allora questo racconta cazzate: >>>>>>> "Finalmente posso eliminare dal dual gli apn in sola lettura di >>>>>>> vodafone

>>>>>>> ed usare il tethering con l'apn corretto" >>>>>> >>>>>> a me non l'ha consentito :-( >>>>> >>>>> ho un vago ricordo di quel che ho letto in un forum >>>>> prova a cercare l'applicazione APN ITALIANI >>>>> e se non erro la connessione dati deve stare attiva (occhio alle spese >>>>> se non hai una flat dati) >>>>> >>>>> >>>> >>>> un momento,con un cell normale non dovevo avere nessuna >>>> connessione dati attiva per mandare un semplice MMS, >>>> ma stiamo scherzando? e' una truffa >>> >>> credo sia un problema dell'androide >>> fammi vedere se trovo il thread in cui se ne parlava >>> era per l'optimus one ma credo sia lo stesso >> >> pure sull'altra sponda non ridono >> http://www.iphoneitalia.com/forum/tariffe-e-operatori-iphone -4/72931-come-mai-gli-mms-arrivano-solo-se-sono-attivati-i-d ati-cellulare.html >> > > che grandissima MINCHIATA QUESTO ANDROID DEL CAZZO! > senza la scheda la lista degli APN e' VUOTA!!! anche l'APN che ho inserito manualmente magicamente sparisce - -

--

Alex M.

Subject: Re: altro problema con android + vodafogne Posted by [Alex M.](http://newsgrouponline.com/index.php?t=usrinfo&id=2997) on Sun, 30 Oct 2011 13:44:53 GMT [View Forum Message](http://newsgrouponline.com/index.php?t=rview&th=24331&goto=134246#msg_134246) <> [Reply to Message](http://newsgrouponline.com/index.php?t=post&reply_to=134246)

Il 30/10/2011 14:44, Seymour Chinawsky ha scritto: > Alex M. ha usato la sua tastiera per scrivere : >> Il 30/10/2011 14:39, Seymour Chinawsky ha scritto: >>> Sembra che Alex M. abbia detto : >>>> Il 30/10/2011 14:30, SiMcarD ha scritto: >>>>> Improvvisamente i 2 neuroni di Seymour Chinawsky si incontrarono  $\Rightarrow \Rightarrow \Rightarrow$  e si svilupp $A^2$  un nuovo idioma: >>>>>> Alex M. ha usato la sua tastiera per scrivere : >>>>>>> Il 30/10/2011 14:25, Seymour Chinawsky ha scritto:

>>>>>>>> Alex M. ci ha detto : >>>>>>>>> Il 30/10/2011 14:15, SiMcarD ha scritto: >>>>>>>>>> Improvvisamente i 2 neuroni di Alex M. si incontrarono  $\rightarrow$ >>>>>>>>> e si svilupp $A^2$  un nuovo idioma: >>>>>>>>>>> Il 30/10/2011 14:07, Alex M. ha scritto: >>>>>>>>>>>> Il 30/10/2011 14:06, SiMcarD ha scritto: >>>>>>>>>>>>> Improvvisamente i 2 neuroni di Alex M. si incontrarono  $\rightarrow$ >>>>>>>>>>>>>> e si svilupp $\tilde{A}^2$  un nuovo idioma: >>>>>>>>>>>>>> Il 30/10/2011 14:01, SiMcarD ha scritto: >>>>>>>>>>>>>>> Improvvisamente i 2 neuroni di Alex M. si incontrarono  $\rightarrow$ >>>>>>>>>>>>>>>>>> e si svilupp $A^2$  un nuovo idioma: >>>>>>>>>>>>>>>> sul mio cell non e' possibile inviare mms,ho impostato >>>>>>>>>>>>>>>> tutte le configurazioni >>>>>>>>>>>>>>>> >>>>>>>>>>>>>>>> impostazioni / wireless e reti / reti mobili / nomi >>>>>>>>>>>>>>>> punti di accesso / >>>>>>>>>>>>>>>> >>>>>>>>>>>>>>>> ho gia' un APN MMS Vodafone che pero' ha dei parametri >>>>>>>>>>>>>>>> non corretti,voi direte modificalo no? ebbene non si >>>>>>>>>>>>>>>> puo' modificare,e' bloccato,ho provato ad aggiungere >>>>>>>>>>>>>>>> un nuovo APN per gli MMS e me lo fa fare ma non posso >>>>>>>>>>>>>>>> cancellare quello vecchio che non riuscivo a modificare >>>>>>>>>>>>>>>> >>>>>>>>>>>>>>>> insomma un casino e non riesco a trovare una soluzione, >>>>>>>>>>>>>>>> sapete se devo attivare qualcos'altro? >>>>>>>>>>>>>>>> >>>>>>>>>>>>>>>> nelle impostazioni reti mobili ho >>>>>>>>>>>>>>>> >>>>>>>>>>>>>>>> dati attivati NO >>>>>>>>>>>>>>>> roaming dati NO >>>>>>>>>>>>>>>> Selezione rete 2G SI >>>>>>>>>>>>>>>> usa solo reti 3G NO >>>>>>>>>>>>>>> >>>>>>>>>>>>>>>> non  $\tilde{A}$ " che devi abilitare dati attivati? >>>>>>>>>>>>>> >>>>>>>>>>>>>> ma ci ho provato e non funziona....ma non e' che puo' >>>>>>>>>>>>>> sorgere un problema avendo 2 profili APN per gli mms? >>>>>>>>>>>>>> uno con i dati errati (che non riesco a cancellare) e >>>>>>>>>>>>>> l'altro con i dati giusti... >>>>>>>>>>>>> >>>>>>>>>>>>> provato con questo? >>>>>>>>>>>>> https://market.android.com/details?id=ale.android.apnmanager >>>>>>>>>>>> >>>>>>>>>>>> provo subito >>>>>>>>>>>> >>>>>>>>>>> >>>>>>>>>>> apn manager ha solo una lista infinita di tutti gli APN >>>>>>>>>>> del mondo,consente di fare backup e restore dei propri

>>>>>>>>>>> APN,consente di inserire APN ma non consente di modificare >>>>>>>>>>> gli APN esistenti >>>>>>>>>>> >>>>>>>>>>> boh >>>>>>>>>> >>>>>>>>>> allora questo racconta cazzate: >>>>>>>>>> "Finalmente posso eliminare dal dual gli apn in sola lettura di >>>>>>>>>> vodafone >>>>>>>>>> ed usare il tethering con l'apn corretto" >>>>>>>>> >>>>>>>>> a me non l'ha consentito :-( >>>>>>>> >>>>>>>> ho un vago ricordo di quel che ho letto in un forum >>>>>>>> prova a cercare l'applicazione APN ITALIANI >>>>>>>> e se non erro la connessione dati deve stare attiva (occhio alle >>>>>>>> spese >>>>>>>> se non hai una flat dati) >>>>>>>> >>>>>>>> >>>>>>> >>>>>>> un momento,con un cell normale non dovevo avere nessuna >>>>>>> connessione dati attiva per mandare un semplice MMS, >>>>>>> ma stiamo scherzando? e' una truffa >>>>>> >>>>>> credo sia un problema dell'androide >>>>>> fammi vedere se trovo il thread in cui se ne parlava >>>>>> era per l'optimus one ma credo sia lo stesso >>>>> >>>>> pure sull'altra sponda non ridono >>>>> http://www.iphoneitalia.com/forum/tariffe-e-operatori-iphone -4/72931-come-mai-gli-mms-arrivano-solo-se-sono-attivati-i-d ati-cellulare.html >>>>> >>>>> >>>> >>>> che grandissima MINCHIATA QUESTO ANDROID DEL CAZZO! >>>  $\gg$  alex ho trovato anche qu $\tilde{A}$ " >>> http://benzene4ever.blogspot.com/2011/07/guida-ad-inviare-e- ricevere-mms-su.html >>> >>> >>> >>> >> >> signori,benvenuti nel mondo linux dover anche per scorreggiare >> bisogna modificare il kernel \*eg\* > > non devi modificare nessun kernel > solo l'apn in maniera da ingannare l'androide :-)

si ma lasciami esagerare PERDINCI! lol

--

Alex M.

Subject: Re: altro problema con android + vodafogne Posted by [SiMcarD](http://newsgrouponline.com/index.php?t=usrinfo&id=2162) on Sun, 30 Oct 2011 13:45:27 GMT [View Forum Message](http://newsgrouponline.com/index.php?t=rview&th=24331&goto=134247#msg_134247) <> [Reply to Message](http://newsgrouponline.com/index.php?t=post&reply_to=134247) Improvvisamente i 2 neuroni di Alex M. si incontrarono e si svilupp $\tilde{A}^2$  un nuovo idioma: > Il 30/10/2011 14:39, Seymour Chinawsky ha scritto: >> Sembra che Alex M. abbia detto : >>> Il 30/10/2011 14:30, SiMcarD ha scritto: >>>> Improvvisamente i 2 neuroni di Seymour Chinawsky si incontrarono  $\gg\gg$  e si svilupp $\tilde{A}^2$  un nuovo idioma: >>>>> Alex M. ha usato la sua tastiera per scrivere : >>>>>> Il 30/10/2011 14:25, Seymour Chinawsky ha scritto: >>>>>>> Alex M. ci ha detto : >>>>>>>> Il 30/10/2011 14:15, SiMcarD ha scritto: >>>>>>>>> Improvvisamente i 2 neuroni di Alex M. si incontrarono  $\rightarrow$ >>>>>>>> e si svilupp $A^2$  un nuovo idioma: >>>>>>>>>> Il 30/10/2011 14:07, Alex M. ha scritto: >>>>>>>>>>> Il 30/10/2011 14:06, SiMcarD ha scritto: >>>>>>>>>>>> Improvvisamente i 2 neuroni di Alex M. si incontrarono  $\ge$ >>>>>>>>>>>> e si svilupp $\tilde{A}^2$  un nuovo idioma: >>>>>>>>>>>>> Il 30/10/2011 14:01, SiMcarD ha scritto: >>>>>>>>>>>>>> Improvvisamente i 2 neuroni di Alex M. si incontrarono  $\rightarrow$ >>>>>>>>>>>>>>> e si svilupp $\tilde{A}^2$  un nuovo idioma: >>>>>>>>>>>>>>> sul mio cell non e' possibile inviare mms,ho impostato >>>>>>>>>>>>>>> tutte le configurazioni >>>>>>>>>>>>>>> >>>>>>>>>>>>>>> impostazioni / wireless e reti / reti mobili / nomi >>>>>>>>>>>>>>> punti di accesso / >>>>>>>>>>>>>>> >>>>>>>>>>>>>>> ho gia' un APN MMS Vodafone che pero' ha dei parametri >>>>>>>>>>>>>>> non corretti,voi direte modificalo no? ebbene non si >>>>>>>>>>>>>>> puo' modificare,e' bloccato,ho provato ad aggiungere >>>>>>>>>>>>>>> un nuovo APN per gli MMS e me lo fa fare ma non posso >>>>>>>>>>>>>>> cancellare quello vecchio che non riuscivo a modificare >>>>>>>>>>>>>>> >>>>>>>>>>>>>>> insomma un casino e non riesco a trovare una soluzione, >>>>>>>>>>>>>>> sapete se devo attivare qualcos'altro? >>>>>>>>>>>>>>>

```
>>>>>>>>>>>>>>> nelle impostazioni reti mobili ho
>>>>>>>>>>>>>>>
>>>>>>>>>>>>>>> dati attivati NO
>>>>>>>>>>>>>>> roaming dati NO
>>>>>>>>>>>>>>> Selezione rete 2G SI
>>>>>>>>>>>>>>> usa solo reti 3G NO
>>>>>>>>>>>>>>
>>>>>>>>>>>>>> non \tilde{A}" che devi abilitare dati attivati?
>>>>>>>>>>>>>
>>>>>>>>>>>>> ma ci ho provato e non funziona....ma non e' che puo'
>>>>>>>>>>>>> sorgere un problema avendo 2 profili APN per gli mms?
>>>>>>>>>>>>> uno con i dati errati (che non riesco a cancellare) e
>>>>>>>>>>>>> l'altro con i dati giusti...
>>>>>>>>>>>>
>>>>>>>>>>>> provato con questo?
>>>>>>>>>>>> https://market.android.com/details?id=ale.android.apnmanager
>>>>>>>>>>>
>>>>>>>>>>> provo subito
>>>>>>>>>>>
>>>>>>>>>>
>>>>>>>>>> apn manager ha solo una lista infinita di tutti gli APN
>>>>>>>>>> del mondo,consente di fare backup e restore dei propri
>>>>>>>>>> APN,consente di inserire APN ma non consente di modificare
>>>>>>>>>> gli APN esistenti
>>>>>>>>>>
>>>>>>>>>> boh
>>>>>>>>>
>>>>>>>>> allora questo racconta cazzate:
>>>>>>>>> "Finalmente posso eliminare dal dual gli apn in sola lettura di
>>>>>>>>> vodafone
>>>>>>>>> ed usare il tethering con l'apn corretto"
>>>>>>>>
>>>>>>>> a me non l'ha consentito :-(
>>>>>>>
>>>>>>> ho un vago ricordo di quel che ho letto in un forum
>>>>>>> prova a cercare l'applicazione APN ITALIANI
>>>>>>> e se non erro la connessione dati deve stare attiva (occhio alle
>>>>>>> spese
>>>>>>> se non hai una flat dati)
>>>>>>>
>>>>>>>
>>>>>>
>>>>>> un momento,con un cell normale non dovevo avere nessuna
>>>>>> connessione dati attiva per mandare un semplice MMS,
>>>>>> ma stiamo scherzando? e' una truffa
>>>>>
>>>>> credo sia un problema dell'androide
>>>>> fammi vedere se trovo il thread in cui se ne parlava
```
>>>>> era per l'optimus one ma credo sia lo stesso >>>> >>>> pure sull'altra sponda non ridono >>>> http://www.iphoneitalia.com/forum/tariffe-e-operatori-iphone -4/72931-come-mai-gli-mms-arrivano-solo-se-sono-attivati-i-d ati-cellulare.html >>>> >>> >>> che grandissima MINCHIATA QUESTO ANDROID DEL CAZZO! >>  $\ge$  alex ho trovato anche qu $\tilde{A}$ " >> http://benzene4ever.blogspot.com/2011/07/guida-ad-inviare-e- ricevere-mms-su.html >> >> >> > > signori,benvenuti nel mondo linux dover anche per scorreggiare > bisogna modificare il kernel \*eg\* perch $\tilde{A}$ " non hai ancora visto le procedure tramite ADB shell \*eg\* --

-=SiMcarD=-\_ ®

"L'orgia  $\tilde{A}$ " una festa dove vengono tutti."

Subject: Re: altro problema con android + vodafogne Posted by [SiMcarD](http://newsgrouponline.com/index.php?t=usrinfo&id=2162) on Sun, 30 Oct 2011 13:46:06 GMT [View Forum Message](http://newsgrouponline.com/index.php?t=rview&th=24331&goto=134248#msg_134248) <> [Reply to Message](http://newsgrouponline.com/index.php?t=post&reply_to=134248) Improvvisamente i 2 neuroni di Alex M. si incontrarono  $e$  si svilupp $\tilde{A}^2$  un nuovo idioma: > Il 30/10/2011 14:35, Alex M. ha scritto: >> Il 30/10/2011 14:30, SiMcarD ha scritto: >>> Improvvisamente i 2 neuroni di Seymour Chinawsky si incontrarono  $>>$  e si svilupp $\tilde{A}^2$  un nuovo idioma: >>>> Alex M. ha usato la sua tastiera per scrivere : >>>>> Il 30/10/2011 14:25, Seymour Chinawsky ha scritto: >>>>>> Alex M. ci ha detto : >>>>>>> Il 30/10/2011 14:15, SiMcarD ha scritto: >>>>>>>> Improvvisamente i 2 neuroni di Alex M. si incontrarono >>>>>>> e si svilupp $\tilde{A}^2$  un nuovo idioma: >>>>>>>>> Il 30/10/2011 14:07, Alex M. ha scritto: >>>>>>>>>> Il 30/10/2011 14:06, SiMcarD ha scritto: >>>>>>>>>>> Improvvisamente i 2 neuroni di Alex M. si incontrarono

 $\ge$ >>>>>>>>>>> e si svilupp $\tilde{A}^2$  un nuovo idioma:

>>>>>>>>>>>> Il 30/10/2011 14:01, SiMcarD ha scritto:

>>>>>>>>>>>>> Improvvisamente i 2 neuroni di Alex M. si incontrarono  $\rightarrow$ >>>>>>>>>>>>>> e si svilupp $\tilde{A}^2$  un nuovo idioma:

>>>>>>>>>>>>>> sul mio cell non e' possibile inviare mms,ho impostato

>>>>>>>>>>>>>> tutte le configurazioni >>>>>>>>>>>>>> >>>>>>>>>>>>>> impostazioni / wireless e reti / reti mobili / nomi >>>>>>>>>>>>>> punti di accesso / >>>>>>>>>>>>>> >>>>>>>>>>>>>> ho gia' un APN MMS Vodafone che pero' ha dei parametri >>>>>>>>>>>>>> non corretti,voi direte modificalo no? ebbene non si >>>>>>>>>>>>>> puo' modificare,e' bloccato,ho provato ad aggiungere >>>>>>>>>>>>>> un nuovo APN per gli MMS e me lo fa fare ma non posso >>>>>>>>>>>>>> cancellare quello vecchio che non riuscivo a modificare >>>>>>>>>>>>>> >>>>>>>>>>>>>> insomma un casino e non riesco a trovare una soluzione, >>>>>>>>>>>>>> sapete se devo attivare qualcos'altro? >>>>>>>>>>>>>> >>>>>>>>>>>>>> nelle impostazioni reti mobili ho >>>>>>>>>>>>>> >>>>>>>>>>>>>> dati attivati NO >>>>>>>>>>>>>> roaming dati NO >>>>>>>>>>>>>> Selezione rete 2G SI >>>>>>>>>>>>>> usa solo reti 3G NO >>>>>>>>>>>>> >>>>>>>>>>>>> non  $\tilde{A}$ " che devi abilitare dati attivati? >>>>>>>>>>>> >>>>>>>>>>>> ma ci ho provato e non funziona....ma non e' che puo' >>>>>>>>>>>> sorgere un problema avendo 2 profili APN per gli mms? >>>>>>>>>>>> uno con i dati errati (che non riesco a cancellare) e >>>>>>>>>>>> l'altro con i dati giusti... >>>>>>>>>>> >>>>>>>>>>> provato con questo? >>>>>>>>>>> https://market.android.com/details?id=ale.android.apnmanager >>>>>>>>>> >>>>>>>>>> provo subito >>>>>>>>>> >>>>>>>>> >>>>>>>>> apn manager ha solo una lista infinita di tutti gli APN >>>>>>>>> del mondo,consente di fare backup e restore dei propri >>>>>>>>> APN,consente di inserire APN ma non consente di modificare >>>>>>>>> gli APN esistenti >>>>>>>>> >>>>>>>>> boh >>>>>>>> >>>>>>>> allora questo racconta cazzate: >>>>>>>> "Finalmente posso eliminare dal dual gli apn in sola lettura di >>>>>>>> vodafone >>>>>>>> ed usare il tethering con l'apn corretto" >>>>>>> >>>>>>> a me non l'ha consentito :-( >>>>>>

>>>>>> ho un vago ricordo di quel che ho letto in un forum >>>>>> prova a cercare l'applicazione APN ITALIANI >>>>>> e se non erro la connessione dati deve stare attiva (occhio alle spese >>>>>> se non hai una flat dati) >>>>>> >>>>>> >>>>> >>>>> un momento,con un cell normale non dovevo avere nessuna >>>>> connessione dati attiva per mandare un semplice MMS, >>>>> ma stiamo scherzando? e' una truffa >>>> >>>> credo sia un problema dell'androide >>>> fammi vedere se trovo il thread in cui se ne parlava >>>> era per l'optimus one ma credo sia lo stesso >>> >>> pure sull'altra sponda non ridono >>> http://www.iphoneitalia.com/forum/tariffe-e-operatori-iphone -4/72931-come-mai-gli-mms-arrivano-solo-se-sono-attivati-i-d ati-cellulare.html >>> >> >> che grandissima MINCHIATA QUESTO ANDROID DEL CAZZO! >> > > senza la scheda la lista degli APN e' VUOTA!!! > anche l'APN che ho inserito manualmente magicamente > sparisce -\_ azz..CBF -- \_-=SiMcarD=-\_® "Ci sono solo due persone di cui mi fido: una sono io, l'altra non sei tu."

Subject: Re: altro problema con android + vodafogne Posted by [Alex M.](http://newsgrouponline.com/index.php?t=usrinfo&id=2997) on Sun, 30 Oct 2011 13:46:26 GMT [View Forum Message](http://newsgrouponline.com/index.php?t=rview&th=24331&goto=134249#msg_134249) <> [Reply to Message](http://newsgrouponline.com/index.php?t=post&reply_to=134249)

Il 30/10/2011 14:42, Seymour Chinawsky ha scritto:

> SiMcarD ha detto questo domenica :

>> Improvvisamente i 2 neuroni di Seymour Chinawsky si incontrarono e si  $\gg$  svilupp $\tilde{A}^2$  un nuovo idioma:

>>> Dopo dura riflessione, Alex M. ha scritto :

>>>> Il 30/10/2011 14:30, SiMcarD ha scritto:

>>>>> Improvvisamente i 2 neuroni di Seymour Chinawsky si incontrarono

 $\Rightarrow \Rightarrow \Rightarrow$  e si svilupp $A^2$  un nuovo idioma:

>>>>>> Alex M. ha usato la sua tastiera per scrivere :

>>>>>>> Il 30/10/2011 14:25, Seymour Chinawsky ha scritto:

>>>>>>>> Alex M. ci ha detto : >>>>>>>>> Il 30/10/2011 14:15, SiMcarD ha scritto: >>>>>>>>>> Improvvisamente i 2 neuroni di Alex M. si incontrarono  $\rightarrow$ >>>>>>>>> e si svilupp $A^2$  un nuovo idioma: >>>>>>>>>>> Il 30/10/2011 14:07, Alex M. ha scritto: >>>>>>>>>>>> Il 30/10/2011 14:06, SiMcarD ha scritto: >>>>>>>>>>>>> Improvvisamente i 2 neuroni di Alex M. si incontrarono  $\rightarrow$ >>>>>>>>>>>>>> e si svilupp $\tilde{A}^2$  un nuovo idioma: >>>>>>>>>>>>>> Il 30/10/2011 14:01, SiMcarD ha scritto: >>>>>>>>>>>>>>> Improvvisamente i 2 neuroni di Alex M. si incontrarono  $\rightarrow$ >>>>>>>>>>>>>>>>>> e si svilupp $A^2$  un nuovo idioma: >>>>>>>>>>>>>>>> sul mio cell non e' possibile inviare mms,ho impostato >>>>>>>>>>>>>>>> tutte le configurazioni >>>>>>>>>>>>>>>> >>>>>>>>>>>>>>>> impostazioni / wireless e reti / reti mobili / nomi >>>>>>>>>>>>>>>> punti di accesso / >>>>>>>>>>>>>>>> >>>>>>>>>>>>>>>> ho gia' un APN MMS Vodafone che pero' ha dei parametri >>>>>>>>>>>>>>>> non corretti,voi direte modificalo no? ebbene non si >>>>>>>>>>>>>>>> puo' modificare,e' bloccato,ho provato ad aggiungere >>>>>>>>>>>>>>>> un nuovo APN per gli MMS e me lo fa fare ma non posso >>>>>>>>>>>>>>>> cancellare quello vecchio che non riuscivo a modificare >>>>>>>>>>>>>>>> >>>>>>>>>>>>>>>> insomma un casino e non riesco a trovare una soluzione, >>>>>>>>>>>>>>>> sapete se devo attivare qualcos'altro? >>>>>>>>>>>>>>>> >>>>>>>>>>>>>>>> nelle impostazioni reti mobili ho >>>>>>>>>>>>>>>> >>>>>>>>>>>>>>>> dati attivati NO >>>>>>>>>>>>>>>> roaming dati NO >>>>>>>>>>>>>>>> Selezione rete 2G SI >>>>>>>>>>>>>>>> usa solo reti 3G NO >>>>>>>>>>>>>>> >>>>>>>>>>>>>>>> non  $\tilde{A}$ " che devi abilitare dati attivati? >>>>>>>>>>>>>> >>>>>>>>>>>>>> ma ci ho provato e non funziona....ma non e' che puo' >>>>>>>>>>>>>> sorgere un problema avendo 2 profili APN per gli mms? >>>>>>>>>>>>>> uno con i dati errati (che non riesco a cancellare) e >>>>>>>>>>>>>> l'altro con i dati giusti... >>>>>>>>>>>>> >>>>>>>>>>>>> provato con questo? >>>>>>>>>>>>> https://market.android.com/details?id=ale.android.apnmanager >>>>>>>>>>>> >>>>>>>>>>>> provo subito >>>>>>>>>>>> >>>>>>>>>>> >>>>>>>>>>> apn manager ha solo una lista infinita di tutti gli APN >>>>>>>>>>> del mondo,consente di fare backup e restore dei propri

>>>>>>>>>>> APN,consente di inserire APN ma non consente di modificare >>>>>>>>>>> gli APN esistenti >>>>>>>>>>> >>>>>>>>>>> boh >>>>>>>>>> >>>>>>>>>> allora questo racconta cazzate: >>>>>>>>>> "Finalmente posso eliminare dal dual gli apn in sola lettura >>>>>>>>>> di vodafone >>>>>>>>>> ed usare il tethering con l'apn corretto" >>>>>>>>> >>>>>>>>> a me non l'ha consentito :-( >>>>>>>> >>>>>>>> ho un vago ricordo di quel che ho letto in un forum >>>>>>>> prova a cercare l'applicazione APN ITALIANI >>>>>>>> e se non erro la connessione dati deve stare attiva (occhio alle >>>>>>>> spese >>>>>>>> se non hai una flat dati) >>>>>>>> >>>>>>>> >>>>>>> >>>>>>> un momento,con un cell normale non dovevo avere nessuna >>>>>>> connessione dati attiva per mandare un semplice MMS, >>>>>>> ma stiamo scherzando? e' una truffa >>>>>> >>>>>> credo sia un problema dell'androide >>>>>> fammi vedere se trovo il thread in cui se ne parlava >>>>>> era per l'optimus one ma credo sia lo stesso >>>>> >>>>> pure sull'altra sponda non ridono >>>>> http://www.iphoneitalia.com/forum/tariffe-e-operatori-iphone -4/72931-come-mai-gli-mms-arrivano-solo-se-sono-attivati-i-d ati-cellulare.html >>>>> >>>> >>>> che grandissima MINCHIATA QUESTO ANDROID DEL CAZZO! >>> >>> leggi qua  $>>$   $\tilde{A}$ " per il galaxy ma credo valga in generale >>> http://www.androidgalaxys.net/guide-samsung-galaxy-s/come-co nfigurare-gli-mms-vodafone-sul-galaxy-s/ >>> >>> >>> ps. ma chi cazzo usa ancora gli mms? io mai usati :-) >> >> comunque un cellualre Android (ma in generale tutti i piÂ<sup>1</sup> recenti) senza >> traffico dati si avvicina molto ad un fermacarte .. :P > > per me se uno si prende uno smartphone  $\tilde{A}$ " tenuto a farsi una flat dati > per sfruttarlo altrimenti campava benissimo con un nokia 3310 :-)

dissento,io lo uso anche senza una connessione dati permanente

--

Alex M.

Subject: Re: altro problema con android + vodafogne Posted by [Alex M.](http://newsgrouponline.com/index.php?t=usrinfo&id=2997) on Sun, 30 Oct 2011 13:47:18 GMT [View Forum Message](http://newsgrouponline.com/index.php?t=rview&th=24331&goto=134250#msg_134250) <> [Reply to Message](http://newsgrouponline.com/index.php?t=post&reply_to=134250) Il 30/10/2011 14:45, SiMcarD ha scritto: > Improvvisamente i 2 neuroni di Alex M. si incontrarono  $>$  e si svilupp $A^2$  un nuovo idioma: >> Il 30/10/2011 14:39, Seymour Chinawsky ha scritto: >>> Sembra che Alex M. abbia detto : >>>> Il 30/10/2011 14:30, SiMcarD ha scritto: >>>>> Improvvisamente i 2 neuroni di Seymour Chinawsky si incontrarono  $\rightarrow$ >>>> e si svilupp $\tilde{A}^2$  un nuovo idioma: >>>>>> Alex M. ha usato la sua tastiera per scrivere : >>>>>>> Il 30/10/2011 14:25, Seymour Chinawsky ha scritto: >>>>>>>> Alex M. ci ha detto : >>>>>>>>> Il 30/10/2011 14:15, SiMcarD ha scritto: >>>>>>>>>> Improvvisamente i 2 neuroni di Alex M. si incontrarono  $\rightarrow$ >>>>>>>>> e si svilupp $A^2$  un nuovo idioma: >>>>>>>>>>> Il 30/10/2011 14:07, Alex M. ha scritto: >>>>>>>>>>>> Il 30/10/2011 14:06, SiMcarD ha scritto: >>>>>>>>>>>>> Improvvisamente i 2 neuroni di Alex M. si incontrarono  $\rightarrow$ >>>>>>>>>>>>>> e si svilupp $\tilde{A}^2$  un nuovo idioma: >>>>>>>>>>>>>> Il 30/10/2011 14:01, SiMcarD ha scritto: >>>>>>>>>>>>>>> Improvvisamente i 2 neuroni di Alex M. si incontrarono  $\rightarrow$ >>>>>>>>>>>>>>>>> e si svilupp $\tilde{A}^2$  un nuovo idioma: >>>>>>>>>>>>>>>> sul mio cell non e' possibile inviare mms,ho impostato >>>>>>>>>>>>>>>> tutte le configurazioni >>>>>>>>>>>>>>>> >>>>>>>>>>>>>>>> impostazioni / wireless e reti / reti mobili / nomi >>>>>>>>>>>>>>>> punti di accesso / >>>>>>>>>>>>>>>> >>>>>>>>>>>>>>>> ho gia' un APN MMS Vodafone che pero' ha dei parametri >>>>>>>>>>>>>>>> non corretti,voi direte modificalo no? ebbene non si >>>>>>>>>>>>>>>> puo' modificare,e' bloccato,ho provato ad aggiungere >>>>>>>>>>>>>>>> un nuovo APN per gli MMS e me lo fa fare ma non posso >>>>>>>>>>>>>>>> cancellare quello vecchio che non riuscivo a modificare >>>>>>>>>>>>>>>> >>>>>>>>>>>>>>>> insomma un casino e non riesco a trovare una soluzione, >>>>>>>>>>>>>>>> sapete se devo attivare qualcos'altro?

>>>>>>>>>>>>>>>> >>>>>>>>>>>>>>>> nelle impostazioni reti mobili ho >>>>>>>>>>>>>>>> >>>>>>>>>>>>>>>> dati attivati NO >>>>>>>>>>>>>>>> roaming dati NO >>>>>>>>>>>>>>>> Selezione rete 2G SI >>>>>>>>>>>>>>>> usa solo reti 3G NO >>>>>>>>>>>>>>> >>>>>>>>>>>>>>>> non  $\tilde{A}$ " che devi abilitare dati attivati? >>>>>>>>>>>>>> >>>>>>>>>>>>>> ma ci ho provato e non funziona....ma non e' che puo' >>>>>>>>>>>>>> sorgere un problema avendo 2 profili APN per gli mms? >>>>>>>>>>>>>> uno con i dati errati (che non riesco a cancellare) e >>>>>>>>>>>>>> l'altro con i dati giusti... >>>>>>>>>>>>> >>>>>>>>>>>>> provato con questo? >>>>>>>>>>>>> https://market.android.com/details?id=ale.android.apnmanager >>>>>>>>>>>> >>>>>>>>>>>> provo subito >>>>>>>>>>>> >>>>>>>>>>> >>>>>>>>>>> apn manager ha solo una lista infinita di tutti gli APN >>>>>>>>>>> del mondo,consente di fare backup e restore dei propri >>>>>>>>>>> APN,consente di inserire APN ma non consente di modificare >>>>>>>>>>> gli APN esistenti >>>>>>>>>>> >>>>>>>>>>> boh >>>>>>>>>> >>>>>>>>>> allora questo racconta cazzate: >>>>>>>>>> "Finalmente posso eliminare dal dual gli apn in sola lettura di >>>>>>>>>> vodafone >>>>>>>>>> ed usare il tethering con l'apn corretto" >>>>>>>>> >>>>>>>>> a me non l'ha consentito :-( >>>>>>>> >>>>>>>> ho un vago ricordo di quel che ho letto in un forum >>>>>>>> prova a cercare l'applicazione APN ITALIANI >>>>>>>> e se non erro la connessione dati deve stare attiva (occhio alle >>>>>>>> spese >>>>>>>> se non hai una flat dati) >>>>>>>> >>>>>>>> >>>>>>> >>>>>>> un momento,con un cell normale non dovevo avere nessuna >>>>>>> connessione dati attiva per mandare un semplice MMS, >>>>>>> ma stiamo scherzando? e' una truffa >>>>>> >>>>>> credo sia un problema dell'androide

>>>>>> fammi vedere se trovo il thread in cui se ne parlava >>>>>> era per l'optimus one ma credo sia lo stesso >>>>> >>>>> pure sull'altra sponda non ridono >>>>> http://www.iphoneitalia.com/forum/tariffe-e-operatori-iphone -4/72931-come-mai-gli-mms-arrivano-solo-se-sono-attivati-i-d ati-cellulare.html >>>>> >>>> >>>> che grandissima MINCHIATA QUESTO ANDROID DEL CAZZO! >>>  $\gg$  alex ho trovato anche quA >>> http://benzene4ever.blogspot.com/2011/07/guida-ad-inviare-e- ricevere-mms-su.html >>> >>> >>> >> >> signori,benvenuti nel mondo linux dover anche per scorreggiare >> bisogna modificare il kernel \*eg\* >  $>$  perch $\tilde{A}$ " non hai ancora visto le procedure tramite ADB shell \*eg\* adb che? NON ME NE FOTTE UNA SEGA!!! lol

--

Alex M.

Subject: Re: altro problema con android + vodafogne Posted by [SiMcarD](http://newsgrouponline.com/index.php?t=usrinfo&id=2162) on Sun, 30 Oct 2011 13:48:13 GMT [View Forum Message](http://newsgrouponline.com/index.php?t=rview&th=24331&goto=134251#msg_134251) <> [Reply to Message](http://newsgrouponline.com/index.php?t=post&reply_to=134251)

Improvvisamente i 2 neuroni di Alex M. si incontrarono e si svilupp $\tilde{A}^2$  un nuovo idioma: > Il 30/10/2011 14:42, Seymour Chinawsky ha scritto: >> SiMcarD ha detto questo domenica : >>> Improvvisamente i 2 neuroni di Seymour Chinawsky si incontrarono e si >>> svilupp $\tilde{A}^2$  un nuovo idioma: >>>> Dopo dura riflessione, Alex M. ha scritto : >>>>> Il 30/10/2011 14:30, SiMcarD ha scritto: >>>>>> Improvvisamente i 2 neuroni di Seymour Chinawsky si incontrarono  $\Rightarrow \Rightarrow \Rightarrow \Rightarrow$  e si svilupp $\tilde{A}^2$  un nuovo idioma: >>>>>>> Alex M. ha usato la sua tastiera per scrivere : >>>>>>>> Il 30/10/2011 14:25, Seymour Chinawsky ha scritto: >>>>>>>>> Alex M. ci ha detto : >>>>>>>>>> Il 30/10/2011 14:15, SiMcarD ha scritto: >>>>>>>>>>> Improvvisamente i 2 neuroni di Alex M. si incontrarono  $\rightarrow$ >>>>>>>>>>> e si svilupp $\tilde{A}^2$  un nuovo idioma: >>>>>>>>>>>> Il 30/10/2011 14:07, Alex M. ha scritto:

>>>>>>>>>>>>> Il 30/10/2011 14:06, SiMcarD ha scritto: >>>>>>>>>>>>>> Improvvisamente i 2 neuroni di Alex M. si incontrarono  $\rightarrow$ >>>>>>>>>>>>>>>> e si svilupp $A^2$  un nuovo idioma: >>>>>>>>>>>>>>> Il 30/10/2011 14:01, SiMcarD ha scritto: >>>>>>>>>>>>>>>> Improvvisamente i 2 neuroni di Alex M. si incontrarono  $\rightarrow$ >>>>>>>>>>>>>>>>>>> e si svilupp $\tilde{A}^2$  un nuovo idioma: >>>>>>>>>>>>>>>>> sul mio cell non e' possibile inviare mms,ho impostato >>>>>>>>>>>>>>>>> tutte le configurazioni >>>>>>>>>>>>>>>>> >>>>>>>>>>>>>>>>> impostazioni / wireless e reti / reti mobili / nomi >>>>>>>>>>>>>>>>> punti di accesso / >>>>>>>>>>>>>>>>> >>>>>>>>>>>>>>>>> ho gia' un APN MMS Vodafone che pero' ha dei parametri >>>>>>>>>>>>>>>>> non corretti,voi direte modificalo no? ebbene non si >>>>>>>>>>>>>>>>> puo' modificare,e' bloccato,ho provato ad aggiungere >>>>>>>>>>>>>>>>> un nuovo APN per gli MMS e me lo fa fare ma non posso >>>>>>>>>>>>>>>>> cancellare quello vecchio che non riuscivo a modificare >>>>>>>>>>>>>>>>> >>>>>>>>>>>>>>>>> insomma un casino e non riesco a trovare una soluzione, >>>>>>>>>>>>>>>>> sapete se devo attivare qualcos'altro? >>>>>>>>>>>>>>>>> >>>>>>>>>>>>>>>>> nelle impostazioni reti mobili ho >>>>>>>>>>>>>>>>> >>>>>>>>>>>>>>>>> dati attivati NO >>>>>>>>>>>>>>>>> roaming dati NO >>>>>>>>>>>>>>>>> Selezione rete 2G SI >>>>>>>>>>>>>>>>> usa solo reti 3G NO >>>>>>>>>>>>>>>> >>>>>>>>>>>>>>>> non Â" che devi abilitare dati attivati? >>>>>>>>>>>>>>> >>>>>>>>>>>>>>> ma ci ho provato e non funziona....ma non e' che puo' >>>>>>>>>>>>>>> sorgere un problema avendo 2 profili APN per gli mms? >>>>>>>>>>>>>>> uno con i dati errati (che non riesco a cancellare) e >>>>>>>>>>>>>>> l'altro con i dati giusti... >>>>>>>>>>>>>> >>>>>>>>>>>>>> provato con questo? >>>>>>>>>>>>>> https://market.android.com/details?id=ale.android.apnmanager >>>>>>>>>>>>> >>>>>>>>>>>>> provo subito >>>>>>>>>>>>> >>>>>>>>>>>> >>>>>>>>>>>> apn manager ha solo una lista infinita di tutti gli APN >>>>>>>>>>>> del mondo,consente di fare backup e restore dei propri >>>>>>>>>>>> APN,consente di inserire APN ma non consente di modificare >>>>>>>>>>>> gli APN esistenti >>>>>>>>>>>> >>>>>>>>>>>> boh >>>>>>>>>>>

>>>>>>>>>>> allora questo racconta cazzate: >>>>>>>>>>> "Finalmente posso eliminare dal dual gli apn in sola lettura >>>>>>>>>>> di vodafone >>>>>>>>>>> ed usare il tethering con l'apn corretto" >>>>>>>>>> >>>>>>>>>> a me non l'ha consentito :-( >>>>>>>>> >>>>>>>>> ho un vago ricordo di quel che ho letto in un forum >>>>>>>>> prova a cercare l'applicazione APN ITALIANI >>>>>>>>> e se non erro la connessione dati deve stare attiva (occhio alle >>>>>>>>> spese >>>>>>>>> se non hai una flat dati) >>>>>>>>> >>>>>>>>> >>>>>>>> >>>>>>>> un momento,con un cell normale non dovevo avere nessuna >>>>>>>> connessione dati attiva per mandare un semplice MMS, >>>>>>>> ma stiamo scherzando? e' una truffa >>>>>>> >>>>>>> credo sia un problema dell'androide >>>>>>> fammi vedere se trovo il thread in cui se ne parlava >>>>>>> era per l'optimus one ma credo sia lo stesso >>>>>> >>>>>> pure sull'altra sponda non ridono >>>>>> http://www.iphoneitalia.com/forum/tariffe-e-operatori-iphone -4/72931-come-mai-gli-mms-arrivano-solo-se-sono-attivati-i-d ati-cellulare.html >>>>>> >>>>> >>>>> che grandissima MINCHIATA QUESTO ANDROID DEL CAZZO! >>>> >>>> leggi qua >>>>  $\overline{A}$ " per il galaxy ma credo valga in generale >>>> http://www.androidgalaxys.net/guide-samsung-galaxy-s/come-co nfigurare-gli-mms-vodafone-sul-galaxy-s/ >>>> >>>> >>>> ps. ma chi cazzo usa ancora gli mms? io mai usati :-) >>> >>> comunque un cellualre Android (ma in generale tutti i piÂ<sup>1</sup> recenti) senza >>> traffico dati si avvicina molto ad un fermacarte .. :P >> >> per me se uno si prende uno smartphone  $\tilde{A}$ " tenuto a farsi una flat dati >> per sfruttarlo altrimenti campava benissimo con un nokia 3310 :-) >> >> > > dissento,io lo uso anche senza una connessione dati permanente

e ogni volta che fai partire un app ti colleghi a manina? e i widget? e gli aggiornamenti? --

 $\angle$ -=SiMcarD=- $\angle$   $\hat{A} \circledR$ 4 8 15 16 23 42

Subject: Re: altro problema con android + vodafogne Posted by [Seymour Chinawsky](http://newsgrouponline.com/index.php?t=usrinfo&id=464) on Sun, 30 Oct 2011 13:48:17 GMT [View Forum Message](http://newsgrouponline.com/index.php?t=rview&th=24331&goto=134252#msg_134252) <> [Reply to Message](http://newsgrouponline.com/index.php?t=post&reply_to=134252) Nel suo scritto precedente, Alex M. ha sostenuto : > Il 30/10/2011 14:35, Alex M. ha scritto: >> Il 30/10/2011 14:30, SiMcarD ha scritto: >>> Improvvisamente i 2 neuroni di Seymour Chinawsky si incontrarono  $>>$  e si svilupp $A^2$  un nuovo idioma: >>>> Alex M. ha usato la sua tastiera per scrivere : >>>>> Il 30/10/2011 14:25, Seymour Chinawsky ha scritto: >>>>>> Alex M. ci ha detto : >>>>>>> Il 30/10/2011 14:15, SiMcarD ha scritto: >>>>>>>> Improvvisamente i 2 neuroni di Alex M. si incontrarono  $\rightarrow$ >>>>>> e si svilupp $\tilde{A}^2$  un nuovo idioma: >>>>>>>>> Il 30/10/2011 14:07, Alex M. ha scritto: >>>>>>>>>> Il 30/10/2011 14:06, SiMcarD ha scritto: >>>>>>>>>>> Improvvisamente i 2 neuroni di Alex M. si incontrarono  $\rightarrow$ >>>>>>>>>>> e si svilupp $A^2$  un nuovo idioma: >>>>>>>>>>>> Il 30/10/2011 14:01, SiMcarD ha scritto: >>>>>>>>>>>>> Improvvisamente i 2 neuroni di Alex M. si incontrarono  $\rightarrow$ >>>>>>>>>>>>>> e si svilupp $\tilde{A}^2$  un nuovo idioma: >>>>>>>>>>>>>> sul mio cell non e' possibile inviare mms,ho impostato >>>>>>>>>>>>>> tutte le configurazioni >>>>>>>>>>>>>> >>>>>>>>>>>>>> impostazioni / wireless e reti / reti mobili / nomi >>>>>>>>>>>>>> punti di accesso / >>>>>>>>>>>>>> >>>>>>>>>>>>>> ho gia' un APN MMS Vodafone che pero' ha dei parametri >>>>>>>>>>>>>> non corretti,voi direte modificalo no? ebbene non si >>>>>>>>>>>>>> puo' modificare,e' bloccato,ho provato ad aggiungere >>>>>>>>>>>>>> un nuovo APN per gli MMS e me lo fa fare ma non posso >>>>>>>>>>>>>> cancellare quello vecchio che non riuscivo a modificare >>>>>>>>>>>>>> >>>>>>>>>>>>>> insomma un casino e non riesco a trovare una soluzione, >>>>>>>>>>>>>> sapete se devo attivare qualcos'altro? >>>>>>>>>>>>>> >>>>>>>>>>>>>> nelle impostazioni reti mobili ho >>>>>>>>>>>>>> >>>>>>>>>>>>>> dati attivati NO >>>>>>>>>>>>>> roaming dati NO

```
>>>>>>>>>>>>>> Selezione rete 2G SI
>>>>>>>>>>>>>> usa solo reti 3G NO
>>>>>>>>>>>>>
>>>>>>>>>>>>> non \tilde{A}" che devi abilitare dati attivati?
>>>>>>>>>>>>
>>>>>>>>>>>> ma ci ho provato e non funziona....ma non e' che puo'
>>>>>>>>>>>> sorgere un problema avendo 2 profili APN per gli mms?
>>>>>>>>>>>> uno con i dati errati (che non riesco a cancellare) e
>>>>>>>>>>>> l'altro con i dati giusti...
>>>>>>>>>>>
>>>>>>>>>>> provato con questo?
>>>>>>>>>>> https://market.android.com/details?id=ale.android.apnmanager
>>>>>>>>>>
>>>>>>>>>> provo subito
>>>>>>>>>>
>>>>>>>>>
>>>>>>>>> apn manager ha solo una lista infinita di tutti gli APN
>>>>>>>>> del mondo,consente di fare backup e restore dei propri
>>>>>>>>> APN,consente di inserire APN ma non consente di modificare
>>>>>>>>> gli APN esistenti
>>>>>>>>>
>>>>>>>>> boh
>>>>>>>>
>>>>>>>> allora questo racconta cazzate:
>>>>>>>> "Finalmente posso eliminare dal dual gli apn in sola lettura di
>>>>>>>> vodafone
>>>>>>>> ed usare il tethering con l'apn corretto"
>>>>>>>
>>>>>>> a me non l'ha consentito :-(
>>>>>>
>>>>>> ho un vago ricordo di quel che ho letto in un forum
>>>>>> prova a cercare l'applicazione APN ITALIANI
>>>>>> e se non erro la connessione dati deve stare attiva (occhio alle spese
>>>>>> se non hai una flat dati)
>>>>>>
>>>>>>
>>>>>
>>>>> un momento,con un cell normale non dovevo avere nessuna
>>>>> connessione dati attiva per mandare un semplice MMS,
>>>>> ma stiamo scherzando? e' una truffa
>>>>
>>>> credo sia un problema dell'androide
>>>> fammi vedere se trovo il thread in cui se ne parlava
>>>> era per l'optimus one ma credo sia lo stesso
>>>
>>> pure sull'altra sponda non ridono
>>> http://www.iphoneitalia.com/forum/tariffe-e-operatori-iphone
-4/72931-come-mai-gli-mms-arrivano-solo-se-sono-attivati-i-d ati-cellulare.html
```
>>> >> >> che grandissima MINCHIATA QUESTO ANDROID DEL CAZZO! >> > > senza la scheda la lista degli APN e' VUOTA!!! > anche l'APN che ho inserito manualmente magicamente > sparisce -\_-

hai scaricato l'app APN ITALIANI dal market? cazzo!!!

Subject: Re: altro problema con android + vodafogne Posted by [SiMcarD](http://newsgrouponline.com/index.php?t=usrinfo&id=2162) on Sun, 30 Oct 2011 13:48:53 GMT [View Forum Message](http://newsgrouponline.com/index.php?t=rview&th=24331&goto=134253#msg_134253) <> [Reply to Message](http://newsgrouponline.com/index.php?t=post&reply_to=134253)

Improvvisamente i 2 neuroni di Alex M. si incontrarono  $e$  si svilupp $\tilde{A}^2$  un nuovo idioma: > Il 30/10/2011 14:45, SiMcarD ha scritto: >> Improvvisamente i 2 neuroni di Alex M. si incontrarono  $\geq$  e si svilupp $\tilde{A}^2$  un nuovo idioma: >>> Il 30/10/2011 14:39, Seymour Chinawsky ha scritto: >>>> Sembra che Alex M. abbia detto : >>>>> Il 30/10/2011 14:30, SiMcarD ha scritto: >>>>>> Improvvisamente i 2 neuroni di Seymour Chinawsky si incontrarono  $\rightarrow$ >>>>> e si svilupp $A^2$  un nuovo idioma: >>>>>>> Alex M. ha usato la sua tastiera per scrivere : >>>>>>>> Il 30/10/2011 14:25, Seymour Chinawsky ha scritto: >>>>>>>>> Alex M. ci ha detto : >>>>>>>>>> Il 30/10/2011 14:15, SiMcarD ha scritto: >>>>>>>>>>> Improvvisamente i 2 neuroni di Alex M. si incontrarono  $\rightarrow$ >>>>>>>>>>> e si svilupp $\tilde{A}^2$  un nuovo idioma: >>>>>>>>>>>> Il 30/10/2011 14:07, Alex M. ha scritto: >>>>>>>>>>>>> Il 30/10/2011 14:06, SiMcarD ha scritto: >>>>>>>>>>>>>> Improvvisamente i 2 neuroni di Alex M. si incontrarono  $\rightarrow$ >>>>>>>>>>>>>>>> e si svilupp $\tilde{A}^2$  un nuovo idioma: >>>>>>>>>>>>>>> Il 30/10/2011 14:01, SiMcarD ha scritto: >>>>>>>>>>>>>>>> Improvvisamente i 2 neuroni di Alex M. si incontrarono  $\rightarrow$ >>>>>>>>>>>>>>>>>>> e si svilupp $\tilde{A}^2$  un nuovo idioma: >>>>>>>>>>>>>>>>> sul mio cell non e' possibile inviare mms,ho impostato >>>>>>>>>>>>>>>>> tutte le configurazioni >>>>>>>>>>>>>>>>> >>>>>>>>>>>>>>>>> impostazioni / wireless e reti / reti mobili / nomi >>>>>>>>>>>>>>>>> punti di accesso / >>>>>>>>>>>>>>>>> >>>>>>>>>>>>>>>>> ho gia' un APN MMS Vodafone che pero' ha dei parametri >>>>>>>>>>>>>>>>> non corretti,voi direte modificalo no? ebbene non si

```
>>>>>>>>>>>>>>>>> puo' modificare,e' bloccato,ho provato ad aggiungere
>>>>>>>>>>>>>>>>> un nuovo APN per gli MMS e me lo fa fare ma non posso
>>>>>>>>>>>>>>>>> cancellare quello vecchio che non riuscivo a modificare
>>>>>>>>>>>>>>>>>
>>>>>>>>>>>>>>>>> insomma un casino e non riesco a trovare una soluzione,
>>>>>>>>>>>>>>>>> sapete se devo attivare qualcos'altro?
>>>>>>>>>>>>>>>>>
>>>>>>>>>>>>>>>>> nelle impostazioni reti mobili ho
>>>>>>>>>>>>>>>>>
>>>>>>>>>>>>>>>>> dati attivati NO
>>>>>>>>>>>>>>>>> roaming dati NO
>>>>>>>>>>>>>>>>> Selezione rete 2G SI
>>>>>>>>>>>>>>>>> usa solo reti 3G NO
>>>>>>>>>>>>>>>>
>>>>>>>>>>>>>>>> non Â<sup>"</sup> che devi abilitare dati attivati?
>>>>>>>>>>>>>>>
>>>>>>>>>>>>>>> ma ci ho provato e non funziona....ma non e' che puo'
>>>>>>>>>>>>>>> sorgere un problema avendo 2 profili APN per gli mms?
>>>>>>>>>>>>>>> uno con i dati errati (che non riesco a cancellare) e
>>>>>>>>>>>>>>> l'altro con i dati giusti...
>>>>>>>>>>>>>>
>>>>>>>>>>>>>> provato con questo?
>>>>>>>>>>>>>> https://market.android.com/details?id=ale.android.apnmanager
>>>>>>>>>>>>>
>>>>>>>>>>>>> provo subito
>>>>>>>>>>>>>
>>>>>>>>>>>>
>>>>>>>>>>>> apn manager ha solo una lista infinita di tutti gli APN
>>>>>>>>>>>> del mondo,consente di fare backup e restore dei propri
>>>>>>>>>>>> APN,consente di inserire APN ma non consente di modificare
>>>>>>>>>>>> gli APN esistenti
>>>>>>>>>>>>
>>>>>>>>>>>> boh
>>>>>>>>>>>
>>>>>>>>>>> allora questo racconta cazzate:
>>>>>>>>>>> "Finalmente posso eliminare dal dual gli apn in sola lettura di
>>>>>>>>>>> vodafone
>>>>>>>>>>> ed usare il tethering con l'apn corretto"
>>>>>>>>>>
>>>>>>>>>> a me non l'ha consentito :-(
>>>>>>>>>
>>>>>>>>> ho un vago ricordo di quel che ho letto in un forum
>>>>>>>>> prova a cercare l'applicazione APN ITALIANI
>>>>>>>>> e se non erro la connessione dati deve stare attiva (occhio alle
>>>>>>>>> spese
>>>>>>>>> se non hai una flat dati)
>>>>>>>>>
>>>>>>>>>
```
>>>>>>>> >>>>>>>> un momento,con un cell normale non dovevo avere nessuna >>>>>>>> connessione dati attiva per mandare un semplice MMS, >>>>>>>> ma stiamo scherzando? e' una truffa >>>>>>> >>>>>>> credo sia un problema dell'androide >>>>>>> fammi vedere se trovo il thread in cui se ne parlava >>>>>>> era per l'optimus one ma credo sia lo stesso >>>>>> >>>>>> pure sull'altra sponda non ridono >>>>>> http://www.iphoneitalia.com/forum/tariffe-e-operatori-iphone -4/72931-come-mai-gli-mms-arrivano-solo-se-sono-attivati-i-d ati-cellulare.html >>>>>> >>>>> >>>>> che grandissima MINCHIATA QUESTO ANDROID DEL CAZZO! >>>>  $\gg$ >> alex ho trovato anche qu $\tilde{A}$ " >>>> http://benzene4ever.blogspot.com/2011/07/guida-ad-inviare-e- ricevere-mms-su.html >>>> >>>> >>>> >>> >>> signori,benvenuti nel mondo linux dover anche per scorreggiare >>> bisogna modificare il kernel \*eg\* >> >> perch<sup>a"</sup> non hai ancora visto le procedure tramite ADB shell \*eg\* > > adb che? NON ME NE FOTTE UNA SEGA!!! lol e fai bene perchÂ" io mi sono rifiutato di capire. :P --  $-$ =SiMcarD=- $\hat{A}$ ®

"Il vizio inerente al capitalismo  $\tilde{A}$ " la divisione ineguale dei beni; la virt $\tilde{A}^1$  inerente al socialismo  $\tilde{A}$ " l'eguale condivisione della miseria."

Subject: Re: altro problema con android + vodafogne Posted by [Seymour Chinawsky](http://newsgrouponline.com/index.php?t=usrinfo&id=464) on Sun, 30 Oct 2011 13:49:24 GMT [View Forum Message](http://newsgrouponline.com/index.php?t=rview&th=24331&goto=134254#msg_134254) <> [Reply to Message](http://newsgrouponline.com/index.php?t=post&reply_to=134254)

Sembra che SiMcarD abbia detto :

> Improvvisamente i 2 neuroni di Alex M. si incontrarono

 $>$  e si svilupp $\tilde{A}^2$  un nuovo idioma:

>> Il 30/10/2011 14:45, SiMcarD ha scritto:

>>> Improvvisamente i 2 neuroni di Alex M. si incontrarono

 $\Rightarrow$  e si svilupp $A^2$  un nuovo idioma:

>>>> Il 30/10/2011 14:39, Seymour Chinawsky ha scritto:

>>>>> Sembra che Alex M. abbia detto :

>>>>>> Il 30/10/2011 14:30, SiMcarD ha scritto: >>>>>>> Improvvisamente i 2 neuroni di Seymour Chinawsky si incontrarono  $\rightarrow$ >>>>> e si svilupp $A^2$  un nuovo idioma: >>>>>>>> Alex M. ha usato la sua tastiera per scrivere : >>>>>>>>> Il 30/10/2011 14:25, Seymour Chinawsky ha scritto: >>>>>>>>>> Alex M. ci ha detto : >>>>>>>>>>> Il 30/10/2011 14:15, SiMcarD ha scritto: >>>>>>>>>>>> Improvvisamente i 2 neuroni di Alex M. si incontrarono  $\rightarrow$ >>>>>>>>>>>> e si svilupp $\tilde{A}^2$  un nuovo idioma: >>>>>>>>>>>>> Il 30/10/2011 14:07, Alex M. ha scritto: >>>>>>>>>>>>>> Il 30/10/2011 14:06, SiMcarD ha scritto: >>>>>>>>>>>>>>> Improvvisamente i 2 neuroni di Alex M. si incontrarono  $\rightarrow$ >>>>>>>>>>>>>>>>>> e si svilupp $A^2$  un nuovo idioma: >>>>>>>>>>>>>>>> Il 30/10/2011 14:01, SiMcarD ha scritto: >>>>>>>>>>>>>>>>> Improvvisamente i 2 neuroni di Alex M. si incontrarono  $\ge$ >>>>>>>>>>>>>>>>>>> e si svilupp $\tilde{A}^2$  un nuovo idioma: >>>>>>>>>>>>>>>>>> sul mio cell non e' possibile inviare mms,ho impostato >>>>>>>>>>>>>>>>>> tutte le configurazioni >>>>>>>>>>>>>>>>>> >>>>>>>>>>>>>>>>>> impostazioni / wireless e reti / reti mobili / nomi >>>>>>>>>>>>>>>>>> punti di accesso / >>>>>>>>>>>>>>>>>> >>>>>>>>>>>>>>>>>> ho gia' un APN MMS Vodafone che pero' ha dei parametri >>>>>>>>>>>>>>>>>> non corretti,voi direte modificalo no? ebbene non si >>>>>>>>>>>>>>>>>> puo' modificare,e' bloccato,ho provato ad aggiungere >>>>>>>>>>>>>>>>>> un nuovo APN per gli MMS e me lo fa fare ma non posso >>>>>>>>>>>>>>>>>> cancellare quello vecchio che non riuscivo a modificare >>>>>>>>>>>>>>>>>> >>>>>>>>>>>>>>>>>> insomma un casino e non riesco a trovare una soluzione, >>>>>>>>>>>>>>>>>> sapete se devo attivare qualcos'altro? >>>>>>>>>>>>>>>>>> >>>>>>>>>>>>>>>>>> nelle impostazioni reti mobili ho >>>>>>>>>>>>>>>>>> >>>>>>>>>>>>>>>>>> dati attivati NO >>>>>>>>>>>>>>>>>> roaming dati NO >>>>>>>>>>>>>>>>>> Selezione rete 2G SI >>>>>>>>>>>>>>>>>> usa solo reti 3G NO >>>>>>>>>>>>>>>>>  $\ge$ >>>>>>>>>>>>>>>>>>> non  $\tilde{A}$ " che devi abilitare dati attivati? >>>>>>>>>>>>>>>> >>>>>>>>>>>>>>>> ma ci ho provato e non funziona....ma non e' che puo' >>>>>>>>>>>>>>>> sorgere un problema avendo 2 profili APN per gli mms? >>>>>>>>>>>>>>>> uno con i dati errati (che non riesco a cancellare) e >>>>>>>>>>>>>>>> l'altro con i dati giusti... >>>>>>>>>>>>>>> >>>>>>>>>>>>>>> provato con questo? >>>>>>>>>>>>>>> https://market.android.com/details?id=ale.android.apnmanager >>>>>>>>>>>>>>

>>>>>>>>>>>>>> provo subito >>>>>>>>>>>>>> >>>>>>>>>>>>> >>>>>>>>>>>>> apn manager ha solo una lista infinita di tutti gli APN >>>>>>>>>>>>> del mondo,consente di fare backup e restore dei propri >>>>>>>>>>>>> APN,consente di inserire APN ma non consente di modificare >>>>>>>>>>>>> gli APN esistenti >>>>>>>>>>>>> >>>>>>>>>>>>> boh >>>>>>>>>>>> >>>>>>>>>>>> allora questo racconta cazzate: >>>>>>>>>>>> "Finalmente posso eliminare dal dual gli apn in sola lettura di >>>>>>>>>>>> vodafone >>>>>>>>>>>> ed usare il tethering con l'apn corretto" >>>>>>>>>>> >>>>>>>>>>> a me non l'ha consentito :-( >>>>>>>>>> >>>>>>>>>> ho un vago ricordo di quel che ho letto in un forum >>>>>>>>>> prova a cercare l'applicazione APN ITALIANI >>>>>>>>>> e se non erro la connessione dati deve stare attiva (occhio alle >>>>>>>>>> spese >>>>>>>>>> se non hai una flat dati) >>>>>>>>>> >>>>>>>>>> >>>>>>>>> >>>>>>>>> un momento,con un cell normale non dovevo avere nessuna >>>>>>>>> connessione dati attiva per mandare un semplice MMS, >>>>>>>>> ma stiamo scherzando? e' una truffa >>>>>>>> >>>>>>>> credo sia un problema dell'androide >>>>>>>> fammi vedere se trovo il thread in cui se ne parlava >>>>>>>> era per l'optimus one ma credo sia lo stesso >>>>>>> >>>>>>> pure sull'altra sponda non ridono >>>>>>> http://www.iphoneitalia.com/forum/tariffe-e-operatori-iphone -4/72931-come-mai-gli-mms-arrivano-solo-se-sono-attivati-i-d ati-cellulare.html >>>>>>> >>>>>> >>>>>> che grandissima MINCHIATA QUESTO ANDROID DEL CAZZO! >>>>>  $\gg >>$  alex ho trovato anche quÂ" >>>>> http://benzene4ever.blogspot.com/2011/07/guida-ad-inviare-e- ricevere-mms-su.html >>>>> >>>>> >>>>> >>>> >>>> signori,benvenuti nel mondo linux dover anche per scorreggiare >>>> bisogna modificare il kernel \*eg\*

>>>

>>> perch<sup>A"</sup> non hai ancora visto le procedure tramite ADB shell \*eg\* >>

>> adb che? NON ME NE FOTTE UNA SEGA!!! lol

>

> e fai bene perchÂ<sup>"</sup> io mi sono rifiutato di capire. :P

io ho ruttato, ho messo una recovery custom ma non ancora una rom cucinata.

Subject: Re: altro problema con android + vodafogne Posted by [Alex M.](http://newsgrouponline.com/index.php?t=usrinfo&id=2997) on Sun, 30 Oct 2011 13:51:07 GMT [View Forum Message](http://newsgrouponline.com/index.php?t=rview&th=24331&goto=134255#msg_134255) <> [Reply to Message](http://newsgrouponline.com/index.php?t=post&reply_to=134255) Il 30/10/2011 14:48, Seymour Chinawsky ha scritto: > Nel suo scritto precedente, Alex M. ha sostenuto : >> Il 30/10/2011 14:35, Alex M. ha scritto: >>> Il 30/10/2011 14:30, SiMcarD ha scritto: >>>> Improvvisamente i 2 neuroni di Seymour Chinawsky si incontrarono  $\gg\gg$  e si svilupp $\tilde{A}^2$  un nuovo idioma: >>>>> Alex M. ha usato la sua tastiera per scrivere : >>>>>> Il 30/10/2011 14:25, Seymour Chinawsky ha scritto: >>>>>>> Alex M. ci ha detto : >>>>>>>> Il 30/10/2011 14:15, SiMcarD ha scritto: >>>>>>>>> Improvvisamente i 2 neuroni di Alex M. si incontrarono  $\rightarrow$ >>>>>>>> e si svilupp $A^2$  un nuovo idioma: >>>>>>>>>> Il 30/10/2011 14:07, Alex M. ha scritto: >>>>>>>>>>> Il 30/10/2011 14:06, SiMcarD ha scritto: >>>>>>>>>>>> Improvvisamente i 2 neuroni di Alex M. si incontrarono  $\rightarrow$ >>>>>>>>>>>>> e si svilupp $\tilde{A}^2$  un nuovo idioma: >>>>>>>>>>>>> Il 30/10/2011 14:01, SiMcarD ha scritto: >>>>>>>>>>>>>> Improvvisamente i 2 neuroni di Alex M. si incontrarono  $\rightarrow$ >>>>>>>>>>>>>>> e si svilupp $\tilde{A}^2$  un nuovo idioma: >>>>>>>>>>>>>>> sul mio cell non e' possibile inviare mms,ho impostato >>>>>>>>>>>>>>> tutte le configurazioni >>>>>>>>>>>>>>> >>>>>>>>>>>>>>> impostazioni / wireless e reti / reti mobili / nomi >>>>>>>>>>>>>>> punti di accesso / >>>>>>>>>>>>>>> >>>>>>>>>>>>>>> ho gia' un APN MMS Vodafone che pero' ha dei parametri >>>>>>>>>>>>>>> non corretti,voi direte modificalo no? ebbene non si >>>>>>>>>>>>>>> puo' modificare,e' bloccato,ho provato ad aggiungere >>>>>>>>>>>>>>> un nuovo APN per gli MMS e me lo fa fare ma non posso >>>>>>>>>>>>>>> cancellare quello vecchio che non riuscivo a modificare >>>>>>>>>>>>>>> >>>>>>>>>>>>>>> insomma un casino e non riesco a trovare una soluzione, >>>>>>>>>>>>>>> sapete se devo attivare qualcos'altro?

>>>>>>>>>>>>>>> >>>>>>>>>>>>>>> nelle impostazioni reti mobili ho >>>>>>>>>>>>>>> >>>>>>>>>>>>>>> dati attivati NO >>>>>>>>>>>>>>> roaming dati NO >>>>>>>>>>>>>>> Selezione rete 2G SI >>>>>>>>>>>>>>> usa solo reti 3G NO >>>>>>>>>>>>>> >>>>>>>>>>>>>>> non  $\tilde{A}$ " che devi abilitare dati attivati? >>>>>>>>>>>>> >>>>>>>>>>>>> ma ci ho provato e non funziona....ma non e' che puo' >>>>>>>>>>>>> sorgere un problema avendo 2 profili APN per gli mms? >>>>>>>>>>>>> uno con i dati errati (che non riesco a cancellare) e >>>>>>>>>>>>> l'altro con i dati giusti... >>>>>>>>>>>> >>>>>>>>>>>> provato con questo? >>>>>>>>>>>> https://market.android.com/details?id=ale.android.apnmanager >>>>>>>>>>> >>>>>>>>>>> provo subito >>>>>>>>>>> >>>>>>>>>> >>>>>>>>>> apn manager ha solo una lista infinita di tutti gli APN >>>>>>>>>> del mondo,consente di fare backup e restore dei propri >>>>>>>>>> APN,consente di inserire APN ma non consente di modificare >>>>>>>>>> gli APN esistenti >>>>>>>>>> >>>>>>>>>> boh >>>>>>>>> >>>>>>>>> allora questo racconta cazzate: >>>>>>>>> "Finalmente posso eliminare dal dual gli apn in sola lettura di >>>>>>>>> vodafone >>>>>>>>> ed usare il tethering con l'apn corretto" >>>>>>>> >>>>>>>> a me non l'ha consentito :-( >>>>>>> >>>>>>> ho un vago ricordo di quel che ho letto in un forum >>>>>>> prova a cercare l'applicazione APN ITALIANI >>>>>>> e se non erro la connessione dati deve stare attiva (occhio alle >>>>>>> spese >>>>>>> se non hai una flat dati) >>>>>>> >>>>>>> >>>>>> >>>>>> un momento,con un cell normale non dovevo avere nessuna >>>>>> connessione dati attiva per mandare un semplice MMS, >>>>>> ma stiamo scherzando? e' una truffa >>>>> >>>>> credo sia un problema dell'androide

>>>>> fammi vedere se trovo il thread in cui se ne parlava >>>>> era per l'optimus one ma credo sia lo stesso >>>> >>>> pure sull'altra sponda non ridono >>>> http://www.iphoneitalia.com/forum/tariffe-e-operatori-iphone -4/72931-come-mai-gli-mms-arrivano-solo-se-sono-attivati-i-d ati-cellulare.html >>>> >>>> >>> >>> che grandissima MINCHIATA QUESTO ANDROID DEL CAZZO! >>> >> >> senza la scheda la lista degli APN e' VUOTA!!! >> anche l'APN che ho inserito manualmente magicamente >> sparisce -\_- > > hai scaricato l'app APN ITALIANI dal market? > cazzo!!! > >

sono ancora sul fottuto link che mi hai dato!

"Il trucco per aggirare questo inconveniente sta nel cambiare l'apn internet (es. mobile.vodafone.it oppure wap.omnitel.it) con uno inesistente, magari cancellando anche solo la prima lettera (es. obile.vodafone.it oppure ap.omnitel.it)."

ma non posso modificare una SEGAAAAAAAAAAAAAAAAAAAAAAAAAAA

--

Alex M.

Subject: Re: altro problema con android + vodafogne Posted by [SiMcarD](http://newsgrouponline.com/index.php?t=usrinfo&id=2162) on Sun, 30 Oct 2011 13:51:15 GMT [View Forum Message](http://newsgrouponline.com/index.php?t=rview&th=24331&goto=134256#msg_134256) <> [Reply to Message](http://newsgrouponline.com/index.php?t=post&reply_to=134256)

Improvvisamente i 2 neuroni di Seymour Chinawsky si incontrarono  $e$  si svilupp $\tilde{A}^2$  un nuovo idioma: > Sembra che SiMcarD abbia detto : >> Improvvisamente i 2 neuroni di Alex M. si incontrarono  $\Rightarrow$  e si svilupp $\tilde{A}^2$  un nuovo idioma: >>> Il 30/10/2011 14:45, SiMcarD ha scritto: >>>> Improvvisamente i 2 neuroni di Alex M. si incontrarono  $\Rightarrow$  > e si svilupp $A^2$  un nuovo idioma: >>>>> Il 30/10/2011 14:39, Seymour Chinawsky ha scritto: >>>>>> Sembra che Alex M. abbia detto :

>>>>>>> Il 30/10/2011 14:30, SiMcarD ha scritto: >>>>>>>> Improvvisamente i 2 neuroni di Seymour Chinawsky si incontrarono  $\rightarrow$ >>>>>> e si svilupp $A^2$  un nuovo idioma: >>>>>>>>> Alex M. ha usato la sua tastiera per scrivere : >>>>>>>>>> Il 30/10/2011 14:25, Seymour Chinawsky ha scritto: >>>>>>>>>>> Alex M. ci ha detto : >>>>>>>>>>>> Il 30/10/2011 14:15, SiMcarD ha scritto: >>>>>>>>>>>>> Improvvisamente i 2 neuroni di Alex M. si incontrarono  $\rightarrow$ >>>>>>>>>>>>>> e si svilupp $\tilde{A}^2$  un nuovo idioma: >>>>>>>>>>>>>> Il 30/10/2011 14:07, Alex M. ha scritto: >>>>>>>>>>>>>>> Il 30/10/2011 14:06, SiMcarD ha scritto: >>>>>>>>>>>>>>>> Improvvisamente i 2 neuroni di Alex M. si incontrarono  $\rightarrow$ >>>>>>>>>>>>>>>>>>> e si svilupp $A^2$  un nuovo idioma: >>>>>>>>>>>>>>>>> Il 30/10/2011 14:01, SiMcarD ha scritto: >>>>>>>>>>>>>>>>>> Improvvisamente i 2 neuroni di Alex M. si incontrarono  $\ge$ >>>>>>>>>>>>>>>>>>> e si svilupp $\tilde{A}^2$  un nuovo idioma: >>>>>>>>>>>>>>>>>>> sul mio cell non e' possibile inviare mms,ho impostato >>>>>>>>>>>>>>>>>>> tutte le configurazioni >>>>>>>>>>>>>>>>>>> >>>>>>>>>>>>>>>>>>> impostazioni / wireless e reti / reti mobili / nomi >>>>>>>>>>>>>>>>>>> punti di accesso / >>>>>>>>>>>>>>>>>>> >>>>>>>>>>>>>>>>>>> ho gia' un APN MMS Vodafone che pero' ha dei parametri >>>>>>>>>>>>>>>>>>> non corretti,voi direte modificalo no? ebbene non si >>>>>>>>>>>>>>>>>>> puo' modificare,e' bloccato,ho provato ad aggiungere >>>>>>>>>>>>>>>>>>> un nuovo APN per gli MMS e me lo fa fare ma non posso >>>>>>>>>>>>>>>>>>> cancellare quello vecchio che non riuscivo a modificare >>>>>>>>>>>>>>>>>>> >>>>>>>>>>>>>>>>>>> insomma un casino e non riesco a trovare una soluzione, >>>>>>>>>>>>>>>>>>> sapete se devo attivare qualcos'altro? >>>>>>>>>>>>>>>>>>> >>>>>>>>>>>>>>>>>>> nelle impostazioni reti mobili ho >>>>>>>>>>>>>>>>>>> >>>>>>>>>>>>>>>>>>> dati attivati NO >>>>>>>>>>>>>>>>>>> roaming dati NO >>>>>>>>>>>>>>>>>>> Selezione rete 2G SI >>>>>>>>>>>>>>>>>>> usa solo reti 3G NO >>>>>>>>>>>>>>>>>> >>>>>>>>>>>>>>>>>> non è che devi abilitare dati attivati? >>>>>>>>>>>>>>>>> >>>>>>>>>>>>>>>>> ma ci ho provato e non funziona....ma non e' che puo' >>>>>>>>>>>>>>>>> sorgere un problema avendo 2 profili APN per gli mms? >>>>>>>>>>>>>>>>> uno con i dati errati (che non riesco a cancellare) e >>>>>>>>>>>>>>>>> l'altro con i dati giusti... >>>>>>>>>>>>>>>> >>>>>>>>>>>>>>>> provato con questo? >>>>>>>>>>>>>>>> https://market.android.com/details?id=ale.android.apnmanager >>>>>>>>>>>>>>>

>>>>>>>>>>>>>>> provo subito >>>>>>>>>>>>>>> >>>>>>>>>>>>>> >>>>>>>>>>>>>> apn manager ha solo una lista infinita di tutti gli APN >>>>>>>>>>>>>> del mondo,consente di fare backup e restore dei propri >>>>>>>>>>>>>> APN,consente di inserire APN ma non consente di modificare >>>>>>>>>>>>>> gli APN esistenti >>>>>>>>>>>>>> >>>>>>>>>>>>>> boh >>>>>>>>>>>>> >>>>>>>>>>>>> allora questo racconta cazzate: >>>>>>>>>>>>> "Finalmente posso eliminare dal dual gli apn in sola lettura di >>>>>>>>>>>>> vodafone >>>>>>>>>>>>> ed usare il tethering con l'apn corretto" >>>>>>>>>>>> >>>>>>>>>>>> a me non l'ha consentito :-( >>>>>>>>>>> >>>>>>>>>>> ho un vago ricordo di quel che ho letto in un forum >>>>>>>>>>> prova a cercare l'applicazione APN ITALIANI >>>>>>>>>>> e se non erro la connessione dati deve stare attiva (occhio alle >>>>>>>>>>> spese >>>>>>>>>>> se non hai una flat dati) >>>>>>>>>>> >>>>>>>>>>> >>>>>>>>>> >>>>>>>>>> un momento,con un cell normale non dovevo avere nessuna >>>>>>>>>> connessione dati attiva per mandare un semplice MMS, >>>>>>>>>> ma stiamo scherzando? e' una truffa >>>>>>>>> >>>>>>>>> credo sia un problema dell'androide >>>>>>>>> fammi vedere se trovo il thread in cui se ne parlava >>>>>>>>> era per l'optimus one ma credo sia lo stesso >>>>>>>> >>>>>>>> pure sull'altra sponda non ridono >>>>>>>> http://www.iphoneitalia.com/forum/tariffe-e-operatori-iphone -4/72931-come-mai-gli-mms-arrivano-solo-se-sono-attivati-i-d ati-cellulare.html >>>>>>>> >>>>>>> >>>>>>> che grandissima MINCHIATA QUESTO ANDROID DEL CAZZO! >>>>>>  $\rightarrow$  >>>>> alex ho trovato anche qu $\tilde{A}$ " >>>>>> http://benzene4ever.blogspot.com/2011/07/guida-ad-inviare-e- ricevere-mms-su.html >>>>>> >>>>>> >>>>>> >>>>> >>>>> signori,benvenuti nel mondo linux dover anche per scorreggiare >>>>> bisogna modificare il kernel \*eg\*

>>>>

 $\gg$ >> perch $\tilde{A}$ " non hai ancora visto le procedure tramite ADB shell \*eg\*

>>>

>>> adb che? NON ME NE FOTTE UNA SEGA!!! lol

>>

>> e fai bene perch io mi sono rifiutato di capire. :P

>

> io ho ruttato, ho messo una recovery custom ma non ancora una rom > cucinata.

nemmeno io.

mi sono limitato a sbrandizzarlo da TIM all'ultima Gingerbread 2.3.5 e mettere un kernel modificato.

--  $-$ =SiMcarD=- $\hat{A}$ ®

"Il vizio inerente al capitalismo Â" la divisione ineguale dei beni; la virtÃ<sup>1</sup> inerente al socialismo Â<sup>"</sup> l'eguale condivisione della miseria."

Subject: Re: altro problema con android + vodafogne Posted by [Alex M.](http://newsgrouponline.com/index.php?t=usrinfo&id=2997) on Sun, 30 Oct 2011 13:52:39 GMT [View Forum Message](http://newsgrouponline.com/index.php?t=rview&th=24331&goto=134257#msg_134257) <> [Reply to Message](http://newsgrouponline.com/index.php?t=post&reply_to=134257)

Il 30/10/2011 14:48, SiMcarD ha scritto:

> Improvvisamente i 2 neuroni di Alex M. si incontrarono

 $>$  e si svilupp $A^2$  un nuovo idioma:

>> Il 30/10/2011 14:42, Seymour Chinawsky ha scritto:

>>> SiMcarD ha detto questo domenica :

>>>> Improvvisamente i 2 neuroni di Seymour Chinawsky si incontrarono e si  $\gg$ >> svilupp $\tilde{A}^2$  un nuovo idioma:

>>>>> Dopo dura riflessione, Alex M. ha scritto :

>>>>>> Il 30/10/2011 14:30, SiMcarD ha scritto:

>>>>>>> Improvvisamente i 2 neuroni di Seymour Chinawsky si incontrarono

>>>>>> e si sviluppÂ<sup>2</sup> un nuovo idioma:

>>>>>>>> Alex M. ha usato la sua tastiera per scrivere :

>>>>>>>>> Il 30/10/2011 14:25, Seymour Chinawsky ha scritto:

>>>>>>>>>> Alex M. ci ha detto :

>>>>>>>>>>> Il 30/10/2011 14:15, SiMcarD ha scritto:

>>>>>>>>>>>> Improvvisamente i 2 neuroni di Alex M. si incontrarono

 $\rightarrow$ >>>>>>>>>>>>> e si svilupp $\tilde{A}^2$  un nuovo idioma:

>>>>>>>>>>>>> Il 30/10/2011 14:07, Alex M. ha scritto:

>>>>>>>>>>>>>> Il 30/10/2011 14:06, SiMcarD ha scritto:

>>>>>>>>>>>>>>> Improvvisamente i 2 neuroni di Alex M. si incontrarono

 $\ge$ >>>>>>>>>>>>>>> e si svilupp $\tilde{A}^2$  un nuovo idioma:

>>>>>>>>>>>>>>>> Il 30/10/2011 14:01, SiMcarD ha scritto:

>>>>>>>>>>>>>>>>> Improvvisamente i 2 neuroni di Alex M. si incontrarono  $\rightarrow$ >>>>>>>>>>>>>>>>>>>> e si svilupp $\tilde{A}^2$  un nuovo idioma:

>>>>>>>>>>>>>>>>>> sul mio cell non e' possibile inviare mms,ho impostato
>>>>>>>>>>>>>>>>>> tutte le configurazioni >>>>>>>>>>>>>>>>>> >>>>>>>>>>>>>>>>>> impostazioni / wireless e reti / reti mobili / nomi >>>>>>>>>>>>>>>>>> punti di accesso / >>>>>>>>>>>>>>>>>> >>>>>>>>>>>>>>>>>> ho gia' un APN MMS Vodafone che pero' ha dei parametri >>>>>>>>>>>>>>>>>> non corretti,voi direte modificalo no? ebbene non si >>>>>>>>>>>>>>>>>> puo' modificare,e' bloccato,ho provato ad aggiungere >>>>>>>>>>>>>>>>>> un nuovo APN per gli MMS e me lo fa fare ma non posso >>>>>>>>>>>>>>>>>> cancellare quello vecchio che non riuscivo a modificare >>>>>>>>>>>>>>>>>> >>>>>>>>>>>>>>>>>> insomma un casino e non riesco a trovare una soluzione, >>>>>>>>>>>>>>>>>> sapete se devo attivare qualcos'altro? >>>>>>>>>>>>>>>>>> >>>>>>>>>>>>>>>>>> nelle impostazioni reti mobili ho >>>>>>>>>>>>>>>>>> >>>>>>>>>>>>>>>>>> dati attivati NO >>>>>>>>>>>>>>>>>> roaming dati NO >>>>>>>>>>>>>>>>>> Selezione rete 2G SI >>>>>>>>>>>>>>>>>> usa solo reti 3G NO >>>>>>>>>>>>>>>>> >>>>>>>>>>>>>>>>>> non Ã" che devi abilitare dati attivati? >>>>>>>>>>>>>>>> >>>>>>>>>>>>>>>> ma ci ho provato e non funziona....ma non e' che puo' >>>>>>>>>>>>>>>> sorgere un problema avendo 2 profili APN per gli mms? >>>>>>>>>>>>>>>> uno con i dati errati (che non riesco a cancellare) e >>>>>>>>>>>>>>>> l'altro con i dati giusti... >>>>>>>>>>>>>>> >>>>>>>>>>>>>>> provato con questo? >>>>>>>>>>>>>>> https://market.android.com/details?id=ale.android.apnmanager >>>>>>>>>>>>>> >>>>>>>>>>>>>> provo subito >>>>>>>>>>>>>> >>>>>>>>>>>>> >>>>>>>>>>>>> apn manager ha solo una lista infinita di tutti gli APN >>>>>>>>>>>>> del mondo,consente di fare backup e restore dei propri >>>>>>>>>>>>> APN,consente di inserire APN ma non consente di modificare >>>>>>>>>>>>> gli APN esistenti >>>>>>>>>>>>> >>>>>>>>>>>>> boh >>>>>>>>>>>> >>>>>>>>>>>> allora questo racconta cazzate: >>>>>>>>>>>> "Finalmente posso eliminare dal dual gli apn in sola lettura >>>>>>>>>>>> di vodafone >>>>>>>>>>>> ed usare il tethering con l'apn corretto" >>>>>>>>>>> >>>>>>>>>>> a me non l'ha consentito :-( >>>>>>>>>>

>>>>>>>>>> ho un vago ricordo di quel che ho letto in un forum >>>>>>>>>> prova a cercare l'applicazione APN ITALIANI >>>>>>>>>> e se non erro la connessione dati deve stare attiva (occhio alle >>>>>>>>>> spese >>>>>>>>>> se non hai una flat dati) >>>>>>>>>> >>>>>>>>>> >>>>>>>>> >>>>>>>>> un momento,con un cell normale non dovevo avere nessuna >>>>>>>>> connessione dati attiva per mandare un semplice MMS, >>>>>>>>> ma stiamo scherzando? e' una truffa >>>>>>>> >>>>>>>> credo sia un problema dell'androide >>>>>>>> fammi vedere se trovo il thread in cui se ne parlava >>>>>>>> era per l'optimus one ma credo sia lo stesso >>>>>>> >>>>>>> pure sull'altra sponda non ridono >>>>>>> http://www.iphoneitalia.com/forum/tariffe-e-operatori-iphone -4/72931-come-mai-gli-mms-arrivano-solo-se-sono-attivati-i-d ati-cellulare.html >>>>>>> >>>>>> >>>>>> che grandissima MINCHIATA QUESTO ANDROID DEL CAZZO! >>>>> >>>>> leggi qua >>>>>  $\tilde{A}$ " per il galaxy ma credo valga in generale >>>>> http://www.androidgalaxys.net/guide-samsung-galaxy-s/come-co nfigurare-gli-mms-vodafone-sul-galaxy-s/ >>>>> >>>>> >>>>> ps. ma chi cazzo usa ancora gli mms? io mai usati :-) >>>> >>>> comunque un cellualre Android (ma in generale tutti i piÂ<sup>1</sup> recenti) senza >>>> traffico dati si avvicina molto ad un fermacarte .. :P >>>  $\gg$ > per me se uno si prende uno smartphone  $\tilde{A}$ " tenuto a farsi una flat dati >>> per sfruttarlo altrimenti campava benissimo con un nokia 3310 :-) >>> >>> >> >> dissento,io lo uso anche senza una connessione dati permanente > > e ogni volta che fai partire un app ti colleghi a manina? > e i widget? e gli aggiornamenti? in genere non uso app online,i widget minchia non li uso,

gli aggiornamenti li faccio solo tramite wifi

--

Subject: Re: altro problema con android + vodafogne Posted by [Seymour Chinawsky](http://newsgrouponline.com/index.php?t=usrinfo&id=464) on Sun, 30 Oct 2011 13:53:02 GMT [View Forum Message](http://newsgrouponline.com/index.php?t=rview&th=24331&goto=134258#msg_134258) <> [Reply to Message](http://newsgrouponline.com/index.php?t=post&reply_to=134258) Nel suo scritto precedente, Alex M. ha sostenuto : > Il 30/10/2011 14:30, SiMcarD ha scritto: >> Improvvisamente i 2 neuroni di Seymour Chinawsky si incontrarono  $\geq$  e si svilupp $\tilde{A}^2$  un nuovo idioma: >>> Alex M. ha usato la sua tastiera per scrivere : >>>> Il 30/10/2011 14:25, Seymour Chinawsky ha scritto: >>>>> Alex M. ci ha detto : >>>>>> Il 30/10/2011 14:15, SiMcarD ha scritto: >>>>>>> Improvvisamente i 2 neuroni di Alex M. si incontrarono  $\rightarrow$ >>>>> e si svilupp $A^2$  un nuovo idioma: >>>>>>>> Il 30/10/2011 14:07, Alex M. ha scritto: >>>>>>>>> Il 30/10/2011 14:06, SiMcarD ha scritto: >>>>>>>>>> Improvvisamente i 2 neuroni di Alex M. si incontrarono  $\rightarrow$ >>>>>>>>> e si svilupp $\tilde{A}^2$  un nuovo idioma: >>>>>>>>>>> Il 30/10/2011 14:01, SiMcarD ha scritto: >>>>>>>>>>>> Improvvisamente i 2 neuroni di Alex M. si incontrarono  $\rightarrow$ >>>>>>>>>>>>> e si svilupp $A^2$  un nuovo idioma: >>>>>>>>>>>>> sul mio cell non e' possibile inviare mms,ho impostato >>>>>>>>>>>>> tutte le configurazioni >>>>>>>>>>>>> >>>>>>>>>>>>> impostazioni / wireless e reti / reti mobili / nomi >>>>>>>>>>>>> punti di accesso / >>>>>>>>>>>>> >>>>>>>>>>>>> ho gia' un APN MMS Vodafone che pero' ha dei parametri >>>>>>>>>>>>> non corretti,voi direte modificalo no? ebbene non si >>>>>>>>>>>>> puo' modificare,e' bloccato,ho provato ad aggiungere >>>>>>>>>>>>> un nuovo APN per gli MMS e me lo fa fare ma non posso >>>>>>>>>>>>> cancellare quello vecchio che non riuscivo a modificare >>>>>>>>>>>>> >>>>>>>>>>>>> insomma un casino e non riesco a trovare una soluzione, >>>>>>>>>>>>> sapete se devo attivare qualcos'altro? >>>>>>>>>>>>> >>>>>>>>>>>>> nelle impostazioni reti mobili ho >>>>>>>>>>>>> >>>>>>>>>>>>> dati attivati NO >>>>>>>>>>>>> roaming dati NO >>>>>>>>>>>>> Selezione rete 2G SI >>>>>>>>>>>>> usa solo reti 3G NO >>>>>>>>>>>> >>>>>>>>>>>> non  $\tilde{A}$ " che devi abilitare dati attivati? >>>>>>>>>>>

>>>>>>>>>>> ma ci ho provato e non funziona....ma non e' che puo' >>>>>>>>>>> sorgere un problema avendo 2 profili APN per gli mms? >>>>>>>>>>> uno con i dati errati (che non riesco a cancellare) e >>>>>>>>>>> l'altro con i dati giusti... >>>>>>>>>> >>>>>>>>>> provato con questo? >>>>>>>>>> https://market.android.com/details?id=ale.android.apnmanager >>>>>>>>> >>>>>>>>> provo subito >>>>>>>>> >>>>>>>> >>>>>>>> apn manager ha solo una lista infinita di tutti gli APN >>>>>>>> del mondo,consente di fare backup e restore dei propri >>>>>>>> APN,consente di inserire APN ma non consente di modificare >>>>>>>> gli APN esistenti >>>>>>>> >>>>>>>> boh >>>>>>> >>>>>>> allora questo racconta cazzate: >>>>>>> "Finalmente posso eliminare dal dual gli apn in sola lettura di >>>>>>> vodafone >>>>>>> ed usare il tethering con l'apn corretto" >>>>>> >>>>>> a me non l'ha consentito :-( >>>>> >>>>> ho un vago ricordo di quel che ho letto in un forum >>>>> prova a cercare l'applicazione APN ITALIANI >>>>> e se non erro la connessione dati deve stare attiva (occhio alle spese >>>>> se non hai una flat dati) >>>>> >>>>> >>>> >>>> un momento,con un cell normale non dovevo avere nessuna >>>> connessione dati attiva per mandare un semplice MMS, >>>> ma stiamo scherzando? e' una truffa >>> >>> credo sia un problema dell'androide >>> fammi vedere se trovo il thread in cui se ne parlava >>> era per l'optimus one ma credo sia lo stesso >> >> pure sull'altra sponda non ridono >> http://www.iphoneitalia.com/forum/tariffe-e-operatori-iphone -4/72931-come-mai-gli-mms-arrivano-solo-se-sono-attivati-i-d ati-cellulare.html > > che grandissima MINCHIATA QUESTO ANDROID DEL CAZZO!

sto leggendo in questo thread (quello che stavo cercando da mezz'ora) che il problema c' $\tilde{A}$ " la solo frocyo (android 2.2) e non gingerbread

http://www.androidiani.com/forum/lg-optimus-one-p500/63660-m ms-connessione-dati.html

cmq con il trucchetto dell'apn fasullo dovresti risolvere

Subject: Re: altro problema con android + vodafogne Posted by [Seymour Chinawsky](http://newsgrouponline.com/index.php?t=usrinfo&id=464) on Sun, 30 Oct 2011 13:54:15 GMT [View Forum Message](http://newsgrouponline.com/index.php?t=rview&th=24331&goto=134259#msg_134259) <> [Reply to Message](http://newsgrouponline.com/index.php?t=post&reply_to=134259) Il 30/10/2011, Alex M. ha detto : > Il 30/10/2011 14:48, Seymour Chinawsky ha scritto: >> Nel suo scritto precedente, Alex M. ha sostenuto : >>> Il 30/10/2011 14:35, Alex M. ha scritto: >>>> Il 30/10/2011 14:30, SiMcarD ha scritto: >>>>> Improvvisamente i 2 neuroni di Seymour Chinawsky si incontrarono  $\gg >> >$  e si svilupp $\tilde{A}^2$  un nuovo idioma: >>>>>> Alex M. ha usato la sua tastiera per scrivere : >>>>>>> Il 30/10/2011 14:25, Seymour Chinawsky ha scritto: >>>>>>>> Alex M. ci ha detto : >>>>>>>>> Il 30/10/2011 14:15, SiMcarD ha scritto: >>>>>>>>>> Improvvisamente i 2 neuroni di Alex M. si incontrarono  $\ge$ >>>>>>>>> e si svilupp $\tilde{A}^2$  un nuovo idioma: >>>>>>>>>>> Il 30/10/2011 14:07, Alex M. ha scritto: >>>>>>>>>>>> Il 30/10/2011 14:06, SiMcarD ha scritto: >>>>>>>>>>>>> Improvvisamente i 2 neuroni di Alex M. si incontrarono  $\rightarrow$ >>>>>>>>>>>>>> e si svilupp $A^2$  un nuovo idioma: >>>>>>>>>>>>>> Il 30/10/2011 14:01, SiMcarD ha scritto: >>>>>>>>>>>>>>> Improvvisamente i 2 neuroni di Alex M. si incontrarono  $\ge$ >>>>>>>>>>>>>>>> e si svilupp $\tilde{A}^2$  un nuovo idioma: >>>>>>>>>>>>>>>> sul mio cell non e' possibile inviare mms,ho impostato >>>>>>>>>>>>>>>> tutte le configurazioni >>>>>>>>>>>>>>>> >>>>>>>>>>>>>>>> impostazioni / wireless e reti / reti mobili / nomi >>>>>>>>>>>>>>>> punti di accesso / >>>>>>>>>>>>>>>> >>>>>>>>>>>>>>>> ho gia' un APN MMS Vodafone che pero' ha dei parametri >>>>>>>>>>>>>>>> non corretti,voi direte modificalo no? ebbene non si >>>>>>>>>>>>>>>> puo' modificare,e' bloccato,ho provato ad aggiungere >>>>>>>>>>>>>>>> un nuovo APN per gli MMS e me lo fa fare ma non posso >>>>>>>>>>>>>>>> cancellare quello vecchio che non riuscivo a modificare >>>>>>>>>>>>>>>> >>>>>>>>>>>>>>>> insomma un casino e non riesco a trovare una soluzione, >>>>>>>>>>>>>>>> sapete se devo attivare qualcos'altro? >>>>>>>>>>>>>>>> >>>>>>>>>>>>>>>> nelle impostazioni reti mobili ho >>>>>>>>>>>>>>>> >>>>>>>>>>>>>>>> dati attivati NO

```
>>>>>>>>>>>>>>>> roaming dati NO
>>>>>>>>>>>>>>>> Selezione rete 2G SI
>>>>>>>>>>>>>>>> usa solo reti 3G NO
>>>>>>>>>>>>>>>
>>>>>>>>>>>>>>> non \tilde{A}" che devi abilitare dati attivati?
>>>>>>>>>>>>>>
>>>>>>>>>>>>>> ma ci ho provato e non funziona....ma non e' che puo'
>>>>>>>>>>>>>> sorgere un problema avendo 2 profili APN per gli mms?
>>>>>>>>>>>>>> uno con i dati errati (che non riesco a cancellare) e
>>>>>>>>>>>>>> l'altro con i dati giusti...
>>>>>>>>>>>>>
>>>>>>>>>>>>> provato con questo?
>>>>>>>>>>>>> https://market.android.com/details?id=ale.android.apnmanager
>>>>>>>>>>>>
>>>>>>>>>>>> provo subito
>>>>>>>>>>>>
>>>>>>>>>>>
>>>>>>>>>>> apn manager ha solo una lista infinita di tutti gli APN
>>>>>>>>>>> del mondo,consente di fare backup e restore dei propri
>>>>>>>>>>> APN,consente di inserire APN ma non consente di modificare
>>>>>>>>>>> gli APN esistenti
>>>>>>>>>>>
>>>>>>>>>>> boh
>>>>>>>>>>
>>>>>>>>>> allora questo racconta cazzate:
>>>>>>>>>> "Finalmente posso eliminare dal dual gli apn in sola lettura di
>>>>>>>>>> vodafone
>>>>>>>>>> ed usare il tethering con l'apn corretto"
>>>>>>>>>
>>>>>>>>> a me non l'ha consentito :-(
>>>>>>>>
>>>>>>>> ho un vago ricordo di quel che ho letto in un forum
>>>>>>>> prova a cercare l'applicazione APN ITALIANI
>>>>>>>> e se non erro la connessione dati deve stare attiva (occhio alle
>>>>>>>> spese
>>>>>>>> se non hai una flat dati)
>>>>>>>>
>>>>>>>>
>>>>>>>
>>>>>>> un momento,con un cell normale non dovevo avere nessuna
>>>>>>> connessione dati attiva per mandare un semplice MMS,
>>>>>>> ma stiamo scherzando? e' una truffa
>>>>>>
>>>>>> credo sia un problema dell'androide
>>>>>> fammi vedere se trovo il thread in cui se ne parlava
>>>>>> era per l'optimus one ma credo sia lo stesso
>>>>>
>>>>> pure sull'altra sponda non ridono
```
>>>>> http://www.iphoneitalia.com/forum/tariffe-e-operatori-iphone -4/72931-come-mai-gli-mms-arrivano-solo-se-sono-attivati-i-d ati-cellulare.html >>>>> >>>>> >>>> >>>> che grandissima MINCHIATA QUESTO ANDROID DEL CAZZO! >>>> >>> >>> senza la scheda la lista degli APN e' VUOTA!!! >>> anche l'APN che ho inserito manualmente magicamente >>> sparisce -\_- >> >> hai scaricato l'app APN ITALIANI dal market? >> cazzo!!! >> >> > > sono ancora sul fottuto link che mi hai dato! > > "Il trucco per aggirare questo inconveniente sta nel cambiare l'apn internet > (es. mobile.vodafone.it oppure wap.omnitel.it) con uno inesistente, magari > cancellando anche solo la prima lettera (es. obile.vodafone.it oppure > ap.omnitel.it)." > > ma non posso modificare una SEGAAAAAAAAAAAAAAAAAAAAAAAAAAA

se tu installi QUEL FOTTUTISSIMO APN ITALIANI vedrai che ti configura gli apn per vodafone. sarà quello che poi dovrai modificare. :-)

Subject: Re: altro problema con android + vodafogne Posted by [Alex M.](http://newsgrouponline.com/index.php?t=usrinfo&id=2997) on Sun, 30 Oct 2011 13:54:52 GMT [View Forum Message](http://newsgrouponline.com/index.php?t=rview&th=24331&goto=134260#msg_134260) <> [Reply to Message](http://newsgrouponline.com/index.php?t=post&reply_to=134260)

Il 30/10/2011 14:53, Seymour Chinawsky ha scritto: > Nel suo scritto precedente, Alex M. ha sostenuto : >> Il 30/10/2011 14:30, SiMcarD ha scritto: >>> Improvvisamente i 2 neuroni di Seymour Chinawsky si incontrarono  $>>$  e si svilupp $\tilde{A}^2$  un nuovo idioma: >>>> Alex M. ha usato la sua tastiera per scrivere : >>>>> Il 30/10/2011 14:25, Seymour Chinawsky ha scritto: >>>>>> Alex M. ci ha detto : >>>>>>> Il 30/10/2011 14:15, SiMcarD ha scritto: >>>>>>>> Improvvisamente i 2 neuroni di Alex M. si incontrarono  $\ge$ >>>>>> e si svilupp $\tilde{A}^2$  un nuovo idioma: >>>>>>>>> Il 30/10/2011 14:07, Alex M. ha scritto: >>>>>>>>>> Il 30/10/2011 14:06, SiMcarD ha scritto: >>>>>>>>>>> Improvvisamente i 2 neuroni di Alex M. si incontrarono

```
\rightarrow>>>>>>>>>>> e si svilupp\tilde{A}^2 un nuovo idioma:
>>>>>>>>>>>> Il 30/10/2011 14:01, SiMcarD ha scritto:
>>>>>>>>>>>>> Improvvisamente i 2 neuroni di Alex M. si incontrarono
\rightarrow>>>>>>>>>>>>>>> e si svilupp\hat{A}^2 un nuovo idioma:
>>>>>>>>>>>>>> sul mio cell non e' possibile inviare mms,ho impostato
>>>>>>>>>>>>>> tutte le configurazioni
>>>>>>>>>>>>>>
>>>>>>>>>>>>>> impostazioni / wireless e reti / reti mobili / nomi
>>>>>>>>>>>>>> punti di accesso /
>>>>>>>>>>>>>>
>>>>>>>>>>>>>> ho gia' un APN MMS Vodafone che pero' ha dei parametri
>>>>>>>>>>>>>> non corretti,voi direte modificalo no? ebbene non si
>>>>>>>>>>>>>> puo' modificare,e' bloccato,ho provato ad aggiungere
>>>>>>>>>>>>>> un nuovo APN per gli MMS e me lo fa fare ma non posso
>>>>>>>>>>>>>> cancellare quello vecchio che non riuscivo a modificare
>>>>>>>>>>>>>>
>>>>>>>>>>>>>> insomma un casino e non riesco a trovare una soluzione,
>>>>>>>>>>>>>> sapete se devo attivare qualcos'altro?
>>>>>>>>>>>>>>
>>>>>>>>>>>>>> nelle impostazioni reti mobili ho
>>>>>>>>>>>>>>
>>>>>>>>>>>>>> dati attivati NO
>>>>>>>>>>>>>> roaming dati NO
>>>>>>>>>>>>>> Selezione rete 2G SI
>>>>>>>>>>>>>> usa solo reti 3G NO
>>>>>>>>>>>>>
>>>>>>>>>>>>>>> non Â" che devi abilitare dati attivati?
>>>>>>>>>>>>
>>>>>>>>>>>> ma ci ho provato e non funziona....ma non e' che puo'
>>>>>>>>>>>> sorgere un problema avendo 2 profili APN per gli mms?
>>>>>>>>>>>> uno con i dati errati (che non riesco a cancellare) e
>>>>>>>>>>>> l'altro con i dati giusti...
>>>>>>>>>>>
>>>>>>>>>>> provato con questo?
>>>>>>>>>>> https://market.android.com/details?id=ale.android.apnmanager
>>>>>>>>>>
>>>>>>>>>> provo subito
>>>>>>>>>>
>>>>>>>>>
>>>>>>>>> apn manager ha solo una lista infinita di tutti gli APN
>>>>>>>>> del mondo,consente di fare backup e restore dei propri
>>>>>>>>> APN,consente di inserire APN ma non consente di modificare
>>>>>>>>> gli APN esistenti
>>>>>>>>>
>>>>>>>>> boh
>>>>>>>>
>>>>>>>> allora questo racconta cazzate:
>>>>>>>> "Finalmente posso eliminare dal dual gli apn in sola lettura di
```
>>>>>>>> vodafone >>>>>>>> ed usare il tethering con l'apn corretto" >>>>>>> >>>>>>> a me non l'ha consentito :-( >>>>>> >>>>>> ho un vago ricordo di quel che ho letto in un forum >>>>>> prova a cercare l'applicazione APN ITALIANI >>>>>> e se non erro la connessione dati deve stare attiva (occhio alle >>>>>> spese >>>>>> se non hai una flat dati) >>>>>> >>>>>> >>>>> >>>>> un momento,con un cell normale non dovevo avere nessuna >>>>> connessione dati attiva per mandare un semplice MMS, >>>>> ma stiamo scherzando? e' una truffa >>>> >>>> credo sia un problema dell'androide >>>> fammi vedere se trovo il thread in cui se ne parlava >>>> era per l'optimus one ma credo sia lo stesso >>> >>> pure sull'altra sponda non ridono >>> http://www.iphoneitalia.com/forum/tariffe-e-operatori-iphone -4/72931-come-mai-gli-mms-arrivano-solo-se-sono-attivati-i-d ati-cellulare.html >>> >> >> che grandissima MINCHIATA QUESTO ANDROID DEL CAZZO! > > sto leggendo in questo thread (quello che stavo cercando da mezz'ora)  $>$  che il problema c' $\hat{A}$ " la solo frocyo (android 2.2) e non gingerbread > > http://www.androidiani.com/forum/lg-optimus-one-p500/63660-m ms-connessione-dati.html > > > cmq con il trucchetto dell'apn fasullo dovresti risolvere > > ma non e' ancora disponibile il gingerbread per il mio cell, ma dici perche' uso l'androide brandizzato acer? devo passare all'andoride puro? a me nun me piace l'android puro

-- Alex M.

Subject: Re: altro problema con android + vodafogne

Improvvisamente i 2 neuroni di Alex M. si incontrarono e si svilupp $\tilde{A}^2$  un nuovo idioma: > Il 30/10/2011 14:53, Seymour Chinawsky ha scritto: >> Nel suo scritto precedente, Alex M. ha sostenuto : >>> Il 30/10/2011 14:30, SiMcarD ha scritto: >>>> Improvvisamente i 2 neuroni di Seymour Chinawsky si incontrarono  $\gg\gg$  e si svilupp $\tilde{A}^2$  un nuovo idioma: >>>>> Alex M. ha usato la sua tastiera per scrivere : >>>>>> Il 30/10/2011 14:25, Seymour Chinawsky ha scritto: >>>>>>> Alex M. ci ha detto : >>>>>>>> Il 30/10/2011 14:15, SiMcarD ha scritto: >>>>>>>>> Improvvisamente i 2 neuroni di Alex M. si incontrarono  $\ge$ >>>>>>> e si svilupp $\tilde{A}^2$  un nuovo idioma: >>>>>>>>>> Il 30/10/2011 14:07, Alex M. ha scritto: >>>>>>>>>>> Il 30/10/2011 14:06, SiMcarD ha scritto: >>>>>>>>>>>> Improvvisamente i 2 neuroni di Alex M. si incontrarono  $\rightarrow$ >>>>>>>>>>>>> e si svilupp $\tilde{A}^2$  un nuovo idioma: >>>>>>>>>>>>> Il 30/10/2011 14:01, SiMcarD ha scritto: >>>>>>>>>>>>>> Improvvisamente i 2 neuroni di Alex M. si incontrarono  $\rightarrow$ >>>>>>>>>>>>>>> e si svilupp $\tilde{A}^2$  un nuovo idioma: >>>>>>>>>>>>>>> sul mio cell non e' possibile inviare mms,ho impostato >>>>>>>>>>>>>>> tutte le configurazioni >>>>>>>>>>>>>>> >>>>>>>>>>>>>>> impostazioni / wireless e reti / reti mobili / nomi >>>>>>>>>>>>>>> punti di accesso / >>>>>>>>>>>>>>> >>>>>>>>>>>>>>> ho gia' un APN MMS Vodafone che pero' ha dei parametri >>>>>>>>>>>>>>> non corretti,voi direte modificalo no? ebbene non si >>>>>>>>>>>>>>> puo' modificare,e' bloccato,ho provato ad aggiungere >>>>>>>>>>>>>>> un nuovo APN per gli MMS e me lo fa fare ma non posso >>>>>>>>>>>>>>> cancellare quello vecchio che non riuscivo a modificare >>>>>>>>>>>>>>> >>>>>>>>>>>>>>> insomma un casino e non riesco a trovare una soluzione, >>>>>>>>>>>>>>> sapete se devo attivare qualcos'altro? >>>>>>>>>>>>>>> >>>>>>>>>>>>>>> nelle impostazioni reti mobili ho >>>>>>>>>>>>>>> >>>>>>>>>>>>>>> dati attivati NO >>>>>>>>>>>>>>> roaming dati NO >>>>>>>>>>>>>>> Selezione rete 2G SI >>>>>>>>>>>>>>> usa solo reti 3G NO >>>>>>>>>>>>>> >>>>>>>>>>>>>> non  $\tilde{A}$ " che devi abilitare dati attivati? >>>>>>>>>>>>> >>>>>>>>>>>>> ma ci ho provato e non funziona....ma non e' che puo' >>>>>>>>>>>>> sorgere un problema avendo 2 profili APN per gli mms?

>>>>>>>>>>>>> uno con i dati errati (che non riesco a cancellare) e >>>>>>>>>>>>> l'altro con i dati giusti... >>>>>>>>>>>> >>>>>>>>>>>> provato con questo? >>>>>>>>>>>> https://market.android.com/details?id=ale.android.apnmanager >>>>>>>>>>> >>>>>>>>>>> provo subito >>>>>>>>>>> >>>>>>>>>> >>>>>>>>>> apn manager ha solo una lista infinita di tutti gli APN >>>>>>>>>> del mondo,consente di fare backup e restore dei propri >>>>>>>>>> APN,consente di inserire APN ma non consente di modificare >>>>>>>>>> gli APN esistenti >>>>>>>>>> >>>>>>>>>> boh >>>>>>>>> >>>>>>>>> allora questo racconta cazzate: >>>>>>>>> "Finalmente posso eliminare dal dual gli apn in sola lettura di >>>>>>>>> vodafone >>>>>>>>> ed usare il tethering con l'apn corretto" >>>>>>>> >>>>>>>> a me non l'ha consentito :-( >>>>>>> >>>>>>> ho un vago ricordo di quel che ho letto in un forum >>>>>>> prova a cercare l'applicazione APN ITALIANI >>>>>>> e se non erro la connessione dati deve stare attiva (occhio alle >>>>>>> spese >>>>>>> se non hai una flat dati) >>>>>>> >>>>>>> >>>>>> >>>>>> un momento,con un cell normale non dovevo avere nessuna >>>>>> connessione dati attiva per mandare un semplice MMS, >>>>>> ma stiamo scherzando? e' una truffa >>>>> >>>>> credo sia un problema dell'androide >>>>> fammi vedere se trovo il thread in cui se ne parlava >>>>> era per l'optimus one ma credo sia lo stesso >>>> >>>> pure sull'altra sponda non ridono >>>> http://www.iphoneitalia.com/forum/tariffe-e-operatori-iphone -4/72931-come-mai-gli-mms-arrivano-solo-se-sono-attivati-i-d ati-cellulare.html >>>> >>> >>> che grandissima MINCHIATA QUESTO ANDROID DEL CAZZO! >> >> sto leggendo in questo thread (quello che stavo cercando da mezz'ora)  $\gg$  che il problema c' $\tilde{A}$ " la solo frocyo (android 2.2) e non gingerbread

>>

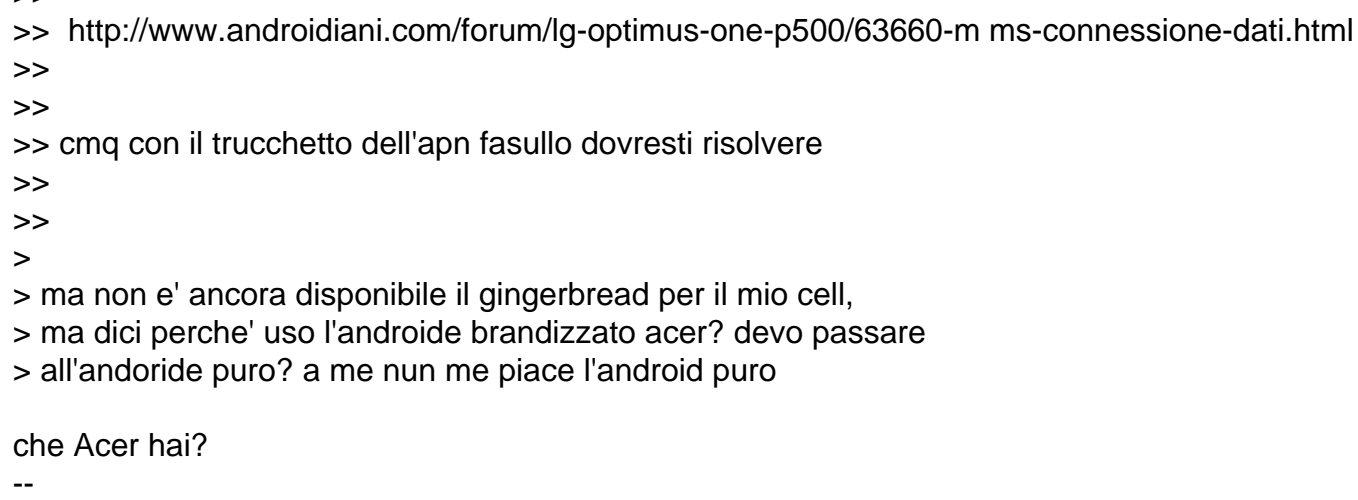

\_-=SiMcarD=-\_ ® "WARNING: Nessun neurone  $\tilde{A}$ " stato ferito, sfruttato o utilizzato durante la stesura di questo post."

Subject: Re: altro problema con android + vodafogne Posted by [Seymour Chinawsky](http://newsgrouponline.com/index.php?t=usrinfo&id=464) on Sun, 30 Oct 2011 13:58:59 GMT [View Forum Message](http://newsgrouponline.com/index.php?t=rview&th=24331&goto=134262#msg_134262) <> [Reply to Message](http://newsgrouponline.com/index.php?t=post&reply_to=134262)

Alex M. ha pensato forte :

> Il 30/10/2011 14:53, Seymour Chinawsky ha scritto: >> Nel suo scritto precedente, Alex M. ha sostenuto : >>> Il 30/10/2011 14:30, SiMcarD ha scritto: >>>> Improvvisamente i 2 neuroni di Seymour Chinawsky si incontrarono  $\gg\gg$  e si svilupp $\tilde{A}^2$  un nuovo idioma: >>>>> Alex M. ha usato la sua tastiera per scrivere : >>>>>> Il 30/10/2011 14:25, Seymour Chinawsky ha scritto: >>>>>>> Alex M. ci ha detto : >>>>>>>> Il 30/10/2011 14:15, SiMcarD ha scritto: >>>>>>>>> Improvvisamente i 2 neuroni di Alex M. si incontrarono >>>>>>>> e si svilupp $\tilde{A}^2$  un nuovo idioma: >>>>>>>>>> Il 30/10/2011 14:07, Alex M. ha scritto: >>>>>>>>>>> Il 30/10/2011 14:06, SiMcarD ha scritto: >>>>>>>>>>>> Improvvisamente i 2 neuroni di Alex M. si incontrarono  $\ge$ >>>>>>>>>>>> e si svilupp $\tilde{A}^2$  un nuovo idioma: >>>>>>>>>>>>> Il 30/10/2011 14:01, SiMcarD ha scritto: >>>>>>>>>>>>>> Improvvisamente i 2 neuroni di Alex M. si incontrarono  $\rightarrow$ >>>>>>>>>>>>>>>> e si svilupp $\tilde{A}^2$  un nuovo idioma: >>>>>>>>>>>>>>> sul mio cell non e' possibile inviare mms,ho impostato >>>>>>>>>>>>>>> tutte le configurazioni >>>>>>>>>>>>>>> >>>>>>>>>>>>>>> impostazioni / wireless e reti / reti mobili / nomi >>>>>>>>>>>>>>> punti di accesso / >>>>>>>>>>>>>>>

>>>>>>>>>>>>>>> ho gia' un APN MMS Vodafone che pero' ha dei parametri >>>>>>>>>>>>>>> non corretti,voi direte modificalo no? ebbene non si >>>>>>>>>>>>>>> puo' modificare,e' bloccato,ho provato ad aggiungere >>>>>>>>>>>>>>> un nuovo APN per gli MMS e me lo fa fare ma non posso >>>>>>>>>>>>>>> cancellare quello vecchio che non riuscivo a modificare >>>>>>>>>>>>>>> >>>>>>>>>>>>>>> insomma un casino e non riesco a trovare una soluzione, >>>>>>>>>>>>>>> sapete se devo attivare qualcos'altro? >>>>>>>>>>>>>>> >>>>>>>>>>>>>>> nelle impostazioni reti mobili ho >>>>>>>>>>>>>>> >>>>>>>>>>>>>>> dati attivati NO >>>>>>>>>>>>>>> roaming dati NO >>>>>>>>>>>>>>> Selezione rete 2G SI >>>>>>>>>>>>>>> usa solo reti 3G NO >>>>>>>>>>>>>> >>>>>>>>>>>>>>> non  $\tilde{A}$ " che devi abilitare dati attivati? >>>>>>>>>>>>> >>>>>>>>>>>>> ma ci ho provato e non funziona....ma non e' che puo' >>>>>>>>>>>>> sorgere un problema avendo 2 profili APN per gli mms? >>>>>>>>>>>>> uno con i dati errati (che non riesco a cancellare) e >>>>>>>>>>>>> l'altro con i dati giusti... >>>>>>>>>>>> >>>>>>>>>>>> provato con questo? >>>>>>>>>>>> https://market.android.com/details?id=ale.android.apnmanager >>>>>>>>>>> >>>>>>>>>>> provo subito >>>>>>>>>>> >>>>>>>>>> >>>>>>>>>> apn manager ha solo una lista infinita di tutti gli APN >>>>>>>>>> del mondo,consente di fare backup e restore dei propri >>>>>>>>>> APN,consente di inserire APN ma non consente di modificare >>>>>>>>>> gli APN esistenti >>>>>>>>>> >>>>>>>>>> boh >>>>>>>>> >>>>>>>>> allora questo racconta cazzate: >>>>>>>>> "Finalmente posso eliminare dal dual gli apn in sola lettura di >>>>>>>>> vodafone >>>>>>>>> ed usare il tethering con l'apn corretto" >>>>>>>> >>>>>>>> a me non l'ha consentito :-( >>>>>>> >>>>>>> ho un vago ricordo di quel che ho letto in un forum >>>>>>> prova a cercare l'applicazione APN ITALIANI >>>>>>> e se non erro la connessione dati deve stare attiva (occhio alle >>>>>>> spese >>>>>>> se non hai una flat dati)

>>>>>>> >>>>>>> >>>>>> >>>>>> un momento,con un cell normale non dovevo avere nessuna >>>>>> connessione dati attiva per mandare un semplice MMS, >>>>>> ma stiamo scherzando? e' una truffa >>>>> >>>>> credo sia un problema dell'androide >>>>> fammi vedere se trovo il thread in cui se ne parlava >>>>> era per l'optimus one ma credo sia lo stesso >>>> >>>> pure sull'altra sponda non ridono >>>> http://www.iphoneitalia.com/forum/tariffe-e-operatori-iphone -4/72931-come-mai-gli-mms-arrivano-solo-se-sono-attivati-i-d ati-cellulare.html >>>> >>> >>> che grandissima MINCHIATA QUESTO ANDROID DEL CAZZO! >> >> sto leggendo in questo thread (quello che stavo cercando da mezz'ora)  $\gg$  che il problema c' $\overline{A}$ " la solo frocyo (android 2.2) e non gingerbread >> >> http://www.androidiani.com/forum/lg-optimus-one-p500/63660-m ms-connessione-dati.html >> >> >> cmq con il trucchetto dell'apn fasullo dovresti risolvere >> >> > > ma non e' ancora disponibile il gingerbread per il mio cell, > ma dici perche' uso l'androide brandizzato acer? devo passare > all'andoride puro? a me nun me piace l'android puro non puoi usare l'androide puro, devi comunque usare la versione fornita dal produttore dello smartphone. il problema dei brandizzati Â<sup>"</sup> riferito ai cellulari marchiati

voda, wind... le cui versioni spesso rimangono indietro perch le aggiornano pi $\tilde{A}^1$  lentamente...

Subject: Re: altro problema con android + vodafogne Posted by [Alex M.](http://newsgrouponline.com/index.php?t=usrinfo&id=2997) on Sun, 30 Oct 2011 14:01:25 GMT [View Forum Message](http://newsgrouponline.com/index.php?t=rview&th=24331&goto=134284#msg_134284) <> [Reply to Message](http://newsgrouponline.com/index.php?t=post&reply_to=134284)

Il 30/10/2011 14:57, SiMcarD ha scritto:

- > Improvvisamente i 2 neuroni di Alex M. si incontrarono
- $>$  e si svilupp $A^2$  un nuovo idioma:

>> Il 30/10/2011 14:53, Seymour Chinawsky ha scritto: >>> Nel suo scritto precedente, Alex M. ha sostenuto :

>>>> Il 30/10/2011 14:30, SiMcarD ha scritto: >>>>> Improvvisamente i 2 neuroni di Seymour Chinawsky si incontrarono  $\Rightarrow \Rightarrow \Rightarrow$  e si svilupp $A^2$  un nuovo idioma: >>>>>> Alex M. ha usato la sua tastiera per scrivere : >>>>>>> Il 30/10/2011 14:25, Seymour Chinawsky ha scritto: >>>>>>>> Alex M. ci ha detto : >>>>>>>>> Il 30/10/2011 14:15, SiMcarD ha scritto: >>>>>>>>>> Improvvisamente i 2 neuroni di Alex M. si incontrarono  $\rightarrow$ >>>>>>>>> e si svilupp $\tilde{A}^2$  un nuovo idioma: >>>>>>>>>>> Il 30/10/2011 14:07, Alex M. ha scritto: >>>>>>>>>>>> Il 30/10/2011 14:06, SiMcarD ha scritto: >>>>>>>>>>>>> Improvvisamente i 2 neuroni di Alex M. si incontrarono  $\rightarrow$ >>>>>>>>>>>>>> e si svilupp $A^2$  un nuovo idioma: >>>>>>>>>>>>>> Il 30/10/2011 14:01, SiMcarD ha scritto: >>>>>>>>>>>>>>> Improvvisamente i 2 neuroni di Alex M. si incontrarono  $\ge$ >>>>>>>>>>>>>>>> e si svilupp $\tilde{A}^2$  un nuovo idioma: >>>>>>>>>>>>>>>> sul mio cell non e' possibile inviare mms,ho impostato >>>>>>>>>>>>>>>> tutte le configurazioni >>>>>>>>>>>>>>>> >>>>>>>>>>>>>>>> impostazioni / wireless e reti / reti mobili / nomi >>>>>>>>>>>>>>>> punti di accesso / >>>>>>>>>>>>>>>> >>>>>>>>>>>>>>>> ho gia' un APN MMS Vodafone che pero' ha dei parametri >>>>>>>>>>>>>>>> non corretti,voi direte modificalo no? ebbene non si >>>>>>>>>>>>>>>> puo' modificare,e' bloccato,ho provato ad aggiungere >>>>>>>>>>>>>>>> un nuovo APN per gli MMS e me lo fa fare ma non posso >>>>>>>>>>>>>>>> cancellare quello vecchio che non riuscivo a modificare >>>>>>>>>>>>>>>> >>>>>>>>>>>>>>>> insomma un casino e non riesco a trovare una soluzione, >>>>>>>>>>>>>>>> sapete se devo attivare qualcos'altro? >>>>>>>>>>>>>>>> >>>>>>>>>>>>>>>> nelle impostazioni reti mobili ho >>>>>>>>>>>>>>>> >>>>>>>>>>>>>>>> dati attivati NO >>>>>>>>>>>>>>>> roaming dati NO >>>>>>>>>>>>>>>> Selezione rete 2G SI >>>>>>>>>>>>>>>> usa solo reti 3G NO >>>>>>>>>>>>>>> >>>>>>>>>>>>>>> non  $\tilde{A}$ " che devi abilitare dati attivati? >>>>>>>>>>>>>> >>>>>>>>>>>>>> ma ci ho provato e non funziona....ma non e' che puo' >>>>>>>>>>>>>> sorgere un problema avendo 2 profili APN per gli mms? >>>>>>>>>>>>>> uno con i dati errati (che non riesco a cancellare) e >>>>>>>>>>>>>> l'altro con i dati giusti... >>>>>>>>>>>>> >>>>>>>>>>>>> provato con questo? >>>>>>>>>>>>> https://market.android.com/details?id=ale.android.apnmanager >>>>>>>>>>>>

>>>>>>>>>>>> provo subito >>>>>>>>>>>> >>>>>>>>>>> >>>>>>>>>>> apn manager ha solo una lista infinita di tutti gli APN >>>>>>>>>>> del mondo,consente di fare backup e restore dei propri >>>>>>>>>>> APN,consente di inserire APN ma non consente di modificare >>>>>>>>>>> gli APN esistenti >>>>>>>>>>> >>>>>>>>>>> boh >>>>>>>>>> >>>>>>>>>> allora questo racconta cazzate: >>>>>>>>>> "Finalmente posso eliminare dal dual gli apn in sola lettura di >>>>>>>>>> vodafone >>>>>>>>>> ed usare il tethering con l'apn corretto" >>>>>>>>> >>>>>>>>> a me non l'ha consentito :-( >>>>>>>> >>>>>>>> ho un vago ricordo di quel che ho letto in un forum >>>>>>>> prova a cercare l'applicazione APN ITALIANI >>>>>>>> e se non erro la connessione dati deve stare attiva (occhio alle >>>>>>>> spese >>>>>>>> se non hai una flat dati) >>>>>>>> >>>>>>>> >>>>>>> >>>>>>> un momento,con un cell normale non dovevo avere nessuna >>>>>>> connessione dati attiva per mandare un semplice MMS, >>>>>>> ma stiamo scherzando? e' una truffa >>>>>> >>>>>> credo sia un problema dell'androide >>>>>> fammi vedere se trovo il thread in cui se ne parlava >>>>>> era per l'optimus one ma credo sia lo stesso >>>>> >>>>> pure sull'altra sponda non ridono >>>>> http://www.iphoneitalia.com/forum/tariffe-e-operatori-iphone -4/72931-come-mai-gli-mms-arrivano-solo-se-sono-attivati-i-d ati-cellulare.html >>>>> >>>> >>>> che grandissima MINCHIATA QUESTO ANDROID DEL CAZZO! >>> >>> sto leggendo in questo thread (quello che stavo cercando da mezz'ora) >>> che il problema c'À" la solo frocyo (android 2.2) e non gingerbread >>> >>> http://www.androidiani.com/forum/lg-optimus-one-p500/63660-m ms-connessione-dati.html >>> >>> >>> cmq con il trucchetto dell'apn fasullo dovresti risolvere >>>

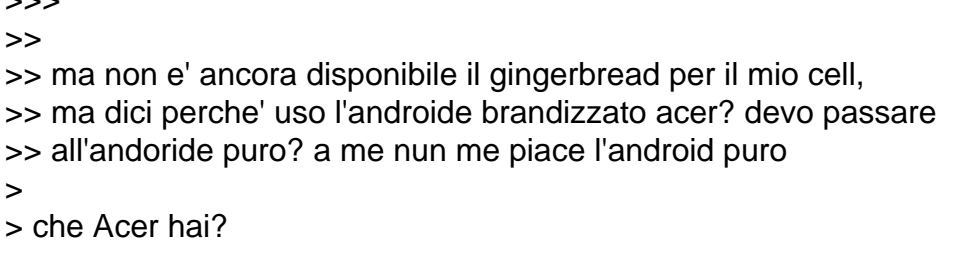

Acer Liquid Mini E310 (cit.)

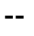

 $\sim$   $\sim$   $\sim$ 

Alex M.

Subject: Re: altro problema con android + vodafogne Posted by [SiMcarD](http://newsgrouponline.com/index.php?t=usrinfo&id=2162) on Sun, 30 Oct 2011 14:01:48 GMT [View Forum Message](http://newsgrouponline.com/index.php?t=rview&th=24331&goto=134285#msg_134285) <> [Reply to Message](http://newsgrouponline.com/index.php?t=post&reply_to=134285)

Improvvisamente i 2 neuroni di Seymour Chinawsky si incontrarono  $e$  si svilupp $\tilde{A}^2$  un nuovo idioma: > Alex M. ha pensato forte : >> Il 30/10/2011 14:53, Seymour Chinawsky ha scritto: >>> Nel suo scritto precedente, Alex M. ha sostenuto : >>>> Il 30/10/2011 14:30, SiMcarD ha scritto: >>>>> Improvvisamente i 2 neuroni di Seymour Chinawsky si incontrarono >>>>> e si sviluppÂ<sup>2</sup> un nuovo idioma: >>>>>> Alex M. ha usato la sua tastiera per scrivere : >>>>>>> Il 30/10/2011 14:25, Seymour Chinawsky ha scritto: >>>>>>>> Alex M. ci ha detto : >>>>>>>>> Il 30/10/2011 14:15, SiMcarD ha scritto: >>>>>>>>>> Improvvisamente i 2 neuroni di Alex M. si incontrarono  $\ge$ >>>>>>>>> e si svilupp $\tilde{A}^2$  un nuovo idioma: >>>>>>>>>>> Il 30/10/2011 14:07, Alex M. ha scritto: >>>>>>>>>>>> Il 30/10/2011 14:06, SiMcarD ha scritto: >>>>>>>>>>>>> Improvvisamente i 2 neuroni di Alex M. si incontrarono  $\rightarrow$ >>>>>>>>>>>>>> e si svilupp $A^2$  un nuovo idioma: >>>>>>>>>>>>>> Il 30/10/2011 14:01, SiMcarD ha scritto: >>>>>>>>>>>>>>> Improvvisamente i 2 neuroni di Alex M. si incontrarono  $\ge$ >>>>>>>>>>>>>>>> e si svilupp $\tilde{A}^2$  un nuovo idioma: >>>>>>>>>>>>>>>> sul mio cell non e' possibile inviare mms,ho impostato >>>>>>>>>>>>>>>> tutte le configurazioni >>>>>>>>>>>>>>>> >>>>>>>>>>>>>>>> impostazioni / wireless e reti / reti mobili / nomi >>>>>>>>>>>>>>>> punti di accesso / >>>>>>>>>>>>>>>> >>>>>>>>>>>>>>>> ho gia' un APN MMS Vodafone che pero' ha dei parametri >>>>>>>>>>>>>>>> non corretti,voi direte modificalo no? ebbene non si >>>>>>>>>>>>>>>> puo' modificare,e' bloccato,ho provato ad aggiungere

>>>>>>>>>>>>>>>> un nuovo APN per gli MMS e me lo fa fare ma non posso >>>>>>>>>>>>>>>> cancellare quello vecchio che non riuscivo a modificare >>>>>>>>>>>>>>>> >>>>>>>>>>>>>>>> insomma un casino e non riesco a trovare una soluzione, >>>>>>>>>>>>>>>> sapete se devo attivare qualcos'altro? >>>>>>>>>>>>>>>> >>>>>>>>>>>>>>>> nelle impostazioni reti mobili ho >>>>>>>>>>>>>>>> >>>>>>>>>>>>>>>> dati attivati NO >>>>>>>>>>>>>>>> roaming dati NO >>>>>>>>>>>>>>>> Selezione rete 2G SI >>>>>>>>>>>>>>>> usa solo reti 3G NO >>>>>>>>>>>>>>> >>>>>>>>>>>>>>> non Â" che devi abilitare dati attivati? >>>>>>>>>>>>>> >>>>>>>>>>>>>> ma ci ho provato e non funziona....ma non e' che puo' >>>>>>>>>>>>>> sorgere un problema avendo 2 profili APN per gli mms? >>>>>>>>>>>>>> uno con i dati errati (che non riesco a cancellare) e >>>>>>>>>>>>>> l'altro con i dati giusti... >>>>>>>>>>>>> >>>>>>>>>>>>> provato con questo? >>>>>>>>>>>>> https://market.android.com/details?id=ale.android.apnmanager >>>>>>>>>>>> >>>>>>>>>>>> provo subito >>>>>>>>>>>> >>>>>>>>>>> >>>>>>>>>>> apn manager ha solo una lista infinita di tutti gli APN >>>>>>>>>>> del mondo,consente di fare backup e restore dei propri >>>>>>>>>>> APN,consente di inserire APN ma non consente di modificare >>>>>>>>>>> gli APN esistenti >>>>>>>>>>> >>>>>>>>>>> boh >>>>>>>>>> >>>>>>>>>> allora questo racconta cazzate: >>>>>>>>>> "Finalmente posso eliminare dal dual gli apn in sola lettura di >>>>>>>>>> vodafone >>>>>>>>>> ed usare il tethering con l'apn corretto" >>>>>>>>> >>>>>>>>> a me non l'ha consentito :-( >>>>>>>> >>>>>>>> ho un vago ricordo di quel che ho letto in un forum >>>>>>>> prova a cercare l'applicazione APN ITALIANI >>>>>>>> e se non erro la connessione dati deve stare attiva (occhio alle >>>>>>>> spese >>>>>>>> se non hai una flat dati) >>>>>>>> >>>>>>>> >>>>>>>

>>>>>>> un momento,con un cell normale non dovevo avere nessuna >>>>>>> connessione dati attiva per mandare un semplice MMS, >>>>>>> ma stiamo scherzando? e' una truffa >>>>>> >>>>>> credo sia un problema dell'androide >>>>>> fammi vedere se trovo il thread in cui se ne parlava >>>>>> era per l'optimus one ma credo sia lo stesso >>>>> >>>>> pure sull'altra sponda non ridono >>>>> http://www.iphoneitalia.com/forum/tariffe-e-operatori-iphone -4/72931-come-mai-gli-mms-arrivano-solo-se-sono-attivati-i-d ati-cellulare.html >>>>> >>>> >>>> che grandissima MINCHIATA QUESTO ANDROID DEL CAZZO! >>> >>> sto leggendo in questo thread (quello che stavo cercando da mezz'ora)  $\gg$  che il problema c' $\tilde{A}$ " la solo frocyo (android 2.2) e non gingerbread >>> >>> http://www.androidiani.com/forum/lg-optimus-one-p500/63660-m ms-connessione-dati.html >>> >>> >>> cmq con il trucchetto dell'apn fasullo dovresti risolvere >>> >>> >> >> ma non e' ancora disponibile il gingerbread per il mio cell, >> ma dici perche' uso l'androide brandizzato acer? devo passare >> all'andoride puro? a me nun me piace l'android puro > > non puoi usare l'androide puro, devi comunque usare la versione fornita > dal produttore dello smartphone.  $>$  il problema dei brandizzati  $\tilde{A}$ " riferito ai cellulari marchiati > voda, wind... le cui versioni spesso rimangono indietro perch le  $>$  aggiornano pi $\tilde{A}$ <sup>1</sup> lentamente...

ma ho visto che ci sono rom cucinate pure per i Liquid ad esempio.

-- \_-=SiMcarD=-\_ ® "L'amore e' eterno ... finche' dura"

Subject: Re: altro problema con android + vodafogne Posted by [Alex M.](http://newsgrouponline.com/index.php?t=usrinfo&id=2997) on Sun, 30 Oct 2011 14:02:23 GMT [View Forum Message](http://newsgrouponline.com/index.php?t=rview&th=24331&goto=134286#msg_134286) <> [Reply to Message](http://newsgrouponline.com/index.php?t=post&reply_to=134286)

Il 30/10/2011 14:54, Seymour Chinawsky ha scritto: > Il 30/10/2011, Alex M. ha detto : >> Il 30/10/2011 14:48, Seymour Chinawsky ha scritto: >>> Nel suo scritto precedente, Alex M. ha sostenuto : >>>> Il 30/10/2011 14:35, Alex M. ha scritto: >>>>> Il 30/10/2011 14:30, SiMcarD ha scritto: >>>>>> Improvvisamente i 2 neuroni di Seymour Chinawsky si incontrarono  $\rightarrow$ >>>>> e si svilupp $A^2$  un nuovo idioma: >>>>>>> Alex M. ha usato la sua tastiera per scrivere : >>>>>>>> Il 30/10/2011 14:25, Seymour Chinawsky ha scritto: >>>>>>>>> Alex M. ci ha detto : >>>>>>>>>> Il 30/10/2011 14:15, SiMcarD ha scritto: >>>>>>>>>>> Improvvisamente i 2 neuroni di Alex M. si incontrarono  $\rightarrow$ >>>>>>>>>>> e si svilupp $\tilde{A}^2$  un nuovo idioma: >>>>>>>>>>>> Il 30/10/2011 14:07, Alex M. ha scritto: >>>>>>>>>>>>> Il 30/10/2011 14:06, SiMcarD ha scritto: >>>>>>>>>>>>>> Improvvisamente i 2 neuroni di Alex M. si incontrarono  $\rightarrow$ >>>>>>>>>>>>>>>> e si svilupp $\tilde{A}^2$  un nuovo idioma: >>>>>>>>>>>>>>> Il 30/10/2011 14:01, SiMcarD ha scritto: >>>>>>>>>>>>>>>> Improvvisamente i 2 neuroni di Alex M. si incontrarono  $\rightarrow$ >>>>>>>>>>>>>>>>>>> e si svilupp $\tilde{A}^2$  un nuovo idioma: >>>>>>>>>>>>>>>>> sul mio cell non e' possibile inviare mms,ho impostato >>>>>>>>>>>>>>>>> tutte le configurazioni >>>>>>>>>>>>>>>>> >>>>>>>>>>>>>>>>> impostazioni / wireless e reti / reti mobili / nomi >>>>>>>>>>>>>>>>> punti di accesso / >>>>>>>>>>>>>>>>> >>>>>>>>>>>>>>>>> ho gia' un APN MMS Vodafone che pero' ha dei parametri >>>>>>>>>>>>>>>>> non corretti,voi direte modificalo no? ebbene non si >>>>>>>>>>>>>>>>> puo' modificare,e' bloccato,ho provato ad aggiungere >>>>>>>>>>>>>>>>> un nuovo APN per gli MMS e me lo fa fare ma non posso >>>>>>>>>>>>>>>>> cancellare quello vecchio che non riuscivo a modificare >>>>>>>>>>>>>>>>> >>>>>>>>>>>>>>>>> insomma un casino e non riesco a trovare una soluzione, >>>>>>>>>>>>>>>>> sapete se devo attivare qualcos'altro? >>>>>>>>>>>>>>>>> >>>>>>>>>>>>>>>>> nelle impostazioni reti mobili ho >>>>>>>>>>>>>>>>> >>>>>>>>>>>>>>>>> dati attivati NO >>>>>>>>>>>>>>>>> roaming dati NO >>>>>>>>>>>>>>>>> Selezione rete 2G SI >>>>>>>>>>>>>>>>> usa solo reti 3G NO >>>>>>>>>>>>>>>> >>>>>>>>>>>>>>>>> non  $\tilde{A}$ " che devi abilitare dati attivati? >>>>>>>>>>>>>>> >>>>>>>>>>>>>>> ma ci ho provato e non funziona....ma non e' che puo' >>>>>>>>>>>>>>> sorgere un problema avendo 2 profili APN per gli mms? >>>>>>>>>>>>>>> uno con i dati errati (che non riesco a cancellare) e >>>>>>>>>>>>>>> l'altro con i dati giusti... >>>>>>>>>>>>>> >>>>>>>>>>>>>> provato con questo?

```
>>>>>>>>>>>>>> https://market.android.com/details?id=ale.android.apnmanager
>>>>>>>>>>>>>
>>>>>>>>>>>>> provo subito
>>>>>>>>>>>>>
>>>>>>>>>>>>
>>>>>>>>>>>> apn manager ha solo una lista infinita di tutti gli APN
>>>>>>>>>>>> del mondo,consente di fare backup e restore dei propri
>>>>>>>>>>>> APN,consente di inserire APN ma non consente di modificare
>>>>>>>>>>>> gli APN esistenti
>>>>>>>>>>>>
>>>>>>>>>>>> boh
>>>>>>>>>>>
>>>>>>>>>>> allora questo racconta cazzate:
>>>>>>>>>>> "Finalmente posso eliminare dal dual gli apn in sola lettura di
>>>>>>>>>>> vodafone
>>>>>>>>>>> ed usare il tethering con l'apn corretto"
>>>>>>>>>>
>>>>>>>>>> a me non l'ha consentito :-(
>>>>>>>>>
>>>>>>>>> ho un vago ricordo di quel che ho letto in un forum
>>>>>>>>> prova a cercare l'applicazione APN ITALIANI
>>>>>>>>> e se non erro la connessione dati deve stare attiva (occhio alle
>>>>>>>>> spese
>>>>>>>>> se non hai una flat dati)
>>>>>>>>>
>>>>>>>>>
>>>>>>>>
>>>>>>>> un momento,con un cell normale non dovevo avere nessuna
>>>>>>>> connessione dati attiva per mandare un semplice MMS,
>>>>>>>> ma stiamo scherzando? e' una truffa
>>>>>>>
>>>>>>> credo sia un problema dell'androide
>>>>>>> fammi vedere se trovo il thread in cui se ne parlava
>>>>>>> era per l'optimus one ma credo sia lo stesso
>>>>>>
>>>>>> pure sull'altra sponda non ridono
>>>>>> http://www.iphoneitalia.com/forum/tariffe-e-operatori-iphone
-4/72931-come-mai-gli-mms-arrivano-solo-se-sono-attivati-i-d ati-cellulare.html
>>>>>>
>>>>>>
>>>>>>
>>>>>
>>>>> che grandissima MINCHIATA QUESTO ANDROID DEL CAZZO!
>>>>>
>>>>
>>>> senza la scheda la lista degli APN e' VUOTA!!!
>>>> anche l'APN che ho inserito manualmente magicamente
>>>> sparisce -_-
```
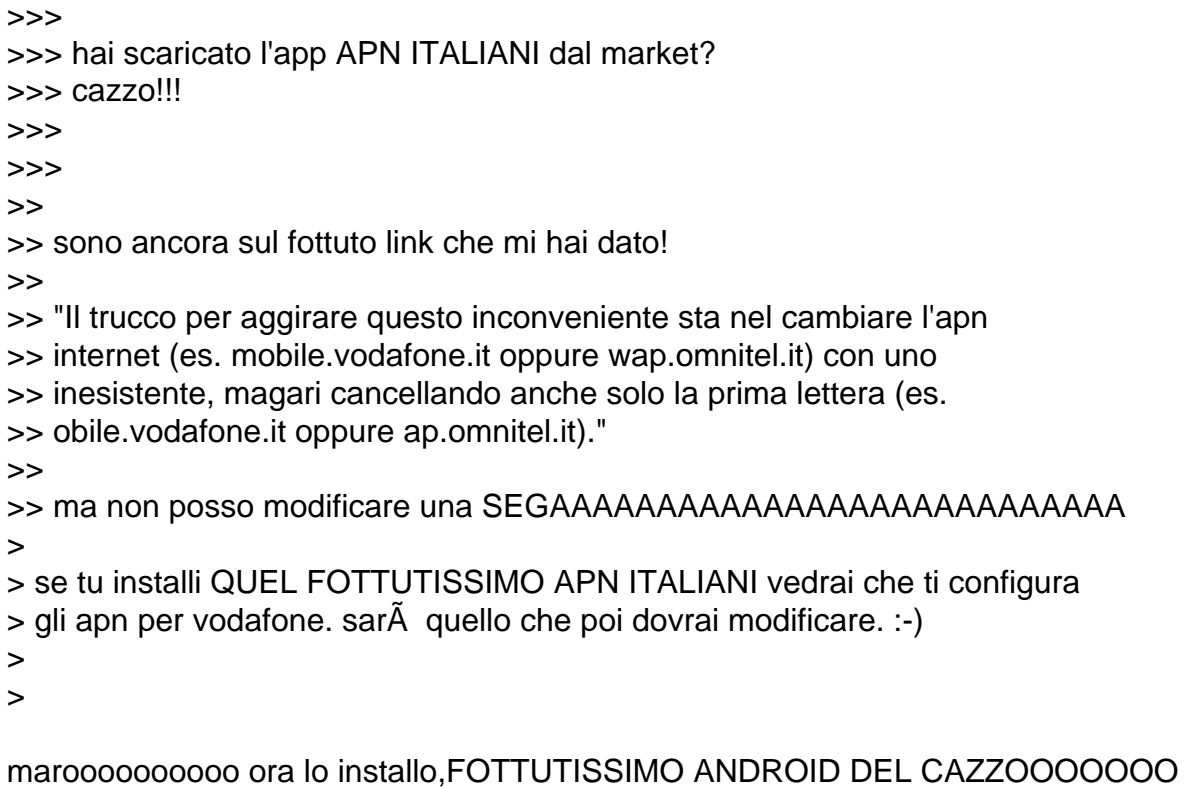

--

Alex M.

Subject: Re: altro problema con android + vodafogne Posted by [Seymour Chinawsky](http://newsgrouponline.com/index.php?t=usrinfo&id=464) on Sun, 30 Oct 2011 14:04:11 GMT [View Forum Message](http://newsgrouponline.com/index.php?t=rview&th=24331&goto=134287#msg_134287) <> [Reply to Message](http://newsgrouponline.com/index.php?t=post&reply_to=134287)

Nel suo scritto precedente, SiMcarD ha sostenuto :

> Improvvisamente i 2 neuroni di Seymour Chinawsky si incontrarono

 $>$  e si svilupp $\tilde{A}^2$  un nuovo idioma:

>> Alex M. ha pensato forte :

>>> Il 30/10/2011 14:53, Seymour Chinawsky ha scritto:

>>>> Nel suo scritto precedente, Alex M. ha sostenuto :

>>>>> Il 30/10/2011 14:30, SiMcarD ha scritto:

>>>>>> Improvvisamente i 2 neuroni di Seymour Chinawsky si incontrarono

 $\ge$ >>>>> e si svilupp $\tilde{A}^2$  un nuovo idioma:

>>>>>>> Alex M. ha usato la sua tastiera per scrivere :

>>>>>>>> Il 30/10/2011 14:25, Seymour Chinawsky ha scritto:

>>>>>>>>> Alex M. ci ha detto :

>>>>>>>>>> Il 30/10/2011 14:15, SiMcarD ha scritto:

>>>>>>>>>>> Improvvisamente i 2 neuroni di Alex M. si incontrarono

 $\rightarrow$ >>>>>>>>>>> e si svilupp $\tilde{A}^2$  un nuovo idioma:

>>>>>>>>>>>> Il 30/10/2011 14:07, Alex M. ha scritto:

>>>>>>>>>>>>> Il 30/10/2011 14:06, SiMcarD ha scritto:

>>>>>>>>>>>>>> Improvvisamente i 2 neuroni di Alex M. si incontrarono

```
>>>>>>>>>>>>>>> e si sviluppA<sup>2</sup> un nuovo idioma:
>>>>>>>>>>>>>>> Il 30/10/2011 14:01, SiMcarD ha scritto:
>>>>>>>>>>>>>>>> Improvvisamente i 2 neuroni di Alex M. si incontrarono
\rightarrow>>>>>>>>>>>>>>>>>>> e si sviluppA^2 un nuovo idioma:
>>>>>>>>>>>>>>>>> sul mio cell non e' possibile inviare mms,ho impostato
>>>>>>>>>>>>>>>>> tutte le configurazioni
>>>>>>>>>>>>>>>>> 
>>>>>>>>>>>>>>>>> impostazioni / wireless e reti / reti mobili / nomi
>>>>>>>>>>>>>>>>> punti di accesso /
>>>>>>>>>>>>>>>>> 
>>>>>>>>>>>>>>>>> ho gia' un APN MMS Vodafone che pero' ha dei parametri
>>>>>>>>>>>>>>>>> non corretti,voi direte modificalo no? ebbene non si
>>>>>>>>>>>>>>>>> puo' modificare,e' bloccato,ho provato ad aggiungere
>>>>>>>>>>>>>>>>> un nuovo APN per gli MMS e me lo fa fare ma non posso
>>>>>>>>>>>>>>>>> cancellare quello vecchio che non riuscivo a modificare
>>>>>>>>>>>>>>>>> 
>>>>>>>>>>>>>>>>> insomma un casino e non riesco a trovare una soluzione,
>>>>>>>>>>>>>>>>> sapete se devo attivare qualcos'altro?
>>>>>>>>>>>>>>>>> 
>>>>>>>>>>>>>>>>> nelle impostazioni reti mobili ho
>>>>>>>>>>>>>>>>> 
>>>>>>>>>>>>>>>>> dati attivati NO
>>>>>>>>>>>>>>>>> roaming dati NO
>>>>>>>>>>>>>>>>> Selezione rete 2G SI
>>>>>>>>>>>>>>>>> usa solo reti 3G NO
>>>>>>>>>>>>>>>> 
>>>>>>>>>>>>>>>>> non Â" che devi abilitare dati attivati?
>>>>>>>>>>>>>>> 
>>>>>>>>>>>>>>> ma ci ho provato e non funziona....ma non e' che puo'
>>>>>>>>>>>>>>> sorgere un problema avendo 2 profili APN per gli mms?
>>>>>>>>>>>>>>> uno con i dati errati (che non riesco a cancellare) e
>>>>>>>>>>>>>>> l'altro con i dati giusti...
>>>>>>>>>>>>>> 
>>>>>>>>>>>>>> provato con questo?
>>>>>>>>>>>>>> https://market.android.com/details?id=ale.android.apnmanager
>>>>>>>>>>>>> 
>>>>>>>>>>>>> provo subito
>>>>>>>>>>>>> 
>>>>>>>>>>>> 
>>>>>>>>>>>> apn manager ha solo una lista infinita di tutti gli APN
>>>>>>>>>>>> del mondo,consente di fare backup e restore dei propri
>>>>>>>>>>>> APN,consente di inserire APN ma non consente di modificare
>>>>>>>>>>>> gli APN esistenti
>>>>>>>>>>>> 
>>>>>>>>>>>> boh
>>>>>>>>>>> 
>>>>>>>>>>> allora questo racconta cazzate:
>>>>>>>>>>> "Finalmente posso eliminare dal dual gli apn in sola lettura di
```
>>>>>>>>>>> vodafone >>>>>>>>>>> ed usare il tethering con l'apn corretto" >>>>>>>>>> >>>>>>>>>> a me non l'ha consentito :-( >>>>>>>>> >>>>>>>>> ho un vago ricordo di quel che ho letto in un forum >>>>>>>>> prova a cercare l'applicazione APN ITALIANI >>>>>>>>> e se non erro la connessione dati deve stare attiva (occhio alle >>>>>>>>> spese >>>>>>>>> se non hai una flat dati) >>>>>>>>> >>>>>>>>> >>>>>>>> >>>>>>>> un momento,con un cell normale non dovevo avere nessuna >>>>>>>> connessione dati attiva per mandare un semplice MMS, >>>>>>>> ma stiamo scherzando? e' una truffa >>>>>>> >>>>>>> credo sia un problema dell'androide >>>>>>> fammi vedere se trovo il thread in cui se ne parlava >>>>>>> era per l'optimus one ma credo sia lo stesso >>>>>> >>>>>> pure sull'altra sponda non ridono >>>>>> http://www.iphoneitalia.com/forum/tariffe-e-operatori-iphone -4/72931-come-mai-gli-mms-arrivano-solo-se-sono-attivati-i-d ati-cellulare.html >>>>>> >>>>> >>>>> che grandissima MINCHIATA QUESTO ANDROID DEL CAZZO! >>>> >>>> sto leggendo in questo thread (quello che stavo cercando da mezz'ora) >>>> che il problema c'À" la solo frocyo (android 2.2) e non gingerbread >>>> >>>> http://www.androidiani.com/forum/lg-optimus-one-p500/63660-m ms-connessione-dati.html >>>> >>>> >>>> cmq con il trucchetto dell'apn fasullo dovresti risolvere >>>> >>>> >>> >>> ma non e' ancora disponibile il gingerbread per il mio cell, >>> ma dici perche' uso l'androide brandizzato acer? devo passare >>> all'andoride puro? a me nun me piace l'android puro >> >> non puoi usare l'androide puro, devi comunque usare la versione fornita >> dal produttore dello smartphone. >> il problema dei brandizzati Â" riferito ai cellulari marchiati >> voda, wind... le cui versioni spesso rimangono indietro perch le  $\geq$  aggiornano pi $\tilde{A}$ <sup>1</sup> lentamente... >

> ma ho visto che ci sono rom cucinate pure per i Liquid ad esempio.

si ma bisogna vedere se la baseband  $\tilde{A}$ " sempre froyo o ginger...

Subject: Re: altro problema con android + vodafogne Posted by [SiMcarD](http://newsgrouponline.com/index.php?t=usrinfo&id=2162) on Sun, 30 Oct 2011 14:05:26 GMT [View Forum Message](http://newsgrouponline.com/index.php?t=rview&th=24331&goto=134288#msg_134288) <> [Reply to Message](http://newsgrouponline.com/index.php?t=post&reply_to=134288) Improvvisamente i 2 neuroni di Seymour Chinawsky si incontrarono  $e$  si svilupp $\tilde{A}^2$  un nuovo idioma: > Nel suo scritto precedente, SiMcarD ha sostenuto : >> Improvvisamente i 2 neuroni di Seymour Chinawsky si incontrarono  $\Rightarrow$  e si svilupp $\tilde{A}^2$  un nuovo idioma: >>> Alex M. ha pensato forte : >>>> Il 30/10/2011 14:53, Seymour Chinawsky ha scritto: >>>>> Nel suo scritto precedente, Alex M. ha sostenuto : >>>>>> Il 30/10/2011 14:30, SiMcarD ha scritto: >>>>>>> Improvvisamente i 2 neuroni di Seymour Chinawsky si incontrarono  $\ge$ >>>>> e si svilupp $\tilde{A}^2$  un nuovo idioma: >>>>>>>> Alex M. ha usato la sua tastiera per scrivere : >>>>>>>>> Il 30/10/2011 14:25, Seymour Chinawsky ha scritto: >>>>>>>>>> Alex M. ci ha detto : >>>>>>>>>>> Il 30/10/2011 14:15, SiMcarD ha scritto: >>>>>>>>>>>> Improvvisamente i 2 neuroni di Alex M. si incontrarono  $\rightarrow$ >>>>>>>>>>>>> e si svilupp $A^2$  un nuovo idioma: >>>>>>>>>>>>> Il 30/10/2011 14:07, Alex M. ha scritto: >>>>>>>>>>>>>> Il 30/10/2011 14:06, SiMcarD ha scritto: >>>>>>>>>>>>>>> Improvvisamente i 2 neuroni di Alex M. si incontrarono  $\ge$ >>>>>>>>>>>>>>>> e si svilupp $\tilde{A}^2$  un nuovo idioma: >>>>>>>>>>>>>>>> Il 30/10/2011 14:01, SiMcarD ha scritto: >>>>>>>>>>>>>>>>> Improvvisamente i 2 neuroni di Alex M. si incontrarono  $\rightarrow$ >>>>>>>>>>>>>>>>>>>> e si svilupp $\tilde{A}^2$  un nuovo idioma: >>>>>>>>>>>>>>>>>> sul mio cell non e' possibile inviare mms,ho impostato >>>>>>>>>>>>>>>>>> tutte le configurazioni >>>>>>>>>>>>>>>>>> >>>>>>>>>>>>>>>>>> impostazioni / wireless e reti / reti mobili / nomi >>>>>>>>>>>>>>>>>> punti di accesso / >>>>>>>>>>>>>>>>>> >>>>>>>>>>>>>>>>>> ho gia' un APN MMS Vodafone che pero' ha dei parametri >>>>>>>>>>>>>>>>>> non corretti,voi direte modificalo no? ebbene non si >>>>>>>>>>>>>>>>>> puo' modificare,e' bloccato,ho provato ad aggiungere >>>>>>>>>>>>>>>>>> un nuovo APN per gli MMS e me lo fa fare ma non posso >>>>>>>>>>>>>>>>>> cancellare quello vecchio che non riuscivo a modificare >>>>>>>>>>>>>>>>>> >>>>>>>>>>>>>>>>>> insomma un casino e non riesco a trovare una soluzione, >>>>>>>>>>>>>>>>>> sapete se devo attivare qualcos'altro? >>>>>>>>>>>>>>>>>>

```
>>>>>>>>>>>>>>>>>> nelle impostazioni reti mobili ho
>>>>>>>>>>>>>>>>>> 
>>>>>>>>>>>>>>>>>> dati attivati NO
>>>>>>>>>>>>>>>>>> roaming dati NO
>>>>>>>>>>>>>>>>>> Selezione rete 2G SI
>>>>>>>>>>>>>>>>>> usa solo reti 3G NO
>>>>>>>>>>>>>>>>> 
\ge>>>>>>>>>>>>>>>>>>> non \tilde{A}" che devi abilitare dati attivati?
>>>>>>>>>>>>>>>> 
>>>>>>>>>>>>>>>> ma ci ho provato e non funziona....ma non e' che puo'
>>>>>>>>>>>>>>>> sorgere un problema avendo 2 profili APN per gli mms?
>>>>>>>>>>>>>>>> uno con i dati errati (che non riesco a cancellare) e
>>>>>>>>>>>>>>>> l'altro con i dati giusti...
>>>>>>>>>>>>>>> 
>>>>>>>>>>>>>>> provato con questo?
>>>>>>>>>>>>>>> https://market.android.com/details?id=ale.android.apnmanager
>>>>>>>>>>>>>> 
>>>>>>>>>>>>>> provo subito
>>>>>>>>>>>>>> 
>>>>>>>>>>>>> 
>>>>>>>>>>>>> apn manager ha solo una lista infinita di tutti gli APN
>>>>>>>>>>>>> del mondo,consente di fare backup e restore dei propri
>>>>>>>>>>>>> APN,consente di inserire APN ma non consente di modificare
>>>>>>>>>>>>> gli APN esistenti
>>>>>>>>>>>>> 
>>>>>>>>>>>>> boh
>>>>>>>>>>>> 
>>>>>>>>>>>> allora questo racconta cazzate:
>>>>>>>>>>>> "Finalmente posso eliminare dal dual gli apn in sola lettura di
>>>>>>>>>>>> vodafone
>>>>>>>>>>>> ed usare il tethering con l'apn corretto"
>>>>>>>>>>> 
>>>>>>>>>>> a me non l'ha consentito :-(
>>>>>>>>>> 
>>>>>>>>>> ho un vago ricordo di quel che ho letto in un forum
>>>>>>>>>> prova a cercare l'applicazione APN ITALIANI
>>>>>>>>>> e se non erro la connessione dati deve stare attiva (occhio alle
>>>>>>>>>> spese
>>>>>>>>>> se non hai una flat dati)
>>>>>>>>>> 
>>>>>>>>>> 
>>>>>>>>> 
>>>>>>>>> un momento,con un cell normale non dovevo avere nessuna
>>>>>>>>> connessione dati attiva per mandare un semplice MMS,
>>>>>>>>> ma stiamo scherzando? e' una truffa
>>>>>>>> 
>>>>>>>> credo sia un problema dell'androide
>>>>>>>> fammi vedere se trovo il thread in cui se ne parlava
```
>>>>>>>> era per l'optimus one ma credo sia lo stesso >>>>>>> >>>>>>> pure sull'altra sponda non ridono >>>>>>> http://www.iphoneitalia.com/forum/tariffe-e-operatori-iphone -4/72931-come-mai-gli-mms-arrivano-solo-se-sono-attivati-i-d ati-cellulare.html >>>>>>> >>>>>> >>>>>> che grandissima MINCHIATA QUESTO ANDROID DEL CAZZO! >>>>> >>>>> sto leggendo in questo thread (quello che stavo cercando da mezz'ora)  $\rightarrow$ >>>> che il problema c' $\tilde{A}$ " la solo frocyo (android 2.2) e non gingerbread >>>>> >>>>> http://www.androidiani.com/forum/lg-optimus-one-p500/63660-m ms-connessione-dati.html >>>>> >>>>> >>>>> cmq con il trucchetto dell'apn fasullo dovresti risolvere >>>>> >>>>> >>>> >>>> ma non e' ancora disponibile il gingerbread per il mio cell, >>>> ma dici perche' uso l'androide brandizzato acer? devo passare >>>> all'andoride puro? a me nun me piace l'android puro >>> >>> non puoi usare l'androide puro, devi comunque usare la versione fornita >>> dal produttore dello smartphone. >>> il problema dei brandizzati Â" riferito ai cellulari marchiati >>> voda, wind... le cui versioni spesso rimangono indietro perch le  $\gg$  aggiornano pi $\tilde{A}$ <sup>1</sup> lentamente... >> >> ma ho visto che ci sono rom cucinate pure per i Liquid ad esempio. >  $>$  si ma bisogna vedere se la baseband  $\tilde{A}$ " sempre froyo o ginger... ah s $\mathsf{A}$ -. letto ora. pare che ci sia una rom francese basata su Ginger ma nulla di ufficiale amcora. -- -=SiMcarD=-\_ ® "Per quanto mi riguarda, Internet Â" solo un modo nuovo per essere respinto da una donna."

Subject: Re: altro problema con android + vodafogne Posted by [Alex M.](http://newsgrouponline.com/index.php?t=usrinfo&id=2997) on Sun, 30 Oct 2011 14:05:54 GMT [View Forum Message](http://newsgrouponline.com/index.php?t=rview&th=24331&goto=134289#msg_134289) <> [Reply to Message](http://newsgrouponline.com/index.php?t=post&reply_to=134289)

Il 30/10/2011 15:04, Seymour Chinawsky ha scritto:

> Nel suo scritto precedente, SiMcarD ha sostenuto : >> Improvvisamente i 2 neuroni di Seymour Chinawsky si incontrarono e si  $\gg$  svilupp $\tilde{A}^2$  un nuovo idioma: >>> Alex M. ha pensato forte : >>>> Il 30/10/2011 14:53, Seymour Chinawsky ha scritto: >>>>> Nel suo scritto precedente, Alex M. ha sostenuto : >>>>>> Il 30/10/2011 14:30, SiMcarD ha scritto: >>>>>>> Improvvisamente i 2 neuroni di Seymour Chinawsky si incontrarono  $\ge$ >>>>> e si svilupp $\tilde{A}^2$  un nuovo idioma: >>>>>>>> Alex M. ha usato la sua tastiera per scrivere : >>>>>>>>> Il 30/10/2011 14:25, Seymour Chinawsky ha scritto: >>>>>>>>>> Alex M. ci ha detto : >>>>>>>>>>> Il 30/10/2011 14:15, SiMcarD ha scritto: >>>>>>>>>>>> Improvvisamente i 2 neuroni di Alex M. si incontrarono  $\rightarrow$ >>>>>>>>>>>>> e si svilupp $\tilde{A}^2$  un nuovo idioma: >>>>>>>>>>>>> Il 30/10/2011 14:07, Alex M. ha scritto: >>>>>>>>>>>>>> Il 30/10/2011 14:06, SiMcarD ha scritto: >>>>>>>>>>>>>>> Improvvisamente i 2 neuroni di Alex M. si incontrarono  $\rightarrow$ >>>>>>>>>>>>>>>>> e si svilupp $\tilde{A}^2$  un nuovo idioma: >>>>>>>>>>>>>>>> Il 30/10/2011 14:01, SiMcarD ha scritto: >>>>>>>>>>>>>>>>> Improvvisamente i 2 neuroni di Alex M. si incontrarono  $\rightarrow$ >>>>>>>>>>>>>>>>>>>> e si svilupp $\tilde{A}^2$  un nuovo idioma: >>>>>>>>>>>>>>>>>> sul mio cell non e' possibile inviare mms,ho impostato >>>>>>>>>>>>>>>>>> tutte le configurazioni >>>>>>>>>>>>>>>>>> >>>>>>>>>>>>>>>>>> impostazioni / wireless e reti / reti mobili / nomi >>>>>>>>>>>>>>>>>> punti di accesso / >>>>>>>>>>>>>>>>>> >>>>>>>>>>>>>>>>>> ho gia' un APN MMS Vodafone che pero' ha dei parametri >>>>>>>>>>>>>>>>>> non corretti,voi direte modificalo no? ebbene non si >>>>>>>>>>>>>>>>>> puo' modificare,e' bloccato,ho provato ad aggiungere >>>>>>>>>>>>>>>>>> un nuovo APN per gli MMS e me lo fa fare ma non posso >>>>>>>>>>>>>>>>>> cancellare quello vecchio che non riuscivo a modificare >>>>>>>>>>>>>>>>>> >>>>>>>>>>>>>>>>>> insomma un casino e non riesco a trovare una soluzione, >>>>>>>>>>>>>>>>>> sapete se devo attivare qualcos'altro? >>>>>>>>>>>>>>>>>> >>>>>>>>>>>>>>>>>> nelle impostazioni reti mobili ho >>>>>>>>>>>>>>>>>> >>>>>>>>>>>>>>>>>> dati attivati NO >>>>>>>>>>>>>>>>>> roaming dati NO >>>>>>>>>>>>>>>>>> Selezione rete 2G SI >>>>>>>>>>>>>>>>>> usa solo reti 3G NO >>>>>>>>>>>>>>>>> >>>>>>>>>>>>>>>>>>> non  $\tilde{A}$ " che devi abilitare dati attivati? >>>>>>>>>>>>>>>> >>>>>>>>>>>>>>>> ma ci ho provato e non funziona....ma non e' che puo' >>>>>>>>>>>>>>>> sorgere un problema avendo 2 profili APN per gli mms?

>>>>>>>>>>>>>>>> uno con i dati errati (che non riesco a cancellare) e >>>>>>>>>>>>>>>> l'altro con i dati giusti... >>>>>>>>>>>>>>> >>>>>>>>>>>>>>> provato con questo? >>>>>>>>>>>>>>> https://market.android.com/details?id=ale.android.apnmanager >>>>>>>>>>>>>> >>>>>>>>>>>>>> provo subito >>>>>>>>>>>>>> >>>>>>>>>>>>> >>>>>>>>>>>>> apn manager ha solo una lista infinita di tutti gli APN >>>>>>>>>>>>> del mondo,consente di fare backup e restore dei propri >>>>>>>>>>>>> APN,consente di inserire APN ma non consente di modificare >>>>>>>>>>>>> gli APN esistenti >>>>>>>>>>>>> >>>>>>>>>>>>> boh >>>>>>>>>>>> >>>>>>>>>>>> allora questo racconta cazzate: >>>>>>>>>>>> "Finalmente posso eliminare dal dual gli apn in sola lettura di >>>>>>>>>>>> vodafone >>>>>>>>>>>> ed usare il tethering con l'apn corretto" >>>>>>>>>>> >>>>>>>>>>> a me non l'ha consentito :-( >>>>>>>>>> >>>>>>>>>> ho un vago ricordo di quel che ho letto in un forum >>>>>>>>>> prova a cercare l'applicazione APN ITALIANI >>>>>>>>>> e se non erro la connessione dati deve stare attiva (occhio alle >>>>>>>>>> spese >>>>>>>>>> se non hai una flat dati) >>>>>>>>>> >>>>>>>>>> >>>>>>>>> >>>>>>>>> un momento,con un cell normale non dovevo avere nessuna >>>>>>>>> connessione dati attiva per mandare un semplice MMS, >>>>>>>>> ma stiamo scherzando? e' una truffa >>>>>>>> >>>>>>>> credo sia un problema dell'androide >>>>>>>> fammi vedere se trovo il thread in cui se ne parlava >>>>>>>> era per l'optimus one ma credo sia lo stesso >>>>>>> >>>>>>> pure sull'altra sponda non ridono >>>>>>> http://www.iphoneitalia.com/forum/tariffe-e-operatori-iphone -4/72931-come-mai-gli-mms-arrivano-solo-se-sono-attivati-i-d ati-cellulare.html >>>>>>> >>>>>>> >>>>>> >>>>>> che grandissima MINCHIATA QUESTO ANDROID DEL CAZZO! >>>>> >>>>> sto leggendo in questo thread (quello che stavo cercando da mezz'ora)

>>>>> che il problema c'Â" la solo frocyo (android 2.2) e non gingerbread >>>>> >>>>> http://www.androidiani.com/forum/lg-optimus-one-p500/63660-m ms-connessione-dati.html >>>>> >>>>> >>>>> >>>>> cmq con il trucchetto dell'apn fasullo dovresti risolvere >>>>> >>>>> >>>> >>>> ma non e' ancora disponibile il gingerbread per il mio cell, >>>> ma dici perche' uso l'androide brandizzato acer? devo passare >>>> all'andoride puro? a me nun me piace l'android puro >>> >>> non puoi usare l'androide puro, devi comunque usare la versione >>> fornita dal produttore dello smartphone.  $\gg$ > il problema dei brandizzati  $\tilde{A}$ " riferito ai cellulari marchiati >>> voda, wind... le cui versioni spesso rimangono indietro perch le  $\gg$  aggiornano pi $\tilde{A}$ <sup>1</sup> lentamente... >> >> ma ho visto che ci sono rom cucinate pure per i Liquid ad esempio. >  $>$  si ma bisogna vedere se la baseband  $\tilde{A}$ " sempre froyo o ginger... > > potete cortesemente non rompere il cazzo e parlare ITALIANO? lol --

Alex M.

Subject: Re: altro problema con android + vodafogne Posted by [Alex M.](http://newsgrouponline.com/index.php?t=usrinfo&id=2997) on Sun, 30 Oct 2011 14:06:33 GMT [View Forum Message](http://newsgrouponline.com/index.php?t=rview&th=24331&goto=134291#msg_134291) <> [Reply to Message](http://newsgrouponline.com/index.php?t=post&reply_to=134291)

Il 30/10/2011 15:05, SiMcarD ha scritto:

> Improvvisamente i 2 neuroni di Seymour Chinawsky si incontrarono

- $>$  e si svilupp $\tilde{A}^2$  un nuovo idioma:
- >> Nel suo scritto precedente, SiMcarD ha sostenuto :
- >>> Improvvisamente i 2 neuroni di Seymour Chinawsky si incontrarono
- $\Rightarrow$  e si svilupp $A^2$  un nuovo idioma:
- >>>> Alex M. ha pensato forte :

>>>>> Il 30/10/2011 14:53, Seymour Chinawsky ha scritto:

>>>>>> Nel suo scritto precedente, Alex M. ha sostenuto :

>>>>>>> Il 30/10/2011 14:30, SiMcarD ha scritto:

>>>>>>>> Improvvisamente i 2 neuroni di Seymour Chinawsky si incontrarono

 $\ge$ >>>>>> e si svilupp $\tilde{A}^2$  un nuovo idioma: >>>>>>>>> Alex M. ha usato la sua tastiera per scrivere : >>>>>>>>>> Il 30/10/2011 14:25, Seymour Chinawsky ha scritto: >>>>>>>>>>> Alex M. ci ha detto : >>>>>>>>>>>> Il 30/10/2011 14:15, SiMcarD ha scritto: >>>>>>>>>>>>> Improvvisamente i 2 neuroni di Alex M. si incontrarono  $\ge$ >>>>>>>>>>>>> e si svilupp $\tilde{A}^2$  un nuovo idioma: >>>>>>>>>>>>>> Il 30/10/2011 14:07, Alex M. ha scritto: >>>>>>>>>>>>>>> Il 30/10/2011 14:06, SiMcarD ha scritto: >>>>>>>>>>>>>>>> Improvvisamente i 2 neuroni di Alex M. si incontrarono  $\rightarrow$ >>>>>>>>>>>>>>>>>>> e si svilupp $\tilde{A}^2$  un nuovo idioma: >>>>>>>>>>>>>>>>> Il 30/10/2011 14:01, SiMcarD ha scritto: >>>>>>>>>>>>>>>>>> Improvvisamente i 2 neuroni di Alex M. si incontrarono  $\rightarrow$ >>>>>>>>>>>>>>>>>>>>> e si svilupp $A^2$  un nuovo idioma: >>>>>>>>>>>>>>>>>>> sul mio cell non e' possibile inviare mms,ho impostato >>>>>>>>>>>>>>>>>>> tutte le configurazioni >>>>>>>>>>>>>>>>>>> >>>>>>>>>>>>>>>>>>> impostazioni / wireless e reti / reti mobili / nomi >>>>>>>>>>>>>>>>>>> punti di accesso / >>>>>>>>>>>>>>>>>>> >>>>>>>>>>>>>>>>>>> ho gia' un APN MMS Vodafone che pero' ha dei parametri >>>>>>>>>>>>>>>>>>> non corretti,voi direte modificalo no? ebbene non si >>>>>>>>>>>>>>>>>>> puo' modificare,e' bloccato,ho provato ad aggiungere >>>>>>>>>>>>>>>>>>> un nuovo APN per gli MMS e me lo fa fare ma non posso >>>>>>>>>>>>>>>>>>> cancellare quello vecchio che non riuscivo a modificare >>>>>>>>>>>>>>>>>>> >>>>>>>>>>>>>>>>>>> insomma un casino e non riesco a trovare una soluzione, >>>>>>>>>>>>>>>>>>> sapete se devo attivare qualcos'altro? >>>>>>>>>>>>>>>>>>> >>>>>>>>>>>>>>>>>>> nelle impostazioni reti mobili ho >>>>>>>>>>>>>>>>>>> >>>>>>>>>>>>>>>>>>> dati attivati NO >>>>>>>>>>>>>>>>>>> roaming dati NO >>>>>>>>>>>>>>>>>>> Selezione rete 2G SI >>>>>>>>>>>>>>>>>>> usa solo reti 3G NO >>>>>>>>>>>>>>>>>> >>>>>>>>>>>>>>>>>>>>> non  $\tilde{A}$ " che devi abilitare dati attivati? >>>>>>>>>>>>>>>>> >>>>>>>>>>>>>>>>> ma ci ho provato e non funziona....ma non e' che puo' >>>>>>>>>>>>>>>>> sorgere un problema avendo 2 profili APN per gli mms? >>>>>>>>>>>>>>>>> uno con i dati errati (che non riesco a cancellare) e >>>>>>>>>>>>>>>>> l'altro con i dati giusti... >>>>>>>>>>>>>>>> >>>>>>>>>>>>>>>> provato con questo? >>>>>>>>>>>>>>>> https://market.android.com/details?id=ale.android.apnmanager >>>>>>>>>>>>>>> >>>>>>>>>>>>>>> provo subito >>>>>>>>>>>>>>>

>>>>>>>>>>>>>> >>>>>>>>>>>>>> apn manager ha solo una lista infinita di tutti gli APN >>>>>>>>>>>>>> del mondo,consente di fare backup e restore dei propri >>>>>>>>>>>>>> APN,consente di inserire APN ma non consente di modificare >>>>>>>>>>>>>> gli APN esistenti >>>>>>>>>>>>>> >>>>>>>>>>>>>> boh >>>>>>>>>>>>> >>>>>>>>>>>>> allora questo racconta cazzate: >>>>>>>>>>>>> "Finalmente posso eliminare dal dual gli apn in sola lettura di >>>>>>>>>>>>> vodafone >>>>>>>>>>>>> ed usare il tethering con l'apn corretto" >>>>>>>>>>>> >>>>>>>>>>>> a me non l'ha consentito :-( >>>>>>>>>>> >>>>>>>>>>> ho un vago ricordo di quel che ho letto in un forum >>>>>>>>>>> prova a cercare l'applicazione APN ITALIANI >>>>>>>>>>> e se non erro la connessione dati deve stare attiva (occhio alle >>>>>>>>>>> spese >>>>>>>>>>> se non hai una flat dati) >>>>>>>>>>> >>>>>>>>>>> >>>>>>>>>> >>>>>>>>>> un momento,con un cell normale non dovevo avere nessuna >>>>>>>>>> connessione dati attiva per mandare un semplice MMS, >>>>>>>>>> ma stiamo scherzando? e' una truffa >>>>>>>>> >>>>>>>>> credo sia un problema dell'androide >>>>>>>>> fammi vedere se trovo il thread in cui se ne parlava >>>>>>>>> era per l'optimus one ma credo sia lo stesso >>>>>>>> >>>>>>>> pure sull'altra sponda non ridono >>>>>>>> http://www.iphoneitalia.com/forum/tariffe-e-operatori-iphone -4/72931-come-mai-gli-mms-arrivano-solo-se-sono-attivati-i-d ati-cellulare.html >>>>>>>> >>>>>>> >>>>>>> che grandissima MINCHIATA QUESTO ANDROID DEL CAZZO! >>>>>> >>>>>> sto leggendo in questo thread (quello che stavo cercando da mezz'ora) >>>>>> che il problema c'Â" la solo frocyo (android 2.2) e non gingerbread >>>>>> >>>>>> http://www.androidiani.com/forum/lg-optimus-one-p500/63660-m ms-connessione-dati.html >>>>>> >>>>>> >>>>>> cmq con il trucchetto dell'apn fasullo dovresti risolvere >>>>>> >>>>>>

>>>>> >>>>> ma non e' ancora disponibile il gingerbread per il mio cell, >>>>> ma dici perche' uso l'androide brandizzato acer? devo passare >>>>> all'andoride puro? a me nun me piace l'android puro >>>> >>>> non puoi usare l'androide puro, devi comunque usare la versione fornita >>>> dal produttore dello smartphone. >>>> il problema dei brandizzati Â" riferito ai cellulari marchiati >>>> voda, wind... le cui versioni spesso rimangono indietro perch le  $\gg$ >> aggiornano pi $\tilde{A}$ <sup>1</sup> lentamente... >>> >>> ma ho visto che ci sono rom cucinate pure per i Liquid ad esempio. >>  $\gg$  si ma bisogna vedere se la baseband  $\mathsf{A}$ " sempre froyo o ginger... > > ah sì, letto ora. > pare che ci sia una rom francese basata su Ginger ma nulla di ufficiale > amcora. francese? piuttosto formatto tutto ed installo win 95

--

Alex M.

Subject: Re: altro problema con android + vodafogne Posted by [SiMcarD](http://newsgrouponline.com/index.php?t=usrinfo&id=2162) on Sun, 30 Oct 2011 14:08:41 GMT [View Forum Message](http://newsgrouponline.com/index.php?t=rview&th=24331&goto=134292#msg_134292) <> [Reply to Message](http://newsgrouponline.com/index.php?t=post&reply_to=134292)

Improvvisamente i 2 neuroni di Alex M. si incontrarono e si svilupp $\tilde{A}^2$  un nuovo idioma: > Il 30/10/2011 15:05, SiMcarD ha scritto: >> Improvvisamente i 2 neuroni di Seymour Chinawsky si incontrarono  $\geq$  e si svilupp $\tilde{A}^2$  un nuovo idioma: >>> Nel suo scritto precedente, SiMcarD ha sostenuto : >>>> Improvvisamente i 2 neuroni di Seymour Chinawsky si incontrarono  $\Rightarrow$  >>> e si svilupp $A^2$  un nuovo idioma: >>>>> Alex M. ha pensato forte : >>>>>> Il 30/10/2011 14:53, Seymour Chinawsky ha scritto: >>>>>>> Nel suo scritto precedente, Alex M. ha sostenuto : >>>>>>>> Il 30/10/2011 14:30, SiMcarD ha scritto: >>>>>>>>> Improvvisamente i 2 neuroni di Seymour Chinawsky si incontrarono  $\rightarrow$ >>>>>>>> e si svilupp $\tilde{A}^2$  un nuovo idioma: >>>>>>>>>> Alex M. ha usato la sua tastiera per scrivere : >>>>>>>>>>> Il 30/10/2011 14:25, Seymour Chinawsky ha scritto: >>>>>>>>>>>> Alex M. ci ha detto : >>>>>>>>>>>>> Il 30/10/2011 14:15, SiMcarD ha scritto: >>>>>>>>>>>>>> Improvvisamente i 2 neuroni di Alex M. si incontrarono

>>>>>>>>>>>>>>> e si svilupp $A^2$  un nuovo idioma: >>>>>>>>>>>>>>> Il 30/10/2011 14:07, Alex M. ha scritto: >>>>>>>>>>>>>>>> Il 30/10/2011 14:06, SiMcarD ha scritto: >>>>>>>>>>>>>>>>> Improvvisamente i 2 neuroni di Alex M. si incontrarono  $\rightarrow$ >>>>>>>>>>>>>>>>>>>> e si svilupp $\tilde{A}^2$  un nuovo idioma: >>>>>>>>>>>>>>>>>> Il 30/10/2011 14:01, SiMcarD ha scritto: >>>>>>>>>>>>>>>>>>> Improvvisamente i 2 neuroni di Alex M. si incontrarono  $\rightarrow$ >>>>>>>>>>>>>>>>>>>>>>>>>>>>> e si svilupp $\tilde{A}^2$  un nuovo idioma: >>>>>>>>>>>>>>>>>>>> sul mio cell non e' possibile inviare mms,ho impostato >>>>>>>>>>>>>>>>>>>> tutte le configurazioni >>>>>>>>>>>>>>>>>>>> >>>>>>>>>>>>>>>>>>>> impostazioni / wireless e reti / reti mobili / nomi >>>>>>>>>>>>>>>>>>>> punti di accesso / >>>>>>>>>>>>>>>>>>>> >>>>>>>>>>>>>>>>>>>> ho gia' un APN MMS Vodafone che pero' ha dei parametri >>>>>>>>>>>>>>>>>>>> non corretti,voi direte modificalo no? ebbene non si >>>>>>>>>>>>>>>>>>>> puo' modificare,e' bloccato,ho provato ad aggiungere >>>>>>>>>>>>>>>>>>>> un nuovo APN per gli MMS e me lo fa fare ma non posso >>>>>>>>>>>>>>>>>>>> cancellare quello vecchio che non riuscivo a modificare >>>>>>>>>>>>>>>>>>>> >>>>>>>>>>>>>>>>>>>> insomma un casino e non riesco a trovare una soluzione, >>>>>>>>>>>>>>>>>>>> sapete se devo attivare qualcos'altro? >>>>>>>>>>>>>>>>>>>> >>>>>>>>>>>>>>>>>>>> nelle impostazioni reti mobili ho >>>>>>>>>>>>>>>>>>>> >>>>>>>>>>>>>>>>>>>> dati attivati NO >>>>>>>>>>>>>>>>>>>> roaming dati NO >>>>>>>>>>>>>>>>>>>> Selezione rete 2G SI >>>>>>>>>>>>>>>>>>>> usa solo reti 3G NO >>>>>>>>>>>>>>>>>>> >>>>>>>>>>>>>>>>>> non  $\tilde{A}$ " che devi abilitare dati attivati? >>>>>>>>>>>>>>>>>> >>>>>>>>>>>>>>>>>> ma ci ho provato e non funziona....ma non e' che puo' >>>>>>>>>>>>>>>>>> sorgere un problema avendo 2 profili APN per gli mms? >>>>>>>>>>>>>>>>>> uno con i dati errati (che non riesco a cancellare) e >>>>>>>>>>>>>>>>>> l'altro con i dati giusti... >>>>>>>>>>>>>>>>> >>>>>>>>>>>>>>>>> provato con questo? >>>>>>>>>>>>>>>>> https://market.android.com/details?id=ale.android.apnmanager >>>>>>>>>>>>>>>> >>>>>>>>>>>>>>>> provo subito >>>>>>>>>>>>>>>> >>>>>>>>>>>>>>> >>>>>>>>>>>>>>> apn manager ha solo una lista infinita di tutti gli APN >>>>>>>>>>>>>>> del mondo,consente di fare backup e restore dei propri >>>>>>>>>>>>>>> APN,consente di inserire APN ma non consente di modificare >>>>>>>>>>>>>>> gli APN esistenti >>>>>>>>>>>>>>>

>>>>>>>>>>>>>>> boh >>>>>>>>>>>>>> >>>>>>>>>>>>>> allora questo racconta cazzate: >>>>>>>>>>>>>> "Finalmente posso eliminare dal dual gli apn in sola lettura di >>>>>>>>>>>>>> vodafone >>>>>>>>>>>>>> ed usare il tethering con l'apn corretto" >>>>>>>>>>>>> >>>>>>>>>>>>> a me non l'ha consentito :-( >>>>>>>>>>>> >>>>>>>>>>>> ho un vago ricordo di quel che ho letto in un forum >>>>>>>>>>>> prova a cercare l'applicazione APN ITALIANI >>>>>>>>>>>> e se non erro la connessione dati deve stare attiva (occhio alle >>>>>>>>>>>> spese >>>>>>>>>>>> se non hai una flat dati) >>>>>>>>>>>> >>>>>>>>>>>> >>>>>>>>>>> >>>>>>>>>>> un momento,con un cell normale non dovevo avere nessuna >>>>>>>>>>> connessione dati attiva per mandare un semplice MMS, >>>>>>>>>>> ma stiamo scherzando? e' una truffa >>>>>>>>>> >>>>>>>>>> credo sia un problema dell'androide >>>>>>>>>> fammi vedere se trovo il thread in cui se ne parlava >>>>>>>>>> era per l'optimus one ma credo sia lo stesso >>>>>>>>> >>>>>>>>> pure sull'altra sponda non ridono >>>>>>>>> http://www.iphoneitalia.com/forum/tariffe-e-operatori-iphone -4/72931-come-mai-gli-mms-arrivano-solo-se-sono-attivati-i-d ati-cellulare.html >>>>>>>>> >>>>>>>> >>>>>>>> che grandissima MINCHIATA QUESTO ANDROID DEL CAZZO! >>>>>>> >>>>>>> sto leggendo in questo thread (quello che stavo cercando da mezz'ora)  $\rightarrow$ >>>>> che il problema c' $\ddot{A}$ " la solo frocyo (android 2.2) e non gingerbread >>>>>>> >>>>>>> http://www.androidiani.com/forum/lg-optimus-one-p500/63660-m ms-connessione-dati.html >>>>>>> >>>>>>> >>>>>>> cmq con il trucchetto dell'apn fasullo dovresti risolvere >>>>>>> >>>>>>> >>>>>> >>>>>> ma non e' ancora disponibile il gingerbread per il mio cell, >>>>>> ma dici perche' uso l'androide brandizzato acer? devo passare >>>>>> all'andoride puro? a me nun me piace l'android puro >>>>> >>>>> non puoi usare l'androide puro, devi comunque usare la versione fornita

>>>>> dal produttore dello smartphone. >>>>> il problema dei brandizzati Â" riferito ai cellulari marchiati >>>>> voda, wind... le cui versioni spesso rimangono indietro perch le  $\gg >> >$  aggiornano pi $\tilde{A}$ <sup>1</sup> lentamente... >>>> >>>> ma ho visto che ci sono rom cucinate pure per i Liquid ad esempio. >>>  $\gg$  si ma bisogna vedere se la baseband  $\tilde{A}$ " sempre froyo o ginger... >> >> ah s¬. letto ora. >> pare che ci sia una rom francese basata su Ginger ma nulla di ufficiale >> amcora. > > francese? piuttosto formatto tutto ed installo win 95 "est disponible une mise  $\tilde{A}$  jour" LOL -- \_-=SiMcarD=-\_ ® "Internet e' come la vagina: non crederesti alle cose che la gente ci mette dentro."

Subject: Re: altro problema con android + vodafogne Posted by [Alex M.](http://newsgrouponline.com/index.php?t=usrinfo&id=2997) on Sun, 30 Oct 2011 14:10:40 GMT [View Forum Message](http://newsgrouponline.com/index.php?t=rview&th=24331&goto=134296#msg_134296) <> [Reply to Message](http://newsgrouponline.com/index.php?t=post&reply_to=134296)

Il 30/10/2011 15:02, Alex M. ha scritto: > Il 30/10/2011 14:54, Seymour Chinawsky ha scritto: >> Il 30/10/2011, Alex M. ha detto : >>> Il 30/10/2011 14:48, Seymour Chinawsky ha scritto: >>>> Nel suo scritto precedente, Alex M. ha sostenuto : >>>>> Il 30/10/2011 14:35, Alex M. ha scritto: >>>>>> Il 30/10/2011 14:30, SiMcarD ha scritto: >>>>>>> Improvvisamente i 2 neuroni di Seymour Chinawsky si incontrarono  $\ge$ >>>>>> e si svilupp $\tilde{A}^2$  un nuovo idioma: >>>>>>>> Alex M. ha usato la sua tastiera per scrivere : >>>>>>>>> Il 30/10/2011 14:25, Seymour Chinawsky ha scritto: >>>>>>>>>> Alex M. ci ha detto : >>>>>>>>>>> Il 30/10/2011 14:15, SiMcarD ha scritto: >>>>>>>>>>>> Improvvisamente i 2 neuroni di Alex M. si incontrarono  $\rightarrow$ >>>>>>>>>>>>> e si svilupp $\tilde{A}^2$  un nuovo idioma: >>>>>>>>>>>>> Il 30/10/2011 14:07, Alex M. ha scritto: >>>>>>>>>>>>>> Il 30/10/2011 14:06, SiMcarD ha scritto: >>>>>>>>>>>>>>> Improvvisamente i 2 neuroni di Alex M. si incontrarono  $\rightarrow$ >>>>>>>>>>>>>>>>> e si svilupp $\tilde{A}^2$  un nuovo idioma: >>>>>>>>>>>>>>>> Il 30/10/2011 14:01, SiMcarD ha scritto: >>>>>>>>>>>>>>>>> Improvvisamente i 2 neuroni di Alex M. si incontrarono  $\rightarrow$ >>>>>>>>>>>>>>>>>>>> e si svilupp $\tilde{A}^2$  un nuovo idioma:
>>>>>>>>>>>>>>>>>> sul mio cell non e' possibile inviare mms,ho impostato >>>>>>>>>>>>>>>>>> tutte le configurazioni >>>>>>>>>>>>>>>>>> >>>>>>>>>>>>>>>>>> impostazioni / wireless e reti / reti mobili / nomi >>>>>>>>>>>>>>>>>> punti di accesso / >>>>>>>>>>>>>>>>>> >>>>>>>>>>>>>>>>>> ho gia' un APN MMS Vodafone che pero' ha dei parametri >>>>>>>>>>>>>>>>>> non corretti,voi direte modificalo no? ebbene non si >>>>>>>>>>>>>>>>>> puo' modificare,e' bloccato,ho provato ad aggiungere >>>>>>>>>>>>>>>>>> un nuovo APN per gli MMS e me lo fa fare ma non posso >>>>>>>>>>>>>>>>>> cancellare quello vecchio che non riuscivo a modificare >>>>>>>>>>>>>>>>>> >>>>>>>>>>>>>>>>>> insomma un casino e non riesco a trovare una soluzione, >>>>>>>>>>>>>>>>>> sapete se devo attivare qualcos'altro? >>>>>>>>>>>>>>>>>> >>>>>>>>>>>>>>>>>> nelle impostazioni reti mobili ho >>>>>>>>>>>>>>>>>> >>>>>>>>>>>>>>>>>> dati attivati NO >>>>>>>>>>>>>>>>>> roaming dati NO >>>>>>>>>>>>>>>>>> Selezione rete 2G SI >>>>>>>>>>>>>>>>>> usa solo reti 3G NO >>>>>>>>>>>>>>>>> >>>>>>>>>>>>>>>>> non  $\tilde{A}$ " che devi abilitare dati attivati? >>>>>>>>>>>>>>>> >>>>>>>>>>>>>>>> ma ci ho provato e non funziona....ma non e' che puo' >>>>>>>>>>>>>>>> sorgere un problema avendo 2 profili APN per gli mms? >>>>>>>>>>>>>>>> uno con i dati errati (che non riesco a cancellare) e >>>>>>>>>>>>>>>> l'altro con i dati giusti... >>>>>>>>>>>>>>> >>>>>>>>>>>>>>> provato con questo? >>>>>>>>>>>>>>> https://market.android.com/details?id=ale.android.apnmanager >>>>>>>>>>>>>> >>>>>>>>>>>>>> provo subito >>>>>>>>>>>>>> >>>>>>>>>>>>> >>>>>>>>>>>>> apn manager ha solo una lista infinita di tutti gli APN >>>>>>>>>>>>> del mondo,consente di fare backup e restore dei propri >>>>>>>>>>>>> APN,consente di inserire APN ma non consente di modificare >>>>>>>>>>>>> gli APN esistenti >>>>>>>>>>>>> >>>>>>>>>>>>> boh >>>>>>>>>>>> >>>>>>>>>>>> allora questo racconta cazzate: >>>>>>>>>>>> "Finalmente posso eliminare dal dual gli apn in sola lettura di >>>>>>>>>>>> vodafone >>>>>>>>>>>> ed usare il tethering con l'apn corretto" >>>>>>>>>>> >>>>>>>>>>> a me non l'ha consentito :-(

>>>>>>>>>> >>>>>>>>>> ho un vago ricordo di quel che ho letto in un forum >>>>>>>>>> prova a cercare l'applicazione APN ITALIANI >>>>>>>>>> e se non erro la connessione dati deve stare attiva (occhio alle >>>>>>>>>> spese >>>>>>>>>> se non hai una flat dati) >>>>>>>>>> >>>>>>>>>> >>>>>>>>> >>>>>>>>> un momento,con un cell normale non dovevo avere nessuna >>>>>>>>> connessione dati attiva per mandare un semplice MMS, >>>>>>>>> ma stiamo scherzando? e' una truffa >>>>>>>> >>>>>>>> credo sia un problema dell'androide >>>>>>>> fammi vedere se trovo il thread in cui se ne parlava >>>>>>>> era per l'optimus one ma credo sia lo stesso >>>>>>> >>>>>>> pure sull'altra sponda non ridono >>>>>>> http://www.iphoneitalia.com/forum/tariffe-e-operatori-iphone -4/72931-come-mai-gli-mms-arrivano-solo-se-sono-attivati-i-d ati-cellulare.html >>>>>>> >>>>>>> >>>>>>> >>>>>>> >>>>>> >>>>>> che grandissima MINCHIATA QUESTO ANDROID DEL CAZZO! >>>>>> >>>>> >>>>> senza la scheda la lista degli APN e' VUOTA!!! >>>>> anche l'APN che ho inserito manualmente magicamente >>>>> sparisce -\_- >>>> >>>> hai scaricato l'app APN ITALIANI dal market? >>>> cazzo!!! >>>> >>>> >>> >>> sono ancora sul fottuto link che mi hai dato! >>> >>> "Il trucco per aggirare questo inconveniente sta nel cambiare l'apn >>> internet (es. mobile.vodafone.it oppure wap.omnitel.it) con uno >>> inesistente, magari cancellando anche solo la prima lettera (es. >>> obile.vodafone.it oppure ap.omnitel.it)." >>> >>> ma non posso modificare una SEGAAAAAAAAAAAAAAAAAAAAAAAAAAA >> >> se tu installi QUEL FOTTUTISSIMO APN ITALIANI vedrai che ti configura >> gli apn per vodafone. sarà quello che poi dovrai modificare. :-)

>> >> > > maroooooooooo ora lo installo,FOTTUTISSIMO ANDROID DEL CAZZOOOOOOO >

ho installato APN italiani,ho impostato solo MMS ed ho cancellato TUTTO GLI ALTRI APN pure quelli di internet ma niente non mi spedisce gli mms

--

Alex M.

Subject: Re: altro problema con android + vodafogne Posted by [Seymour Chinawsky](http://newsgrouponline.com/index.php?t=usrinfo&id=464) on Sun, 30 Oct 2011 14:14:16 GMT [View Forum Message](http://newsgrouponline.com/index.php?t=rview&th=24331&goto=134299#msg_134299) <> [Reply to Message](http://newsgrouponline.com/index.php?t=post&reply_to=134299)

Dopo dura riflessione, Alex M. ha scritto : > Il 30/10/2011 15:02, Alex M. ha scritto: >> Il 30/10/2011 14:54, Seymour Chinawsky ha scritto: >>> Il 30/10/2011, Alex M. ha detto : >>>> Il 30/10/2011 14:48, Seymour Chinawsky ha scritto: >>>>> Nel suo scritto precedente, Alex M. ha sostenuto : >>>>>> Il 30/10/2011 14:35, Alex M. ha scritto: >>>>>>> Il 30/10/2011 14:30, SiMcarD ha scritto: >>>>>>>> Improvvisamente i 2 neuroni di Seymour Chinawsky si incontrarono  $\rightarrow$ >>>>>>> e si svilupp $\tilde{A}^2$  un nuovo idioma: >>>>>>>>> Alex M. ha usato la sua tastiera per scrivere : >>>>>>>>>> Il 30/10/2011 14:25, Seymour Chinawsky ha scritto: >>>>>>>>>>> Alex M. ci ha detto : >>>>>>>>>>>> Il 30/10/2011 14:15, SiMcarD ha scritto: >>>>>>>>>>>>> Improvvisamente i 2 neuroni di Alex M. si incontrarono  $\rightarrow$ >>>>>>>>>>>>>> e si svilupp $\tilde{A}^2$  un nuovo idioma: >>>>>>>>>>>>>> Il 30/10/2011 14:07, Alex M. ha scritto: >>>>>>>>>>>>>>> Il 30/10/2011 14:06, SiMcarD ha scritto: >>>>>>>>>>>>>>>> Improvvisamente i 2 neuroni di Alex M. si incontrarono  $\rightarrow$ >>>>>>>>>>>>>>>>>>> e si svilupp $A^2$  un nuovo idioma: >>>>>>>>>>>>>>>>> Il 30/10/2011 14:01, SiMcarD ha scritto: >>>>>>>>>>>>>>>>>> Improvvisamente i 2 neuroni di Alex M. si incontrarono  $\rightarrow$ >>>>>>>>>>>>>>>>>>>>> e si svilupp $\tilde{A}^2$  un nuovo idioma: >>>>>>>>>>>>>>>>>>> sul mio cell non e' possibile inviare mms,ho impostato >>>>>>>>>>>>>>>>>>> tutte le configurazioni >>>>>>>>>>>>>>>>>>> >>>>>>>>>>>>>>>>>>> impostazioni / wireless e reti / reti mobili / nomi >>>>>>>>>>>>>>>>>>> punti di accesso / >>>>>>>>>>>>>>>>>>> >>>>>>>>>>>>>>>>>>> ho gia' un APN MMS Vodafone che pero' ha dei parametri >>>>>>>>>>>>>>>>>>> non corretti,voi direte modificalo no? ebbene non si >>>>>>>>>>>>>>>>>>> puo' modificare,e' bloccato,ho provato ad aggiungere >>>>>>>>>>>>>>>>>>> un nuovo APN per gli MMS e me lo fa fare ma non posso >>>>>>>>>>>>>>>>>>> cancellare quello vecchio che non riuscivo a modificare >>>>>>>>>>>>>>>>>>> >>>>>>>>>>>>>>>>>>> insomma un casino e non riesco a trovare una soluzione, >>>>>>>>>>>>>>>>>>> sapete se devo attivare qualcos'altro? >>>>>>>>>>>>>>>>>>> >>>>>>>>>>>>>>>>>>> nelle impostazioni reti mobili ho >>>>>>>>>>>>>>>>>>> >>>>>>>>>>>>>>>>>>> dati attivati NO >>>>>>>>>>>>>>>>>>> roaming dati NO >>>>>>>>>>>>>>>>>>> Selezione rete 2G SI >>>>>>>>>>>>>>>>>>> usa solo reti 3G NO >>>>>>>>>>>>>>>>>> >>>>>>>>>>>>>>>>>>>>>>> non Ã" che devi abilitare dati attivati? >>>>>>>>>>>>>>>>> >>>>>>>>>>>>>>>>> ma ci ho provato e non funziona....ma non e' che puo' >>>>>>>>>>>>>>>>> sorgere un problema avendo 2 profili APN per gli mms? >>>>>>>>>>>>>>>>> uno con i dati errati (che non riesco a cancellare) e >>>>>>>>>>>>>>>>> l'altro con i dati giusti... >>>>>>>>>>>>>>>> >>>>>>>>>>>>>>>> provato con questo? >>>>>>>>>>>>>>>> https://market.android.com/details?id=ale.android.apnmanager >>>>>>>>>>>>>>> >>>>>>>>>>>>>>> provo subito >>>>>>>>>>>>>>> >>>>>>>>>>>>>> >>>>>>>>>>>>>> apn manager ha solo una lista infinita di tutti gli APN >>>>>>>>>>>>>> del mondo,consente di fare backup e restore dei propri >>>>>>>>>>>>>> APN,consente di inserire APN ma non consente di modificare >>>>>>>>>>>>>> gli APN esistenti >>>>>>>>>>>>>> >>>>>>>>>>>>>> boh >>>>>>>>>>>>> >>>>>>>>>>>>> allora questo racconta cazzate: >>>>>>>>>>>>> "Finalmente posso eliminare dal dual gli apn in sola lettura di >>>>>>>>>>>>> vodafone >>>>>>>>>>>>> ed usare il tethering con l'apn corretto" >>>>>>>>>>>> >>>>>>>>>>>> a me non l'ha consentito :-( >>>>>>>>>>> >>>>>>>>>>> ho un vago ricordo di quel che ho letto in un forum >>>>>>>>>>> prova a cercare l'applicazione APN ITALIANI >>>>>>>>>>> e se non erro la connessione dati deve stare attiva (occhio alle >>>>>>>>>>> spese >>>>>>>>>>> se non hai una flat dati) >>>>>>>>>>>

```
>>>>>>>>>>>
>>>>>>>>>>
>>>>>>>>>> un momento,con un cell normale non dovevo avere nessuna
>>>>>>>>>> connessione dati attiva per mandare un semplice MMS,
>>>>>>>>>> ma stiamo scherzando? e' una truffa
>>>>>>>>>
>>>>>>>>> credo sia un problema dell'androide
>>>>>>>>> fammi vedere se trovo il thread in cui se ne parlava
>>>>>>>>> era per l'optimus one ma credo sia lo stesso
>>>>>>>>
>>>>>>>> pure sull'altra sponda non ridono
>>>>>>>> http://www.iphoneitalia.com/forum/tariffe-e-operatori-iphone
-4/72931-come-mai-gli-mms-arrivano-solo-se-sono-attivati-i-d ati-cellulare.html
>>>>>>>>
>>>>>>>>
>>>>>>>>
>>>>>>>>
>>>>>>>
>>>>>>> che grandissima MINCHIATA QUESTO ANDROID DEL CAZZO!
>>>>>>>
>>>>>>
>>>>>> senza la scheda la lista degli APN e' VUOTA!!!
>>>>>> anche l'APN che ho inserito manualmente magicamente
>>>>>> sparisce -_-
>>>>>
>>>>> hai scaricato l'app APN ITALIANI dal market?
>>>>> cazzo!!!
>>>>>
>>>>>
>>>>
>>>> sono ancora sul fottuto link che mi hai dato!
>>>>
>>>> "Il trucco per aggirare questo inconveniente sta nel cambiare l'apn
>>>> internet (es. mobile.vodafone.it oppure wap.omnitel.it) con uno
>>>> inesistente, magari cancellando anche solo la prima lettera (es.
>>>> obile.vodafone.it oppure ap.omnitel.it)."
>>>>
>>>> ma non posso modificare una SEGAAAAAAAAAAAAAAAAAAAAAAAAAAA
>>>
>>> se tu installi QUEL FOTTUTISSIMO APN ITALIANI vedrai che ti configura
>>> gli apn per vodafone. sarà quello che poi dovrai modificare. :-)
>>>
>>>
>>
>> maroooooooooo ora lo installo,FOTTUTISSIMO ANDROID DEL CAZZOOOOOOO
>>
>
```
> ho installato APN italiani,ho impostato solo MMS ed ho

- > cancellato TUTTO GLI ALTRI APN pure quelli di internet
- > ma niente non mi spedisce gli mms

hai fatto come ti diceva quel sito?

>>>> "Il trucco per aggirare questo inconveniente sta nel cambiare l'apn >>>> internet (es. mobile.vodafone.it oppure wap.omnitel.it) con uno >>>> inesistente, magari cancellando anche solo la prima lettera (es. >>>> obile.vodafone.it oppure ap.omnitel.it)."

e fatto questo puoi attivare la connesisone dati senza spendere soldi

devi attivare (pallino verde) e modificare il nome dell'apn internet non quello MMS

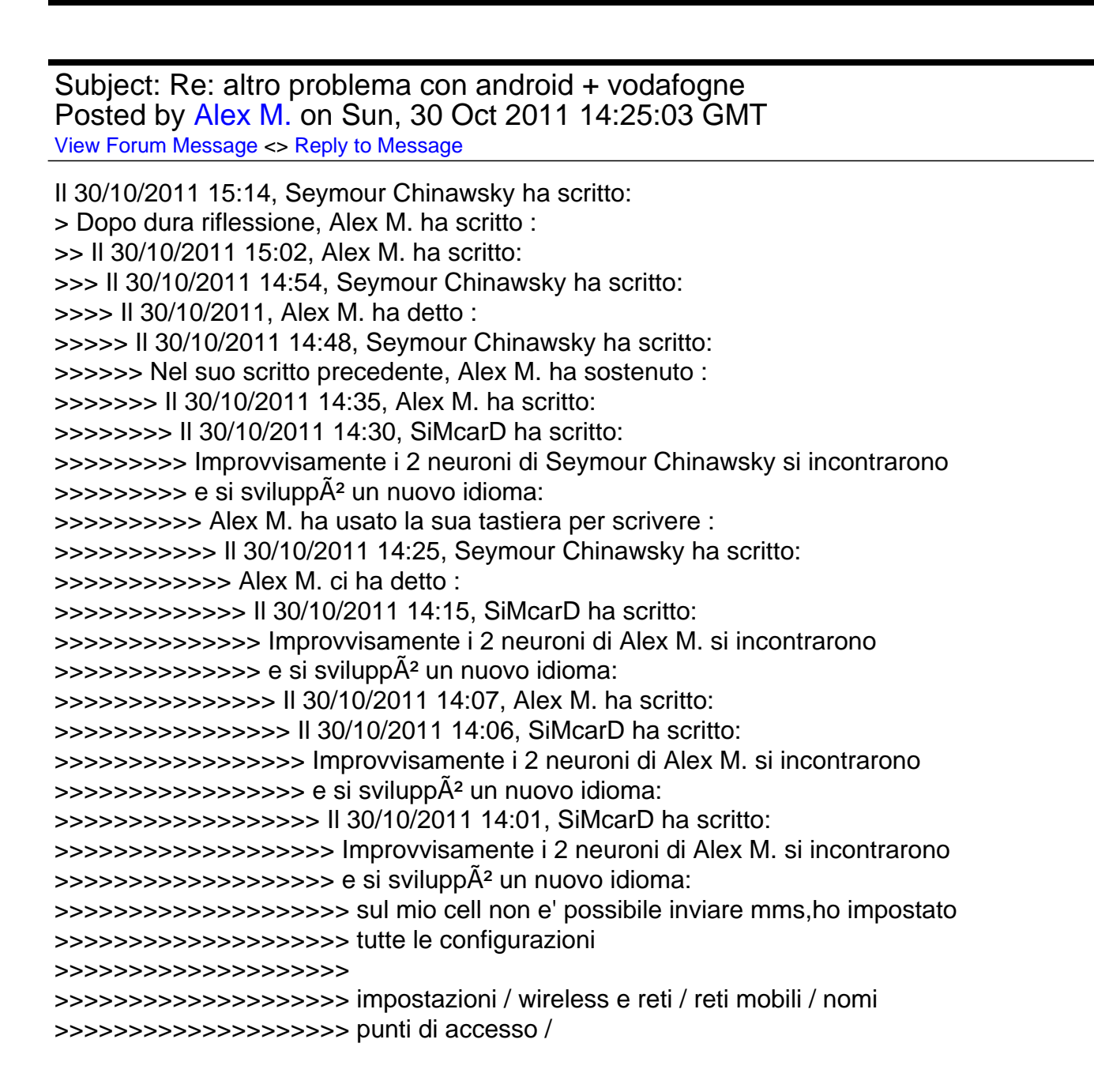

>>>>>>>>>>>>>>>>>>>> >>>>>>>>>>>>>>>>>>>> ho gia' un APN MMS Vodafone che pero' ha dei parametri >>>>>>>>>>>>>>>>>>>> non corretti,voi direte modificalo no? ebbene non si >>>>>>>>>>>>>>>>>>>> puo' modificare,e' bloccato,ho provato ad aggiungere >>>>>>>>>>>>>>>>>>>> un nuovo APN per gli MMS e me lo fa fare ma non posso >>>>>>>>>>>>>>>>>>>> cancellare quello vecchio che non riuscivo a modificare >>>>>>>>>>>>>>>>>>>> >>>>>>>>>>>>>>>>>>>> insomma un casino e non riesco a trovare una soluzione, >>>>>>>>>>>>>>>>>>>> sapete se devo attivare qualcos'altro? >>>>>>>>>>>>>>>>>>>> >>>>>>>>>>>>>>>>>>>> nelle impostazioni reti mobili ho >>>>>>>>>>>>>>>>>>>> >>>>>>>>>>>>>>>>>>>> dati attivati NO >>>>>>>>>>>>>>>>>>>> roaming dati NO >>>>>>>>>>>>>>>>>>>> Selezione rete 2G SI >>>>>>>>>>>>>>>>>>>> usa solo reti 3G NO >>>>>>>>>>>>>>>>>>> >>>>>>>>>>>>>>>>>> non  $\tilde{A}$ " che devi abilitare dati attivati? >>>>>>>>>>>>>>>>>> >>>>>>>>>>>>>>>>>> ma ci ho provato e non funziona....ma non e' che puo' >>>>>>>>>>>>>>>>>> sorgere un problema avendo 2 profili APN per gli mms? >>>>>>>>>>>>>>>>>> uno con i dati errati (che non riesco a cancellare) e >>>>>>>>>>>>>>>>>> l'altro con i dati giusti... >>>>>>>>>>>>>>>>> >>>>>>>>>>>>>>>>> provato con questo? >>>>>>>>>>>>>>>>> https://market.android.com/details?id=ale.android.apnmanager >>>>>>>>>>>>>>>>> >>>>>>>>>>>>>>>> >>>>>>>>>>>>>>>> provo subito >>>>>>>>>>>>>>>> >>>>>>>>>>>>>>> >>>>>>>>>>>>>>> apn manager ha solo una lista infinita di tutti gli APN >>>>>>>>>>>>>>> del mondo,consente di fare backup e restore dei propri >>>>>>>>>>>>>>> APN,consente di inserire APN ma non consente di modificare >>>>>>>>>>>>>>> gli APN esistenti >>>>>>>>>>>>>>> >>>>>>>>>>>>>>> boh >>>>>>>>>>>>>> >>>>>>>>>>>>>> allora questo racconta cazzate: >>>>>>>>>>>>>> "Finalmente posso eliminare dal dual gli apn in sola >>>>>>>>>>>>>> lettura di >>>>>>>>>>>>>> vodafone >>>>>>>>>>>>>> ed usare il tethering con l'apn corretto" >>>>>>>>>>>>> >>>>>>>>>>>>> a me non l'ha consentito :-( >>>>>>>>>>>> >>>>>>>>>>>> ho un vago ricordo di quel che ho letto in un forum >>>>>>>>>>>> prova a cercare l'applicazione APN ITALIANI

```
>>>>>>>>>>>> e se non erro la connessione dati deve stare attiva (occhio
>>>>>>>>>>>> alle
>>>>>>>>>>>> spese
>>>>>>>>>>>> se non hai una flat dati)
>>>>>>>>>>>>
>>>>>>>>>>>>
>>>>>>>>>>>
>>>>>>>>>>> un momento,con un cell normale non dovevo avere nessuna
>>>>>>>>>>> connessione dati attiva per mandare un semplice MMS,
>>>>>>>>>>> ma stiamo scherzando? e' una truffa
>>>>>>>>>>
>>>>>>>>>> credo sia un problema dell'androide
>>>>>>>>>> fammi vedere se trovo il thread in cui se ne parlava
>>>>>>>>>> era per l'optimus one ma credo sia lo stesso
>>>>>>>>>
>>>>>>>>> pure sull'altra sponda non ridono
>>>>>>>>> http://www.iphoneitalia.com/forum/tariffe-e-operatori-iphone
-4/72931-come-mai-gli-mms-arrivano-solo-se-sono-attivati-i-d ati-cellulare.html
>>>>>>>>>
>>>>>>>>>
>>>>>>>>>
>>>>>>>>>
>>>>>>>>>
>>>>>>>>
>>>>>>>> che grandissima MINCHIATA QUESTO ANDROID DEL CAZZO!
>>>>>>>>
>>>>>>>
>>>>>>> senza la scheda la lista degli APN e' VUOTA!!!
>>>>>>> anche l'APN che ho inserito manualmente magicamente
>>>>>>> sparisce -_-
>>>>>>
>>>>>> hai scaricato l'app APN ITALIANI dal market?
>>>>>> cazzo!!!
>>>>>>
>>>>>>
>>>>>
>>>>> sono ancora sul fottuto link che mi hai dato!
>>>>>
>>>>> "Il trucco per aggirare questo inconveniente sta nel cambiare l'apn
>>>>> internet (es. mobile.vodafone.it oppure wap.omnitel.it) con uno
>>>>> inesistente, magari cancellando anche solo la prima lettera (es.
>>>>> obile.vodafone.it oppure ap.omnitel.it)."
>>>>>
>>>>> ma non posso modificare una SEGAAAAAAAAAAAAAAAAAAAAAAAAAAA
>>>>
>>>> se tu installi QUEL FOTTUTISSIMO APN ITALIANI vedrai che ti configura
>>>> gli apn per vodafone. sarà quello che poi dovrai modificare. :-)
>>>>
```
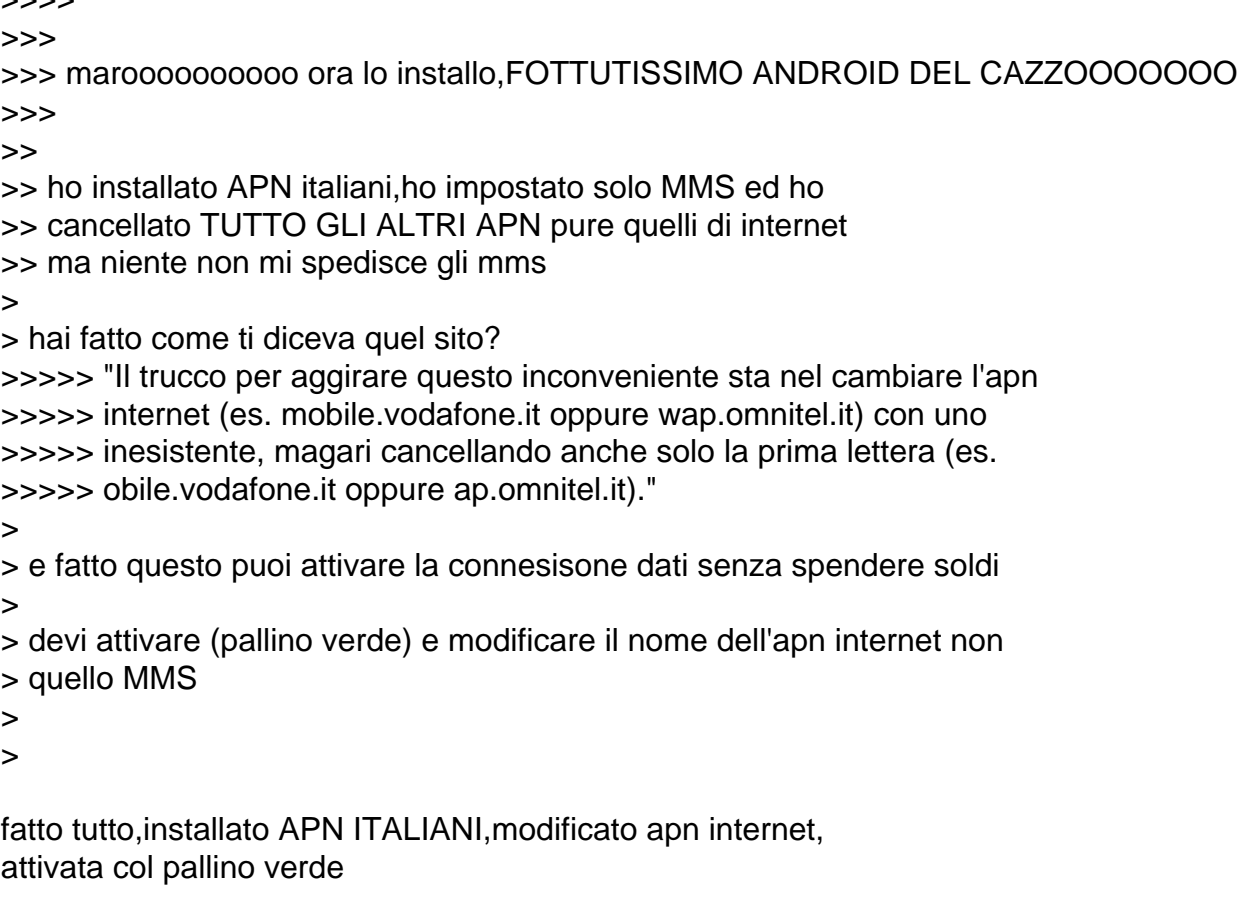

GLI MMS NON PARTONO!

-- Alex M.

 $\sim$   $\sim$   $\sim$ 

Subject: Re: altro problema con android + vodafogne Posted by [Seymour Chinawsky](http://newsgrouponline.com/index.php?t=usrinfo&id=464) on Sun, 30 Oct 2011 14:28:00 GMT [View Forum Message](http://newsgrouponline.com/index.php?t=rview&th=24331&goto=134308#msg_134308) <> [Reply to Message](http://newsgrouponline.com/index.php?t=post&reply_to=134308)

Scriveva Alex M. domenica, 30/10/2011: > Il 30/10/2011 15:14, Seymour Chinawsky ha scritto: >> Dopo dura riflessione, Alex M. ha scritto : >>> Il 30/10/2011 15:02, Alex M. ha scritto: >>>> Il 30/10/2011 14:54, Seymour Chinawsky ha scritto: >>>>> Il 30/10/2011, Alex M. ha detto : >>>>>> Il 30/10/2011 14:48, Seymour Chinawsky ha scritto: >>>>>>> Nel suo scritto precedente, Alex M. ha sostenuto : >>>>>>>> Il 30/10/2011 14:35, Alex M. ha scritto: >>>>>>>>> Il 30/10/2011 14:30, SiMcarD ha scritto: >>>>>>>>>> Improvvisamente i 2 neuroni di Seymour Chinawsky si incontrarono  $\rightarrow$ >>>>>>>>> e si svilupp $\tilde{A}^2$  un nuovo idioma: >>>>>>>>>>> Alex M. ha usato la sua tastiera per scrivere :

>>>>>>>>>>>> Il 30/10/2011 14:25, Seymour Chinawsky ha scritto: >>>>>>>>>>>>> Alex M. ci ha detto : >>>>>>>>>>>>>> Il 30/10/2011 14:15, SiMcarD ha scritto: >>>>>>>>>>>>>>> Improvvisamente i 2 neuroni di Alex M. si incontrarono  $\rightarrow$ >>>>>>>>>>>>>>>>> e si svilupp $\tilde{A}^2$  un nuovo idioma: >>>>>>>>>>>>>>>> Il 30/10/2011 14:07, Alex M. ha scritto: >>>>>>>>>>>>>>>>> Il 30/10/2011 14:06, SiMcarD ha scritto: >>>>>>>>>>>>>>>>>> Improvvisamente i 2 neuroni di Alex M. si incontrarono  $\rightarrow$ >>>>>>>>>>>>>>>>>>>>> e si svilupp $\tilde{A}^2$  un nuovo idioma: >>>>>>>>>>>>>>>>>>> Il 30/10/2011 14:01, SiMcarD ha scritto: >>>>>>>>>>>>>>>>>>>> Improvvisamente i 2 neuroni di Alex M. si incontrarono  $>$ >>>>>>>>>>>>>>>>>>>>>>>>> e si svilupp $A^2$  un nuovo idioma: >>>>>>>>>>>>>>>>>>>>> sul mio cell non e' possibile inviare mms,ho impostato >>>>>>>>>>>>>>>>>>>>> tutte le configurazioni >>>>>>>>>>>>>>>>>>>>> >>>>>>>>>>>>>>>>>>>>> impostazioni / wireless e reti / reti mobili / nomi >>>>>>>>>>>>>>>>>>>>> punti di accesso / >>>>>>>>>>>>>>>>>>>>> >>>>>>>>>>>>>>>>>>>>> ho gia' un APN MMS Vodafone che pero' ha dei parametri >>>>>>>>>>>>>>>>>>>>> non corretti,voi direte modificalo no? ebbene non si >>>>>>>>>>>>>>>>>>>>> puo' modificare,e' bloccato,ho provato ad aggiungere >>>>>>>>>>>>>>>>>>>>> un nuovo APN per gli MMS e me lo fa fare ma non posso >>>>>>>>>>>>>>>>>>>>> cancellare quello vecchio che non riuscivo a modificare >>>>>>>>>>>>>>>>>>>>> >>>>>>>>>>>>>>>>>>>>> insomma un casino e non riesco a trovare una soluzione, >>>>>>>>>>>>>>>>>>>>> sapete se devo attivare qualcos'altro? >>>>>>>>>>>>>>>>>>>>> >>>>>>>>>>>>>>>>>>>>> nelle impostazioni reti mobili ho >>>>>>>>>>>>>>>>>>>>> >>>>>>>>>>>>>>>>>>>>> dati attivati NO >>>>>>>>>>>>>>>>>>>>> roaming dati NO >>>>>>>>>>>>>>>>>>>>> Selezione rete 2G SI >>>>>>>>>>>>>>>>>>>>> usa solo reti 3G NO >>>>>>>>>>>>>>>>>>>> >>>>>>>>>>>>>>>>>>>> non è che devi abilitare dati attivati? >>>>>>>>>>>>>>>>>>> >>>>>>>>>>>>>>>>>>> ma ci ho provato e non funziona....ma non e' che puo' >>>>>>>>>>>>>>>>>>> sorgere un problema avendo 2 profili APN per gli mms? >>>>>>>>>>>>>>>>>>> uno con i dati errati (che non riesco a cancellare) e >>>>>>>>>>>>>>>>>>> l'altro con i dati giusti... >>>>>>>>>>>>>>>>>> >>>>>>>>>>>>>>>>>> provato con questo? >>>>>>>>>>>>>>>>>> https://market.android.com/details?id=ale.android.apnmanager >>>>>>>>>>>>>>>>>> >>>>>>>>>>>>>>>>> >>>>>>>>>>>>>>>>> provo subito >>>>>>>>>>>>>>>>> >>>>>>>>>>>>>>>>

>>>>>>>>>>>>>>>> apn manager ha solo una lista infinita di tutti gli APN >>>>>>>>>>>>>>>> del mondo,consente di fare backup e restore dei propri >>>>>>>>>>>>>>>> APN,consente di inserire APN ma non consente di modificare >>>>>>>>>>>>>>>> gli APN esistenti >>>>>>>>>>>>>>>> >>>>>>>>>>>>>>>> boh >>>>>>>>>>>>>>> >>>>>>>>>>>>>>> allora questo racconta cazzate: >>>>>>>>>>>>>>> "Finalmente posso eliminare dal dual gli apn in sola >>>>>>>>>>>>>>> lettura di >>>>>>>>>>>>>>> vodafone >>>>>>>>>>>>>>> ed usare il tethering con l'apn corretto" >>>>>>>>>>>>>> >>>>>>>>>>>>>> a me non l'ha consentito :-( >>>>>>>>>>>>> >>>>>>>>>>>>> ho un vago ricordo di quel che ho letto in un forum >>>>>>>>>>>>> prova a cercare l'applicazione APN ITALIANI >>>>>>>>>>>>> e se non erro la connessione dati deve stare attiva (occhio >>>>>>>>>>>>> alle >>>>>>>>>>>>> spese >>>>>>>>>>>>> se non hai una flat dati) >>>>>>>>>>>>> >>>>>>>>>>>>> >>>>>>>>>>>> >>>>>>>>>>>> un momento,con un cell normale non dovevo avere nessuna >>>>>>>>>>>> connessione dati attiva per mandare un semplice MMS, >>>>>>>>>>>> ma stiamo scherzando? e' una truffa >>>>>>>>>>> >>>>>>>>>>> credo sia un problema dell'androide >>>>>>>>>>> fammi vedere se trovo il thread in cui se ne parlava >>>>>>>>>>> era per l'optimus one ma credo sia lo stesso >>>>>>>>>> >>>>>>>>>> pure sull'altra sponda non ridono >>>>>>>>>> http://www.iphoneitalia.com/forum/tariffe-e-operatori-iphone -4/72931-come-mai-gli-mms-arrivano-solo-se-sono-attivati-i-d ati-cellulare.html >>>>>>>>>> >>>>>>>>>> >>>>>>>>>> >>>>>>>>>> >>>>>>>>>> >>>>>>>>> >>>>>>>>> che grandissima MINCHIATA QUESTO ANDROID DEL CAZZO! >>>>>>>>> >>>>>>>> >>>>>>>> senza la scheda la lista degli APN e' VUOTA!!! >>>>>>>> anche l'APN che ho inserito manualmente magicamente >>>>>>>> sparisce -\_- >>>>>>>

>>>>>>> hai scaricato l'app APN ITALIANI dal market? >>>>>>> cazzo!!! >>>>>>> >>>>>>> >>>>>> >>>>>> sono ancora sul fottuto link che mi hai dato! >>>>>> >>>>>> "Il trucco per aggirare questo inconveniente sta nel cambiare l'apn >>>>>> internet (es. mobile.vodafone.it oppure wap.omnitel.it) con uno >>>>>> inesistente, magari cancellando anche solo la prima lettera (es. >>>>>> obile.vodafone.it oppure ap.omnitel.it)." >>>>>> >>>>>> ma non posso modificare una SEGAAAAAAAAAAAAAAAAAAAAAAAAAAA >>>>> >>>>> se tu installi QUEL FOTTUTISSIMO APN ITALIANI vedrai che ti configura >>>>> gli apn per vodafone. sarà quello che poi dovrai modificare. :-) >>>>> >>>>> >>>> >>>> maroooooooooo ora lo installo,FOTTUTISSIMO ANDROID DEL CAZZOOOOOOO >>>> >>> >>> ho installato APN italiani,ho impostato solo MMS ed ho >>> cancellato TUTTO GLI ALTRI APN pure quelli di internet >>> ma niente non mi spedisce gli mms >> >> hai fatto come ti diceva quel sito? >>>>>> "Il trucco per aggirare questo inconveniente sta nel cambiare l'apn >>>>>> internet (es. mobile.vodafone.it oppure wap.omnitel.it) con uno >>>>>> inesistente, magari cancellando anche solo la prima lettera (es. >>>>>> obile.vodafone.it oppure ap.omnitel.it)." >> >> e fatto questo puoi attivare la connesisone dati senza spendere soldi >> >> devi attivare (pallino verde) e modificare il nome dell'apn internet non >> quello MMS >> >> > > fatto tutto,installato APN ITALIANI,modificato apn internet, > attivata col pallino verde > > GLI MMS NON PARTONO! hai attivato i dati? wireless e reti - reti mobili - spunta dati attivati non sar $\tilde{A}^2$  responsabile se partono eventuali addebiti vodafone \*eg\*

Subject: Re: altro problema con android + vodafogne Posted by [SiMcarD](http://newsgrouponline.com/index.php?t=usrinfo&id=2162) on Sun, 30 Oct 2011 14:28:48 GMT [View Forum Message](http://newsgrouponline.com/index.php?t=rview&th=24331&goto=134309#msg_134309) <> [Reply to Message](http://newsgrouponline.com/index.php?t=post&reply_to=134309)

Improvvisamente i 2 neuroni di Seymour Chinawsky si incontrarono e si svilupp $\tilde{A}^2$  un nuovo idioma: > Scriveva Alex M. domenica, 30/10/2011: >> Il 30/10/2011 15:14, Seymour Chinawsky ha scritto: >>> Dopo dura riflessione, Alex M. ha scritto : >>>> Il 30/10/2011 15:02, Alex M. ha scritto: >>>>> Il 30/10/2011 14:54, Seymour Chinawsky ha scritto: >>>>>> Il 30/10/2011, Alex M. ha detto : >>>>>>> Il 30/10/2011 14:48, Seymour Chinawsky ha scritto: >>>>>>>> Nel suo scritto precedente, Alex M. ha sostenuto : >>>>>>>>> Il 30/10/2011 14:35, Alex M. ha scritto: >>>>>>>>>> Il 30/10/2011 14:30, SiMcarD ha scritto: >>>>>>>>>>> Improvvisamente i 2 neuroni di Seymour Chinawsky si incontrarono  $\rightarrow$ >>>>>>>>>>> e si svilupp $A^2$  un nuovo idioma: >>>>>>>>>>>> Alex M. ha usato la sua tastiera per scrivere : >>>>>>>>>>>>> Il 30/10/2011 14:25, Seymour Chinawsky ha scritto: >>>>>>>>>>>>>> Alex M. ci ha detto : >>>>>>>>>>>>>>> Il 30/10/2011 14:15, SiMcarD ha scritto: >>>>>>>>>>>>>>>> Improvvisamente i 2 neuroni di Alex M. si incontrarono  $\rightarrow$ >>>>>>>>>>>>>>>>>>> e si svilupp $\tilde{A}^2$  un nuovo idioma: >>>>>>>>>>>>>>>>> Il 30/10/2011 14:07, Alex M. ha scritto: >>>>>>>>>>>>>>>>>> Il 30/10/2011 14:06, SiMcarD ha scritto: >>>>>>>>>>>>>>>>>>> Improvvisamente i 2 neuroni di Alex M. si incontrarono  $\rightarrow$ >>>>>>>>>>>>>>>>>>>>>>> e si svilupp $\hat{A}^2$  un nuovo idioma: >>>>>>>>>>>>>>>>>>>> Il 30/10/2011 14:01, SiMcarD ha scritto: >>>>>>>>>>>>>>>>>>>>> Improvvisamente i 2 neuroni di Alex M. si incontrarono >>>>>>>>>>>>>>>>>>>>>> e si svilupp $A^2$  un nuovo idioma: >>>>>>>>>>>>>>>>>>>>>> sul mio cell non e' possibile inviare mms,ho impostato >>>>>>>>>>>>>>>>>>>>>> tutte le configurazioni >>>>>>>>>>>>>>>>>>>>>> >>>>>>>>>>>>>>>>>>>>>> impostazioni / wireless e reti / reti mobili / nomi >>>>>>>>>>>>>>>>>>>>>> punti di accesso / >>>>>>>>>>>>>>>>>>>>>> >>>>>>>>>>>>>>>>>>>>>> ho gia' un APN MMS Vodafone che pero' ha dei parametri >>>>>>>>>>>>>>>>>>>>>> non corretti,voi direte modificalo no? ebbene non si >>>>>>>>>>>>>>>>>>>>>> puo' modificare,e' bloccato,ho provato ad aggiungere >>>>>>>>>>>>>>>>>>>>>> un nuovo APN per gli MMS e me lo fa fare ma non posso >>>>>>>>>>>>>>>>>>>>>> cancellare quello vecchio che non riuscivo a modificare >>>>>>>>>>>>>>>>>>>>>> >>>>>>>>>>>>>>>>>>>>>> insomma un casino e non riesco a trovare una soluzione, >>>>>>>>>>>>>>>>>>>>>> sapete se devo attivare qualcos'altro? >>>>>>>>>>>>>>>>>>>>>> >>>>>>>>>>>>>>>>>>>>>> nelle impostazioni reti mobili ho >>>>>>>>>>>>>>>>>>>>>> >>>>>>>>>>>>>>>>>>>>>> dati attivati NO

```
>>>>>>>>>>>>>>>>>>>>>> roaming dati NO
>>>>>>>>>>>>>>>>>>>>>> Selezione rete 2G SI
>>>>>>>>>>>>>>>>>>>>>> usa solo reti 3G NO
>>>>>>>>>>>>>>>>>>>>>
>>>>>>>>>>>>>>>>>>>>>>> non \tilde{A}" che devi abilitare dati attivati?
>>>>>>>>>>>>>>>>>>>>
>>>>>>>>>>>>>>>>>>>> ma ci ho provato e non funziona....ma non e' che puo'
>>>>>>>>>>>>>>>>>>>> sorgere un problema avendo 2 profili APN per gli mms?
>>>>>>>>>>>>>>>>>>>> uno con i dati errati (che non riesco a cancellare) e
>>>>>>>>>>>>>>>>>>>> l'altro con i dati giusti...
>>>>>>>>>>>>>>>>>>>
>>>>>>>>>>>>>>>>>>> provato con questo?
>>>>>>>>>>>>>>>>>>> https://market.android.com/details?id=ale.android.apnmanager
>>>>>>>>>>>>>>>>>>>
>>>>>>>>>>>>>>>>>>
>>>>>>>>>>>>>>>>>> provo subito
>>>>>>>>>>>>>>>>>>
>>>>>>>>>>>>>>>>>
>>>>>>>>>>>>>>>>> apn manager ha solo una lista infinita di tutti gli APN
>>>>>>>>>>>>>>>>> del mondo,consente di fare backup e restore dei propri
>>>>>>>>>>>>>>>>> APN,consente di inserire APN ma non consente di modificare
>>>>>>>>>>>>>>>>> gli APN esistenti
>>>>>>>>>>>>>>>>>
>>>>>>>>>>>>>>>>> boh
>>>>>>>>>>>>>>>>
>>>>>>>>>>>>>>>> allora questo racconta cazzate:
>>>>>>>>>>>>>>>> "Finalmente posso eliminare dal dual gli apn in sola
>>>>>>>>>>>>>>>> lettura di
>>>>>>>>>>>>>>>> vodafone
>>>>>>>>>>>>>>>> ed usare il tethering con l'apn corretto"
>>>>>>>>>>>>>>>
>>>>>>>>>>>>>>> a me non l'ha consentito :-(
>>>>>>>>>>>>>>
>>>>>>>>>>>>>> ho un vago ricordo di quel che ho letto in un forum
>>>>>>>>>>>>>> prova a cercare l'applicazione APN ITALIANI
>>>>>>>>>>>>>> e se non erro la connessione dati deve stare attiva (occhio
>>>>>>>>>>>>>> alle
>>>>>>>>>>>>>> spese
>>>>>>>>>>>>>> se non hai una flat dati)
>>>>>>>>>>>>>>
>>>>>>>>>>>>>>
>>>>>>>>>>>>>
>>>>>>>>>>>>> un momento,con un cell normale non dovevo avere nessuna
>>>>>>>>>>>>> connessione dati attiva per mandare un semplice MMS,
>>>>>>>>>>>>> ma stiamo scherzando? e' una truffa
>>>>>>>>>>>>
>>>>>>>>>>>> credo sia un problema dell'androide
>>>>>>>>>>>> fammi vedere se trovo il thread in cui se ne parlava
```

```
>>>>>>>>>>>> era per l'optimus one ma credo sia lo stesso
>>>>>>>>>>>
>>>>>>>>>>> pure sull'altra sponda non ridono
>>>>>>>>>>> http://www.iphoneitalia.com/forum/tariffe-e-operatori-iphone
-4/72931-come-mai-gli-mms-arrivano-solo-se-sono-attivati-i-d ati-cellulare.html
>>>>>>>>>>>
>>>>>>>>>>>
>>>>>>>>>>>
>>>>>>>>>>>
>>>>>>>>>>>
>>>>>>>>>>
>>>>>>>>>> che grandissima MINCHIATA QUESTO ANDROID DEL CAZZO!
>>>>>>>>>>
>>>>>>>>>
>>>>>>>>> senza la scheda la lista degli APN e' VUOTA!!!
>>>>>>>>> anche l'APN che ho inserito manualmente magicamente
>>>>>>>>> sparisce -_-
>>>>>>>>
>>>>>>>> hai scaricato l'app APN ITALIANI dal market?
>>>>>>>> cazzo!!!
>>>>>>>>
>>>>>>>>
>>>>>>>
>>>>>>> sono ancora sul fottuto link che mi hai dato!
>>>>>>>
>>>>>>> "Il trucco per aggirare questo inconveniente sta nel cambiare l'apn
>>>>>>> internet (es. mobile.vodafone.it oppure wap.omnitel.it) con uno
>>>>>>> inesistente, magari cancellando anche solo la prima lettera (es.
>>>>>>> obile.vodafone.it oppure ap.omnitel.it)."
>>>>>>>
>>>>>>> ma non posso modificare una SEGAAAAAAAAAAAAAAAAAAAAAAAAAAA
>>>>>>
>>>>>> se tu installi QUEL FOTTUTISSIMO APN ITALIANI vedrai che ti configura
>>>>>> gli apn per vodafone. sarà quello che poi dovrai modificare. :-)
>>>>>>
>>>>>>
>>>>>
>>>>> maroooooooooo ora lo installo,FOTTUTISSIMO ANDROID DEL CAZZOOOOOOO
>>>>>
>>>>
>>>> ho installato APN italiani,ho impostato solo MMS ed ho
>>>> cancellato TUTTO GLI ALTRI APN pure quelli di internet
>>>> ma niente non mi spedisce gli mms
>>>
>>> hai fatto come ti diceva quel sito?
>>>>>>> "Il trucco per aggirare questo inconveniente sta nel cambiare l'apn
>>>>>>> internet (es. mobile.vodafone.it oppure wap.omnitel.it) con uno
>>>>>>> inesistente, magari cancellando anche solo la prima lettera (es.
```
>>>>>>> obile.vodafone.it oppure ap.omnitel.it)." >>> >>> e fatto questo puoi attivare la connesisone dati senza spendere soldi >>> >>> devi attivare (pallino verde) e modificare il nome dell'apn internet non >>> quello MMS >>> >>>  $\gt$ >> fatto tutto,installato APN ITALIANI,modificato apn internet, >> attivata col pallino verde >> >> GLI MMS NON PARTONO! > > hai attivato i dati? > wireless e reti - reti mobili - spunta dati attivati >  $>$  non sar $\tilde{A}^2$  responsabile se partono eventuali addebiti vodafone \*eg\* ma LOL... $\tilde{A}$ " la prima cosa che gli ho detto... -- -=SiMcarD=-\_ ®

"Dio  $\tilde{A}$ " ateo: non crede in me."

Subject: Re: altro problema con android + vodafogne Posted by [Alex M.](http://newsgrouponline.com/index.php?t=usrinfo&id=2997) on Sun, 30 Oct 2011 14:29:21 GMT [View Forum Message](http://newsgrouponline.com/index.php?t=rview&th=24331&goto=134310#msg_134310) <> [Reply to Message](http://newsgrouponline.com/index.php?t=post&reply_to=134310)

Il 30/10/2011 15:28, Seymour Chinawsky ha scritto: > Scriveva Alex M. domenica, 30/10/2011: >> Il 30/10/2011 15:14, Seymour Chinawsky ha scritto: >>> Dopo dura riflessione, Alex M. ha scritto : >>>> Il 30/10/2011 15:02, Alex M. ha scritto: >>>>> Il 30/10/2011 14:54, Seymour Chinawsky ha scritto: >>>>>> Il 30/10/2011, Alex M. ha detto : >>>>>>> Il 30/10/2011 14:48, Seymour Chinawsky ha scritto: >>>>>>>> Nel suo scritto precedente, Alex M. ha sostenuto : >>>>>>>>> Il 30/10/2011 14:35, Alex M. ha scritto: >>>>>>>>>> Il 30/10/2011 14:30, SiMcarD ha scritto: >>>>>>>>>>> Improvvisamente i 2 neuroni di Seymour Chinawsky si incontrarono  $\rightarrow$ >>>>>>>>>>> e si svilupp $\tilde{A}^2$  un nuovo idioma: >>>>>>>>>>>> Alex M. ha usato la sua tastiera per scrivere : >>>>>>>>>>>>> Il 30/10/2011 14:25, Seymour Chinawsky ha scritto: >>>>>>>>>>>>>> Alex M. ci ha detto : >>>>>>>>>>>>>>> Il 30/10/2011 14:15, SiMcarD ha scritto: >>>>>>>>>>>>>>>> Improvvisamente i 2 neuroni di Alex M. si incontrarono  $\rightarrow$ >>>>>>>>>>>>>>>>>> e si svilupp $A^2$  un nuovo idioma:

>>>>>>>>>>>>>>>>> Il 30/10/2011 14:07, Alex M. ha scritto: >>>>>>>>>>>>>>>>>> Il 30/10/2011 14:06, SiMcarD ha scritto: >>>>>>>>>>>>>>>>>>> Improvvisamente i 2 neuroni di Alex M. si incontrarono  $\rightarrow$ >>>>>>>>>>>>>>>>>>>>>>> e si svilupp $\hat{A}^2$  un nuovo idioma: >>>>>>>>>>>>>>>>>>>> Il 30/10/2011 14:01, SiMcarD ha scritto: >>>>>>>>>>>>>>>>>>>>> Improvvisamente i 2 neuroni di Alex M. si incontrarono >>>>>>>>>>>>>>>>>>>>>> e si svilupp $A^2$  un nuovo idioma: >>>>>>>>>>>>>>>>>>>>>> sul mio cell non e' possibile inviare mms,ho >>>>>>>>>>>>>>>>>>>>>> impostato >>>>>>>>>>>>>>>>>>>>>> tutte le configurazioni >>>>>>>>>>>>>>>>>>>>>> >>>>>>>>>>>>>>>>>>>>>> impostazioni / wireless e reti / reti mobili / nomi >>>>>>>>>>>>>>>>>>>>>> punti di accesso / >>>>>>>>>>>>>>>>>>>>>> >>>>>>>>>>>>>>>>>>>>>> ho gia' un APN MMS Vodafone che pero' ha dei >>>>>>>>>>>>>>>>>>>>>> parametri >>>>>>>>>>>>>>>>>>>>>> non corretti,voi direte modificalo no? ebbene non si >>>>>>>>>>>>>>>>>>>>>> puo' modificare,e' bloccato,ho provato ad aggiungere >>>>>>>>>>>>>>>>>>>>>> un nuovo APN per gli MMS e me lo fa fare ma non posso >>>>>>>>>>>>>>>>>>>>>> cancellare quello vecchio che non riuscivo a >>>>>>>>>>>>>>>>>>>>>> modificare >>>>>>>>>>>>>>>>>>>>>> >>>>>>>>>>>>>>>>>>>>>> insomma un casino e non riesco a trovare una >>>>>>>>>>>>>>>>>>>>>> soluzione, >>>>>>>>>>>>>>>>>>>>>> sapete se devo attivare qualcos'altro? >>>>>>>>>>>>>>>>>>>>>> >>>>>>>>>>>>>>>>>>>>>> nelle impostazioni reti mobili ho >>>>>>>>>>>>>>>>>>>>>> >>>>>>>>>>>>>>>>>>>>>> dati attivati NO >>>>>>>>>>>>>>>>>>>>>> roaming dati NO >>>>>>>>>>>>>>>>>>>>>> Selezione rete 2G SI >>>>>>>>>>>>>>>>>>>>>> usa solo reti 3G NO >>>>>>>>>>>>>>>>>>>>> >>>>>>>>>>>>>>>>>>>>> non è che devi abilitare dati attivati? >>>>>>>>>>>>>>>>>>>> >>>>>>>>>>>>>>>>>>>> ma ci ho provato e non funziona....ma non e' che puo' >>>>>>>>>>>>>>>>>>>> sorgere un problema avendo 2 profili APN per gli mms? >>>>>>>>>>>>>>>>>>>> uno con i dati errati (che non riesco a cancellare) e >>>>>>>>>>>>>>>>>>>> l'altro con i dati giusti... >>>>>>>>>>>>>>>>>>> >>>>>>>>>>>>>>>>>>> provato con questo? >>>>>>>>>>>>>>>>>>> https://market.android.com/details?id=ale.android.apnmanager >>>>>>>>>>>>>>>>>>> >>>>>>>>>>>>>>>>>>> >>>>>>>>>>>>>>>>>> >>>>>>>>>>>>>>>>>> provo subito >>>>>>>>>>>>>>>>>> >>>>>>>>>>>>>>>>>

>>>>>>>>>>>>>>>>> apn manager ha solo una lista infinita di tutti gli APN >>>>>>>>>>>>>>>>> del mondo,consente di fare backup e restore dei propri >>>>>>>>>>>>>>>>> APN,consente di inserire APN ma non consente di modificare >>>>>>>>>>>>>>>>> gli APN esistenti >>>>>>>>>>>>>>>>> >>>>>>>>>>>>>>>>> boh >>>>>>>>>>>>>>>> >>>>>>>>>>>>>>>> allora questo racconta cazzate: >>>>>>>>>>>>>>>> "Finalmente posso eliminare dal dual gli apn in sola >>>>>>>>>>>>>>>> lettura di >>>>>>>>>>>>>>>> vodafone >>>>>>>>>>>>>>>> ed usare il tethering con l'apn corretto" >>>>>>>>>>>>>>> >>>>>>>>>>>>>>> a me non l'ha consentito :-( >>>>>>>>>>>>>> >>>>>>>>>>>>>> ho un vago ricordo di quel che ho letto in un forum >>>>>>>>>>>>>> prova a cercare l'applicazione APN ITALIANI >>>>>>>>>>>>>> e se non erro la connessione dati deve stare attiva (occhio >>>>>>>>>>>>>> alle >>>>>>>>>>>>>> spese >>>>>>>>>>>>>> se non hai una flat dati) >>>>>>>>>>>>>> >>>>>>>>>>>>>> >>>>>>>>>>>>> >>>>>>>>>>>>> un momento,con un cell normale non dovevo avere nessuna >>>>>>>>>>>>> connessione dati attiva per mandare un semplice MMS, >>>>>>>>>>>>> ma stiamo scherzando? e' una truffa >>>>>>>>>>>> >>>>>>>>>>>> credo sia un problema dell'androide >>>>>>>>>>>> fammi vedere se trovo il thread in cui se ne parlava >>>>>>>>>>>> era per l'optimus one ma credo sia lo stesso >>>>>>>>>>> >>>>>>>>>>> pure sull'altra sponda non ridono >>>>>>>>>>> http://www.iphoneitalia.com/forum/tariffe-e-operatori-iphone -4/72931-come-mai-gli-mms-arrivano-solo-se-sono-attivati-i-d ati-cellulare.html >>>>>>>>>>> >>>>>>>>>>> >>>>>>>>>>> >>>>>>>>>>> >>>>>>>>>>> >>>>>>>>>>> >>>>>>>>>> >>>>>>>>>> che grandissima MINCHIATA QUESTO ANDROID DEL CAZZO! >>>>>>>>>> >>>>>>>>> >>>>>>>>> senza la scheda la lista degli APN e' VUOTA!!! >>>>>>>>> anche l'APN che ho inserito manualmente magicamente >>>>>>>>> sparisce -\_-

```
>>>>>>>>
>>>>>>>> hai scaricato l'app APN ITALIANI dal market?
>>>>>>>> cazzo!!!
>>>>>>>>
>>>>>>>>
>>>>>>>
>>>>>>> sono ancora sul fottuto link che mi hai dato!
>>>>>>>
>>>>>>> "Il trucco per aggirare questo inconveniente sta nel cambiare l'apn
>>>>>>> internet (es. mobile.vodafone.it oppure wap.omnitel.it) con uno
>>>>>>> inesistente, magari cancellando anche solo la prima lettera (es.
>>>>>>> obile.vodafone.it oppure ap.omnitel.it)."
>>>>>>>
>>>>>>> ma non posso modificare una SEGAAAAAAAAAAAAAAAAAAAAAAAAAAA
>>>>>>
>>>>>> se tu installi QUEL FOTTUTISSIMO APN ITALIANI vedrai che ti configura
>>>>>> gli apn per vodafone. sarà quello che poi dovrai modificare. :-)
>>>>>>
>>>>>>
>>>>>
>>>>> maroooooooooo ora lo installo,FOTTUTISSIMO ANDROID DEL CAZZOOOOOOO
>>>>>
>>>>
>>>> ho installato APN italiani,ho impostato solo MMS ed ho
>>>> cancellato TUTTO GLI ALTRI APN pure quelli di internet
>>>> ma niente non mi spedisce gli mms
>>>
>>> hai fatto come ti diceva quel sito?
>>>>>>> "Il trucco per aggirare questo inconveniente sta nel cambiare l'apn
>>>>>>> internet (es. mobile.vodafone.it oppure wap.omnitel.it) con uno
>>>>>>> inesistente, magari cancellando anche solo la prima lettera (es.
>>>>>>> obile.vodafone.it oppure ap.omnitel.it)."
>>>
>>> e fatto questo puoi attivare la connesisone dati senza spendere soldi
>>>
>>> devi attivare (pallino verde) e modificare il nome dell'apn internet non
>>> quello MMS
>>>
>>>
\gt>> fatto tutto,installato APN ITALIANI,modificato apn internet,
>> attivata col pallino verde
>>
>> GLI MMS NON PARTONO!
>
> hai attivato i dati?
> wireless e reti - reti mobili - spunta dati attivati
```
ah questo no,ora lo faccio

>

 $>$  non sar $\tilde{A}^2$  responsabile se partono eventuali addebiti vodafone \*eg\*

> >

tranquillo al massimo mi ciulano 10 euro lol

--

Alex M.

Subject: Re: altro problema con android + vodafogne Posted by [SiMcarD](http://newsgrouponline.com/index.php?t=usrinfo&id=2162) on Sun, 30 Oct 2011 14:30:03 GMT [View Forum Message](http://newsgrouponline.com/index.php?t=rview&th=24331&goto=134312#msg_134312) <> [Reply to Message](http://newsgrouponline.com/index.php?t=post&reply_to=134312)

Improvvisamente i 2 neuroni di Alex M. si incontrarono  $e$  si svilupp $A<sup>2</sup>$  un nuovo idioma: > Il 30/10/2011 15:28, Seymour Chinawsky ha scritto: >> Scriveva Alex M. domenica, 30/10/2011: >>> Il 30/10/2011 15:14, Seymour Chinawsky ha scritto: >>>> Dopo dura riflessione, Alex M. ha scritto : >>>>> Il 30/10/2011 15:02, Alex M. ha scritto: >>>>>> Il 30/10/2011 14:54, Seymour Chinawsky ha scritto: >>>>>>> Il 30/10/2011, Alex M. ha detto : >>>>>>>> Il 30/10/2011 14:48, Seymour Chinawsky ha scritto: >>>>>>>>> Nel suo scritto precedente, Alex M. ha sostenuto : >>>>>>>>>> Il 30/10/2011 14:35, Alex M. ha scritto: >>>>>>>>>>> Il 30/10/2011 14:30, SiMcarD ha scritto: >>>>>>>>>>>> Improvvisamente i 2 neuroni di Seymour Chinawsky si incontrarono  $\rightarrow$ >>>>>>>>>>>>> e si svilupp $\tilde{A}^2$  un nuovo idioma: >>>>>>>>>>>>> Alex M. ha usato la sua tastiera per scrivere : >>>>>>>>>>>>>> Il 30/10/2011 14:25, Seymour Chinawsky ha scritto: >>>>>>>>>>>>>>> Alex M. ci ha detto : >>>>>>>>>>>>>>>> Il 30/10/2011 14:15, SiMcarD ha scritto: >>>>>>>>>>>>>>>>> Improvvisamente i 2 neuroni di Alex M. si incontrarono >>>>>>>>>>>>>>>>>> e si svilupp $\tilde{A}^2$  un nuovo idioma: >>>>>>>>>>>>>>>>>> Il 30/10/2011 14:07, Alex M. ha scritto: >>>>>>>>>>>>>>>>>>> Il 30/10/2011 14:06, SiMcarD ha scritto: >>>>>>>>>>>>>>>>>>>> Improvvisamente i 2 neuroni di Alex M. si incontrarono  $\ge$ >>>>>>>>>>>>>>>>>>>>>> e si svilupp $\tilde{A}^2$  un nuovo idioma: >>>>>>>>>>>>>>>>>>>>> Il 30/10/2011 14:01, SiMcarD ha scritto: >>>>>>>>>>>>>>>>>>>>>> Improvvisamente i 2 neuroni di Alex M. si incontrarono  $\rightarrow$ >>>>>>>>>>>>>>>>>>>>>>>>>> e si svilupp $\tilde{A}^2$  un nuovo idioma: >>>>>>>>>>>>>>>>>>>>>>> sul mio cell non e' possibile inviare mms,ho >>>>>>>>>>>>>>>>>>>>>>> impostato >>>>>>>>>>>>>>>>>>>>>>> tutte le configurazioni

>>>>>>>>>>>>>>>>>>>>>>> >>>>>>>>>>>>>>>>>>>>>>> impostazioni / wireless e reti / reti mobili / nomi >>>>>>>>>>>>>>>>>>>>>>> punti di accesso / >>>>>>>>>>>>>>>>>>>>>>> >>>>>>>>>>>>>>>>>>>>>>> ho gia' un APN MMS Vodafone che pero' ha dei >>>>>>>>>>>>>>>>>>>>>>> parametri >>>>>>>>>>>>>>>>>>>>>>> non corretti,voi direte modificalo no? ebbene non si >>>>>>>>>>>>>>>>>>>>>>> puo' modificare,e' bloccato,ho provato ad aggiungere >>>>>>>>>>>>>>>>>>>>>>> un nuovo APN per gli MMS e me lo fa fare ma non posso >>>>>>>>>>>>>>>>>>>>>>> cancellare quello vecchio che non riuscivo a >>>>>>>>>>>>>>>>>>>>>>> modificare >>>>>>>>>>>>>>>>>>>>>>> >>>>>>>>>>>>>>>>>>>>>>> insomma un casino e non riesco a trovare una >>>>>>>>>>>>>>>>>>>>>>> soluzione, >>>>>>>>>>>>>>>>>>>>>>> sapete se devo attivare qualcos'altro? >>>>>>>>>>>>>>>>>>>>>>> >>>>>>>>>>>>>>>>>>>>>>> nelle impostazioni reti mobili ho >>>>>>>>>>>>>>>>>>>>>>> >>>>>>>>>>>>>>>>>>>>>>> dati attivati NO >>>>>>>>>>>>>>>>>>>>>>> roaming dati NO >>>>>>>>>>>>>>>>>>>>>>> Selezione rete 2G SI >>>>>>>>>>>>>>>>>>>>>>> usa solo reti 3G NO >>>>>>>>>>>>>>>>>>>>>> >>>>>>>>>>>>>>>>>>>>>>> non  $\tilde{A}$ " che devi abilitare dati attivati? >>>>>>>>>>>>>>>>>>>>> >>>>>>>>>>>>>>>>>>>>> ma ci ho provato e non funziona....ma non e' che puo' >>>>>>>>>>>>>>>>>>>>> sorgere un problema avendo 2 profili APN per gli mms? >>>>>>>>>>>>>>>>>>>>> uno con i dati errati (che non riesco a cancellare) e >>>>>>>>>>>>>>>>>>>>> l'altro con i dati giusti... >>>>>>>>>>>>>>>>>>>> >>>>>>>>>>>>>>>>>>>> provato con questo? >>>>>>>>>>>>>>>>>>>> https://market.android.com/details?id=ale.android.apnmanager >>>>>>>>>>>>>>>>>>>> >>>>>>>>>>>>>>>>>>>> >>>>>>>>>>>>>>>>>>> >>>>>>>>>>>>>>>>>>> provo subito >>>>>>>>>>>>>>>>>>> >>>>>>>>>>>>>>>>>> >>>>>>>>>>>>>>>>>> apn manager ha solo una lista infinita di tutti gli APN >>>>>>>>>>>>>>>>>> del mondo,consente di fare backup e restore dei propri >>>>>>>>>>>>>>>>>> APN,consente di inserire APN ma non consente di modificare >>>>>>>>>>>>>>>>>> gli APN esistenti >>>>>>>>>>>>>>>>>> >>>>>>>>>>>>>>>>>> boh >>>>>>>>>>>>>>>>> >>>>>>>>>>>>>>>>> allora questo racconta cazzate: >>>>>>>>>>>>>>>>> "Finalmente posso eliminare dal dual gli apn in sola >>>>>>>>>>>>>>>>> lettura di

```
>>>>>>>>>>>>>>>>> vodafone
>>>>>>>>>>>>>>>>> ed usare il tethering con l'apn corretto"
>>>>>>>>>>>>>>>>
>>>>>>>>>>>>>>>> a me non l'ha consentito :-(
>>>>>>>>>>>>>>>
>>>>>>>>>>>>>>> ho un vago ricordo di quel che ho letto in un forum
>>>>>>>>>>>>>>> prova a cercare l'applicazione APN ITALIANI
>>>>>>>>>>>>>>> e se non erro la connessione dati deve stare attiva (occhio
>>>>>>>>>>>>>>> alle
>>>>>>>>>>>>>>> spese
>>>>>>>>>>>>>>> se non hai una flat dati)
>>>>>>>>>>>>>>>
>>>>>>>>>>>>>>>
>>>>>>>>>>>>>>
>>>>>>>>>>>>>> un momento,con un cell normale non dovevo avere nessuna
>>>>>>>>>>>>>> connessione dati attiva per mandare un semplice MMS,
>>>>>>>>>>>>>> ma stiamo scherzando? e' una truffa
>>>>>>>>>>>>>
>>>>>>>>>>>>> credo sia un problema dell'androide
>>>>>>>>>>>>> fammi vedere se trovo il thread in cui se ne parlava
>>>>>>>>>>>>> era per l'optimus one ma credo sia lo stesso
>>>>>>>>>>>>
>>>>>>>>>>>> pure sull'altra sponda non ridono
>>>>>>>>>>>> http://www.iphoneitalia.com/forum/tariffe-e-operatori-iphone
-4/72931-come-mai-gli-mms-arrivano-solo-se-sono-attivati-i-d ati-cellulare.html
>>>>>>>>>>>>
>>>>>>>>>>>>
>>>>>>>>>>>>
>>>>>>>>>>>>
>>>>>>>>>>>>
>>>>>>>>>>>>
>>>>>>>>>>>
>>>>>>>>>>> che grandissima MINCHIATA QUESTO ANDROID DEL CAZZO!
>>>>>>>>>>>
>>>>>>>>>>
>>>>>>>>>> senza la scheda la lista degli APN e' VUOTA!!!
>>>>>>>>>> anche l'APN che ho inserito manualmente magicamente
>>>>>>>>>> sparisce -_-
>>>>>>>>>
>>>>>>>>> hai scaricato l'app APN ITALIANI dal market?
>>>>>>>>> cazzo!!!
>>>>>>>>>
>>>>>>>>>
>>>>>>>>
>>>>>>>> sono ancora sul fottuto link che mi hai dato!
>>>>>>>>
>>>>>>>> "Il trucco per aggirare questo inconveniente sta nel cambiare l'apn
>>>>>>>> internet (es. mobile.vodafone.it oppure wap.omnitel.it) con uno
```
>>>>>>>> inesistente, magari cancellando anche solo la prima lettera (es. >>>>>>>> obile.vodafone.it oppure ap.omnitel.it)." >>>>>>>> >>>>>>>> ma non posso modificare una SEGAAAAAAAAAAAAAAAAAAAAAAAAAAA >>>>>>> >>>>>>> se tu installi QUEL FOTTUTISSIMO APN ITALIANI vedrai che ti configura >>>>>>> gli apn per vodafone. sarà quello che poi dovrai modificare. :-) >>>>>>> >>>>>>> >>>>>> >>>>>> maroooooooooo ora lo installo,FOTTUTISSIMO ANDROID DEL CAZZOOOOOOO >>>>>> >>>>> >>>>> ho installato APN italiani,ho impostato solo MMS ed ho >>>>> cancellato TUTTO GLI ALTRI APN pure quelli di internet >>>>> ma niente non mi spedisce gli mms >>>> >>>> hai fatto come ti diceva quel sito? >>>>>>>> "Il trucco per aggirare questo inconveniente sta nel cambiare l'apn >>>>>>>> internet (es. mobile.vodafone.it oppure wap.omnitel.it) con uno >>>>>>>> inesistente, magari cancellando anche solo la prima lettera (es. >>>>>>>> obile.vodafone.it oppure ap.omnitel.it)." >>>> >>>> e fatto questo puoi attivare la connesisone dati senza spendere soldi >>>> >>>> devi attivare (pallino verde) e modificare il nome dell'apn internet non >>>> quello MMS >>>> >>>> >>> >>> fatto tutto,installato APN ITALIANI,modificato apn internet, >>> attivata col pallino verde >>> >>> GLI MMS NON PARTONO!  $\gt$ >> hai attivato i dati? >> wireless e reti - reti mobili - spunta dati attivati > > ah questo no,ora lo faccio > >>  $>$  non sar $\tilde{A}^2$  responsabile se partono eventuali addebiti vodafone \*eg\* >> >> > > tranquillo al massimo mi ciulano 10 euro lol

ma scusa, prima di che dati parlavi allora?

Subject: Re: altro problema con android + vodafogne Posted by [Alex M.](http://newsgrouponline.com/index.php?t=usrinfo&id=2997) on Sun, 30 Oct 2011 14:31:14 GMT [View Forum Message](http://newsgrouponline.com/index.php?t=rview&th=24331&goto=134314#msg_134314) <> [Reply to Message](http://newsgrouponline.com/index.php?t=post&reply_to=134314) Il 30/10/2011 15:30, SiMcarD ha scritto: > Improvvisamente i 2 neuroni di Alex M. si incontrarono  $>$  e si svilupp $\tilde{A}^2$  un nuovo idioma: >> Il 30/10/2011 15:28, Seymour Chinawsky ha scritto: >>> Scriveva Alex M. domenica, 30/10/2011: >>>> Il 30/10/2011 15:14, Seymour Chinawsky ha scritto: >>>>> Dopo dura riflessione, Alex M. ha scritto : >>>>>> Il 30/10/2011 15:02, Alex M. ha scritto: >>>>>>> Il 30/10/2011 14:54, Seymour Chinawsky ha scritto: >>>>>>>> Il 30/10/2011, Alex M. ha detto : >>>>>>>>> Il 30/10/2011 14:48, Seymour Chinawsky ha scritto: >>>>>>>>>> Nel suo scritto precedente, Alex M. ha sostenuto : >>>>>>>>>>> Il 30/10/2011 14:35, Alex M. ha scritto: >>>>>>>>>>>> Il 30/10/2011 14:30, SiMcarD ha scritto: >>>>>>>>>>>>> Improvvisamente i 2 neuroni di Seymour Chinawsky si incontrarono >>>>>>>>>>>>> e si svilupp $A^2$  un nuovo idioma: >>>>>>>>>>>>>> Alex M. ha usato la sua tastiera per scrivere : >>>>>>>>>>>>>>> Il 30/10/2011 14:25, Seymour Chinawsky ha scritto: >>>>>>>>>>>>>>>> Alex M. ci ha detto : >>>>>>>>>>>>>>>>> Il 30/10/2011 14:15, SiMcarD ha scritto: >>>>>>>>>>>>>>>>>> Improvvisamente i 2 neuroni di Alex M. si incontrarono  $\rightarrow$ >>>>>>>>>>>>>>>>>>>>> e si svilupp $\tilde{A}^2$  un nuovo idioma: >>>>>>>>>>>>>>>>>>> Il 30/10/2011 14:07, Alex M. ha scritto: >>>>>>>>>>>>>>>>>>>> Il 30/10/2011 14:06, SiMcarD ha scritto: >>>>>>>>>>>>>>>>>>>>> Improvvisamente i 2 neuroni di Alex M. si incontrarono  $\rightarrow$ >>>>>>>>>>>>>>>>>>>>>>>>>>> e si svilupp $A^2$  un nuovo idioma: >>>>>>>>>>>>>>>>>>>>>> Il 30/10/2011 14:01, SiMcarD ha scritto: >>>>>>>>>>>>>>>>>>>>>>> Improvvisamente i 2 neuroni di Alex M. si incontrarono  $\rightarrow$ >>>>>>>>>>>>>>>>>>>>>>>>>>>> e si svilupp $\tilde{A}^2$  un nuovo idioma: >>>>>>>>>>>>>>>>>>>>>>>> sul mio cell non e' possibile inviare mms,ho >>>>>>>>>>>>>>>>>>>>>>>> impostato >>>>>>>>>>>>>>>>>>>>>>>> tutte le configurazioni >>>>>>>>>>>>>>>>>>>>>>>> >>>>>>>>>>>>>>>>>>>>>>>> impostazioni / wireless e reti / reti mobili / nomi >>>>>>>>>>>>>>>>>>>>>>>> punti di accesso / >>>>>>>>>>>>>>>>>>>>>>>> >>>>>>>>>>>>>>>>>>>>>>>> ho gia' un APN MMS Vodafone che pero' ha dei >>>>>>>>>>>>>>>>>>>>>>>> parametri

>>>>>>>>>>>>>>>>>>>>>>>> non corretti,voi direte modificalo no? ebbene non si >>>>>>>>>>>>>>>>>>>>>>>> puo' modificare,e' bloccato,ho provato ad aggiungere >>>>>>>>>>>>>>>>>>>>>>>> un nuovo APN per gli MMS e me lo fa fare ma non posso >>>>>>>>>>>>>>>>>>>>>>>> cancellare quello vecchio che non riuscivo a >>>>>>>>>>>>>>>>>>>>>>>> modificare >>>>>>>>>>>>>>>>>>>>>>>> >>>>>>>>>>>>>>>>>>>>>>>> insomma un casino e non riesco a trovare una >>>>>>>>>>>>>>>>>>>>>>>> soluzione, >>>>>>>>>>>>>>>>>>>>>>>> sapete se devo attivare qualcos'altro? >>>>>>>>>>>>>>>>>>>>>>>> >>>>>>>>>>>>>>>>>>>>>>>> nelle impostazioni reti mobili ho >>>>>>>>>>>>>>>>>>>>>>>> >>>>>>>>>>>>>>>>>>>>>>>> dati attivati NO >>>>>>>>>>>>>>>>>>>>>>>> roaming dati NO >>>>>>>>>>>>>>>>>>>>>>>> Selezione rete 2G SI >>>>>>>>>>>>>>>>>>>>>>>> usa solo reti 3G NO >>>>>>>>>>>>>>>>>>>>>>> >>>>>>>>>>>>>>>>>>>>>>> non è che devi abilitare dati attivati? >>>>>>>>>>>>>>>>>>>>>> >>>>>>>>>>>>>>>>>>>>>> ma ci ho provato e non funziona....ma non e' che puo' >>>>>>>>>>>>>>>>>>>>>> sorgere un problema avendo 2 profili APN per gli mms? >>>>>>>>>>>>>>>>>>>>>> uno con i dati errati (che non riesco a cancellare) e >>>>>>>>>>>>>>>>>>>>>> l'altro con i dati giusti... >>>>>>>>>>>>>>>>>>>>> >>>>>>>>>>>>>>>>>>>>> provato con questo? >>>>>>>>>>>>>>>>>>>>> https://market.android.com/details?id=ale.android.apnmanager >>>>>>>>>>>>>>>>>>>>> >>>>>>>>>>>>>>>>>>>>> >>>>>>>>>>>>>>>>>>>> >>>>>>>>>>>>>>>>>>>> provo subito >>>>>>>>>>>>>>>>>>>> >>>>>>>>>>>>>>>>>>> >>>>>>>>>>>>>>>>>>> apn manager ha solo una lista infinita di tutti gli APN >>>>>>>>>>>>>>>>>>> del mondo,consente di fare backup e restore dei propri >>>>>>>>>>>>>>>>>>> APN,consente di inserire APN ma non consente di modificare >>>>>>>>>>>>>>>>>>> gli APN esistenti >>>>>>>>>>>>>>>>>>> >>>>>>>>>>>>>>>>>>> boh >>>>>>>>>>>>>>>>>> >>>>>>>>>>>>>>>>>> allora questo racconta cazzate: >>>>>>>>>>>>>>>>>> "Finalmente posso eliminare dal dual gli apn in sola >>>>>>>>>>>>>>>>>> lettura di >>>>>>>>>>>>>>>>>> vodafone >>>>>>>>>>>>>>>>>> ed usare il tethering con l'apn corretto" >>>>>>>>>>>>>>>>> >>>>>>>>>>>>>>>>> a me non l'ha consentito :-( >>>>>>>>>>>>>>>> >>>>>>>>>>>>>>>> ho un vago ricordo di quel che ho letto in un forum

```
>>>>>>>>>>>>>>>> prova a cercare l'applicazione APN ITALIANI
>>>>>>>>>>>>>>>> e se non erro la connessione dati deve stare attiva (occhio
>>>>>>>>>>>>>>>> alle
>>>>>>>>>>>>>>>> spese
>>>>>>>>>>>>>>>> se non hai una flat dati)
>>>>>>>>>>>>>>>>
>>>>>>>>>>>>>>>>
>>>>>>>>>>>>>>>
>>>>>>>>>>>>>>> un momento,con un cell normale non dovevo avere nessuna
>>>>>>>>>>>>>>> connessione dati attiva per mandare un semplice MMS,
>>>>>>>>>>>>>>> ma stiamo scherzando? e' una truffa
>>>>>>>>>>>>>>
>>>>>>>>>>>>>> credo sia un problema dell'androide
>>>>>>>>>>>>>> fammi vedere se trovo il thread in cui se ne parlava
>>>>>>>>>>>>>> era per l'optimus one ma credo sia lo stesso
>>>>>>>>>>>>>
>>>>>>>>>>>>> pure sull'altra sponda non ridono
>>>>>>>>>>>>> http://www.iphoneitalia.com/forum/tariffe-e-operatori-iphone
-4/72931-come-mai-gli-mms-arrivano-solo-se-sono-attivati-i-d ati-cellulare.html
>>>>>>>>>>>>>
>>>>>>>>>>>>>
>>>>>>>>>>>>>
>>>>>>>>>>>>>
>>>>>>>>>>>>>
>>>>>>>>>>>>>
>>>>>>>>>>>>
>>>>>>>>>>>> che grandissima MINCHIATA QUESTO ANDROID DEL CAZZO!
>>>>>>>>>>>>
>>>>>>>>>>>
>>>>>>>>>>> senza la scheda la lista degli APN e' VUOTA!!!
>>>>>>>>>>> anche l'APN che ho inserito manualmente magicamente
>>>>>>>>>>> sparisce -_-
>>>>>>>>>>
>>>>>>>>>> hai scaricato l'app APN ITALIANI dal market?
>>>>>>>>>> cazzo!!!
>>>>>>>>>>
>>>>>>>>>>
>>>>>>>>>
>>>>>>>>> sono ancora sul fottuto link che mi hai dato!
>>>>>>>>>
>>>>>>>>> "Il trucco per aggirare questo inconveniente sta nel cambiare l'apn
>>>>>>>>> internet (es. mobile.vodafone.it oppure wap.omnitel.it) con uno
>>>>>>>>> inesistente, magari cancellando anche solo la prima lettera (es.
>>>>>>>>> obile.vodafone.it oppure ap.omnitel.it)."
>>>>>>>>>
>>>>>>>>> ma non posso modificare una SEGAAAAAAAAAAAAAAAAAAAAAAAAAAA
>>>>>>>>
>>>>>>>> se tu installi QUEL FOTTUTISSIMO APN ITALIANI vedrai che ti configura
```
>>>>>>>> gli apn per vodafone. sarà quello che poi dovrai modificare. :-) >>>>>>>> >>>>>>>> >>>>>>> >>>>>>> maroooooooooo ora lo installo,FOTTUTISSIMO ANDROID DEL CAZZOOOOOOO >>>>>>> >>>>>> >>>>>> ho installato APN italiani,ho impostato solo MMS ed ho >>>>>> cancellato TUTTO GLI ALTRI APN pure quelli di internet >>>>>> ma niente non mi spedisce gli mms >>>>> >>>>> hai fatto come ti diceva quel sito? >>>>>>>>> "Il trucco per aggirare questo inconveniente sta nel cambiare l'apn >>>>>>>>> internet (es. mobile.vodafone.it oppure wap.omnitel.it) con uno >>>>>>>>> inesistente, magari cancellando anche solo la prima lettera (es. >>>>>>>>> obile.vodafone.it oppure ap.omnitel.it)." >>>>> >>>>> e fatto questo puoi attivare la connesisone dati senza spendere soldi >>>>> >>>>> devi attivare (pallino verde) e modificare il nome dell'apn internet non >>>>> quello MMS >>>>> >>>>> >>>> >>>> fatto tutto,installato APN ITALIANI,modificato apn internet, >>>> attivata col pallino verde >>>> >>>> GLI MMS NON PARTONO! >>> >>> hai attivato i dati? >>> wireless e reti - reti mobili - spunta dati attivati >> >> ah questo no,ora lo faccio >> >>> >>> non sar $\tilde{A}^2$  responsabile se partono eventuali addebiti vodafone \*eg\* >>> >>> >> >> tranquillo al massimo mi ciulano 10 euro lol > > ma scusa, prima di che dati parlavi allora? di quelli,ma nell'ambaradam lo avevo disattivato --

Alex M.

Subject: Re: altro problema con android + vodafogne Posted by [Alex M.](http://newsgrouponline.com/index.php?t=usrinfo&id=2997) on Sun, 30 Oct 2011 14:32:09 GMT [View Forum Message](http://newsgrouponline.com/index.php?t=rview&th=24331&goto=134315#msg_134315) <> [Reply to Message](http://newsgrouponline.com/index.php?t=post&reply_to=134315)

Il 30/10/2011 15:28, Seymour Chinawsky ha scritto: > Scriveva Alex M. domenica, 30/10/2011: >> Il 30/10/2011 15:14, Seymour Chinawsky ha scritto: >>> Dopo dura riflessione, Alex M. ha scritto : >>>> Il 30/10/2011 15:02, Alex M. ha scritto: >>>>> Il 30/10/2011 14:54, Seymour Chinawsky ha scritto: >>>>>> Il 30/10/2011, Alex M. ha detto : >>>>>>> Il 30/10/2011 14:48, Seymour Chinawsky ha scritto: >>>>>>>> Nel suo scritto precedente, Alex M. ha sostenuto : >>>>>>>>> Il 30/10/2011 14:35, Alex M. ha scritto: >>>>>>>>>> Il 30/10/2011 14:30, SiMcarD ha scritto: >>>>>>>>>>> Improvvisamente i 2 neuroni di Seymour Chinawsky si incontrarono >>>>>>>>>>> e si svilupp $\tilde{A}^2$  un nuovo idioma: >>>>>>>>>>>> Alex M. ha usato la sua tastiera per scrivere : >>>>>>>>>>>>> Il 30/10/2011 14:25, Seymour Chinawsky ha scritto: >>>>>>>>>>>>>> Alex M. ci ha detto : >>>>>>>>>>>>>>> Il 30/10/2011 14:15, SiMcarD ha scritto: >>>>>>>>>>>>>>>> Improvvisamente i 2 neuroni di Alex M. si incontrarono  $\rightarrow$ >>>>>>>>>>>>>>>>>>> e si svilupp $\tilde{A}^2$  un nuovo idioma: >>>>>>>>>>>>>>>>> Il 30/10/2011 14:07, Alex M. ha scritto: >>>>>>>>>>>>>>>>>> Il 30/10/2011 14:06, SiMcarD ha scritto: >>>>>>>>>>>>>>>>>>> Improvvisamente i 2 neuroni di Alex M. si incontrarono  $\rightarrow$ >>>>>>>>>>>>>>>>>>>>>>> e si svilupp $\hat{A}^2$  un nuovo idioma: >>>>>>>>>>>>>>>>>>>> Il 30/10/2011 14:01, SiMcarD ha scritto: >>>>>>>>>>>>>>>>>>>>> Improvvisamente i 2 neuroni di Alex M. si incontrarono  $>$ >>>>>>>>>>>>>>>>>>>>>>>>> e si svilupp $A^2$  un nuovo idioma: >>>>>>>>>>>>>>>>>>>>>> sul mio cell non e' possibile inviare mms,ho >>>>>>>>>>>>>>>>>>>>>> impostato >>>>>>>>>>>>>>>>>>>>>> tutte le configurazioni >>>>>>>>>>>>>>>>>>>>>> >>>>>>>>>>>>>>>>>>>>>> impostazioni / wireless e reti / reti mobili / nomi >>>>>>>>>>>>>>>>>>>>>> punti di accesso / >>>>>>>>>>>>>>>>>>>>>> >>>>>>>>>>>>>>>>>>>>>> ho gia' un APN MMS Vodafone che pero' ha dei >>>>>>>>>>>>>>>>>>>>>> parametri >>>>>>>>>>>>>>>>>>>>>> non corretti,voi direte modificalo no? ebbene non si >>>>>>>>>>>>>>>>>>>>>> puo' modificare,e' bloccato,ho provato ad aggiungere >>>>>>>>>>>>>>>>>>>>>> un nuovo APN per gli MMS e me lo fa fare ma non posso >>>>>>>>>>>>>>>>>>>>>> cancellare quello vecchio che non riuscivo a >>>>>>>>>>>>>>>>>>>>>> modificare >>>>>>>>>>>>>>>>>>>>>> >>>>>>>>>>>>>>>>>>>>>> insomma un casino e non riesco a trovare una >>>>>>>>>>>>>>>>>>>>>> soluzione, >>>>>>>>>>>>>>>>>>>>>> sapete se devo attivare qualcos'altro? >>>>>>>>>>>>>>>>>>>>>>

```
>>>>>>>>>>>>>>>>>>>>>> nelle impostazioni reti mobili ho
>>>>>>>>>>>>>>>>>>>>>>
>>>>>>>>>>>>>>>>>>>>>> dati attivati NO
>>>>>>>>>>>>>>>>>>>>>> roaming dati NO
>>>>>>>>>>>>>>>>>>>>>> Selezione rete 2G SI
>>>>>>>>>>>>>>>>>>>>>> usa solo reti 3G NO
>>>>>>>>>>>>>>>>>>>>>
>>>>>>>>>>>>>>>>>>>>> non è che devi abilitare dati attivati?
>>>>>>>>>>>>>>>>>>>>
>>>>>>>>>>>>>>>>>>>> ma ci ho provato e non funziona....ma non e' che puo'
>>>>>>>>>>>>>>>>>>>> sorgere un problema avendo 2 profili APN per gli mms?
>>>>>>>>>>>>>>>>>>>> uno con i dati errati (che non riesco a cancellare) e
>>>>>>>>>>>>>>>>>>>> l'altro con i dati giusti...
>>>>>>>>>>>>>>>>>>>
>>>>>>>>>>>>>>>>>>> provato con questo?
>>>>>>>>>>>>>>>>>>> https://market.android.com/details?id=ale.android.apnmanager
>>>>>>>>>>>>>>>>>>>
>>>>>>>>>>>>>>>>>>>
>>>>>>>>>>>>>>>>>>
>>>>>>>>>>>>>>>>>> provo subito
>>>>>>>>>>>>>>>>>>
>>>>>>>>>>>>>>>>>
>>>>>>>>>>>>>>>>> apn manager ha solo una lista infinita di tutti gli APN
>>>>>>>>>>>>>>>>> del mondo,consente di fare backup e restore dei propri
>>>>>>>>>>>>>>>>> APN,consente di inserire APN ma non consente di modificare
>>>>>>>>>>>>>>>>> gli APN esistenti
>>>>>>>>>>>>>>>>>
>>>>>>>>>>>>>>>>> boh
>>>>>>>>>>>>>>>>
>>>>>>>>>>>>>>>> allora questo racconta cazzate:
>>>>>>>>>>>>>>>> "Finalmente posso eliminare dal dual gli apn in sola
>>>>>>>>>>>>>>>> lettura di
>>>>>>>>>>>>>>>> vodafone
>>>>>>>>>>>>>>>> ed usare il tethering con l'apn corretto"
>>>>>>>>>>>>>>>
>>>>>>>>>>>>>>> a me non l'ha consentito :-(
>>>>>>>>>>>>>>
>>>>>>>>>>>>>> ho un vago ricordo di quel che ho letto in un forum
>>>>>>>>>>>>>> prova a cercare l'applicazione APN ITALIANI
>>>>>>>>>>>>>> e se non erro la connessione dati deve stare attiva (occhio
>>>>>>>>>>>>>> alle
>>>>>>>>>>>>>> spese
>>>>>>>>>>>>>> se non hai una flat dati)
>>>>>>>>>>>>>>
>>>>>>>>>>>>>>
>>>>>>>>>>>>>
>>>>>>>>>>>>> un momento,con un cell normale non dovevo avere nessuna
>>>>>>>>>>>>> connessione dati attiva per mandare un semplice MMS,
```

```
>>>>>>>>>>>>> ma stiamo scherzando? e' una truffa
>>>>>>>>>>>>
>>>>>>>>>>>> credo sia un problema dell'androide
>>>>>>>>>>>> fammi vedere se trovo il thread in cui se ne parlava
>>>>>>>>>>>> era per l'optimus one ma credo sia lo stesso
>>>>>>>>>>>
>>>>>>>>>>> pure sull'altra sponda non ridono
>>>>>>>>>>> http://www.iphoneitalia.com/forum/tariffe-e-operatori-iphone
-4/72931-come-mai-gli-mms-arrivano-solo-se-sono-attivati-i-d ati-cellulare.html
>>>>>>>>>>>
>>>>>>>>>>>
>>>>>>>>>>>
>>>>>>>>>>>
>>>>>>>>>>>
>>>>>>>>>>>
>>>>>>>>>>
>>>>>>>>>> che grandissima MINCHIATA QUESTO ANDROID DEL CAZZO!
>>>>>>>>>>
>>>>>>>>>
>>>>>>>>> senza la scheda la lista degli APN e' VUOTA!!!
>>>>>>>>> anche l'APN che ho inserito manualmente magicamente
>>>>>>>>> sparisce -_-
>>>>>>>>
>>>>>>>> hai scaricato l'app APN ITALIANI dal market?
>>>>>>>> cazzo!!!
>>>>>>>>
>>>>>>>>
>>>>>>>
>>>>>>> sono ancora sul fottuto link che mi hai dato!
>>>>>>>
>>>>>>> "Il trucco per aggirare questo inconveniente sta nel cambiare l'apn
>>>>>>> internet (es. mobile.vodafone.it oppure wap.omnitel.it) con uno
>>>>>>> inesistente, magari cancellando anche solo la prima lettera (es.
>>>>>>> obile.vodafone.it oppure ap.omnitel.it)."
>>>>>>>
>>>>>>> ma non posso modificare una SEGAAAAAAAAAAAAAAAAAAAAAAAAAAA
>>>>>>
>>>>>> se tu installi QUEL FOTTUTISSIMO APN ITALIANI vedrai che ti configura
>>>>>> gli apn per vodafone. sarà quello che poi dovrai modificare. :-)
>>>>>>
>>>>>>
>>>>>
>>>>> maroooooooooo ora lo installo,FOTTUTISSIMO ANDROID DEL CAZZOOOOOOO
>>>>>
>>>>
>>>> ho installato APN italiani,ho impostato solo MMS ed ho
>>>> cancellato TUTTO GLI ALTRI APN pure quelli di internet
>>>> ma niente non mi spedisce gli mms
```
>>>

>>> hai fatto come ti diceva quel sito? >>>>>>> "Il trucco per aggirare questo inconveniente sta nel cambiare l'apn >>>>>>> internet (es. mobile.vodafone.it oppure wap.omnitel.it) con uno >>>>>>> inesistente, magari cancellando anche solo la prima lettera (es. >>>>>>> obile.vodafone.it oppure ap.omnitel.it)." >>> >>> e fatto questo puoi attivare la connesisone dati senza spendere soldi >>> >>> devi attivare (pallino verde) e modificare il nome dell'apn internet non >>> quello MMS >>> >>> >> >> fatto tutto,installato APN ITALIANI,modificato apn internet, >> attivata col pallino verde >> >> GLI MMS NON PARTONO! > > hai attivato i dati? > wireless e reti - reti mobili - spunta dati attivati >  $>$  non sar $\tilde{A}^2$  responsabile se partono eventuali addebiti vodafone \*eg\* > >

E'PARTITOOOOOOOOOOOOOOOOOOOOOOOOOOOOOOOOOOOOOOOOOOOOOOOOOO OO OOOOOOOOOOOOOOOOOOOOOOOOOOOOOOOOOOOOOOOOOOOOOOOOOOOOOOO OOOOO OOOOOOOOOOOOOOOOOOOOOOOOOOOOOOOOOOOOOOOOOOOOOOOOOOOOOOO OOOOO OOOOOOOOOOOOOOOOOOOOOOOOOOOOOOOOOOOOOOOOOOOOOOOOOOOOOOO OOOOO OOOOOOOOOOOOOOOOOOOOOOOOO

grazie Seymour :-) ed anche a Sim per le dritte ;-)

--

Alex M.

Subject: Re: altro problema con android + vodafogne Posted by [Seymour Chinawsky](http://newsgrouponline.com/index.php?t=usrinfo&id=464) on Sun, 30 Oct 2011 14:33:28 GMT [View Forum Message](http://newsgrouponline.com/index.php?t=rview&th=24331&goto=134319#msg_134319) <> [Reply to Message](http://newsgrouponline.com/index.php?t=post&reply_to=134319)

Alex M. ha pensato forte : > Il 30/10/2011 15:28, Seymour Chinawsky ha scritto: >> Scriveva Alex M. domenica, 30/10/2011: >>> Il 30/10/2011 15:14, Seymour Chinawsky ha scritto: >>>> Dopo dura riflessione, Alex M. ha scritto : >>>>> Il 30/10/2011 15:02, Alex M. ha scritto: >>>>>> Il 30/10/2011 14:54, Seymour Chinawsky ha scritto: >>>>>>> Il 30/10/2011, Alex M. ha detto : >>>>>>>> Il 30/10/2011 14:48, Seymour Chinawsky ha scritto: >>>>>>>>> Nel suo scritto precedente, Alex M. ha sostenuto : >>>>>>>>>> Il 30/10/2011 14:35, Alex M. ha scritto: >>>>>>>>>>> Il 30/10/2011 14:30, SiMcarD ha scritto: >>>>>>>>>>>> Improvvisamente i 2 neuroni di Seymour Chinawsky si incontrarono  $\rightarrow$ >>>>>>>>>>>>> e si svilupp $\tilde{A}^2$  un nuovo idioma: >>>>>>>>>>>>> Alex M. ha usato la sua tastiera per scrivere : >>>>>>>>>>>>>> Il 30/10/2011 14:25, Seymour Chinawsky ha scritto: >>>>>>>>>>>>>>> Alex M. ci ha detto : >>>>>>>>>>>>>>>> Il 30/10/2011 14:15, SiMcarD ha scritto: >>>>>>>>>>>>>>>>> Improvvisamente i 2 neuroni di Alex M. si incontrarono  $\rightarrow$ >>>>>>>>>>>>>>>>>>>> e si svilupp $\tilde{A}^2$  un nuovo idioma: >>>>>>>>>>>>>>>>>> Il 30/10/2011 14:07, Alex M. ha scritto: >>>>>>>>>>>>>>>>>>> Il 30/10/2011 14:06, SiMcarD ha scritto: >>>>>>>>>>>>>>>>>>>> Improvvisamente i 2 neuroni di Alex M. si incontrarono  $>$ >>>>>>>>>>>>>>>>>>>>>>>>> e si svilupp $A^2$  un nuovo idioma: >>>>>>>>>>>>>>>>>>>>> Il 30/10/2011 14:01, SiMcarD ha scritto: >>>>>>>>>>>>>>>>>>>>>> Improvvisamente i 2 neuroni di Alex M. si incontrarono  $>$ >>>>>>>>>>>>>>>>>>>>>>>>> e si svilupp $A^2$  un nuovo idioma: >>>>>>>>>>>>>>>>>>>>>>> sul mio cell non e' possibile inviare mms,ho >>>>>>>>>>>>>>>>>>>>>>> impostato >>>>>>>>>>>>>>>>>>>>>>> tutte le configurazioni >>>>>>>>>>>>>>>>>>>>>>> >>>>>>>>>>>>>>>>>>>>>>> impostazioni / wireless e reti / reti mobili / nomi >>>>>>>>>>>>>>>>>>>>>>> punti di accesso / >>>>>>>>>>>>>>>>>>>>>>> >>>>>>>>>>>>>>>>>>>>>>> ho gia' un APN MMS Vodafone che pero' ha dei >>>>>>>>>>>>>>>>>>>>>>> parametri >>>>>>>>>>>>>>>>>>>>>>> non corretti,voi direte modificalo no? ebbene non si >>>>>>>>>>>>>>>>>>>>>>> puo' modificare,e' bloccato,ho provato ad aggiungere >>>>>>>>>>>>>>>>>>>>>>> un nuovo APN per gli MMS e me lo fa fare ma non posso >>>>>>>>>>>>>>>>>>>>>>> cancellare quello vecchio che non riuscivo a >>>>>>>>>>>>>>>>>>>>>>> modificare >>>>>>>>>>>>>>>>>>>>>>> >>>>>>>>>>>>>>>>>>>>>>> insomma un casino e non riesco a trovare una >>>>>>>>>>>>>>>>>>>>>>> soluzione, >>>>>>>>>>>>>>>>>>>>>>> sapete se devo attivare qualcos'altro? >>>>>>>>>>>>>>>>>>>>>>> >>>>>>>>>>>>>>>>>>>>>>> nelle impostazioni reti mobili ho >>>>>>>>>>>>>>>>>>>>>>> >>>>>>>>>>>>>>>>>>>>>>> dati attivati NO >>>>>>>>>>>>>>>>>>>>>>> roaming dati NO

```
>>>>>>>>>>>>>>>>>>>>>>> Selezione rete 2G SI
>>>>>>>>>>>>>>>>>>>>>>> usa solo reti 3G NO
>>>>>>>>>>>>>>>>>>>>>>
>>>>>>>>>>>>>>>>>>>>>>>> non \tilde{A}" che devi abilitare dati attivati?
>>>>>>>>>>>>>>>>>>>>>
>>>>>>>>>>>>>>>>>>>>> ma ci ho provato e non funziona....ma non e' che puo'
>>>>>>>>>>>>>>>>>>>>> sorgere un problema avendo 2 profili APN per gli mms?
>>>>>>>>>>>>>>>>>>>>> uno con i dati errati (che non riesco a cancellare) e
>>>>>>>>>>>>>>>>>>>>> l'altro con i dati giusti...
>>>>>>>>>>>>>>>>>>>>
>>>>>>>>>>>>>>>>>>>> provato con questo?
>>>>>>>>>>>>>>>>>>>> https://market.android.com/details?id=ale.android.apnmanager
>>>>>>>>>>>>>>>>>>>>
>>>>>>>>>>>>>>>>>>>>
>>>>>>>>>>>>>>>>>>>
>>>>>>>>>>>>>>>>>>> provo subito
>>>>>>>>>>>>>>>>>>>
>>>>>>>>>>>>>>>>>>
>>>>>>>>>>>>>>>>>> apn manager ha solo una lista infinita di tutti gli APN
>>>>>>>>>>>>>>>>>> del mondo,consente di fare backup e restore dei propri
>>>>>>>>>>>>>>>>>> APN,consente di inserire APN ma non consente di modificare
>>>>>>>>>>>>>>>>>> gli APN esistenti
>>>>>>>>>>>>>>>>>>
>>>>>>>>>>>>>>>>>> boh
>>>>>>>>>>>>>>>>>
>>>>>>>>>>>>>>>>> allora questo racconta cazzate:
>>>>>>>>>>>>>>>>> "Finalmente posso eliminare dal dual gli apn in sola
>>>>>>>>>>>>>>>>> lettura di
>>>>>>>>>>>>>>>>> vodafone
>>>>>>>>>>>>>>>>> ed usare il tethering con l'apn corretto"
>>>>>>>>>>>>>>>>
>>>>>>>>>>>>>>>> a me non l'ha consentito :-(
>>>>>>>>>>>>>>>
>>>>>>>>>>>>>>> ho un vago ricordo di quel che ho letto in un forum
>>>>>>>>>>>>>>> prova a cercare l'applicazione APN ITALIANI
>>>>>>>>>>>>>>> e se non erro la connessione dati deve stare attiva (occhio
>>>>>>>>>>>>>>> alle
>>>>>>>>>>>>>>> spese
>>>>>>>>>>>>>>> se non hai una flat dati)
>>>>>>>>>>>>>>>
>>>>>>>>>>>>>>>
>>>>>>>>>>>>>>
>>>>>>>>>>>>>> un momento,con un cell normale non dovevo avere nessuna
>>>>>>>>>>>>>> connessione dati attiva per mandare un semplice MMS,
>>>>>>>>>>>>>> ma stiamo scherzando? e' una truffa
>>>>>>>>>>>>>
>>>>>>>>>>>>> credo sia un problema dell'androide
>>>>>>>>>>>>> fammi vedere se trovo il thread in cui se ne parlava
```

```
>>>>>>>>>>>>> era per l'optimus one ma credo sia lo stesso
>>>>>>>>>>>>
>>>>>>>>>>>> pure sull'altra sponda non ridono
>>>>>>>>>>>> http://www.iphoneitalia.com/forum/tariffe-e-operatori-iphone
-4/72931-come-mai-gli-mms-arrivano-solo-se-sono-attivati-i-d ati-cellulare.html
>>>>>>>>>>>>
>>>>>>>>>>>>
>>>>>>>>>>>>
>>>>>>>>>>>>
>>>>>>>>>>>>
>>>>>>>>>>>>
>>>>>>>>>>>
>>>>>>>>>>> che grandissima MINCHIATA QUESTO ANDROID DEL CAZZO!
>>>>>>>>>>>
>>>>>>>>>>
>>>>>>>>>> senza la scheda la lista degli APN e' VUOTA!!!
>>>>>>>>>> anche l'APN che ho inserito manualmente magicamente
>>>>>>>>>> sparisce -_-
>>>>>>>>>
>>>>>>>>> hai scaricato l'app APN ITALIANI dal market?
>>>>>>>>> cazzo!!!
>>>>>>>>>
>>>>>>>>>
>>>>>>>>
>>>>>>>> sono ancora sul fottuto link che mi hai dato!
>>>>>>>>
>>>>>>>> "Il trucco per aggirare questo inconveniente sta nel cambiare l'apn
>>>>>>>> internet (es. mobile.vodafone.it oppure wap.omnitel.it) con uno
>>>>>>>> inesistente, magari cancellando anche solo la prima lettera (es.
>>>>>>>> obile.vodafone.it oppure ap.omnitel.it)."
>>>>>>>>
>>>>>>>> ma non posso modificare una SEGAAAAAAAAAAAAAAAAAAAAAAAAAAA
>>>>>>>
>>>>>>> se tu installi QUEL FOTTUTISSIMO APN ITALIANI vedrai che ti configura
>>>>>>> gli apn per vodafone. sarà quello che poi dovrai modificare. :-)
>>>>>>>
>>>>>>>
>>>>>>
>>>>>> maroooooooooo ora lo installo,FOTTUTISSIMO ANDROID DEL CAZZOOOOOOO
>>>>>>
>>>>>
>>>>> ho installato APN italiani,ho impostato solo MMS ed ho
>>>>> cancellato TUTTO GLI ALTRI APN pure quelli di internet
>>>>> ma niente non mi spedisce gli mms
>>>>
>>>> hai fatto come ti diceva quel sito?
>>>>>>>> "Il trucco per aggirare questo inconveniente sta nel cambiare l'apn
>>>>>>>> internet (es. mobile.vodafone.it oppure wap.omnitel.it) con uno
```
>>>>>>>> inesistente, magari cancellando anche solo la prima lettera (es. >>>>>>>> obile.vodafone.it oppure ap.omnitel.it)." >>>> >>>> e fatto questo puoi attivare la connesisone dati senza spendere soldi >>>> >>>> devi attivare (pallino verde) e modificare il nome dell'apn internet non >>>> quello MMS >>>> >>>> >>> >>> fatto tutto,installato APN ITALIANI,modificato apn internet, >>> attivata col pallino verde >>> >>> GLI MMS NON PARTONO! >> >> hai attivato i dati? >> wireless e reti - reti mobili - spunta dati attivati >>  $>$  non sar $\tilde{A}^2$  responsabile se partono eventuali addebiti vodafone \*eg\* >> >> > > E'PARTITOOOOOOOOOOOOOOOOOOOOOOOOOOOOOOOOOOOOOOOOOOOOOOOOOO OO OOOOOOOOOOOOOOOOOOOOOOOOOOOOOOOOOOOOOOOOOOOOOOOOOOOOOOO OOOOO OOOOOOOOOOOOOOOOOOOOOOOOOOOOOOOOOOOOOOOOOOOOOOOOOOOOOOO OOOOO OOOOOOOOOOOOOOOOOOOOOOOOOOOOOOOOOOOOOOOOOOOOOOOOOOOOOOO OOOOO OOOOOOOOOOOOOOOOOOOOOOOOO > > grazie Seymour :-) ed anche a Sim per le dritte ;-) aaaaaaaaaaaaaaaaaaaaaaaaaaaaaaah

ce l'abbiamo fatta

adesso posso mandarti un cordless siemens in assistenza? : oAž

Subject: Re: altro problema con android + vodafogne Posted by [SiMcarD](http://newsgrouponline.com/index.php?t=usrinfo&id=2162) on Sun, 30 Oct 2011 14:33:34 GMT [View Forum Message](http://newsgrouponline.com/index.php?t=rview&th=24331&goto=134318#msg_134318) <> [Reply to Message](http://newsgrouponline.com/index.php?t=post&reply_to=134318)

Improvvisamente i 2 neuroni di Alex M. si incontrarono  $e$  si svilupp $A<sup>2</sup>$  un nuovo idioma: > Il 30/10/2011 15:28, Seymour Chinawsky ha scritto: >> Scriveva Alex M. domenica, 30/10/2011:

>>> Il 30/10/2011 15:14, Seymour Chinawsky ha scritto: >>>> Dopo dura riflessione, Alex M. ha scritto : >>>>> Il 30/10/2011 15:02, Alex M. ha scritto: >>>>>> Il 30/10/2011 14:54, Seymour Chinawsky ha scritto: >>>>>>> Il 30/10/2011, Alex M. ha detto : >>>>>>>> Il 30/10/2011 14:48, Seymour Chinawsky ha scritto: >>>>>>>>> Nel suo scritto precedente, Alex M. ha sostenuto : >>>>>>>>>> Il 30/10/2011 14:35, Alex M. ha scritto: >>>>>>>>>>> Il 30/10/2011 14:30, SiMcarD ha scritto: >>>>>>>>>>>> Improvvisamente i 2 neuroni di Seymour Chinawsky si incontrarono  $\rightarrow$ >>>>>>>>>>>>> e si svilupp $\tilde{A}^2$  un nuovo idioma: >>>>>>>>>>>>> Alex M. ha usato la sua tastiera per scrivere : >>>>>>>>>>>>>> Il 30/10/2011 14:25, Seymour Chinawsky ha scritto: >>>>>>>>>>>>>>> Alex M. ci ha detto : >>>>>>>>>>>>>>>> Il 30/10/2011 14:15, SiMcarD ha scritto: >>>>>>>>>>>>>>>>> Improvvisamente i 2 neuroni di Alex M. si incontrarono  $\ge$ >>>>>>>>>>>>>>>>>> e si svilupp $\tilde{A}^2$  un nuovo idioma: >>>>>>>>>>>>>>>>>> Il 30/10/2011 14:07, Alex M. ha scritto: >>>>>>>>>>>>>>>>>>> Il 30/10/2011 14:06, SiMcarD ha scritto: >>>>>>>>>>>>>>>>>>>> Improvvisamente i 2 neuroni di Alex M. si incontrarono  $>$ >>>>>>>>>>>>>>>>>>>>>>>>> e si svilupp $A^2$  un nuovo idioma: >>>>>>>>>>>>>>>>>>>>> Il 30/10/2011 14:01, SiMcarD ha scritto: >>>>>>>>>>>>>>>>>>>>>> Improvvisamente i 2 neuroni di Alex M. si incontrarono >>>>>>>>>>>>>>>>>>>>>>>> e si svilupp $\tilde{A}^2$  un nuovo idioma: >>>>>>>>>>>>>>>>>>>>>>> sul mio cell non e' possibile inviare mms,ho >>>>>>>>>>>>>>>>>>>>>>> impostato >>>>>>>>>>>>>>>>>>>>>>> tutte le configurazioni >>>>>>>>>>>>>>>>>>>>>>> >>>>>>>>>>>>>>>>>>>>>>> impostazioni / wireless e reti / reti mobili / nomi >>>>>>>>>>>>>>>>>>>>>>> punti di accesso / >>>>>>>>>>>>>>>>>>>>>>> >>>>>>>>>>>>>>>>>>>>>>> ho gia' un APN MMS Vodafone che pero' ha dei >>>>>>>>>>>>>>>>>>>>>>> parametri >>>>>>>>>>>>>>>>>>>>>>> non corretti,voi direte modificalo no? ebbene non si >>>>>>>>>>>>>>>>>>>>>>> puo' modificare,e' bloccato,ho provato ad aggiungere >>>>>>>>>>>>>>>>>>>>>>> un nuovo APN per gli MMS e me lo fa fare ma non posso >>>>>>>>>>>>>>>>>>>>>>> cancellare quello vecchio che non riuscivo a >>>>>>>>>>>>>>>>>>>>>>> modificare >>>>>>>>>>>>>>>>>>>>>>> >>>>>>>>>>>>>>>>>>>>>>> insomma un casino e non riesco a trovare una >>>>>>>>>>>>>>>>>>>>>>> soluzione, >>>>>>>>>>>>>>>>>>>>>>> sapete se devo attivare qualcos'altro? >>>>>>>>>>>>>>>>>>>>>>> >>>>>>>>>>>>>>>>>>>>>>> nelle impostazioni reti mobili ho >>>>>>>>>>>>>>>>>>>>>>> >>>>>>>>>>>>>>>>>>>>>>> dati attivati NO >>>>>>>>>>>>>>>>>>>>>>> roaming dati NO >>>>>>>>>>>>>>>>>>>>>>> Selezione rete 2G SI
```
>>>>>>>>>>>>>>>>>>>>>>> usa solo reti 3G NO
>>>>>>>>>>>>>>>>>>>>>>
>>>>>>>>>>>>>>>>>>>>>>> non \tilde{A}" che devi abilitare dati attivati?
>>>>>>>>>>>>>>>>>>>>>
>>>>>>>>>>>>>>>>>>>>> ma ci ho provato e non funziona....ma non e' che puo'
>>>>>>>>>>>>>>>>>>>>> sorgere un problema avendo 2 profili APN per gli mms?
>>>>>>>>>>>>>>>>>>>>> uno con i dati errati (che non riesco a cancellare) e
>>>>>>>>>>>>>>>>>>>>> l'altro con i dati giusti...
>>>>>>>>>>>>>>>>>>>>
>>>>>>>>>>>>>>>>>>>> provato con questo?
>>>>>>>>>>>>>>>>>>>> https://market.android.com/details?id=ale.android.apnmanager
>>>>>>>>>>>>>>>>>>>>
>>>>>>>>>>>>>>>>>>>>
>>>>>>>>>>>>>>>>>>>
>>>>>>>>>>>>>>>>>>> provo subito
>>>>>>>>>>>>>>>>>>>
>>>>>>>>>>>>>>>>>>
>>>>>>>>>>>>>>>>>> apn manager ha solo una lista infinita di tutti gli APN
>>>>>>>>>>>>>>>>>> del mondo,consente di fare backup e restore dei propri
>>>>>>>>>>>>>>>>>> APN,consente di inserire APN ma non consente di modificare
>>>>>>>>>>>>>>>>>> gli APN esistenti
>>>>>>>>>>>>>>>>>>
>>>>>>>>>>>>>>>>>> boh
>>>>>>>>>>>>>>>>>
>>>>>>>>>>>>>>>>> allora questo racconta cazzate:
>>>>>>>>>>>>>>>>> "Finalmente posso eliminare dal dual gli apn in sola
>>>>>>>>>>>>>>>>> lettura di
>>>>>>>>>>>>>>>>> vodafone
>>>>>>>>>>>>>>>>> ed usare il tethering con l'apn corretto"
>>>>>>>>>>>>>>>>
>>>>>>>>>>>>>>>> a me non l'ha consentito :-(
>>>>>>>>>>>>>>>
>>>>>>>>>>>>>>> ho un vago ricordo di quel che ho letto in un forum
>>>>>>>>>>>>>>> prova a cercare l'applicazione APN ITALIANI
>>>>>>>>>>>>>>> e se non erro la connessione dati deve stare attiva (occhio
>>>>>>>>>>>>>>> alle
>>>>>>>>>>>>>>> spese
>>>>>>>>>>>>>>> se non hai una flat dati)
>>>>>>>>>>>>>>>
>>>>>>>>>>>>>>>
>>>>>>>>>>>>>>
>>>>>>>>>>>>>> un momento,con un cell normale non dovevo avere nessuna
>>>>>>>>>>>>>> connessione dati attiva per mandare un semplice MMS,
>>>>>>>>>>>>>> ma stiamo scherzando? e' una truffa
>>>>>>>>>>>>>
>>>>>>>>>>>>> credo sia un problema dell'androide
>>>>>>>>>>>>> fammi vedere se trovo il thread in cui se ne parlava
>>>>>>>>>>>>> era per l'optimus one ma credo sia lo stesso
```

```
>>>>>>>>>>>>
>>>>>>>>>>>> pure sull'altra sponda non ridono
>>>>>>>>>>>> http://www.iphoneitalia.com/forum/tariffe-e-operatori-iphone
-4/72931-come-mai-gli-mms-arrivano-solo-se-sono-attivati-i-d ati-cellulare.html
>>>>>>>>>>>>
>>>>>>>>>>>>
>>>>>>>>>>>>
>>>>>>>>>>>>
>>>>>>>>>>>>
>>>>>>>>>>>>
>>>>>>>>>>>
>>>>>>>>>>> che grandissima MINCHIATA QUESTO ANDROID DEL CAZZO!
>>>>>>>>>>>
>>>>>>>>>>
>>>>>>>>>> senza la scheda la lista degli APN e' VUOTA!!!
>>>>>>>>>> anche l'APN che ho inserito manualmente magicamente
>>>>>>>>>> sparisce -_-
>>>>>>>>>
>>>>>>>>> hai scaricato l'app APN ITALIANI dal market?
>>>>>>>>> cazzo!!!
>>>>>>>>>
>>>>>>>>>
>>>>>>>>
>>>>>>>> sono ancora sul fottuto link che mi hai dato!
>>>>>>>>
>>>>>>>> "Il trucco per aggirare questo inconveniente sta nel cambiare l'apn
>>>>>>>> internet (es. mobile.vodafone.it oppure wap.omnitel.it) con uno
>>>>>>>> inesistente, magari cancellando anche solo la prima lettera (es.
>>>>>>>> obile.vodafone.it oppure ap.omnitel.it)."
>>>>>>>>
>>>>>>>> ma non posso modificare una SEGAAAAAAAAAAAAAAAAAAAAAAAAAAA
>>>>>>>
>>>>>>> se tu installi QUEL FOTTUTISSIMO APN ITALIANI vedrai che ti configura
>>>>>>> gli apn per vodafone. sarà quello che poi dovrai modificare. :-)
>>>>>>>
>>>>>>>
>>>>>>
>>>>>> maroooooooooo ora lo installo,FOTTUTISSIMO ANDROID DEL CAZZOOOOOOO
>>>>>>
>>>>>
>>>>> ho installato APN italiani,ho impostato solo MMS ed ho
>>>>> cancellato TUTTO GLI ALTRI APN pure quelli di internet
>>>>> ma niente non mi spedisce gli mms
>>>>
>>>> hai fatto come ti diceva quel sito?
>>>>>>>> "Il trucco per aggirare questo inconveniente sta nel cambiare l'apn
>>>>>>>> internet (es. mobile.vodafone.it oppure wap.omnitel.it) con uno
>>>>>>>> inesistente, magari cancellando anche solo la prima lettera (es.
```
>>>>>>>> obile.vodafone.it oppure ap.omnitel.it)." >>>> >>>> e fatto questo puoi attivare la connesisone dati senza spendere soldi >>>> >>>> devi attivare (pallino verde) e modificare il nome dell'apn internet non >>>> quello MMS >>>> >>>> >>> >>> fatto tutto,installato APN ITALIANI,modificato apn internet, >>> attivata col pallino verde >>> >>> GLI MMS NON PARTONO! >> >> hai attivato i dati? >> wireless e reti - reti mobili - spunta dati attivati >>  $>$  non sar $\tilde{A}^2$  responsabile se partono eventuali addebiti vodafone \*eg\* >> >> > > E'PARTITOOOOOOOOOOOOOOOOOOOOOOOOOOOOOOOOOOOOOOOOOOOOOOOOOO OO OOOOOOOOOOOOOOOOOOOOOOOOOOOOOOOOOOOOOOOOOOOOOOOOOOOOOOO OOOOO OOOOOOOOOOOOOOOOOOOOOOOOOOOOOOOOOOOOOOOOOOOOOOOOOOOOOOO OOOOO OOOOOOOOOOOOOOOOOOOOOOOOOOOOOOOOOOOOOOOOOOOOOOOOOOOOOOO OOOOO OOOOOOOOOOOOOOOOOOOOOOOOO > > grazie Seymour :-) ed anche a Sim per le dritte ;-) ma bafang $\tilde{A}$ <sup>1</sup>! io pensavo che fossero "gli altri" dati -\_\_avremmo già risolto 1 ora fa. -- \_-=SiMcarD=-\_® "Internet e' come la vagina: non crederesti alle cose che la gente ci mette dentro."

Subject: Re: altro problema con android + vodafogne Posted by [Seymour Chinawsky](http://newsgrouponline.com/index.php?t=usrinfo&id=464) on Sun, 30 Oct 2011 14:33:57 GMT [View Forum Message](http://newsgrouponline.com/index.php?t=rview&th=24331&goto=134320#msg_134320) <> [Reply to Message](http://newsgrouponline.com/index.php?t=post&reply_to=134320)

Scriveva Alex M. domenica, 30/10/2011: > Il 30/10/2011 15:28, Seymour Chinawsky ha scritto: >> Scriveva Alex M. domenica, 30/10/2011:

>>> Il 30/10/2011 15:14, Seymour Chinawsky ha scritto: >>>> Dopo dura riflessione, Alex M. ha scritto : >>>>> Il 30/10/2011 15:02, Alex M. ha scritto: >>>>>> Il 30/10/2011 14:54, Seymour Chinawsky ha scritto: >>>>>>> Il 30/10/2011, Alex M. ha detto : >>>>>>>> Il 30/10/2011 14:48, Seymour Chinawsky ha scritto: >>>>>>>>> Nel suo scritto precedente, Alex M. ha sostenuto : >>>>>>>>>> Il 30/10/2011 14:35, Alex M. ha scritto: >>>>>>>>>>> Il 30/10/2011 14:30, SiMcarD ha scritto: >>>>>>>>>>>> Improvvisamente i 2 neuroni di Seymour Chinawsky si incontrarono  $\rightarrow$ >>>>>>>>>>>>> e si svilupp $\tilde{A}^2$  un nuovo idioma: >>>>>>>>>>>>> Alex M. ha usato la sua tastiera per scrivere : >>>>>>>>>>>>>> Il 30/10/2011 14:25, Seymour Chinawsky ha scritto: >>>>>>>>>>>>>>> Alex M. ci ha detto : >>>>>>>>>>>>>>>> Il 30/10/2011 14:15, SiMcarD ha scritto: >>>>>>>>>>>>>>>>> Improvvisamente i 2 neuroni di Alex M. si incontrarono  $\ge$ >>>>>>>>>>>>>>>>>> e si svilupp $\tilde{A}^2$  un nuovo idioma: >>>>>>>>>>>>>>>>>> Il 30/10/2011 14:07, Alex M. ha scritto: >>>>>>>>>>>>>>>>>>> Il 30/10/2011 14:06, SiMcarD ha scritto: >>>>>>>>>>>>>>>>>>>> Improvvisamente i 2 neuroni di Alex M. si incontrarono  $>$ >>>>>>>>>>>>>>>>>>>>>>>> e si svilupp $A^2$  un nuovo idioma: >>>>>>>>>>>>>>>>>>>>> Il 30/10/2011 14:01, SiMcarD ha scritto: >>>>>>>>>>>>>>>>>>>>>> Improvvisamente i 2 neuroni di Alex M. si incontrarono >>>>>>>>>>>>>>>>>>>>>>>> e si svilupp $\tilde{A}^2$  un nuovo idioma: >>>>>>>>>>>>>>>>>>>>>>> sul mio cell non e' possibile inviare mms,ho >>>>>>>>>>>>>>>>>>>>>>> impostato >>>>>>>>>>>>>>>>>>>>>>> tutte le configurazioni >>>>>>>>>>>>>>>>>>>>>>> >>>>>>>>>>>>>>>>>>>>>>> impostazioni / wireless e reti / reti mobili / nomi >>>>>>>>>>>>>>>>>>>>>>> punti di accesso / >>>>>>>>>>>>>>>>>>>>>>> >>>>>>>>>>>>>>>>>>>>>>> ho gia' un APN MMS Vodafone che pero' ha dei >>>>>>>>>>>>>>>>>>>>>>> parametri >>>>>>>>>>>>>>>>>>>>>>> non corretti,voi direte modificalo no? ebbene non si >>>>>>>>>>>>>>>>>>>>>>> puo' modificare,e' bloccato,ho provato ad aggiungere >>>>>>>>>>>>>>>>>>>>>>> un nuovo APN per gli MMS e me lo fa fare ma non posso >>>>>>>>>>>>>>>>>>>>>>> cancellare quello vecchio che non riuscivo a >>>>>>>>>>>>>>>>>>>>>>> modificare >>>>>>>>>>>>>>>>>>>>>>> >>>>>>>>>>>>>>>>>>>>>>> insomma un casino e non riesco a trovare una >>>>>>>>>>>>>>>>>>>>>>> soluzione, >>>>>>>>>>>>>>>>>>>>>>> sapete se devo attivare qualcos'altro? >>>>>>>>>>>>>>>>>>>>>>> >>>>>>>>>>>>>>>>>>>>>>> nelle impostazioni reti mobili ho >>>>>>>>>>>>>>>>>>>>>>> >>>>>>>>>>>>>>>>>>>>>>> dati attivati NO >>>>>>>>>>>>>>>>>>>>>>> roaming dati NO >>>>>>>>>>>>>>>>>>>>>>> Selezione rete 2G SI

```
>>>>>>>>>>>>>>>>>>>>>>> usa solo reti 3G NO
>>>>>>>>>>>>>>>>>>>>>>
>>>>>>>>>>>>>>>>>>>>>>> non \tilde{A}" che devi abilitare dati attivati?
>>>>>>>>>>>>>>>>>>>>>
>>>>>>>>>>>>>>>>>>>>> ma ci ho provato e non funziona....ma non e' che puo'
>>>>>>>>>>>>>>>>>>>>> sorgere un problema avendo 2 profili APN per gli mms?
>>>>>>>>>>>>>>>>>>>>> uno con i dati errati (che non riesco a cancellare) e
>>>>>>>>>>>>>>>>>>>>> l'altro con i dati giusti...
>>>>>>>>>>>>>>>>>>>>
>>>>>>>>>>>>>>>>>>>> provato con questo?
>>>>>>>>>>>>>>>>>>>> https://market.android.com/details?id=ale.android.apnmanager
>>>>>>>>>>>>>>>>>>>>
>>>>>>>>>>>>>>>>>>>>
>>>>>>>>>>>>>>>>>>>
>>>>>>>>>>>>>>>>>>> provo subito
>>>>>>>>>>>>>>>>>>>
>>>>>>>>>>>>>>>>>>
>>>>>>>>>>>>>>>>>> apn manager ha solo una lista infinita di tutti gli APN
>>>>>>>>>>>>>>>>>> del mondo,consente di fare backup e restore dei propri
>>>>>>>>>>>>>>>>>> APN,consente di inserire APN ma non consente di modificare
>>>>>>>>>>>>>>>>>> gli APN esistenti
>>>>>>>>>>>>>>>>>>
>>>>>>>>>>>>>>>>>> boh
>>>>>>>>>>>>>>>>>
>>>>>>>>>>>>>>>>> allora questo racconta cazzate:
>>>>>>>>>>>>>>>>> "Finalmente posso eliminare dal dual gli apn in sola
>>>>>>>>>>>>>>>>> lettura di
>>>>>>>>>>>>>>>>> vodafone
>>>>>>>>>>>>>>>>> ed usare il tethering con l'apn corretto"
>>>>>>>>>>>>>>>>
>>>>>>>>>>>>>>>> a me non l'ha consentito :-(
>>>>>>>>>>>>>>>
>>>>>>>>>>>>>>> ho un vago ricordo di quel che ho letto in un forum
>>>>>>>>>>>>>>> prova a cercare l'applicazione APN ITALIANI
>>>>>>>>>>>>>>> e se non erro la connessione dati deve stare attiva (occhio
>>>>>>>>>>>>>>> alle
>>>>>>>>>>>>>>> spese
>>>>>>>>>>>>>>> se non hai una flat dati)
>>>>>>>>>>>>>>>
>>>>>>>>>>>>>>>
>>>>>>>>>>>>>>
>>>>>>>>>>>>>> un momento,con un cell normale non dovevo avere nessuna
>>>>>>>>>>>>>> connessione dati attiva per mandare un semplice MMS,
>>>>>>>>>>>>>> ma stiamo scherzando? e' una truffa
>>>>>>>>>>>>>
>>>>>>>>>>>>> credo sia un problema dell'androide
>>>>>>>>>>>>> fammi vedere se trovo il thread in cui se ne parlava
>>>>>>>>>>>>> era per l'optimus one ma credo sia lo stesso
```

```
>>>>>>>>>>>>
>>>>>>>>>>>> pure sull'altra sponda non ridono
>>>>>>>>>>>> http://www.iphoneitalia.com/forum/tariffe-e-operatori-iphone
-4/72931-come-mai-gli-mms-arrivano-solo-se-sono-attivati-i-d ati-cellulare.html
>>>>>>>>>>>>
>>>>>>>>>>>>
>>>>>>>>>>>>
>>>>>>>>>>>>
>>>>>>>>>>>>
>>>>>>>>>>>>
>>>>>>>>>>>
>>>>>>>>>>> che grandissima MINCHIATA QUESTO ANDROID DEL CAZZO!
>>>>>>>>>>>
>>>>>>>>>>
>>>>>>>>>> senza la scheda la lista degli APN e' VUOTA!!!
>>>>>>>>>> anche l'APN che ho inserito manualmente magicamente
>>>>>>>>>> sparisce -_-
>>>>>>>>>
>>>>>>>>> hai scaricato l'app APN ITALIANI dal market?
>>>>>>>>> cazzo!!!
>>>>>>>>>
>>>>>>>>>
>>>>>>>>
>>>>>>>> sono ancora sul fottuto link che mi hai dato!
>>>>>>>>
>>>>>>>> "Il trucco per aggirare questo inconveniente sta nel cambiare l'apn
>>>>>>>> internet (es. mobile.vodafone.it oppure wap.omnitel.it) con uno
>>>>>>>> inesistente, magari cancellando anche solo la prima lettera (es.
>>>>>>>> obile.vodafone.it oppure ap.omnitel.it)."
>>>>>>>>
>>>>>>>> ma non posso modificare una SEGAAAAAAAAAAAAAAAAAAAAAAAAAAA
>>>>>>>
>>>>>>> se tu installi QUEL FOTTUTISSIMO APN ITALIANI vedrai che ti configura
>>>>>>> gli apn per vodafone. sarà quello che poi dovrai modificare. :-)
>>>>>>>
>>>>>>>
>>>>>>
>>>>>> maroooooooooo ora lo installo,FOTTUTISSIMO ANDROID DEL CAZZOOOOOOO
>>>>>>
>>>>>
>>>>> ho installato APN italiani,ho impostato solo MMS ed ho
>>>>> cancellato TUTTO GLI ALTRI APN pure quelli di internet
>>>>> ma niente non mi spedisce gli mms
>>>>
>>>> hai fatto come ti diceva quel sito?
>>>>>>>> "Il trucco per aggirare questo inconveniente sta nel cambiare l'apn
>>>>>>>> internet (es. mobile.vodafone.it oppure wap.omnitel.it) con uno
>>>>>>>> inesistente, magari cancellando anche solo la prima lettera (es.
```
>>>>>>>> obile.vodafone.it oppure ap.omnitel.it)." >>>> >>>> e fatto questo puoi attivare la connesisone dati senza spendere soldi >>>> >>>> devi attivare (pallino verde) e modificare il nome dell'apn internet non >>>> quello MMS >>>> >>>> >>> >>> fatto tutto,installato APN ITALIANI,modificato apn internet, >>> attivata col pallino verde >>> >>> GLI MMS NON PARTONO! >> >> hai attivato i dati? >> wireless e reti - reti mobili - spunta dati attivati >>  $>$  non sar $\tilde{A}^2$  responsabile se partono eventuali addebiti vodafone \*eg\* >> >> > > E'PARTITOOOOOOOOOOOOOOOOOOOOOOOOOOOOOOOOOOOOOOOOOOOOOOOOOO OO OOOOOOOOOOOOOOOOOOOOOOOOOOOOOOOOOOOOOOOOOOOOOOOOOOOOOOO OOOOO OOOOOOOOOOOOOOOOOOOOOOOOOOOOOOOOOOOOOOOOOOOOOOOOOOOOOOO OOOOO OOOOOOOOOOOOOOOOOOOOOOOOOOOOOOOOOOOOOOOOOOOOOOOOOOOOOOO OOOOO OOOOOOOOOOOOOOOOOOOOOOOOO > > grazie Seymour :-) ed anche a Sim per le dritte ;-)

e comunque fai subito un bel 404, vedi quanto ti hanno ciulato :D

Subject: Re: altro problema con android + vodafogne Posted by [Seymour Chinawsky](http://newsgrouponline.com/index.php?t=usrinfo&id=464) on Sun, 30 Oct 2011 14:34:35 GMT [View Forum Message](http://newsgrouponline.com/index.php?t=rview&th=24331&goto=134321#msg_134321) <> [Reply to Message](http://newsgrouponline.com/index.php?t=post&reply_to=134321)

SiMcarD ha detto questo domenica : > Improvvisamente i 2 neuroni di Alex M. si incontrarono  $>$  e si svilupp $A<sup>2</sup>$  un nuovo idioma: >> Il 30/10/2011 15:28, Seymour Chinawsky ha scritto: >>> Scriveva Alex M. domenica, 30/10/2011: >>>> Il 30/10/2011 15:14, Seymour Chinawsky ha scritto: >>>>> Dopo dura riflessione, Alex M. ha scritto : >>>>>> Il 30/10/2011 15:02, Alex M. ha scritto:

>>>>>>> Il 30/10/2011 14:54, Seymour Chinawsky ha scritto: >>>>>>>> Il 30/10/2011, Alex M. ha detto : >>>>>>>>> Il 30/10/2011 14:48, Seymour Chinawsky ha scritto: >>>>>>>>>> Nel suo scritto precedente, Alex M. ha sostenuto : >>>>>>>>>>> Il 30/10/2011 14:35, Alex M. ha scritto: >>>>>>>>>>>> Il 30/10/2011 14:30, SiMcarD ha scritto: >>>>>>>>>>>>> Improvvisamente i 2 neuroni di Seymour Chinawsky si incontrarono  $\rightarrow$ >>>>>>>>>>>>>> e si svilupp $\tilde{A}^2$  un nuovo idioma: >>>>>>>>>>>>>> Alex M. ha usato la sua tastiera per scrivere : >>>>>>>>>>>>>>> Il 30/10/2011 14:25, Seymour Chinawsky ha scritto: >>>>>>>>>>>>>>>> Alex M. ci ha detto : >>>>>>>>>>>>>>>>> Il 30/10/2011 14:15, SiMcarD ha scritto: >>>>>>>>>>>>>>>>>> Improvvisamente i 2 neuroni di Alex M. si incontrarono  $\rightarrow$ >>>>>>>>>>>>>>>>>>>>> e si svilupp $A^2$  un nuovo idioma: >>>>>>>>>>>>>>>>>>> Il 30/10/2011 14:07, Alex M. ha scritto: >>>>>>>>>>>>>>>>>>>> Il 30/10/2011 14:06, SiMcarD ha scritto: >>>>>>>>>>>>>>>>>>>>> Improvvisamente i 2 neuroni di Alex M. si incontrarono  $>$ >>>>>>>>>>>>>>>>>>>>>>>>> e si svilupp $A^2$  un nuovo idioma: >>>>>>>>>>>>>>>>>>>>>> Il 30/10/2011 14:01, SiMcarD ha scritto: >>>>>>>>>>>>>>>>>>>>>>> Improvvisamente i 2 neuroni di Alex M. si incontrarono >>>>>>>>>>>>>>>>>>>>>>>>> e si svilupp $\tilde{A}^2$  un nuovo idioma: >>>>>>>>>>>>>>>>>>>>>>>> sul mio cell non e' possibile inviare mms,ho >>>>>>>>>>>>>>>>>>>>>>>> impostato >>>>>>>>>>>>>>>>>>>>>>>> tutte le configurazioni >>>>>>>>>>>>>>>>>>>>>>>> >>>>>>>>>>>>>>>>>>>>>>>> impostazioni / wireless e reti / reti mobili / nomi >>>>>>>>>>>>>>>>>>>>>>>> punti di accesso / >>>>>>>>>>>>>>>>>>>>>>>> >>>>>>>>>>>>>>>>>>>>>>>> ho gia' un APN MMS Vodafone che pero' ha dei >>>>>>>>>>>>>>>>>>>>>>>> parametri >>>>>>>>>>>>>>>>>>>>>>>> non corretti,voi direte modificalo no? ebbene non si >>>>>>>>>>>>>>>>>>>>>>>> puo' modificare,e' bloccato,ho provato ad aggiungere >>>>>>>>>>>>>>>>>>>>>>>> un nuovo APN per gli MMS e me lo fa fare ma non posso >>>>>>>>>>>>>>>>>>>>>>>> cancellare quello vecchio che non riuscivo a >>>>>>>>>>>>>>>>>>>>>>>> modificare >>>>>>>>>>>>>>>>>>>>>>>> >>>>>>>>>>>>>>>>>>>>>>>> insomma un casino e non riesco a trovare una >>>>>>>>>>>>>>>>>>>>>>>> soluzione, >>>>>>>>>>>>>>>>>>>>>>>> sapete se devo attivare qualcos'altro? >>>>>>>>>>>>>>>>>>>>>>>> >>>>>>>>>>>>>>>>>>>>>>>> nelle impostazioni reti mobili ho >>>>>>>>>>>>>>>>>>>>>>>> >>>>>>>>>>>>>>>>>>>>>>>> dati attivati NO >>>>>>>>>>>>>>>>>>>>>>>> roaming dati NO >>>>>>>>>>>>>>>>>>>>>>>> Selezione rete 2G SI >>>>>>>>>>>>>>>>>>>>>>>> usa solo reti 3G NO >>>>>>>>>>>>>>>>>>>>>>> >>>>>>>>>>>>>>>>>>>>>>> non è che devi abilitare dati attivati?

>>>>>>>>>>>>>>>>>>>>>> >>>>>>>>>>>>>>>>>>>>>> ma ci ho provato e non funziona....ma non e' che puo' >>>>>>>>>>>>>>>>>>>>>> sorgere un problema avendo 2 profili APN per gli mms? >>>>>>>>>>>>>>>>>>>>>> uno con i dati errati (che non riesco a cancellare) e >>>>>>>>>>>>>>>>>>>>>> l'altro con i dati giusti... >>>>>>>>>>>>>>>>>>>>> >>>>>>>>>>>>>>>>>>>>> provato con questo? >>>>>>>>>>>>>>>>>>>>> https://market.android.com/details?id=ale.android.apnmanager >>>>>>>>>>>>>>>>>>>>> >>>>>>>>>>>>>>>>>>>>> >>>>>>>>>>>>>>>>>>>> >>>>>>>>>>>>>>>>>>>> provo subito >>>>>>>>>>>>>>>>>>>> >>>>>>>>>>>>>>>>>>> >>>>>>>>>>>>>>>>>>> apn manager ha solo una lista infinita di tutti gli APN >>>>>>>>>>>>>>>>>>> del mondo,consente di fare backup e restore dei propri >>>>>>>>>>>>>>>>>>> APN,consente di inserire APN ma non consente di modificare >>>>>>>>>>>>>>>>>>> gli APN esistenti >>>>>>>>>>>>>>>>>>> >>>>>>>>>>>>>>>>>>> boh >>>>>>>>>>>>>>>>>> >>>>>>>>>>>>>>>>>> allora questo racconta cazzate: >>>>>>>>>>>>>>>>>> "Finalmente posso eliminare dal dual gli apn in sola >>>>>>>>>>>>>>>>>> lettura di >>>>>>>>>>>>>>>>>> vodafone >>>>>>>>>>>>>>>>>> ed usare il tethering con l'apn corretto" >>>>>>>>>>>>>>>>> >>>>>>>>>>>>>>>>> a me non l'ha consentito :-( >>>>>>>>>>>>>>>> >>>>>>>>>>>>>>>> ho un vago ricordo di quel che ho letto in un forum >>>>>>>>>>>>>>>> prova a cercare l'applicazione APN ITALIANI >>>>>>>>>>>>>>>> e se non erro la connessione dati deve stare attiva (occhio >>>>>>>>>>>>>>>> alle >>>>>>>>>>>>>>>> spese >>>>>>>>>>>>>>>> se non hai una flat dati) >>>>>>>>>>>>>>>> >>>>>>>>>>>>>>>> >>>>>>>>>>>>>>> >>>>>>>>>>>>>>> un momento,con un cell normale non dovevo avere nessuna >>>>>>>>>>>>>>> connessione dati attiva per mandare un semplice MMS, >>>>>>>>>>>>>>> ma stiamo scherzando? e' una truffa >>>>>>>>>>>>>> >>>>>>>>>>>>>> credo sia un problema dell'androide >>>>>>>>>>>>>> fammi vedere se trovo il thread in cui se ne parlava >>>>>>>>>>>>>> era per l'optimus one ma credo sia lo stesso >>>>>>>>>>>>> >>>>>>>>>>>>> pure sull'altra sponda non ridono >>>>>>>>>>>>> http://www.iphoneitalia.com/forum/tariffe-e-operatori-iphone

-4/72931-come-mai-gli-mms-arrivano-solo-se-sono-attivati-i-d ati-cellulare.html >>>>>>>>>>>>> >>>>>>>>>>>>> >>>>>>>>>>>>> >>>>>>>>>>>>> >>>>>>>>>>>>> >>>>>>>>>>>>> >>>>>>>>>>>> >>>>>>>>>>>> che grandissima MINCHIATA QUESTO ANDROID DEL CAZZO! >>>>>>>>>>>> >>>>>>>>>>> >>>>>>>>>>> senza la scheda la lista degli APN e' VUOTA!!! >>>>>>>>>>> anche l'APN che ho inserito manualmente magicamente >>>>>>>>>>> sparisce -\_- >>>>>>>>>> >>>>>>>>>> hai scaricato l'app APN ITALIANI dal market? >>>>>>>>>> cazzo!!! >>>>>>>>>> >>>>>>>>>> >>>>>>>>> >>>>>>>>> sono ancora sul fottuto link che mi hai dato! >>>>>>>>> >>>>>>>>> "Il trucco per aggirare questo inconveniente sta nel cambiare l'apn >>>>>>>>> internet (es. mobile.vodafone.it oppure wap.omnitel.it) con uno >>>>>>>>> inesistente, magari cancellando anche solo la prima lettera (es. >>>>>>>>> obile.vodafone.it oppure ap.omnitel.it)." >>>>>>>>> >>>>>>>>> ma non posso modificare una SEGAAAAAAAAAAAAAAAAAAAAAAAAAAA >>>>>>>> >>>>>>>> se tu installi QUEL FOTTUTISSIMO APN ITALIANI vedrai che ti configura >>>>>>>> gli apn per vodafone. sarà quello che poi dovrai modificare. :-) >>>>>>>> >>>>>>>> >>>>>>> >>>>>>> maroooooooooo ora lo installo,FOTTUTISSIMO ANDROID DEL CAZZOOOOOOO >>>>>>> >>>>>> >>>>>> ho installato APN italiani,ho impostato solo MMS ed ho >>>>>> cancellato TUTTO GLI ALTRI APN pure quelli di internet >>>>>> ma niente non mi spedisce gli mms >>>>> >>>>> hai fatto come ti diceva quel sito? >>>>>>>>> "Il trucco per aggirare questo inconveniente sta nel cambiare l'apn >>>>>>>>> internet (es. mobile.vodafone.it oppure wap.omnitel.it) con uno >>>>>>>>> inesistente, magari cancellando anche solo la prima lettera (es. >>>>>>>>> obile.vodafone.it oppure ap.omnitel.it)." >>>>> >>>>> e fatto questo puoi attivare la connesisone dati senza spendere soldi

>>>>> >>>>> devi attivare (pallino verde) e modificare il nome dell'apn internet non >>>>> quello MMS >>>>> >>>>> >>>> >>>> fatto tutto,installato APN ITALIANI,modificato apn internet, >>>> attivata col pallino verde >>>> >>>> GLI MMS NON PARTONO! >>> >>> hai attivato i dati? >>> wireless e reti - reti mobili - spunta dati attivati >>> >>> non sar $\tilde{A}^2$  responsabile se partono eventuali addebiti vodafone \*eg\* >>> >>> >>  $\gt$ E'PARTITOOOOOOOOOOOOOOOOOOOOOOOOOOOOOOOOOOOOOOOOOOOOOOOOOO OO OOOOOOOOOOOOOOOOOOOOOOOOOOOOOOOOOOOOOOOOOOOOOOOOOOOOOOO OOOOO OOOOOOOOOOOOOOOOOOOOOOOOOOOOOOOOOOOOOOOOOOOOOOOOOOOOOOO OOOOO OOOOOOOOOOOOOOOOOOOOOOOOOOOOOOOOOOOOOOOOOOOOOOOOOOOOOOO OOOOO OOOOOOOOOOOOOOOOOOOOOOOOO >> >> grazie Seymour :-) ed anche a Sim per le dritte ;-) >  $>$  ma bafang $\tilde{A}$ <sup>1</sup>! io pensavo che fossero "gli altri" dati -  $\sim$ > avremmo già risolto 1 ora fa.

si ma il problema  $\tilde{A}$ " che doveva modificare l'apn in uno fasullo altrimenti gli partiva l'addebito di 5 euriz

Subject: Re: altro problema con android + vodafogne Posted by [SiMcarD](http://newsgrouponline.com/index.php?t=usrinfo&id=2162) on Sun, 30 Oct 2011 14:35:42 GMT [View Forum Message](http://newsgrouponline.com/index.php?t=rview&th=24331&goto=134322#msg_134322) <> [Reply to Message](http://newsgrouponline.com/index.php?t=post&reply_to=134322)

Improvvisamente i 2 neuroni di Seymour Chinawsky si incontrarono e si svilupp $\tilde{A}^2$  un nuovo idioma:

> SiMcarD ha detto questo domenica :

>> Improvvisamente i 2 neuroni di Alex M. si incontrarono

 $\Rightarrow$  e si svilupp $A^2$  un nuovo idioma:

>>> Il 30/10/2011 15:28, Seymour Chinawsky ha scritto:

>>>> Scriveva Alex M. domenica, 30/10/2011:

>>>>> Il 30/10/2011 15:14, Seymour Chinawsky ha scritto: >>>>>> Dopo dura riflessione, Alex M. ha scritto : >>>>>>> Il 30/10/2011 15:02, Alex M. ha scritto: >>>>>>>> Il 30/10/2011 14:54, Seymour Chinawsky ha scritto: >>>>>>>>> Il 30/10/2011, Alex M. ha detto : >>>>>>>>>> Il 30/10/2011 14:48, Seymour Chinawsky ha scritto: >>>>>>>>>>> Nel suo scritto precedente, Alex M. ha sostenuto : >>>>>>>>>>>> Il 30/10/2011 14:35, Alex M. ha scritto: >>>>>>>>>>>>> Il 30/10/2011 14:30, SiMcarD ha scritto: >>>>>>>>>>>>>> Improvvisamente i 2 neuroni di Seymour Chinawsky si incontrarono  $\rightarrow$ >>>>>>>>>>>>>>>> e si svilupp $\tilde{A}^2$  un nuovo idioma: >>>>>>>>>>>>>>> Alex M. ha usato la sua tastiera per scrivere : >>>>>>>>>>>>>>>> Il 30/10/2011 14:25, Seymour Chinawsky ha scritto: >>>>>>>>>>>>>>>>> Alex M. ci ha detto : >>>>>>>>>>>>>>>>>> Il 30/10/2011 14:15, SiMcarD ha scritto: >>>>>>>>>>>>>>>>>>> Improvvisamente i 2 neuroni di Alex M. si incontrarono  $\geq$ >>>>>>>>>>>>>>>>>>>>>> e si svilupp $\tilde{A}^2$  un nuovo idioma: >>>>>>>>>>>>>>>>>>>> Il 30/10/2011 14:07, Alex M. ha scritto: >>>>>>>>>>>>>>>>>>>>> Il 30/10/2011 14:06, SiMcarD ha scritto: >>>>>>>>>>>>>>>>>>>>>> Improvvisamente i 2 neuroni di Alex M. si incontrarono  $>$ >>>>>>>>>>>>>>>>>>>>>>>>> e si svilupp $A^2$  un nuovo idioma: >>>>>>>>>>>>>>>>>>>>>>> Il 30/10/2011 14:01, SiMcarD ha scritto: >>>>>>>>>>>>>>>>>>>>>>>> Improvvisamente i 2 neuroni di Alex M. si incontrarono >>>>>>>>>>>>>>>>>>>>>>>>>> e si svilupp $\tilde{A}^2$  un nuovo idioma: >>>>>>>>>>>>>>>>>>>>>>>>> sul mio cell non e' possibile inviare mms,ho >>>>>>>>>>>>>>>>>>>>>>>>> impostato >>>>>>>>>>>>>>>>>>>>>>>>> tutte le configurazioni >>>>>>>>>>>>>>>>>>>>>>>>> >>>>>>>>>>>>>>>>>>>>>>>>> impostazioni / wireless e reti / reti mobili / nomi >>>>>>>>>>>>>>>>>>>>>>>>> punti di accesso / >>>>>>>>>>>>>>>>>>>>>>>>> >>>>>>>>>>>>>>>>>>>>>>>>> ho gia' un APN MMS Vodafone che pero' ha dei >>>>>>>>>>>>>>>>>>>>>>>>> parametri >>>>>>>>>>>>>>>>>>>>>>>>> non corretti,voi direte modificalo no? ebbene non si >>>>>>>>>>>>>>>>>>>>>>>>> puo' modificare,e' bloccato,ho provato ad aggiungere >>>>>>>>>>>>>>>>>>>>>>>>> un nuovo APN per gli MMS e me lo fa fare ma non posso >>>>>>>>>>>>>>>>>>>>>>>>> cancellare quello vecchio che non riuscivo a >>>>>>>>>>>>>>>>>>>>>>>>> modificare >>>>>>>>>>>>>>>>>>>>>>>>> >>>>>>>>>>>>>>>>>>>>>>>>> insomma un casino e non riesco a trovare una >>>>>>>>>>>>>>>>>>>>>>>>> soluzione, >>>>>>>>>>>>>>>>>>>>>>>>> sapete se devo attivare qualcos'altro? >>>>>>>>>>>>>>>>>>>>>>>>> >>>>>>>>>>>>>>>>>>>>>>>>> nelle impostazioni reti mobili ho >>>>>>>>>>>>>>>>>>>>>>>>> >>>>>>>>>>>>>>>>>>>>>>>>> dati attivati NO >>>>>>>>>>>>>>>>>>>>>>>>> roaming dati NO >>>>>>>>>>>>>>>>>>>>>>>>> Selezione rete 2G SI

>>>>>>>>>>>>>>>>>>>>>>>>> usa solo reti 3G NO >>>>>>>>>>>>>>>>>>>>>>>> >>>>>>>>>>>>>>>>>>>>>>>>>> non  $\tilde{A}$ " che devi abilitare dati attivati? >>>>>>>>>>>>>>>>>>>>>>> >>>>>>>>>>>>>>>>>>>>>>> ma ci ho provato e non funziona....ma non e' che puo' >>>>>>>>>>>>>>>>>>>>>>> sorgere un problema avendo 2 profili APN per gli mms? >>>>>>>>>>>>>>>>>>>>>>> uno con i dati errati (che non riesco a cancellare) e >>>>>>>>>>>>>>>>>>>>>>> l'altro con i dati giusti... >>>>>>>>>>>>>>>>>>>>>> >>>>>>>>>>>>>>>>>>>>>> provato con questo? >>>>>>>>>>>>>>>>>>>>>> https://market.android.com/details?id=ale.android.apnmanager >>>>>>>>>>>>>>>>>>>>>> >>>>>>>>>>>>>>>>>>>>>> >>>>>>>>>>>>>>>>>>>>> >>>>>>>>>>>>>>>>>>>>> provo subito >>>>>>>>>>>>>>>>>>>>> >>>>>>>>>>>>>>>>>>>> >>>>>>>>>>>>>>>>>>>> apn manager ha solo una lista infinita di tutti gli APN >>>>>>>>>>>>>>>>>>>> del mondo,consente di fare backup e restore dei propri >>>>>>>>>>>>>>>>>>>> APN,consente di inserire APN ma non consente di modificare >>>>>>>>>>>>>>>>>>>> gli APN esistenti >>>>>>>>>>>>>>>>>>>> >>>>>>>>>>>>>>>>>>>> boh >>>>>>>>>>>>>>>>>>> >>>>>>>>>>>>>>>>>>> allora questo racconta cazzate: >>>>>>>>>>>>>>>>>>> "Finalmente posso eliminare dal dual gli apn in sola >>>>>>>>>>>>>>>>>>> lettura di >>>>>>>>>>>>>>>>>>> vodafone >>>>>>>>>>>>>>>>>>> ed usare il tethering con l'apn corretto" >>>>>>>>>>>>>>>>>> >>>>>>>>>>>>>>>>>> a me non l'ha consentito :-( >>>>>>>>>>>>>>>>> >>>>>>>>>>>>>>>>> ho un vago ricordo di quel che ho letto in un forum >>>>>>>>>>>>>>>>> prova a cercare l'applicazione APN ITALIANI >>>>>>>>>>>>>>>>> e se non erro la connessione dati deve stare attiva (occhio >>>>>>>>>>>>>>>>> alle >>>>>>>>>>>>>>>>> spese >>>>>>>>>>>>>>>>> se non hai una flat dati) >>>>>>>>>>>>>>>>> >>>>>>>>>>>>>>>>> >>>>>>>>>>>>>>>> >>>>>>>>>>>>>>>> un momento,con un cell normale non dovevo avere nessuna >>>>>>>>>>>>>>>> connessione dati attiva per mandare un semplice MMS, >>>>>>>>>>>>>>>> ma stiamo scherzando? e' una truffa >>>>>>>>>>>>>>> >>>>>>>>>>>>>>> credo sia un problema dell'androide >>>>>>>>>>>>>>> fammi vedere se trovo il thread in cui se ne parlava >>>>>>>>>>>>>>> era per l'optimus one ma credo sia lo stesso

```
>>>>>>>>>>>>>> 
>>>>>>>>>>>>>> pure sull'altra sponda non ridono
>>>>>>>>>>>>>> http://www.iphoneitalia.com/forum/tariffe-e-operatori-iphone
-4/72931-come-mai-gli-mms-arrivano-solo-se-sono-attivati-i-d ati-cellulare.html
>>>>>>>>>>>>>> 
>>>>>>>>>>>>>> 
>>>>>>>>>>>>>> 
>>>>>>>>>>>>>> 
>>>>>>>>>>>>>> 
>>>>>>>>>>>>>> 
>>>>>>>>>>>>> 
>>>>>>>>>>>>> che grandissima MINCHIATA QUESTO ANDROID DEL CAZZO!
>>>>>>>>>>>>> 
>>>>>>>>>>>> 
>>>>>>>>>>>> senza la scheda la lista degli APN e' VUOTA!!!
>>>>>>>>>>>> anche l'APN che ho inserito manualmente magicamente
>>>>>>>>>>>> sparisce -_-
>>>>>>>>>>> 
>>>>>>>>>>> hai scaricato l'app APN ITALIANI dal market?
>>>>>>>>>>> cazzo!!!
>>>>>>>>>>> 
>>>>>>>>>>> 
>>>>>>>>>> 
>>>>>>>>>> sono ancora sul fottuto link che mi hai dato!
>>>>>>>>>> 
>>>>>>>>>> "Il trucco per aggirare questo inconveniente sta nel cambiare l'apn
>>>>>>>>>> internet (es. mobile.vodafone.it oppure wap.omnitel.it) con uno
>>>>>>>>>> inesistente, magari cancellando anche solo la prima lettera (es.
>>>>>>>>>> obile.vodafone.it oppure ap.omnitel.it)."
>>>>>>>>>> 
>>>>>>>>>> ma non posso modificare una SEGAAAAAAAAAAAAAAAAAAAAAAAAAAA
>>>>>>>>> 
>>>>>>>>> se tu installi QUEL FOTTUTISSIMO APN ITALIANI vedrai che ti configura
>>>>>>>>> gli apn per vodafone. sarà quello che poi dovrai modificare. :-)
>>>>>>>>> 
>>>>>>>>> 
>>>>>>>> 
>>>>>>>> maroooooooooo ora lo installo,FOTTUTISSIMO ANDROID DEL CAZZOOOOOOO
>>>>>>>> 
>>>>>>> 
>>>>>>> ho installato APN italiani,ho impostato solo MMS ed ho
>>>>>>> cancellato TUTTO GLI ALTRI APN pure quelli di internet
>>>>>>> ma niente non mi spedisce gli mms
>>>>>> 
>>>>>> hai fatto come ti diceva quel sito?
>>>>>>>>>> "Il trucco per aggirare questo inconveniente sta nel cambiare l'apn
>>>>>>>>>> internet (es. mobile.vodafone.it oppure wap.omnitel.it) con uno
>>>>>>>>>> inesistente, magari cancellando anche solo la prima lettera (es.
```
>>>>>>>>>> obile.vodafone.it oppure ap.omnitel.it)." >>>>>> >>>>>> e fatto questo puoi attivare la connesisone dati senza spendere soldi >>>>>> >>>>>> devi attivare (pallino verde) e modificare il nome dell'apn internet non >>>>>> quello MMS >>>>>> >>>>>> >>>>> >>>>> fatto tutto,installato APN ITALIANI,modificato apn internet, >>>>> attivata col pallino verde >>>>> >>>>> GLI MMS NON PARTONO! >>>> >>>> hai attivato i dati? >>>> wireless e reti - reti mobili - spunta dati attivati >>>>  $\gg$ >> non sar $\tilde{A}^2$  responsabile se partono eventuali addebiti vodafone \*eg\* >>>> >>>> >>> >>> E'PARTITOOOOOOOOOOOOOOOOOOOOOOOOOOOOOOOOOOOOOOOOOOOOOOOOOO OO OOOOOOOOOOOOOOOOOOOOOOOOOOOOOOOOOOOOOOOOOOOOOOOOOOOOOOO OOOOO OOOOOOOOOOOOOOOOOOOOOOOOOOOOOOOOOOOOOOOOOOOOOOOOOOOOOOO OOOOO OOOOOOOOOOOOOOOOOOOOOOOOOOOOOOOOOOOOOOOOOOOOOOOOOOOOOOO OOOOO OOOOOOOOOOOOOOOOOOOOOOOOO >>> >>> grazie Seymour :-) ed anche a Sim per le dritte ;-) >>  $>$  ma bafang $\tilde{A}$ <sup>1</sup>! io pensavo che fossero "gli altri" dati -\_\_->> avremmo già risolto 1 ora fa. >  $>$  si ma il problema  $\tilde{A}$ " che doveva modificare l'apn in uno fasullo > altrimenti gli partiva l'addebito di 5 euriz si faceva una tariffa dati e spendeva di meno e soprattutto non ci scassava i maroni per 1 ora \*eg\* -- -=SiMcarD=-\_  $\hat{A} \circledR$ "L'intelligenza sulla terra Â" costante, la popolazione in aumento."

Subject: Re: altro problema con android + vodafogne

## Posted by [Seymour Chinawsky](http://newsgrouponline.com/index.php?t=usrinfo&id=464) on Sun, 30 Oct 2011 14:38:27 GMT [View Forum Message](http://newsgrouponline.com/index.php?t=rview&th=24331&goto=134328#msg_134328) <> [Reply to Message](http://newsgrouponline.com/index.php?t=post&reply_to=134328)

Il 30/10/2011, SiMcarD ha detto : > Improvvisamente i 2 neuroni di Seymour Chinawsky si incontrarono  $>$  e si svilupp $\tilde{A}^2$  un nuovo idioma: >> SiMcarD ha detto questo domenica : >>> Improvvisamente i 2 neuroni di Alex M. si incontrarono  $\gg$  e si svilupp $\tilde{A}^2$  un nuovo idioma: >>>> Il 30/10/2011 15:28, Seymour Chinawsky ha scritto: >>>>> Scriveva Alex M. domenica, 30/10/2011: >>>>>> Il 30/10/2011 15:14, Seymour Chinawsky ha scritto: >>>>>>> Dopo dura riflessione, Alex M. ha scritto : >>>>>>>> Il 30/10/2011 15:02, Alex M. ha scritto: >>>>>>>>> Il 30/10/2011 14:54, Seymour Chinawsky ha scritto: >>>>>>>>>> Il 30/10/2011, Alex M. ha detto : >>>>>>>>>>> Il 30/10/2011 14:48, Seymour Chinawsky ha scritto: >>>>>>>>>>>> Nel suo scritto precedente, Alex M. ha sostenuto : >>>>>>>>>>>>> Il 30/10/2011 14:35, Alex M. ha scritto: >>>>>>>>>>>>>> Il 30/10/2011 14:30, SiMcarD ha scritto: >>>>>>>>>>>>>>> Improvvisamente i 2 neuroni di Seymour Chinawsky si >>>>>>>>>>>>>> incontrarono e si svilupp $\tilde{A}^2$  un nuovo idioma: >>>>>>>>>>>>>>>> Alex M. ha usato la sua tastiera per scrivere : >>>>>>>>>>>>>>>>> Il 30/10/2011 14:25, Seymour Chinawsky ha scritto: >>>>>>>>>>>>>>>>>> Alex M. ci ha detto : >>>>>>>>>>>>>>>>>>> Il 30/10/2011 14:15, SiMcarD ha scritto: >>>>>>>>>>>>>>>>>>>> Improvvisamente i 2 neuroni di Alex M. si incontrarono  $\rightarrow$ >>>>>>>>>>>>>>>>>>>>>>>>>>>>> e si svilupp $A^2$  un nuovo idioma: >>>>>>>>>>>>>>>>>>>>> Il 30/10/2011 14:07, Alex M. ha scritto: >>>>>>>>>>>>>>>>>>>>>> Il 30/10/2011 14:06, SiMcarD ha scritto: >>>>>>>>>>>>>>>>>>>>>>> Improvvisamente i 2 neuroni di Alex M. si incontrarono  $>$ >>>>>>>>>>>>>>>>>>>>>>>>>>> e si svilupp $A^2$  un nuovo idioma: >>>>>>>>>>>>>>>>>>>>>>>> Il 30/10/2011 14:01, SiMcarD ha scritto: >>>>>>>>>>>>>>>>>>>>>>>>> Improvvisamente i 2 neuroni di Alex M. si >>>>>>>>>>>>>>>>>>>>>>>>>>> incontrarono e si svilupp $\tilde{A}^2$  un nuovo idioma: >>>>>>>>>>>>>>>>>>>>>>>>>> sul mio cell non e' possibile inviare mms,ho >>>>>>>>>>>>>>>>>>>>>>>>>> impostato >>>>>>>>>>>>>>>>>>>>>>>>>> tutte le configurazioni >>>>>>>>>>>>>>>>>>>>>>>>>> >>>>>>>>>>>>>>>>>>>>>>>>>> impostazioni / wireless e reti / reti mobili / nomi >>>>>>>>>>>>>>>>>>>>>>>>>> punti di accesso / >>>>>>>>>>>>>>>>>>>>>>>>>> >>>>>>>>>>>>>>>>>>>>>>>>>> ho gia' un APN MMS Vodafone che pero' ha dei >>>>>>>>>>>>>>>>>>>>>>>>>> parametri >>>>>>>>>>>>>>>>>>>>>>>>>> non corretti,voi direte modificalo no? ebbene non si >>>>>>>>>>>>>>>>>>>>>>>>>> puo' modificare,e' bloccato,ho provato ad aggiungere >>>>>>>>>>>>>>>>>>>>>>>>>> un nuovo APN per gli MMS e me lo fa fare ma non >>>>>>>>>>>>>>>>>>>>>>>>>> posso cancellare quello vecchio che non riuscivo a >>>>>>>>>>>>>>>>>>>>>>>>>> modificare

>>>>>>>>>>>>>>>>>>>>>>>>>> >>>>>>>>>>>>>>>>>>>>>>>>>> insomma un casino e non riesco a trovare una >>>>>>>>>>>>>>>>>>>>>>>>>> soluzione, >>>>>>>>>>>>>>>>>>>>>>>>>> sapete se devo attivare qualcos'altro? >>>>>>>>>>>>>>>>>>>>>>>>>> >>>>>>>>>>>>>>>>>>>>>>>>>> nelle impostazioni reti mobili ho >>>>>>>>>>>>>>>>>>>>>>>>>> >>>>>>>>>>>>>>>>>>>>>>>>>> dati attivati NO >>>>>>>>>>>>>>>>>>>>>>>>>> roaming dati NO >>>>>>>>>>>>>>>>>>>>>>>>>> Selezione rete 2G SI >>>>>>>>>>>>>>>>>>>>>>>>>> usa solo reti 3G NO >>>>>>>>>>>>>>>>>>>>>>>>> >>>>>>>>>>>>>>>>>>>>>>>>>>> non Ã" che devi abilitare dati attivati? >>>>>>>>>>>>>>>>>>>>>>>> >>>>>>>>>>>>>>>>>>>>>>>> ma ci ho provato e non funziona....ma non e' che puo' >>>>>>>>>>>>>>>>>>>>>>>> sorgere un problema avendo 2 profili APN per gli mms? >>>>>>>>>>>>>>>>>>>>>>>> uno con i dati errati (che non riesco a cancellare) e >>>>>>>>>>>>>>>>>>>>>>>> l'altro con i dati giusti... >>>>>>>>>>>>>>>>>>>>>>> >>>>>>>>>>>>>>>>>>>>>>> provato con questo? >>>>>>>>>>>>>>>>>>>>>>> https://market.android.com/details?id=ale.android.apnmanager >>>>>>>>>>>>>>>>>>>>>>> >>>>>>>>>>>>>>>>>>>>>>> >>>>>>>>>>>>>>>>>>>>>> >>>>>>>>>>>>>>>>>>>>>> provo subito >>>>>>>>>>>>>>>>>>>>>> >>>>>>>>>>>>>>>>>>>>> >>>>>>>>>>>>>>>>>>>>> apn manager ha solo una lista infinita di tutti gli APN >>>>>>>>>>>>>>>>>>>>> del mondo,consente di fare backup e restore dei propri >>>>>>>>>>>>>>>>>>>>> APN,consente di inserire APN ma non consente di >>>>>>>>>>>>>>>>>>>>> modificare gli APN esistenti >>>>>>>>>>>>>>>>>>>>> >>>>>>>>>>>>>>>>>>>>> boh >>>>>>>>>>>>>>>>>>>> >>>>>>>>>>>>>>>>>>>> allora questo racconta cazzate: >>>>>>>>>>>>>>>>>>>> "Finalmente posso eliminare dal dual gli apn in sola >>>>>>>>>>>>>>>>>>>> lettura di >>>>>>>>>>>>>>>>>>>> vodafone >>>>>>>>>>>>>>>>>>>> ed usare il tethering con l'apn corretto" >>>>>>>>>>>>>>>>>>> >>>>>>>>>>>>>>>>>>> a me non l'ha consentito :-( >>>>>>>>>>>>>>>>>> >>>>>>>>>>>>>>>>>> ho un vago ricordo di quel che ho letto in un forum >>>>>>>>>>>>>>>>>> prova a cercare l'applicazione APN ITALIANI >>>>>>>>>>>>>>>>>> e se non erro la connessione dati deve stare attiva (occhio >>>>>>>>>>>>>>>>>> alle >>>>>>>>>>>>>>>>>> spese >>>>>>>>>>>>>>>>>> se non hai una flat dati)

```
>>>>>>>>>>>>>>>>>> 
>>>>>>>>>>>>>>>>>> 
>>>>>>>>>>>>>>>>> 
>>>>>>>>>>>>>>>>> un momento,con un cell normale non dovevo avere nessuna
>>>>>>>>>>>>>>>>> connessione dati attiva per mandare un semplice MMS,
>>>>>>>>>>>>>>>>> ma stiamo scherzando? e' una truffa
>>>>>>>>>>>>>>>> 
>>>>>>>>>>>>>>>> credo sia un problema dell'androide
>>>>>>>>>>>>>>>> fammi vedere se trovo il thread in cui se ne parlava
>>>>>>>>>>>>>>>> era per l'optimus one ma credo sia lo stesso
>>>>>>>>>>>>>>> 
>>>>>>>>>>>>>>> pure sull'altra sponda non ridono
>>>>>>>>>>>>>>> http://www.iphoneitalia.com/forum/tariffe-e-operatori-iphone
-4/72931-come-mai-gli-mms-arrivano-solo-se-sono-attivati-i-d ati-cellulare.html
>>>>>>>>>>>>>>> 
>>>>>>>>>>>>>>> 
>>>>>>>>>>>>>>> 
>>>>>>>>>>>>>>> 
>>>>>>>>>>>>>>> 
>>>>>>>>>>>>>>> 
>>>>>>>>>>>>>> 
>>>>>>>>>>>>>> che grandissima MINCHIATA QUESTO ANDROID DEL CAZZO!
>>>>>>>>>>>>>> 
>>>>>>>>>>>>> 
>>>>>>>>>>>>> senza la scheda la lista degli APN e' VUOTA!!!
>>>>>>>>>>>>> anche l'APN che ho inserito manualmente magicamente
>>>>>>>>>>>>> sparisce -_-
>>>>>>>>>>>> 
>>>>>>>>>>>> hai scaricato l'app APN ITALIANI dal market?
>>>>>>>>>>>> cazzo!!!
>>>>>>>>>>>> 
>>>>>>>>>>>> 
>>>>>>>>>>> 
>>>>>>>>>>> sono ancora sul fottuto link che mi hai dato!
>>>>>>>>>>> 
>>>>>>>>>>> "Il trucco per aggirare questo inconveniente sta nel cambiare l'apn
>>>>>>>>>>> internet (es. mobile.vodafone.it oppure wap.omnitel.it) con uno
>>>>>>>>>>> inesistente, magari cancellando anche solo la prima lettera (es.
>>>>>>>>>>> obile.vodafone.it oppure ap.omnitel.it)."
>>>>>>>>>>> 
>>>>>>>>>>> ma non posso modificare una SEGAAAAAAAAAAAAAAAAAAAAAAAAAAA
>>>>>>>>>> 
>>>>>>>>>> se tu installi QUEL FOTTUTISSIMO APN ITALIANI vedrai che ti 
>>>>>>>>> configura gli apn per vodafone. sarA quello che poi dovrai
>>>>>>>>>> modificare. :-)
>>>>>>>>>> 
>>>>>>>>>> 
>>>>>>>>>
```
>>>>>>>>> maroooooooooo ora lo installo,FOTTUTISSIMO ANDROID DEL CAZZOOOOOOO >>>>>>>>> >>>>>>>> >>>>>>>> ho installato APN italiani,ho impostato solo MMS ed ho >>>>>>>> cancellato TUTTO GLI ALTRI APN pure quelli di internet >>>>>>>> ma niente non mi spedisce gli mms >>>>>>> >>>>>>> hai fatto come ti diceva quel sito? >>>>>>>>>>> "Il trucco per aggirare questo inconveniente sta nel cambiare l'apn >>>>>>>>>>> internet (es. mobile.vodafone.it oppure wap.omnitel.it) con uno >>>>>>>>>>> inesistente, magari cancellando anche solo la prima lettera (es. >>>>>>>>>>> obile.vodafone.it oppure ap.omnitel.it)." >>>>>>> >>>>>>> e fatto questo puoi attivare la connesisone dati senza spendere soldi >>>>>>> >>>>>>> devi attivare (pallino verde) e modificare il nome dell'apn internet >>>>>>> non quello MMS >>>>>>> >>>>>>> >>>>>> >>>>>> fatto tutto,installato APN ITALIANI,modificato apn internet, >>>>>> attivata col pallino verde >>>>>> >>>>>> GLI MMS NON PARTONO! >>>>> >>>>> hai attivato i dati? >>>>> wireless e reti - reti mobili - spunta dati attivati >>>>>  $\rightarrow$ >>>> non sar $\tilde{A}^2$  responsabile se partono eventuali addebiti vodafone \*eg\* >>>>> >>>>> >>>> >>>> E'PARTITOOOOOOOOOOOOOOOOOOOOOOOOOOOOOOOOOOOOOOOOOOOOOOOOOO OO OOOOOOOOOOOOOOOOOOOOOOOOOOOOOOOOOOOOOOOOOOOOOOOOOOOOOOO OOOOO OOOOOOOOOOOOOOOOOOOOOOOOOOOOOOOOOOOOOOOOOOOOOOOOOOOOOOO OOOOO OOOOOOOOOOOOOOOOOOOOOOOOOOOOOOOOOOOOOOOOOOOOOOOOOOOOOOO OOOOO OOOOOOOOOOOOOOOOOOOOOOOOO >>>> >>>> grazie Seymour :-) ed anche a Sim per le dritte ;-) >>>  $\gg$  ma bafang $\tilde{A}$ <sup>1</sup>! io pensavo che fossero "gli altri" dati -\_\_->>> avremmo già risolto 1 ora fa. >>  $\gg$  si ma il problema  $\tilde{A}$ " che doveva modificare l'apn in uno fasullo

>> altrimenti gli partiva l'addebito di 5 euriz

>

- > si faceva una tariffa dati e spendeva di meno e soprattutto non ci
- > scassava i maroni per 1 ora \*eg\*

## ROLz

tanto qui nessuno di noi mi pare abbia un cazzo da fare oggi pomeriggio altrimenti lo avremmo sfanculato subito : $o\tilde{A}\tilde{z}$ 

Subject: Re: altro problema con android + vodafogne Posted by [Alex M.](http://newsgrouponline.com/index.php?t=usrinfo&id=2997) on Sun, 30 Oct 2011 14:38:43 GMT [View Forum Message](http://newsgrouponline.com/index.php?t=rview&th=24331&goto=134329#msg_134329) <> [Reply to Message](http://newsgrouponline.com/index.php?t=post&reply_to=134329) Il 30/10/2011 15:35, SiMcarD ha scritto: > Improvvisamente i 2 neuroni di Seymour Chinawsky si incontrarono  $>$  e si svilupp $A^2$  un nuovo idioma: >> SiMcarD ha detto questo domenica : >>> Improvvisamente i 2 neuroni di Alex M. si incontrarono  $\gg$  e si svilupp $\tilde{A}^2$  un nuovo idioma: >>>> Il 30/10/2011 15:28, Seymour Chinawsky ha scritto: >>>>> Scriveva Alex M. domenica, 30/10/2011: >>>>>> Il 30/10/2011 15:14, Seymour Chinawsky ha scritto: >>>>>>> Dopo dura riflessione, Alex M. ha scritto : >>>>>>>> Il 30/10/2011 15:02, Alex M. ha scritto: >>>>>>>>> Il 30/10/2011 14:54, Seymour Chinawsky ha scritto: >>>>>>>>>> Il 30/10/2011, Alex M. ha detto : >>>>>>>>>>> Il 30/10/2011 14:48, Seymour Chinawsky ha scritto: >>>>>>>>>>>> Nel suo scritto precedente, Alex M. ha sostenuto : >>>>>>>>>>>>> Il 30/10/2011 14:35, Alex M. ha scritto: >>>>>>>>>>>>>> Il 30/10/2011 14:30, SiMcarD ha scritto: >>>>>>>>>>>>>>> Improvvisamente i 2 neuroni di Seymour Chinawsky si incontrarono  $\rightarrow$ >>>>>>>>>>>>>>>>> e si svilupp $\tilde{A}^2$  un nuovo idioma: >>>>>>>>>>>>>>>> Alex M. ha usato la sua tastiera per scrivere : >>>>>>>>>>>>>>>>> Il 30/10/2011 14:25, Seymour Chinawsky ha scritto: >>>>>>>>>>>>>>>>>> Alex M. ci ha detto : >>>>>>>>>>>>>>>>>>> Il 30/10/2011 14:15, SiMcarD ha scritto: >>>>>>>>>>>>>>>>>>>> Improvvisamente i 2 neuroni di Alex M. si incontrarono  $\ge$ >>>>>>>>>>>>>>>>>>>>>> e si svilupp $\tilde{A}^2$  un nuovo idioma: >>>>>>>>>>>>>>>>>>>>> Il 30/10/2011 14:07, Alex M. ha scritto: >>>>>>>>>>>>>>>>>>>>>> Il 30/10/2011 14:06, SiMcarD ha scritto: >>>>>>>>>>>>>>>>>>>>>>> Improvvisamente i 2 neuroni di Alex M. si incontrarono  $>$ >>>>>>>>>>>>>>>>>>>>>>>>>>> e si svilupp $A^2$  un nuovo idioma: >>>>>>>>>>>>>>>>>>>>>>>> Il 30/10/2011 14:01, SiMcarD ha scritto: >>>>>>>>>>>>>>>>>>>>>>>>> Improvvisamente i 2 neuroni di Alex M. si incontrarono  $>$ >>>>>>>>>>>>>>>>>>>>>>>>>>>>> e si svilupp $A^2$  un nuovo idioma: >>>>>>>>>>>>>>>>>>>>>>>>>> sul mio cell non e' possibile inviare mms,ho >>>>>>>>>>>>>>>>>>>>>>>>>> impostato

>>>>>>>>>>>>>>>>>>>>>>>>>> tutte le configurazioni >>>>>>>>>>>>>>>>>>>>>>>>>> >>>>>>>>>>>>>>>>>>>>>>>>>> impostazioni / wireless e reti / reti mobili / nomi >>>>>>>>>>>>>>>>>>>>>>>>>> punti di accesso / >>>>>>>>>>>>>>>>>>>>>>>>>> >>>>>>>>>>>>>>>>>>>>>>>>>> ho gia' un APN MMS Vodafone che pero' ha dei >>>>>>>>>>>>>>>>>>>>>>>>>> parametri >>>>>>>>>>>>>>>>>>>>>>>>>> non corretti,voi direte modificalo no? ebbene non si >>>>>>>>>>>>>>>>>>>>>>>>>> puo' modificare,e' bloccato,ho provato ad aggiungere >>>>>>>>>>>>>>>>>>>>>>>>>> un nuovo APN per gli MMS e me lo fa fare ma non posso >>>>>>>>>>>>>>>>>>>>>>>>>> cancellare quello vecchio che non riuscivo a >>>>>>>>>>>>>>>>>>>>>>>>>> modificare >>>>>>>>>>>>>>>>>>>>>>>>>> >>>>>>>>>>>>>>>>>>>>>>>>>> insomma un casino e non riesco a trovare una >>>>>>>>>>>>>>>>>>>>>>>>>> soluzione, >>>>>>>>>>>>>>>>>>>>>>>>>> sapete se devo attivare qualcos'altro? >>>>>>>>>>>>>>>>>>>>>>>>>> >>>>>>>>>>>>>>>>>>>>>>>>>> nelle impostazioni reti mobili ho >>>>>>>>>>>>>>>>>>>>>>>>>> >>>>>>>>>>>>>>>>>>>>>>>>>> dati attivati NO >>>>>>>>>>>>>>>>>>>>>>>>>> roaming dati NO >>>>>>>>>>>>>>>>>>>>>>>>>> Selezione rete 2G SI >>>>>>>>>>>>>>>>>>>>>>>>>> usa solo reti 3G NO >>>>>>>>>>>>>>>>>>>>>>>>> >>>>>>>>>>>>>>>>>>>>>>>>> non è che devi abilitare dati attivati? >>>>>>>>>>>>>>>>>>>>>>>> >>>>>>>>>>>>>>>>>>>>>>>> ma ci ho provato e non funziona....ma non e' che puo' >>>>>>>>>>>>>>>>>>>>>>>> sorgere un problema avendo 2 profili APN per gli mms? >>>>>>>>>>>>>>>>>>>>>>>> uno con i dati errati (che non riesco a cancellare) e >>>>>>>>>>>>>>>>>>>>>>>> l'altro con i dati giusti... >>>>>>>>>>>>>>>>>>>>>>> >>>>>>>>>>>>>>>>>>>>>>> provato con questo? >>>>>>>>>>>>>>>>>>>>>>> https://market.android.com/details?id=ale.android.apnmanager >>>>>>>>>>>>>>>>>>>>>>> >>>>>>>>>>>>>>>>>>>>>>> >>>>>>>>>>>>>>>>>>>>>> >>>>>>>>>>>>>>>>>>>>>> provo subito >>>>>>>>>>>>>>>>>>>>>> >>>>>>>>>>>>>>>>>>>>> >>>>>>>>>>>>>>>>>>>>> apn manager ha solo una lista infinita di tutti gli APN >>>>>>>>>>>>>>>>>>>>> del mondo,consente di fare backup e restore dei propri >>>>>>>>>>>>>>>>>>>>> APN,consente di inserire APN ma non consente di modificare >>>>>>>>>>>>>>>>>>>>> gli APN esistenti >>>>>>>>>>>>>>>>>>>>> >>>>>>>>>>>>>>>>>>>>> boh >>>>>>>>>>>>>>>>>>>> >>>>>>>>>>>>>>>>>>>> allora questo racconta cazzate: >>>>>>>>>>>>>>>>>>>> "Finalmente posso eliminare dal dual gli apn in sola

```
>>>>>>>>>>>>>>>>>>>> lettura di
>>>>>>>>>>>>>>>>>>>> vodafone
>>>>>>>>>>>>>>>>>>>> ed usare il tethering con l'apn corretto"
>>>>>>>>>>>>>>>>>>>
>>>>>>>>>>>>>>>>>>> a me non l'ha consentito :-(
>>>>>>>>>>>>>>>>>>
>>>>>>>>>>>>>>>>>> ho un vago ricordo di quel che ho letto in un forum
>>>>>>>>>>>>>>>>>> prova a cercare l'applicazione APN ITALIANI
>>>>>>>>>>>>>>>>>> e se non erro la connessione dati deve stare attiva (occhio
>>>>>>>>>>>>>>>>>> alle
>>>>>>>>>>>>>>>>>> spese
>>>>>>>>>>>>>>>>>> se non hai una flat dati)
>>>>>>>>>>>>>>>>>>
>>>>>>>>>>>>>>>>>>
>>>>>>>>>>>>>>>>>
>>>>>>>>>>>>>>>>> un momento,con un cell normale non dovevo avere nessuna
>>>>>>>>>>>>>>>>> connessione dati attiva per mandare un semplice MMS,
>>>>>>>>>>>>>>>>> ma stiamo scherzando? e' una truffa
>>>>>>>>>>>>>>>>
>>>>>>>>>>>>>>>> credo sia un problema dell'androide
>>>>>>>>>>>>>>>> fammi vedere se trovo il thread in cui se ne parlava
>>>>>>>>>>>>>>>> era per l'optimus one ma credo sia lo stesso
>>>>>>>>>>>>>>>
>>>>>>>>>>>>>>> pure sull'altra sponda non ridono
>>>>>>>>>>>>>>> http://www.iphoneitalia.com/forum/tariffe-e-operatori-iphone
-4/72931-come-mai-gli-mms-arrivano-solo-se-sono-attivati-i-d ati-cellulare.html
>>>>>>>>>>>>>>>
>>>>>>>>>>>>>>>
>>>>>>>>>>>>>>>
>>>>>>>>>>>>>>>
>>>>>>>>>>>>>>>
>>>>>>>>>>>>>>>
>>>>>>>>>>>>>>
>>>>>>>>>>>>>> che grandissima MINCHIATA QUESTO ANDROID DEL CAZZO!
>>>>>>>>>>>>>>
>>>>>>>>>>>>>
>>>>>>>>>>>>> senza la scheda la lista degli APN e' VUOTA!!!
>>>>>>>>>>>>> anche l'APN che ho inserito manualmente magicamente
>>>>>>>>>>>>> sparisce -_-
>>>>>>>>>>>>
>>>>>>>>>>>> hai scaricato l'app APN ITALIANI dal market?
>>>>>>>>>>>> cazzo!!!
>>>>>>>>>>>>
>>>>>>>>>>>>
>>>>>>>>>>>
>>>>>>>>>>> sono ancora sul fottuto link che mi hai dato!
>>>>>>>>>>>
>>>>>>>>>>> "Il trucco per aggirare questo inconveniente sta nel cambiare l'apn
```
>>>>>>>>>>> internet (es. mobile.vodafone.it oppure wap.omnitel.it) con uno >>>>>>>>>>> inesistente, magari cancellando anche solo la prima lettera (es. >>>>>>>>>>> obile.vodafone.it oppure ap.omnitel.it)." >>>>>>>>>>> >>>>>>>>>>> ma non posso modificare una SEGAAAAAAAAAAAAAAAAAAAAAAAAAAA >>>>>>>>>> >>>>>>>>>> se tu installi QUEL FOTTUTISSIMO APN ITALIANI vedrai che ti configura >>>>>>>>>> gli apn per vodafone. sarà quello che poi dovrai modificare. :-) >>>>>>>>>> >>>>>>>>>> >>>>>>>>> >>>>>>>>> maroooooooooo ora lo installo,FOTTUTISSIMO ANDROID DEL CAZZOOOOOOO >>>>>>>>> >>>>>>>> >>>>>>>> ho installato APN italiani,ho impostato solo MMS ed ho >>>>>>>> cancellato TUTTO GLI ALTRI APN pure quelli di internet >>>>>>>> ma niente non mi spedisce gli mms >>>>>>> >>>>>>> hai fatto come ti diceva quel sito? >>>>>>>>>>> "Il trucco per aggirare questo inconveniente sta nel cambiare l'apn >>>>>>>>>>> internet (es. mobile.vodafone.it oppure wap.omnitel.it) con uno >>>>>>>>>>> inesistente, magari cancellando anche solo la prima lettera (es. >>>>>>>>>>> obile.vodafone.it oppure ap.omnitel.it)." >>>>>>> >>>>>>> e fatto questo puoi attivare la connesisone dati senza spendere soldi >>>>>>> >>>>>>> devi attivare (pallino verde) e modificare il nome dell'apn internet non >>>>>>> quello MMS >>>>>>> >>>>>>> >>>>>> >>>>>> fatto tutto,installato APN ITALIANI,modificato apn internet, >>>>>> attivata col pallino verde >>>>>> >>>>>> GLI MMS NON PARTONO! >>>>> >>>>> hai attivato i dati? >>>>> wireless e reti - reti mobili - spunta dati attivati >>>>>  $\rightarrow$ >>>> non sar $\tilde{A}^2$  responsabile se partono eventuali addebiti vodafone \*eg\* >>>>> >>>>> >>>> >>>> E'PARTITOOOOOOOOOOOOOOOOOOOOOOOOOOOOOOOOOOOOOOOOOOOOOOOOOO OO OOOOOOOOOOOOOOOOOOOOOOOOOOOOOOOOOOOOOOOOOOOOOOOOOOOOOOO OOOOO

OOOOOOOOOOOOOOOOOOOOOOOOOOOOOOOOOOOOOOOOOOOOOOOOOOOOOOO OOOOO

OOOOOOOOOOOOOOOOOOOOOOOOOOOOOOOOOOOOOOOOOOOOOOOOOOOOOOO OOOOO OOOOOOOOOOOOOOOOOOOOOOOOO

>>>>

>>>> grazie Seymour :-) ed anche a Sim per le dritte ;-)

>>>

 $\gg$  ma bafang $\tilde{A}$ <sup>1</sup>! io pensavo che fossero "gli altri" dati -\_\_-

>>> avremmo gi $\tilde{A}$  risolto 1 ora fa.

>>

 $\gg$  si ma il problema  $\tilde{A}$ " che doveva modificare l'apn in uno fasullo >> altrimenti gli partiva l'addebito di 5 euriz

>

> si faceva una tariffa dati e spendeva di meno e soprattutto non ci

> scassava i maroni per 1 ora \*eg\*

ROTFL!

--

Alex M.

Subject: Re: altro problema con android + vodafogne Posted by [Alex M.](http://newsgrouponline.com/index.php?t=usrinfo&id=2997) on Sun, 30 Oct 2011 14:39:07 GMT [View Forum Message](http://newsgrouponline.com/index.php?t=rview&th=24331&goto=134330#msg_134330) <> [Reply to Message](http://newsgrouponline.com/index.php?t=post&reply_to=134330)

Il 30/10/2011 15:33, Seymour Chinawsky ha scritto: > Alex M. ha pensato forte : >> Il 30/10/2011 15:28, Seymour Chinawsky ha scritto: >>> Scriveva Alex M. domenica, 30/10/2011: >>>> Il 30/10/2011 15:14, Seymour Chinawsky ha scritto: >>>>> Dopo dura riflessione, Alex M. ha scritto : >>>>>> Il 30/10/2011 15:02, Alex M. ha scritto: >>>>>>> Il 30/10/2011 14:54, Seymour Chinawsky ha scritto: >>>>>>>> Il 30/10/2011, Alex M. ha detto : >>>>>>>>> Il 30/10/2011 14:48, Seymour Chinawsky ha scritto: >>>>>>>>>> Nel suo scritto precedente, Alex M. ha sostenuto : >>>>>>>>>>> Il 30/10/2011 14:35, Alex M. ha scritto: >>>>>>>>>>>> Il 30/10/2011 14:30, SiMcarD ha scritto: >>>>>>>>>>>>> Improvvisamente i 2 neuroni di Seymour Chinawsky si >>>>>>>>>>>>> incontrarono >>>>>>>>>>>>>> e si svilupp $\tilde{A}^2$  un nuovo idioma: >>>>>>>>>>>>>> Alex M. ha usato la sua tastiera per scrivere : >>>>>>>>>>>>>>> Il 30/10/2011 14:25, Seymour Chinawsky ha scritto: >>>>>>>>>>>>>>>> Alex M. ci ha detto : >>>>>>>>>>>>>>>>> Il 30/10/2011 14:15, SiMcarD ha scritto: >>>>>>>>>>>>>>>>>> Improvvisamente i 2 neuroni di Alex M. si incontrarono  $\rightarrow$ >>>>>>>>>>>>>>>>>>>>>>> e si svilupp $\tilde{A}^2$  un nuovo idioma:

>>>>>>>>>>>>>>>>>>> Il 30/10/2011 14:07, Alex M. ha scritto: >>>>>>>>>>>>>>>>>>>> Il 30/10/2011 14:06, SiMcarD ha scritto: >>>>>>>>>>>>>>>>>>>>> Improvvisamente i 2 neuroni di Alex M. si incontrarono  $>$ >>>>>>>>>>>>>>>>>>>>>>>>>> e si svilupp $A^2$  un nuovo idioma: >>>>>>>>>>>>>>>>>>>>>> Il 30/10/2011 14:01, SiMcarD ha scritto: >>>>>>>>>>>>>>>>>>>>>>> Improvvisamente i 2 neuroni di Alex M. si >>>>>>>>>>>>>>>>>>>>>>> incontrarono >>>>>>>>>>>>>>>>>>>>>>> e si sviluppò un nuovo idioma: >>>>>>>>>>>>>>>>>>>>>>>> sul mio cell non e' possibile inviare mms,ho >>>>>>>>>>>>>>>>>>>>>>>> impostato >>>>>>>>>>>>>>>>>>>>>>>> tutte le configurazioni >>>>>>>>>>>>>>>>>>>>>>>> >>>>>>>>>>>>>>>>>>>>>>>> impostazioni / wireless e reti / reti mobili / nomi >>>>>>>>>>>>>>>>>>>>>>>> punti di accesso / >>>>>>>>>>>>>>>>>>>>>>>> >>>>>>>>>>>>>>>>>>>>>>>> ho gia' un APN MMS Vodafone che pero' ha dei >>>>>>>>>>>>>>>>>>>>>>>> parametri >>>>>>>>>>>>>>>>>>>>>>>> non corretti,voi direte modificalo no? ebbene >>>>>>>>>>>>>>>>>>>>>>>> non si >>>>>>>>>>>>>>>>>>>>>>>> puo' modificare,e' bloccato,ho provato ad >>>>>>>>>>>>>>>>>>>>>>>> aggiungere >>>>>>>>>>>>>>>>>>>>>>>> un nuovo APN per gli MMS e me lo fa fare ma non >>>>>>>>>>>>>>>>>>>>>>>> posso >>>>>>>>>>>>>>>>>>>>>>>> cancellare quello vecchio che non riuscivo a >>>>>>>>>>>>>>>>>>>>>>>> modificare >>>>>>>>>>>>>>>>>>>>>>>> >>>>>>>>>>>>>>>>>>>>>>>> insomma un casino e non riesco a trovare una >>>>>>>>>>>>>>>>>>>>>>>> soluzione, >>>>>>>>>>>>>>>>>>>>>>>> sapete se devo attivare qualcos'altro? >>>>>>>>>>>>>>>>>>>>>>>> >>>>>>>>>>>>>>>>>>>>>>>> nelle impostazioni reti mobili ho >>>>>>>>>>>>>>>>>>>>>>>> >>>>>>>>>>>>>>>>>>>>>>>> dati attivati NO >>>>>>>>>>>>>>>>>>>>>>>> roaming dati NO >>>>>>>>>>>>>>>>>>>>>>>> Selezione rete 2G SI >>>>>>>>>>>>>>>>>>>>>>>> usa solo reti 3G NO >>>>>>>>>>>>>>>>>>>>>>> >>>>>>>>>>>>>>>>>>>>>>>>>>> non Ã" che devi abilitare dati attivati? >>>>>>>>>>>>>>>>>>>>>> >>>>>>>>>>>>>>>>>>>>>> ma ci ho provato e non funziona....ma non e' che puo' >>>>>>>>>>>>>>>>>>>>>> sorgere un problema avendo 2 profili APN per gli mms? >>>>>>>>>>>>>>>>>>>>>> uno con i dati errati (che non riesco a cancellare) e >>>>>>>>>>>>>>>>>>>>>> l'altro con i dati giusti... >>>>>>>>>>>>>>>>>>>>> >>>>>>>>>>>>>>>>>>>>> provato con questo? >>>>>>>>>>>>>>>>>>>>> https://market.android.com/details?id=ale.android.apnmanager >>>>>>>>>>>>>>>>>>>>> >>>>>>>>>>>>>>>>>>>>>

>>>>>>>>>>>>>>>>>>>>> >>>>>>>>>>>>>>>>>>>> >>>>>>>>>>>>>>>>>>>> provo subito >>>>>>>>>>>>>>>>>>>> >>>>>>>>>>>>>>>>>>> >>>>>>>>>>>>>>>>>>> apn manager ha solo una lista infinita di tutti gli APN >>>>>>>>>>>>>>>>>>> del mondo,consente di fare backup e restore dei propri >>>>>>>>>>>>>>>>>>> APN,consente di inserire APN ma non consente di >>>>>>>>>>>>>>>>>>> modificare >>>>>>>>>>>>>>>>>>> gli APN esistenti >>>>>>>>>>>>>>>>>>> >>>>>>>>>>>>>>>>>>> boh >>>>>>>>>>>>>>>>>> >>>>>>>>>>>>>>>>>> allora questo racconta cazzate: >>>>>>>>>>>>>>>>>> "Finalmente posso eliminare dal dual gli apn in sola >>>>>>>>>>>>>>>>>> lettura di >>>>>>>>>>>>>>>>>> vodafone >>>>>>>>>>>>>>>>>> ed usare il tethering con l'apn corretto" >>>>>>>>>>>>>>>>> >>>>>>>>>>>>>>>>> a me non l'ha consentito :-( >>>>>>>>>>>>>>>> >>>>>>>>>>>>>>>> ho un vago ricordo di quel che ho letto in un forum >>>>>>>>>>>>>>>> prova a cercare l'applicazione APN ITALIANI >>>>>>>>>>>>>>>> e se non erro la connessione dati deve stare attiva (occhio >>>>>>>>>>>>>>>> alle >>>>>>>>>>>>>>>> spese >>>>>>>>>>>>>>>> se non hai una flat dati) >>>>>>>>>>>>>>>> >>>>>>>>>>>>>>>> >>>>>>>>>>>>>>> >>>>>>>>>>>>>>> un momento,con un cell normale non dovevo avere nessuna >>>>>>>>>>>>>>> connessione dati attiva per mandare un semplice MMS, >>>>>>>>>>>>>>> ma stiamo scherzando? e' una truffa >>>>>>>>>>>>>> >>>>>>>>>>>>>> credo sia un problema dell'androide >>>>>>>>>>>>>> fammi vedere se trovo il thread in cui se ne parlava >>>>>>>>>>>>>> era per l'optimus one ma credo sia lo stesso >>>>>>>>>>>>> >>>>>>>>>>>>> pure sull'altra sponda non ridono >>>>>>>>>>>>> http://www.iphoneitalia.com/forum/tariffe-e-operatori-iphone -4/72931-come-mai-gli-mms-arrivano-solo-se-sono-attivati-i-d ati-cellulare.html >>>>>>>>>>>>> >>>>>>>>>>>>> >>>>>>>>>>>>> >>>>>>>>>>>>> >>>>>>>>>>>>> >>>>>>>>>>>>> >>>>>>>>>>>>>

```
>>>>>>>>>>>>
>>>>>>>>>>>> che grandissima MINCHIATA QUESTO ANDROID DEL CAZZO!
>>>>>>>>>>>>
>>>>>>>>>>>
>>>>>>>>>>> senza la scheda la lista degli APN e' VUOTA!!!
>>>>>>>>>>> anche l'APN che ho inserito manualmente magicamente
>>>>>>>>>>> sparisce -_-
>>>>>>>>>>
>>>>>>>>>> hai scaricato l'app APN ITALIANI dal market?
>>>>>>>>>> cazzo!!!
>>>>>>>>>>
>>>>>>>>>>
>>>>>>>>>
>>>>>>>>> sono ancora sul fottuto link che mi hai dato!
>>>>>>>>>
>>>>>>>>> "Il trucco per aggirare questo inconveniente sta nel cambiare
>>>>>>>>> l'apn
>>>>>>>>> internet (es. mobile.vodafone.it oppure wap.omnitel.it) con uno
>>>>>>>>> inesistente, magari cancellando anche solo la prima lettera (es.
>>>>>>>>> obile.vodafone.it oppure ap.omnitel.it)."
>>>>>>>>>
>>>>>>>>> ma non posso modificare una SEGAAAAAAAAAAAAAAAAAAAAAAAAAAA
>>>>>>>>
>>>>>>>> se tu installi QUEL FOTTUTISSIMO APN ITALIANI vedrai che ti
>>>>>>>> configura
>>>>>>>> gli apn per vodafone. sarà quello che poi dovrai modificare. :-)
>>>>>>>>
>>>>>>>>
>>>>>>>
>>>>>>> maroooooooooo ora lo installo,FOTTUTISSIMO ANDROID DEL CAZZOOOOOOO
>>>>>>>
>>>>>>
>>>>>> ho installato APN italiani,ho impostato solo MMS ed ho
>>>>>> cancellato TUTTO GLI ALTRI APN pure quelli di internet
>>>>>> ma niente non mi spedisce gli mms
>>>>>
>>>>> hai fatto come ti diceva quel sito?
>>>>>>>>> "Il trucco per aggirare questo inconveniente sta nel cambiare
>>>>>>>>> l'apn
>>>>>>>>> internet (es. mobile.vodafone.it oppure wap.omnitel.it) con uno
>>>>>>>>> inesistente, magari cancellando anche solo la prima lettera (es.
>>>>>>>>> obile.vodafone.it oppure ap.omnitel.it)."
>>>>>
>>>>> e fatto questo puoi attivare la connesisone dati senza spendere soldi
>>>>>
>>>>> devi attivare (pallino verde) e modificare il nome dell'apn
>>>>> internet non
>>>>> quello MMS
```
>>>>> >>>>> >>>> >>>> fatto tutto,installato APN ITALIANI,modificato apn internet, >>>> attivata col pallino verde >>>> >>>> GLI MMS NON PARTONO! >>> >>> hai attivato i dati? >>> wireless e reti - reti mobili - spunta dati attivati >>> >>> non sar $\tilde{A}^2$  responsabile se partono eventuali addebiti vodafone \*eg\* >>> >>> >> >> E'PARTITOOOOOOOOOOOOOOOOOOOOOOOOOOOOOOOOOOOOOOOOOOOOOOOOOO OO OOOOOOOOOOOOOOOOOOOOOOOOOOOOOOOOOOOOOOOOOOOOOOOOOOOOOOO OOOOO OOOOOOOOOOOOOOOOOOOOOOOOOOOOOOOOOOOOOOOOOOOOOOOOOOOOOOO OOOOO OOOOOOOOOOOOOOOOOOOOOOOOOOOOOOOOOOOOOOOOOOOOOOOOOOOOOOO OOOOO OOOOOOOOOOOOOOOOOOOOOOOOO >> >> >> grazie Seymour :-) ed anche a Sim per le dritte ;-) > > aaaaaaaaaaaaaaaaaaaaaaaaaaaaaaah > ce l'abbiamo fatta > > adesso posso mandarti un cordless siemens in assistenza? : o Až > > lol non sono assistenza siemens :-( -- Alex M.

Subject: Re: altro problema con android + vodafogne Posted by [SiMcarD](http://newsgrouponline.com/index.php?t=usrinfo&id=2162) on Sun, 30 Oct 2011 14:39:26 GMT [View Forum Message](http://newsgrouponline.com/index.php?t=rview&th=24331&goto=134332#msg_134332) <> [Reply to Message](http://newsgrouponline.com/index.php?t=post&reply_to=134332)

Improvvisamente i 2 neuroni di Seymour Chinawsky si incontrarono  $e$  si svilupp $\tilde{A}^2$  un nuovo idioma: > Il 30/10/2011, SiMcarD ha detto :

>> Improvvisamente i 2 neuroni di Seymour Chinawsky si incontrarono  $\Rightarrow$  e si svilupp $\tilde{A}^2$  un nuovo idioma: >>> SiMcarD ha detto questo domenica : >>>> Improvvisamente i 2 neuroni di Alex M. si incontrarono  $\Rightarrow$  >>> e si svilupp $\tilde{A}^2$  un nuovo idioma: >>>>> Il 30/10/2011 15:28, Seymour Chinawsky ha scritto: >>>>>> Scriveva Alex M. domenica, 30/10/2011: >>>>>>> Il 30/10/2011 15:14, Seymour Chinawsky ha scritto: >>>>>>>> Dopo dura riflessione, Alex M. ha scritto : >>>>>>>>> Il 30/10/2011 15:02, Alex M. ha scritto: >>>>>>>>>> Il 30/10/2011 14:54, Seymour Chinawsky ha scritto: >>>>>>>>>>> Il 30/10/2011, Alex M. ha detto : >>>>>>>>>>>> Il 30/10/2011 14:48, Seymour Chinawsky ha scritto: >>>>>>>>>>>>> Nel suo scritto precedente, Alex M. ha sostenuto : >>>>>>>>>>>>>> Il 30/10/2011 14:35, Alex M. ha scritto: >>>>>>>>>>>>>>> Il 30/10/2011 14:30, SiMcarD ha scritto: >>>>>>>>>>>>>>>> Improvvisamente i 2 neuroni di Seymour Chinawsky si  $\ge$ >>>>>>>>>>>>>>>>> incontrarono e si svilupp $\tilde{A}^2$  un nuovo idioma: >>>>>>>>>>>>>>>>> Alex M. ha usato la sua tastiera per scrivere : >>>>>>>>>>>>>>>>>> Il 30/10/2011 14:25, Seymour Chinawsky ha scritto: >>>>>>>>>>>>>>>>>>> Alex M. ci ha detto : >>>>>>>>>>>>>>>>>>>> Il 30/10/2011 14:15, SiMcarD ha scritto: >>>>>>>>>>>>>>>>>>>>> Improvvisamente i 2 neuroni di Alex M. si incontrarono  $>$ >>>>>>>>>>>>>>>>>>>>>>>>>> e si svilupp $A^2$  un nuovo idioma: >>>>>>>>>>>>>>>>>>>>>> Il 30/10/2011 14:07, Alex M. ha scritto: >>>>>>>>>>>>>>>>>>>>>>> Il 30/10/2011 14:06, SiMcarD ha scritto: >>>>>>>>>>>>>>>>>>>>>>>> Improvvisamente i 2 neuroni di Alex M. si incontrarono >>>>>>>>>>>>>>>>>>>>>>>>> e si svilupp $\tilde{A}^2$  un nuovo idioma: >>>>>>>>>>>>>>>>>>>>>>>>> Il 30/10/2011 14:01, SiMcarD ha scritto: >>>>>>>>>>>>>>>>>>>>>>>>>> Improvvisamente i 2 neuroni di Alex M. si  $\rightarrow$ >>>>>>>>>>>>>>>>>>>>>>>>>>>>>>>> incontrarono e si svilupp $\tilde{A}^2$  un nuovo idioma: >>>>>>>>>>>>>>>>>>>>>>>>>>> sul mio cell non e' possibile inviare mms,ho >>>>>>>>>>>>>>>>>>>>>>>>>>> impostato >>>>>>>>>>>>>>>>>>>>>>>>>>> tutte le configurazioni >>>>>>>>>>>>>>>>>>>>>>>>>>> >>>>>>>>>>>>>>>>>>>>>>>>>>> impostazioni / wireless e reti / reti mobili / nomi >>>>>>>>>>>>>>>>>>>>>>>>>>> punti di accesso / >>>>>>>>>>>>>>>>>>>>>>>>>>> >>>>>>>>>>>>>>>>>>>>>>>>>>> ho gia' un APN MMS Vodafone che pero' ha dei >>>>>>>>>>>>>>>>>>>>>>>>>>> parametri >>>>>>>>>>>>>>>>>>>>>>>>>>> non corretti,voi direte modificalo no? ebbene non si >>>>>>>>>>>>>>>>>>>>>>>>>>> puo' modificare,e' bloccato,ho provato ad aggiungere >>>>>>>>>>>>>>>>>>>>>>>>>>> un nuovo APN per gli MMS e me lo fa fare ma non >>>>>>>>>>>>>>>>>>>>>>>>>>> posso cancellare quello vecchio che non riuscivo a >>>>>>>>>>>>>>>>>>>>>>>>>>> modificare >>>>>>>>>>>>>>>>>>>>>>>>>>> >>>>>>>>>>>>>>>>>>>>>>>>>>> insomma un casino e non riesco a trovare una >>>>>>>>>>>>>>>>>>>>>>>>>>> soluzione,

>>>>>>>>>>>>>>>>>>>>>>>>>>> sapete se devo attivare qualcos'altro? >>>>>>>>>>>>>>>>>>>>>>>>>>> >>>>>>>>>>>>>>>>>>>>>>>>>>> nelle impostazioni reti mobili ho >>>>>>>>>>>>>>>>>>>>>>>>>>> >>>>>>>>>>>>>>>>>>>>>>>>>>> dati attivati NO >>>>>>>>>>>>>>>>>>>>>>>>>>> roaming dati NO >>>>>>>>>>>>>>>>>>>>>>>>>>> Selezione rete 2G SI >>>>>>>>>>>>>>>>>>>>>>>>>>> usa solo reti 3G NO >>>>>>>>>>>>>>>>>>>>>>>>>> >>>>>>>>>>>>>>>>>>>>>>>>>> non è che devi abilitare dati attivati? >>>>>>>>>>>>>>>>>>>>>>>>> >>>>>>>>>>>>>>>>>>>>>>>>> ma ci ho provato e non funziona....ma non e' che puo' >>>>>>>>>>>>>>>>>>>>>>>>> sorgere un problema avendo 2 profili APN per gli mms? >>>>>>>>>>>>>>>>>>>>>>>>> uno con i dati errati (che non riesco a cancellare) e >>>>>>>>>>>>>>>>>>>>>>>>> l'altro con i dati giusti... >>>>>>>>>>>>>>>>>>>>>>>> >>>>>>>>>>>>>>>>>>>>>>>> provato con questo? >>>>>>>>>>>>>>>>>>>>>>>> https://market.android.com/details?id=ale.android.apnmanager >>>>>>>>>>>>>>>>>>>>>>>> >>>>>>>>>>>>>>>>>>>>>>>> >>>>>>>>>>>>>>>>>>>>>>> >>>>>>>>>>>>>>>>>>>>>>> provo subito >>>>>>>>>>>>>>>>>>>>>>> >>>>>>>>>>>>>>>>>>>>>> >>>>>>>>>>>>>>>>>>>>>> apn manager ha solo una lista infinita di tutti gli APN >>>>>>>>>>>>>>>>>>>>>> del mondo,consente di fare backup e restore dei propri >>>>>>>>>>>>>>>>>>>>>> APN,consente di inserire APN ma non consente di >>>>>>>>>>>>>>>>>>>>>> modificare gli APN esistenti >>>>>>>>>>>>>>>>>>>>>> >>>>>>>>>>>>>>>>>>>>>> boh >>>>>>>>>>>>>>>>>>>>> >>>>>>>>>>>>>>>>>>>>> allora questo racconta cazzate: >>>>>>>>>>>>>>>>>>>>> "Finalmente posso eliminare dal dual gli apn in sola >>>>>>>>>>>>>>>>>>>>> lettura di >>>>>>>>>>>>>>>>>>>>> vodafone >>>>>>>>>>>>>>>>>>>>> ed usare il tethering con l'apn corretto" >>>>>>>>>>>>>>>>>>>> >>>>>>>>>>>>>>>>>>>> a me non l'ha consentito :-( >>>>>>>>>>>>>>>>>>> >>>>>>>>>>>>>>>>>>> ho un vago ricordo di quel che ho letto in un forum >>>>>>>>>>>>>>>>>>> prova a cercare l'applicazione APN ITALIANI >>>>>>>>>>>>>>>>>>> e se non erro la connessione dati deve stare attiva (occhio >>>>>>>>>>>>>>>>>>> alle >>>>>>>>>>>>>>>>>>> spese >>>>>>>>>>>>>>>>>>> se non hai una flat dati) >>>>>>>>>>>>>>>>>>> >>>>>>>>>>>>>>>>>>> >>>>>>>>>>>>>>>>>>

```
>>>>>>>>>>>>>>>>>> un momento,con un cell normale non dovevo avere nessuna
>>>>>>>>>>>>>>>>>> connessione dati attiva per mandare un semplice MMS,
>>>>>>>>>>>>>>>>>> ma stiamo scherzando? e' una truffa
>>>>>>>>>>>>>>>>> 
>>>>>>>>>>>>>>>>> credo sia un problema dell'androide
>>>>>>>>>>>>>>>>> fammi vedere se trovo il thread in cui se ne parlava
>>>>>>>>>>>>>>>>> era per l'optimus one ma credo sia lo stesso
>>>>>>>>>>>>>>>> 
>>>>>>>>>>>>>>>> pure sull'altra sponda non ridono
>>>>>>>>>>>>>>>> http://www.iphoneitalia.com/forum/tariffe-e-operatori-iphone
-4/72931-come-mai-gli-mms-arrivano-solo-se-sono-attivati-i-d ati-cellulare.html
>>>>>>>>>>>>>>>> 
>>>>>>>>>>>>>>>> 
>>>>>>>>>>>>>>>> 
>>>>>>>>>>>>>>>> 
>>>>>>>>>>>>>>>> 
>>>>>>>>>>>>>>>> 
>>>>>>>>>>>>>>> 
>>>>>>>>>>>>>>> che grandissima MINCHIATA QUESTO ANDROID DEL CAZZO!
>>>>>>>>>>>>>>> 
>>>>>>>>>>>>>> 
>>>>>>>>>>>>>> senza la scheda la lista degli APN e' VUOTA!!!
>>>>>>>>>>>>>> anche l'APN che ho inserito manualmente magicamente
>>>>>>>>>>>>>> sparisce -_-
>>>>>>>>>>>>> 
>>>>>>>>>>>>> hai scaricato l'app APN ITALIANI dal market?
>>>>>>>>>>>>> cazzo!!!
>>>>>>>>>>>>> 
>>>>>>>>>>>>> 
>>>>>>>>>>>> 
>>>>>>>>>>>> sono ancora sul fottuto link che mi hai dato!
>>>>>>>>>>>> 
>>>>>>>>>>>> "Il trucco per aggirare questo inconveniente sta nel cambiare l'apn
>>>>>>>>>>>> internet (es. mobile.vodafone.it oppure wap.omnitel.it) con uno
>>>>>>>>>>>> inesistente, magari cancellando anche solo la prima lettera (es.
>>>>>>>>>>>> obile.vodafone.it oppure ap.omnitel.it)."
>>>>>>>>>>>> 
>>>>>>>>>>>> ma non posso modificare una SEGAAAAAAAAAAAAAAAAAAAAAAAAAAA
>>>>>>>>>>> 
>>>>>>>>>>> se tu installi QUEL FOTTUTISSIMO APN ITALIANI vedrai che ti 
>>>>>>>>>>> configura gli apn per vodafone. sarà quello che poi dovrai 
>>>>>>>>>>> modificare. :-)
>>>>>>>>>>> 
>>>>>>>>>>> 
>>>>>>>>>> 
>>>>>>>>>> maroooooooooo ora lo installo,FOTTUTISSIMO ANDROID DEL CAZZOOOOOOO
>>>>>>>>>> 
>>>>>>>>>
```
>>>>>>>>> ho installato APN italiani,ho impostato solo MMS ed ho >>>>>>>>> cancellato TUTTO GLI ALTRI APN pure quelli di internet >>>>>>>>> ma niente non mi spedisce gli mms >>>>>>>> >>>>>>>> hai fatto come ti diceva quel sito? >>>>>>>>>>>> "Il trucco per aggirare questo inconveniente sta nel cambiare l'apn >>>>>>>>>>>> internet (es. mobile.vodafone.it oppure wap.omnitel.it) con uno >>>>>>>>>>>> inesistente, magari cancellando anche solo la prima lettera (es. >>>>>>>>>>>> obile.vodafone.it oppure ap.omnitel.it)." >>>>>>>> >>>>>>>> e fatto questo puoi attivare la connesisone dati senza spendere soldi >>>>>>>> >>>>>>>> devi attivare (pallino verde) e modificare il nome dell'apn internet >>>>>>>> non quello MMS >>>>>>>> >>>>>>>> >>>>>>> >>>>>>> fatto tutto,installato APN ITALIANI,modificato apn internet, >>>>>>> attivata col pallino verde >>>>>>> >>>>>>> GLI MMS NON PARTONO! >>>>>> >>>>>> hai attivato i dati? >>>>>> wireless e reti - reti mobili - spunta dati attivati >>>>>> >>>>>> non sar $\tilde{A}^2$  responsabile se partono eventuali addebiti vodafone \*eg\* >>>>>> >>>>>> >>>>> >>>>> E'PARTITOOOOOOOOOOOOOOOOOOOOOOOOOOOOOOOOOOOOOOOOOOOOOOOOOO OO OOOOOOOOOOOOOOOOOOOOOOOOOOOOOOOOOOOOOOOOOOOOOOOOOOOOOOO OOOOO OOOOOOOOOOOOOOOOOOOOOOOOOOOOOOOOOOOOOOOOOOOOOOOOOOOOOOO OOOOO OOOOOOOOOOOOOOOOOOOOOOOOOOOOOOOOOOOOOOOOOOOOOOOOOOOOOOO OOOOO OOOOOOOOOOOOOOOOOOOOOOOOO >>>>> >>>>> grazie Seymour :-) ed anche a Sim per le dritte ;-) >>>>  $\gg$  ma bafang $\tilde{A}$ <sup>1</sup>! io pensavo che fossero "gli altri" dati -\_\_->>>> avremmo già risolto 1 ora fa. >>>  $\gg$ > si ma il problema  $\tilde{A}$ " che doveva modificare l'apn in uno fasullo >>> altrimenti gli partiva l'addebito di 5 euriz >> >> si faceva una tariffa dati e spendeva di meno e soprattutto non ci

>> scassava i maroni per 1 ora \*eg\*

> > ROLz

--

> tanto qui nessuno di noi mi pare abbia un cazzo da fare oggi pomeriggio

> altrimenti lo avremmo sfanculato subito :oÞ

ma  $\tilde{A}$ " giusto farlo sentire un p $\tilde{A}^2$  in colpa...ci pu $\tilde{A}^2$  sempre scappare qualcosa dal negozio .P

\_-=SiMcarD=-\_  $\hat{A} \circledR$ "Questo messaggio Â" stato spedito in forma ridotta per venire incontro alle vostre capacità mentali"

Subject: Re: altro problema con android + vodafogne Posted by [Seymour Chinawsky](http://newsgrouponline.com/index.php?t=usrinfo&id=464) on Sun, 30 Oct 2011 14:39:56 GMT [View Forum Message](http://newsgrouponline.com/index.php?t=rview&th=24331&goto=134334#msg_134334) <> [Reply to Message](http://newsgrouponline.com/index.php?t=post&reply_to=134334) SiMcarD scriveva il 30/10/2011 : > Improvvisamente i 2 neuroni di Seymour Chinawsky si incontrarono  $>$  e si svilupp $\tilde{A}^2$  un nuovo idioma: >> Il 30/10/2011, SiMcarD ha detto : >>> Improvvisamente i 2 neuroni di Seymour Chinawsky si incontrarono  $\gg$  e si svilupp $\tilde{A}^2$  un nuovo idioma: >>>> SiMcarD ha detto questo domenica : >>>>> Improvvisamente i 2 neuroni di Alex M. si incontrarono  $\Rightarrow \Rightarrow \Rightarrow$  e si svilupp $A^2$  un nuovo idioma: >>>>>> Il 30/10/2011 15:28, Seymour Chinawsky ha scritto: >>>>>>> Scriveva Alex M. domenica, 30/10/2011: >>>>>>>> Il 30/10/2011 15:14, Seymour Chinawsky ha scritto: >>>>>>>>> Dopo dura riflessione, Alex M. ha scritto : >>>>>>>>>> Il 30/10/2011 15:02, Alex M. ha scritto: >>>>>>>>>>> Il 30/10/2011 14:54, Seymour Chinawsky ha scritto: >>>>>>>>>>>> Il 30/10/2011, Alex M. ha detto : >>>>>>>>>>>>> Il 30/10/2011 14:48, Seymour Chinawsky ha scritto: >>>>>>>>>>>>>> Nel suo scritto precedente, Alex M. ha sostenuto : >>>>>>>>>>>>>>> Il 30/10/2011 14:35, Alex M. ha scritto: >>>>>>>>>>>>>>>> Il 30/10/2011 14:30, SiMcarD ha scritto: >>>>>>>>>>>>>>>>> Improvvisamente i 2 neuroni di Seymour Chinawsky si >>>>>>>>>>>>>>>>> incontrarono e si svilupp $\tilde{A}^2$  un nuovo idioma: >>>>>>>>>>>>>>>>>> Alex M. ha usato la sua tastiera per scrivere : >>>>>>>>>>>>>>>>>>> Il 30/10/2011 14:25, Seymour Chinawsky ha scritto: >>>>>>>>>>>>>>>>>>>> Alex M. ci ha detto : >>>>>>>>>>>>>>>>>>>>> Il 30/10/2011 14:15, SiMcarD ha scritto: >>>>>>>>>>>>>>>>>>>>>> Improvvisamente i 2 neuroni di Alex M. si incontrarono  $\rightarrow$ >>>>>>>>>>>>>>>>>>>>>>>>>>>>>>> e si svilupp $A^2$  un nuovo idioma: >>>>>>>>>>>>>>>>>>>>>>> Il 30/10/2011 14:07, Alex M. ha scritto: >>>>>>>>>>>>>>>>>>>>>>>> Il 30/10/2011 14:06, SiMcarD ha scritto:

>>>>>>>>>>>>>>>>>>>>>>>>> Improvvisamente i 2 neuroni di Alex M. si  $\geq$ >>>>>>>>>>>>>>>>>>>>>>>>>>>>>>> incontrarono e si svilupp $\tilde{A}^2$  un nuovo idioma: >>>>>>>>>>>>>>>>>>>>>>>>>> Il 30/10/2011 14:01, SiMcarD ha scritto: >>>>>>>>>>>>>>>>>>>>>>>>>>> Improvvisamente i 2 neuroni di Alex M. si >>>>>>>>>>>>>>>>>>>>>>>>>>>> incontrarono e si svilupp $\tilde{A}^2$  un nuovo idioma: >>>>>>>>>>>>>>>>>>>>>>>>>>>> sul mio cell non e' possibile inviare mms,ho >>>>>>>>>>>>>>>>>>>>>>>>>>>> impostato >>>>>>>>>>>>>>>>>>>>>>>>>>>> tutte le configurazioni >>>>>>>>>>>>>>>>>>>>>>>>>>>> >>>>>>>>>>>>>>>>>>>>>>>>>>>> impostazioni / wireless e reti / reti mobili / >>>>>>>>>>>>>>>>>>>>>>>>>>>> nomi punti di accesso / >>>>>>>>>>>>>>>>>>>>>>>>>>>> >>>>>>>>>>>>>>>>>>>>>>>>>>>> ho gia' un APN MMS Vodafone che pero' ha dei >>>>>>>>>>>>>>>>>>>>>>>>>>>> parametri >>>>>>>>>>>>>>>>>>>>>>>>>>>> non corretti,voi direte modificalo no? ebbene non >>>>>>>>>>>>>>>>>>>>>>>>>>>> si puo' modificare,e' bloccato,ho provato ad >>>>>>>>>>>>>>>>>>>>>>>>>>>> aggiungere un nuovo APN per gli MMS e me lo fa >>>>>>>>>>>>>>>>>>>>>>>>>>>> fare ma non posso cancellare quello vecchio che >>>>>>>>>>>>>>>>>>>>>>>>>>>> non riuscivo a modificare >>>>>>>>>>>>>>>>>>>>>>>>>>>> >>>>>>>>>>>>>>>>>>>>>>>>>>>> insomma un casino e non riesco a trovare una >>>>>>>>>>>>>>>>>>>>>>>>>>>> soluzione, >>>>>>>>>>>>>>>>>>>>>>>>>>>> sapete se devo attivare qualcos'altro? >>>>>>>>>>>>>>>>>>>>>>>>>>>> >>>>>>>>>>>>>>>>>>>>>>>>>>>> nelle impostazioni reti mobili ho >>>>>>>>>>>>>>>>>>>>>>>>>>>> >>>>>>>>>>>>>>>>>>>>>>>>>>>> dati attivati NO >>>>>>>>>>>>>>>>>>>>>>>>>>>> roaming dati NO >>>>>>>>>>>>>>>>>>>>>>>>>>>> Selezione rete 2G SI >>>>>>>>>>>>>>>>>>>>>>>>>>>> usa solo reti 3G NO >>>>>>>>>>>>>>>>>>>>>>>>>>> >>>>>>>>>>>>>>>>>>>>>>>>>>> non è che devi abilitare dati attivati? >>>>>>>>>>>>>>>>>>>>>>>>>> >>>>>>>>>>>>>>>>>>>>>>>>>> ma ci ho provato e non funziona....ma non e' che >>>>>>>>>>>>>>>>>>>>>>>>>> puo' sorgere un problema avendo 2 profili APN per >>>>>>>>>>>>>>>>>>>>>>>>>> gli mms? uno con i dati errati (che non riesco a >>>>>>>>>>>>>>>>>>>>>>>>>> cancellare) e l'altro con i dati giusti... >>>>>>>>>>>>>>>>>>>>>>>>> >>>>>>>>>>>>>>>>>>>>>>>>> provato con questo? >>>>>>>>>>>>>>>>>>>>>>>>> https://market.android.com/details?id=ale.android.apnmanager >>>>>>>>>>>>>>>>>>>>>>>>> >>>>>>>>>>>>>>>>>>>>>>>>> >>>>>>>>>>>>>>>>>>>>>>>> >>>>>>>>>>>>>>>>>>>>>>>> provo subito >>>>>>>>>>>>>>>>>>>>>>>> >>>>>>>>>>>>>>>>>>>>>>> >>>>>>>>>>>>>>>>>>>>>>> apn manager ha solo una lista infinita di tutti gli APN >>>>>>>>>>>>>>>>>>>>>>> del mondo,consente di fare backup e restore dei propri

>>>>>>>>>>>>>>>>>>>>>>> APN,consente di inserire APN ma non consente di >>>>>>>>>>>>>>>>>>>>>>> modificare gli APN esistenti >>>>>>>>>>>>>>>>>>>>>>> >>>>>>>>>>>>>>>>>>>>>>> boh >>>>>>>>>>>>>>>>>>>>>> >>>>>>>>>>>>>>>>>>>>>> allora questo racconta cazzate: >>>>>>>>>>>>>>>>>>>>>> "Finalmente posso eliminare dal dual gli apn in sola >>>>>>>>>>>>>>>>>>>>>> lettura di >>>>>>>>>>>>>>>>>>>>>> vodafone >>>>>>>>>>>>>>>>>>>>>> ed usare il tethering con l'apn corretto" >>>>>>>>>>>>>>>>>>>>> >>>>>>>>>>>>>>>>>>>>> a me non l'ha consentito :-( >>>>>>>>>>>>>>>>>>>> >>>>>>>>>>>>>>>>>>>> ho un vago ricordo di quel che ho letto in un forum >>>>>>>>>>>>>>>>>>>> prova a cercare l'applicazione APN ITALIANI >>>>>>>>>>>>>>>>>>>> e se non erro la connessione dati deve stare attiva >>>>>>>>>>>>>>>>>>>> (occhio alle >>>>>>>>>>>>>>>>>>>> spese >>>>>>>>>>>>>>>>>>>> se non hai una flat dati) >>>>>>>>>>>>>>>>>>>> >>>>>>>>>>>>>>>>>>>> >>>>>>>>>>>>>>>>>>> >>>>>>>>>>>>>>>>>>> un momento,con un cell normale non dovevo avere nessuna >>>>>>>>>>>>>>>>>>> connessione dati attiva per mandare un semplice MMS, >>>>>>>>>>>>>>>>>>> ma stiamo scherzando? e' una truffa >>>>>>>>>>>>>>>>>> >>>>>>>>>>>>>>>>>> credo sia un problema dell'androide >>>>>>>>>>>>>>>>>> fammi vedere se trovo il thread in cui se ne parlava >>>>>>>>>>>>>>>>>> era per l'optimus one ma credo sia lo stesso >>>>>>>>>>>>>>>>> >>>>>>>>>>>>>>>>> pure sull'altra sponda non ridono >>>>>>>>>>>>>>>>> http://www.iphoneitalia.com/forum/tariffe-e-operatori-iphone -4/72931-come-mai-gli-mms-arrivano-solo-se-sono-attivati-i-d ati-cellulare.html >>>>>>>>>>>>>>>>> >>>>>>>>>>>>>>>>> >>>>>>>>>>>>>>>>> >>>>>>>>>>>>>>>>> >>>>>>>>>>>>>>>>> >>>>>>>>>>>>>>>>> >>>>>>>>>>>>>>>> >>>>>>>>>>>>>>>> che grandissima MINCHIATA QUESTO ANDROID DEL CAZZO! >>>>>>>>>>>>>>>> >>>>>>>>>>>>>>> >>>>>>>>>>>>>>> senza la scheda la lista degli APN e' VUOTA!!! >>>>>>>>>>>>>>> anche l'APN che ho inserito manualmente magicamente >>>>>>>>>>>>>>> sparisce -\_- >>>>>>>>>>>>>>

>>>>>>>>>>>>>> hai scaricato l'app APN ITALIANI dal market?

```
>>>>>>>>>>>>>> cazzo!!!
>>>>>>>>>>>>>> 
>>>>>>>>>>>>>> 
>>>>>>>>>>>>> 
>>>>>>>>>>>>> sono ancora sul fottuto link che mi hai dato!
>>>>>>>>>>>>> 
>>>>>>>>>>>>> "Il trucco per aggirare questo inconveniente sta nel cambiare 
>>>>>>>>>>>>> l'apn internet (es. mobile.vodafone.it oppure wap.omnitel.it) con 
>>>>>>>>>>>>> uno inesistente, magari cancellando anche solo la prima lettera 
>>>>>>>>>>>>> (es. obile.vodafone.it oppure ap.omnitel.it)."
>>>>>>>>>>>>> 
>>>>>>>>>>>>> ma non posso modificare una SEGAAAAAAAAAAAAAAAAAAAAAAAAAAA
>>>>>>>>>>>> 
>>>>>>>>>>>> se tu installi QUEL FOTTUTISSIMO APN ITALIANI vedrai che ti 
>>>>>>>>>>>> configura gli apn per vodafone. sarà quello che poi dovrai 
>>>>>>>>>>>> modificare. :-)
>>>>>>>>>>>> 
>>>>>>>>>>>> 
>>>>>>>>>>> 
>>>>>>>>>>> maroooooooooo ora lo installo,FOTTUTISSIMO ANDROID DEL CAZZOOOOOOO
>>>>>>>>>>> 
>>>>>>>>>> 
>>>>>>>>>> ho installato APN italiani,ho impostato solo MMS ed ho
>>>>>>>>>> cancellato TUTTO GLI ALTRI APN pure quelli di internet
>>>>>>>>>> ma niente non mi spedisce gli mms
>>>>>>>>> 
>>>>>>>>> hai fatto come ti diceva quel sito?
>>>>>>>>>>>>> "Il trucco per aggirare questo inconveniente sta nel cambiare 
>>>>>>>>>>>>> l'apn internet (es. mobile.vodafone.it oppure wap.omnitel.it) con 
>>>>>>>>>>>>> uno inesistente, magari cancellando anche solo la prima lettera 
>>>>>>>>>>>>> (es. obile.vodafone.it oppure ap.omnitel.it)."
>>>>>>>>> 
>>>>>>>>> e fatto questo puoi attivare la connesisone dati senza spendere soldi
>>>>>>>>> 
>>>>>>>>> devi attivare (pallino verde) e modificare il nome dell'apn internet 
>>>>>>>>> non quello MMS
>>>>>>>>> 
>>>>>>>>> 
>>>>>>>> 
>>>>>>>> fatto tutto,installato APN ITALIANI,modificato apn internet,
>>>>>>>> attivata col pallino verde
>>>>>>>> 
>>>>>>>> GLI MMS NON PARTONO!
>>>>>>> 
>>>>>>> hai attivato i dati?
>>>>>>> wireless e reti - reti mobili - spunta dati attivati
>>>>>>> 
>>>>>> non sar\tilde{A}^2 responsabile se partono eventuali addebiti vodafone *eg*
```
>>>>>>> >>>>>>> >>>>>> >>>>>> E'PARTITOOOOOOOOOOOOOOOOOOOOOOOOOOOOOOOOOOOOOOOOOOOOOOOOOO OO OOOOOOOOOOOOOOOOOOOOOOOOOOOOOOOOOOOOOOOOOOOOOOOOOOOOOOO OOOOO OOOOOOOOOOOOOOOOOOOOOOOOOOOOOOOOOOOOOOOOOOOOOOOOOOOOOOO OOOOO OOOOOOOOOOOOOOOOOOOOOOOOOOOOOOOOOOOOOOOOOOOOOOOOOOOOOOO OOOOO OOOOOOOOOOOOOOOOOOOOOOOOO >>>>>> >>>>>> grazie Seymour :-) ed anche a Sim per le dritte ;-) >>>>> >>>>> ma bafang $\tilde{A}$ <sup>1</sup>! io pensavo che fossero "gli altri" dati - \_ ->>>>> avremmo già risolto 1 ora fa. >>>>  $\gg$ >> si ma il problema  $\tilde{A}$ " che doveva modificare l'apn in uno fasullo >>>> altrimenti gli partiva l'addebito di 5 euriz >>> >>> si faceva una tariffa dati e spendeva di meno e soprattutto non ci >>> scassava i maroni per 1 ora \*eg\* >>  $\gt$  ROL $\bar{z}$ >> tanto qui nessuno di noi mi pare abbia un cazzo da fare oggi pomeriggio  $\geq$  altrimenti lo avremmo sfanculato subito : $\sim$  $\tilde{A}$ >  $>$  ma  $\tilde{A}$ " giusto farlo sentire un p $\tilde{A}^2$  in colpa...ci pu $\tilde{A}^2$  sempre scappare > qualcosa dal negozio .P \*eg\*

Subject: Re: altro problema con android + vodafogne Posted by [Alex M.](http://newsgrouponline.com/index.php?t=usrinfo&id=2997) on Sun, 30 Oct 2011 14:40:48 GMT [View Forum Message](http://newsgrouponline.com/index.php?t=rview&th=24331&goto=134337#msg_134337) <> [Reply to Message](http://newsgrouponline.com/index.php?t=post&reply_to=134337)

Il 30/10/2011 15:33, Seymour Chinawsky ha scritto: > Scriveva Alex M. domenica, 30/10/2011: >> Il 30/10/2011 15:28, Seymour Chinawsky ha scritto: >>> Scriveva Alex M. domenica, 30/10/2011: >>>> Il 30/10/2011 15:14, Seymour Chinawsky ha scritto: >>>>> Dopo dura riflessione, Alex M. ha scritto : >>>>>> Il 30/10/2011 15:02, Alex M. ha scritto: >>>>>>> Il 30/10/2011 14:54, Seymour Chinawsky ha scritto: >>>>>>>> Il 30/10/2011, Alex M. ha detto : >>>>>>>>> Il 30/10/2011 14:48, Seymour Chinawsky ha scritto: >>>>>>>>>> Nel suo scritto precedente, Alex M. ha sostenuto : >>>>>>>>>>> Il 30/10/2011 14:35, Alex M. ha scritto: >>>>>>>>>>>> Il 30/10/2011 14:30, SiMcarD ha scritto: >>>>>>>>>>>>> Improvvisamente i 2 neuroni di Seymour Chinawsky si >>>>>>>>>>>>> incontrarono  $\rightarrow$ >>>>>>>>>>>>>> e si svilupp $\tilde{A}^2$  un nuovo idioma: >>>>>>>>>>>>>> Alex M. ha usato la sua tastiera per scrivere : >>>>>>>>>>>>>>> Il 30/10/2011 14:25, Seymour Chinawsky ha scritto: >>>>>>>>>>>>>>>> Alex M. ci ha detto : >>>>>>>>>>>>>>>>> Il 30/10/2011 14:15, SiMcarD ha scritto: >>>>>>>>>>>>>>>>>> Improvvisamente i 2 neuroni di Alex M. si incontrarono  $\rightarrow$ >>>>>>>>>>>>>>>>>>>>> e si svilupp $\tilde{A}^2$  un nuovo idioma: >>>>>>>>>>>>>>>>>>> Il 30/10/2011 14:07, Alex M. ha scritto: >>>>>>>>>>>>>>>>>>>> Il 30/10/2011 14:06, SiMcarD ha scritto: >>>>>>>>>>>>>>>>>>>>> Improvvisamente i 2 neuroni di Alex M. si incontrarono >>>>>>>>>>>>>>>>>>>>>> e si svilupp $A^2$  un nuovo idioma: >>>>>>>>>>>>>>>>>>>>>> Il 30/10/2011 14:01, SiMcarD ha scritto: >>>>>>>>>>>>>>>>>>>>>>> Improvvisamente i 2 neuroni di Alex M. si >>>>>>>>>>>>>>>>>>>>>>> incontrarono >>>>>>>>>>>>>>>>>>>>>>>>> e si svilupp $\tilde{A}^2$  un nuovo idioma: >>>>>>>>>>>>>>>>>>>>>>>> sul mio cell non e' possibile inviare mms,ho >>>>>>>>>>>>>>>>>>>>>>>> impostato >>>>>>>>>>>>>>>>>>>>>>>> tutte le configurazioni >>>>>>>>>>>>>>>>>>>>>>>> >>>>>>>>>>>>>>>>>>>>>>>> impostazioni / wireless e reti / reti mobili / nomi >>>>>>>>>>>>>>>>>>>>>>>> punti di accesso / >>>>>>>>>>>>>>>>>>>>>>>> >>>>>>>>>>>>>>>>>>>>>>>> ho gia' un APN MMS Vodafone che pero' ha dei >>>>>>>>>>>>>>>>>>>>>>>> parametri >>>>>>>>>>>>>>>>>>>>>>>> non corretti,voi direte modificalo no? ebbene >>>>>>>>>>>>>>>>>>>>>>>> non si >>>>>>>>>>>>>>>>>>>>>>>> puo' modificare,e' bloccato,ho provato ad >>>>>>>>>>>>>>>>>>>>>>>> aggiungere >>>>>>>>>>>>>>>>>>>>>>>> un nuovo APN per gli MMS e me lo fa fare ma non >>>>>>>>>>>>>>>>>>>>>>>> posso >>>>>>>>>>>>>>>>>>>>>>>> cancellare quello vecchio che non riuscivo a >>>>>>>>>>>>>>>>>>>>>>>> modificare >>>>>>>>>>>>>>>>>>>>>>>> >>>>>>>>>>>>>>>>>>>>>>>> insomma un casino e non riesco a trovare una >>>>>>>>>>>>>>>>>>>>>>>> soluzione, >>>>>>>>>>>>>>>>>>>>>>>> sapete se devo attivare qualcos'altro? >>>>>>>>>>>>>>>>>>>>>>>> >>>>>>>>>>>>>>>>>>>>>>>> nelle impostazioni reti mobili ho >>>>>>>>>>>>>>>>>>>>>>>> >>>>>>>>>>>>>>>>>>>>>>>> dati attivati NO >>>>>>>>>>>>>>>>>>>>>>>> roaming dati NO >>>>>>>>>>>>>>>>>>>>>>>> Selezione rete 2G SI >>>>>>>>>>>>>>>>>>>>>>>> usa solo reti 3G NO

```
>>>>>>>>>>>>>>>>>>>>>>>
>>>>>>>>>>>>>>>>>>>>>>> non è che devi abilitare dati attivati?
>>>>>>>>>>>>>>>>>>>>>>
>>>>>>>>>>>>>>>>>>>>>> ma ci ho provato e non funziona....ma non e' che puo'
>>>>>>>>>>>>>>>>>>>>>> sorgere un problema avendo 2 profili APN per gli mms?
>>>>>>>>>>>>>>>>>>>>>> uno con i dati errati (che non riesco a cancellare) e
>>>>>>>>>>>>>>>>>>>>>> l'altro con i dati giusti...
>>>>>>>>>>>>>>>>>>>>>
>>>>>>>>>>>>>>>>>>>>> provato con questo?
>>>>>>>>>>>>>>>>>>>>> https://market.android.com/details?id=ale.android.apnmanager
>>>>>>>>>>>>>>>>>>>>>
>>>>>>>>>>>>>>>>>>>>>
>>>>>>>>>>>>>>>>>>>>>
>>>>>>>>>>>>>>>>>>>>
>>>>>>>>>>>>>>>>>>>> provo subito
>>>>>>>>>>>>>>>>>>>>
>>>>>>>>>>>>>>>>>>>
>>>>>>>>>>>>>>>>>>> apn manager ha solo una lista infinita di tutti gli APN
>>>>>>>>>>>>>>>>>>> del mondo,consente di fare backup e restore dei propri
>>>>>>>>>>>>>>>>>>> APN,consente di inserire APN ma non consente di
>>>>>>>>>>>>>>>>>>> modificare
>>>>>>>>>>>>>>>>>>> gli APN esistenti
>>>>>>>>>>>>>>>>>>>
>>>>>>>>>>>>>>>>>>> boh
>>>>>>>>>>>>>>>>>>
>>>>>>>>>>>>>>>>>> allora questo racconta cazzate:
>>>>>>>>>>>>>>>>>> "Finalmente posso eliminare dal dual gli apn in sola
>>>>>>>>>>>>>>>>>> lettura di
>>>>>>>>>>>>>>>>>> vodafone
>>>>>>>>>>>>>>>>>> ed usare il tethering con l'apn corretto"
>>>>>>>>>>>>>>>>>
>>>>>>>>>>>>>>>>> a me non l'ha consentito :-(
>>>>>>>>>>>>>>>>
>>>>>>>>>>>>>>>> ho un vago ricordo di quel che ho letto in un forum
>>>>>>>>>>>>>>>> prova a cercare l'applicazione APN ITALIANI
>>>>>>>>>>>>>>>> e se non erro la connessione dati deve stare attiva (occhio
>>>>>>>>>>>>>>>> alle
>>>>>>>>>>>>>>>> spese
>>>>>>>>>>>>>>>> se non hai una flat dati)
>>>>>>>>>>>>>>>>
>>>>>>>>>>>>>>>>
>>>>>>>>>>>>>>>
>>>>>>>>>>>>>>> un momento,con un cell normale non dovevo avere nessuna
>>>>>>>>>>>>>>> connessione dati attiva per mandare un semplice MMS,
>>>>>>>>>>>>>>> ma stiamo scherzando? e' una truffa
>>>>>>>>>>>>>>
>>>>>>>>>>>>>> credo sia un problema dell'androide
>>>>>>>>>>>>>> fammi vedere se trovo il thread in cui se ne parlava
```

```
>>>>>>>>>>>>>> era per l'optimus one ma credo sia lo stesso
>>>>>>>>>>>>>
>>>>>>>>>>>>> pure sull'altra sponda non ridono
>>>>>>>>>>>>> http://www.iphoneitalia.com/forum/tariffe-e-operatori-iphone
-4/72931-come-mai-gli-mms-arrivano-solo-se-sono-attivati-i-d ati-cellulare.html
>>>>>>>>>>>>>
>>>>>>>>>>>>>
>>>>>>>>>>>>>
>>>>>>>>>>>>>
>>>>>>>>>>>>>
>>>>>>>>>>>>>
>>>>>>>>>>>>>
>>>>>>>>>>>>
>>>>>>>>>>>> che grandissima MINCHIATA QUESTO ANDROID DEL CAZZO!
>>>>>>>>>>>>
>>>>>>>>>>>
>>>>>>>>>>> senza la scheda la lista degli APN e' VUOTA!!!
>>>>>>>>>>> anche l'APN che ho inserito manualmente magicamente
>>>>>>>>>>> sparisce -_-
>>>>>>>>>>
>>>>>>>>>> hai scaricato l'app APN ITALIANI dal market?
>>>>>>>>>> cazzo!!!
>>>>>>>>>>
>>>>>>>>>>
>>>>>>>>>
>>>>>>>>> sono ancora sul fottuto link che mi hai dato!
>>>>>>>>>
>>>>>>>>> "Il trucco per aggirare questo inconveniente sta nel cambiare
>>>>>>>>> l'apn
>>>>>>>>> internet (es. mobile.vodafone.it oppure wap.omnitel.it) con uno
>>>>>>>>> inesistente, magari cancellando anche solo la prima lettera (es.
>>>>>>>>> obile.vodafone.it oppure ap.omnitel.it)."
>>>>>>>>>
>>>>>>>>> ma non posso modificare una SEGAAAAAAAAAAAAAAAAAAAAAAAAAAA
>>>>>>>>
>>>>>>>> se tu installi QUEL FOTTUTISSIMO APN ITALIANI vedrai che ti
>>>>>>>> configura
>>>>>>>> gli apn per vodafone. sarà quello che poi dovrai modificare. :-)
>>>>>>>>
>>>>>>>>
>>>>>>>
>>>>>>> maroooooooooo ora lo installo,FOTTUTISSIMO ANDROID DEL CAZZOOOOOOO
>>>>>>>
>>>>>>
>>>>>> ho installato APN italiani,ho impostato solo MMS ed ho
>>>>>> cancellato TUTTO GLI ALTRI APN pure quelli di internet
>>>>>> ma niente non mi spedisce gli mms
>>>>>
```
>>>>> hai fatto come ti diceva quel sito? >>>>>>>>> "Il trucco per aggirare questo inconveniente sta nel cambiare >>>>>>>>> l'apn >>>>>>>>> internet (es. mobile.vodafone.it oppure wap.omnitel.it) con uno >>>>>>>>> inesistente, magari cancellando anche solo la prima lettera (es. >>>>>>>>> obile.vodafone.it oppure ap.omnitel.it)." >>>>> >>>>> e fatto questo puoi attivare la connesisone dati senza spendere soldi >>>>> >>>>> devi attivare (pallino verde) e modificare il nome dell'apn >>>>> internet non >>>>> quello MMS >>>>> >>>>> >>>> >>>> fatto tutto,installato APN ITALIANI,modificato apn internet, >>>> attivata col pallino verde >>>> >>>> GLI MMS NON PARTONO! >>> >>> hai attivato i dati? >>> wireless e reti - reti mobili - spunta dati attivati >>>  $\gg$  non sar $\tilde{A}^2$  responsabile se partono eventuali addebiti vodafone \*eg\* >>> >>> >> >> E'PARTITOOOOOOOOOOOOOOOOOOOOOOOOOOOOOOOOOOOOOOOOOOOOOOOOOO OO OOOOOOOOOOOOOOOOOOOOOOOOOOOOOOOOOOOOOOOOOOOOOOOOOOOOOOO OOOOO OOOOOOOOOOOOOOOOOOOOOOOOOOOOOOOOOOOOOOOOOOOOOOOOOOOOOOO OOOOO OOOOOOOOOOOOOOOOOOOOOOOOOOOOOOOOOOOOOOOOOOOOOOOOOOOOOOO OOOOO OOOOOOOOOOOOOOOOOOOOOOOOO >> >> >> grazie Seymour :-) ed anche a Sim per le dritte ;-) > > e comunque fai subito un bel 404, vedi quanto ti hanno ciulato :D > > mi hanno ciulato solo i centesimi dell'MMS :-D

Alex M.

--

## Subject: Re: altro problema con android + vodafogne Posted by [Alex M.](http://newsgrouponline.com/index.php?t=usrinfo&id=2997) on Sun, 30 Oct 2011 14:41:28 GMT [View Forum Message](http://newsgrouponline.com/index.php?t=rview&th=24331&goto=134338#msg_134338) <> [Reply to Message](http://newsgrouponline.com/index.php?t=post&reply_to=134338)

Il 30/10/2011 15:39, SiMcarD ha scritto: > Improvvisamente i 2 neuroni di Seymour Chinawsky si incontrarono  $>$  e si svilupp $\tilde{A}^2$  un nuovo idioma: >> Il 30/10/2011, SiMcarD ha detto : >>> Improvvisamente i 2 neuroni di Seymour Chinawsky si incontrarono  $\gg$  e si svilupp $\tilde{A}^2$  un nuovo idioma: >>>> SiMcarD ha detto questo domenica : >>>>> Improvvisamente i 2 neuroni di Alex M. si incontrarono  $\Rightarrow \Rightarrow \Rightarrow$  e si svilupp $\tilde{A}^2$  un nuovo idioma: >>>>>> Il 30/10/2011 15:28, Seymour Chinawsky ha scritto: >>>>>>> Scriveva Alex M. domenica, 30/10/2011: >>>>>>>> Il 30/10/2011 15:14, Seymour Chinawsky ha scritto: >>>>>>>>> Dopo dura riflessione, Alex M. ha scritto : >>>>>>>>>> Il 30/10/2011 15:02, Alex M. ha scritto: >>>>>>>>>>> Il 30/10/2011 14:54, Seymour Chinawsky ha scritto: >>>>>>>>>>>> Il 30/10/2011, Alex M. ha detto : >>>>>>>>>>>>> Il 30/10/2011 14:48, Seymour Chinawsky ha scritto: >>>>>>>>>>>>>> Nel suo scritto precedente, Alex M. ha sostenuto : >>>>>>>>>>>>>>> Il 30/10/2011 14:35, Alex M. ha scritto: >>>>>>>>>>>>>>>> Il 30/10/2011 14:30, SiMcarD ha scritto: >>>>>>>>>>>>>>>>> Improvvisamente i 2 neuroni di Seymour Chinawsky si >>>>>>>>>>>>>>>>> incontrarono e si svilupp $\tilde{A}^2$  un nuovo idioma: >>>>>>>>>>>>>>>>>> Alex M. ha usato la sua tastiera per scrivere : >>>>>>>>>>>>>>>>>>> Il 30/10/2011 14:25, Seymour Chinawsky ha scritto: >>>>>>>>>>>>>>>>>>>> Alex M. ci ha detto : >>>>>>>>>>>>>>>>>>>>> Il 30/10/2011 14:15, SiMcarD ha scritto: >>>>>>>>>>>>>>>>>>>>>> Improvvisamente i 2 neuroni di Alex M. si incontrarono  $\rightarrow$ >>>>>>>>>>>>>>>>>>>>>>>>>> e si svilupp $\tilde{A}^2$  un nuovo idioma: >>>>>>>>>>>>>>>>>>>>>>> Il 30/10/2011 14:07, Alex M. ha scritto: >>>>>>>>>>>>>>>>>>>>>>>> Il 30/10/2011 14:06, SiMcarD ha scritto: >>>>>>>>>>>>>>>>>>>>>>>>> Improvvisamente i 2 neuroni di Alex M. si incontrarono  $\rightarrow$ >>>>>>>>>>>>>>>>>>>>>>>>>>>>> e si svilupp $\tilde{A}^2$  un nuovo idioma: >>>>>>>>>>>>>>>>>>>>>>>>>> Il 30/10/2011 14:01, SiMcarD ha scritto: >>>>>>>>>>>>>>>>>>>>>>>>>>> Improvvisamente i 2 neuroni di Alex M. si >>>>>>>>>>>>>>>>>>>>>>>>>>>> incontrarono e si svilupp $\tilde{A}^2$  un nuovo idioma: >>>>>>>>>>>>>>>>>>>>>>>>>>>> sul mio cell non e' possibile inviare mms,ho >>>>>>>>>>>>>>>>>>>>>>>>>>>> impostato >>>>>>>>>>>>>>>>>>>>>>>>>>>> tutte le configurazioni >>>>>>>>>>>>>>>>>>>>>>>>>>>> >>>>>>>>>>>>>>>>>>>>>>>>>>>> impostazioni / wireless e reti / reti mobili / nomi >>>>>>>>>>>>>>>>>>>>>>>>>>>> punti di accesso / >>>>>>>>>>>>>>>>>>>>>>>>>>>> >>>>>>>>>>>>>>>>>>>>>>>>>>>> ho gia' un APN MMS Vodafone che pero' ha dei >>>>>>>>>>>>>>>>>>>>>>>>>>>> parametri >>>>>>>>>>>>>>>>>>>>>>>>>>>> non corretti,voi direte modificalo no? ebbene non si >>>>>>>>>>>>>>>>>>>>>>>>>>>> puo' modificare,e' bloccato,ho provato ad aggiungere >>>>>>>>>>>>>>>>>>>>>>>>>>>> un nuovo APN per gli MMS e me lo fa fare ma non >>>>>>>>>>>>>>>>>>>>>>>>>>>> posso cancellare quello vecchio che non riuscivo a >>>>>>>>>>>>>>>>>>>>>>>>>>>> modificare >>>>>>>>>>>>>>>>>>>>>>>>>>>> >>>>>>>>>>>>>>>>>>>>>>>>>>>> insomma un casino e non riesco a trovare una >>>>>>>>>>>>>>>>>>>>>>>>>>>> soluzione, >>>>>>>>>>>>>>>>>>>>>>>>>>>> sapete se devo attivare qualcos'altro? >>>>>>>>>>>>>>>>>>>>>>>>>>>> >>>>>>>>>>>>>>>>>>>>>>>>>>>> nelle impostazioni reti mobili ho >>>>>>>>>>>>>>>>>>>>>>>>>>>> >>>>>>>>>>>>>>>>>>>>>>>>>>>> dati attivati NO >>>>>>>>>>>>>>>>>>>>>>>>>>>> roaming dati NO >>>>>>>>>>>>>>>>>>>>>>>>>>>> Selezione rete 2G SI >>>>>>>>>>>>>>>>>>>>>>>>>>>> usa solo reti 3G NO >>>>>>>>>>>>>>>>>>>>>>>>>>> >>>>>>>>>>>>>>>>>>>>>>>>>>> non è che devi abilitare dati attivati? >>>>>>>>>>>>>>>>>>>>>>>>>> >>>>>>>>>>>>>>>>>>>>>>>>>> ma ci ho provato e non funziona....ma non e' che puo' >>>>>>>>>>>>>>>>>>>>>>>>>> sorgere un problema avendo 2 profili APN per gli mms? >>>>>>>>>>>>>>>>>>>>>>>>>> uno con i dati errati (che non riesco a cancellare) e >>>>>>>>>>>>>>>>>>>>>>>>>> l'altro con i dati giusti... >>>>>>>>>>>>>>>>>>>>>>>>> >>>>>>>>>>>>>>>>>>>>>>>>> provato con questo? >>>>>>>>>>>>>>>>>>>>>>>>> https://market.android.com/details?id=ale.android.apnmanager >>>>>>>>>>>>>>>>>>>>>>>>> >>>>>>>>>>>>>>>>>>>>>>>>> >>>>>>>>>>>>>>>>>>>>>>>> >>>>>>>>>>>>>>>>>>>>>>>> provo subito >>>>>>>>>>>>>>>>>>>>>>>> >>>>>>>>>>>>>>>>>>>>>>> >>>>>>>>>>>>>>>>>>>>>>> apn manager ha solo una lista infinita di tutti gli APN >>>>>>>>>>>>>>>>>>>>>>> del mondo,consente di fare backup e restore dei propri >>>>>>>>>>>>>>>>>>>>>>> APN,consente di inserire APN ma non consente di >>>>>>>>>>>>>>>>>>>>>>> modificare gli APN esistenti >>>>>>>>>>>>>>>>>>>>>>> >>>>>>>>>>>>>>>>>>>>>>> boh >>>>>>>>>>>>>>>>>>>>>> >>>>>>>>>>>>>>>>>>>>>> allora questo racconta cazzate: >>>>>>>>>>>>>>>>>>>>>> "Finalmente posso eliminare dal dual gli apn in sola >>>>>>>>>>>>>>>>>>>>>> lettura di >>>>>>>>>>>>>>>>>>>>>> vodafone >>>>>>>>>>>>>>>>>>>>>> ed usare il tethering con l'apn corretto" >>>>>>>>>>>>>>>>>>>>> >>>>>>>>>>>>>>>>>>>>> a me non l'ha consentito :-( >>>>>>>>>>>>>>>>>>>> >>>>>>>>>>>>>>>>>>>> ho un vago ricordo di quel che ho letto in un forum >>>>>>>>>>>>>>>>>>>> prova a cercare l'applicazione APN ITALIANI

```
>>>>>>>>>>>>>>>>>>>> e se non erro la connessione dati deve stare attiva (occhio
>>>>>>>>>>>>>>>>>>>> alle
>>>>>>>>>>>>>>>>>>>> spese
>>>>>>>>>>>>>>>>>>>> se non hai una flat dati)
>>>>>>>>>>>>>>>>>>>>
>>>>>>>>>>>>>>>>>>>>
>>>>>>>>>>>>>>>>>>>
>>>>>>>>>>>>>>>>>>> un momento,con un cell normale non dovevo avere nessuna
>>>>>>>>>>>>>>>>>>> connessione dati attiva per mandare un semplice MMS,
>>>>>>>>>>>>>>>>>>> ma stiamo scherzando? e' una truffa
>>>>>>>>>>>>>>>>>>
>>>>>>>>>>>>>>>>>> credo sia un problema dell'androide
>>>>>>>>>>>>>>>>>> fammi vedere se trovo il thread in cui se ne parlava
>>>>>>>>>>>>>>>>>> era per l'optimus one ma credo sia lo stesso
>>>>>>>>>>>>>>>>>
>>>>>>>>>>>>>>>>> pure sull'altra sponda non ridono
>>>>>>>>>>>>>>>>> http://www.iphoneitalia.com/forum/tariffe-e-operatori-iphone
-4/72931-come-mai-gli-mms-arrivano-solo-se-sono-attivati-i-d ati-cellulare.html
>>>>>>>>>>>>>>>>>
>>>>>>>>>>>>>>>>>
>>>>>>>>>>>>>>>>>
>>>>>>>>>>>>>>>>>
>>>>>>>>>>>>>>>>>
>>>>>>>>>>>>>>>>>
>>>>>>>>>>>>>>>>
>>>>>>>>>>>>>>>> che grandissima MINCHIATA QUESTO ANDROID DEL CAZZO!
>>>>>>>>>>>>>>>>
>>>>>>>>>>>>>>>
>>>>>>>>>>>>>>> senza la scheda la lista degli APN e' VUOTA!!!
>>>>>>>>>>>>>>> anche l'APN che ho inserito manualmente magicamente
>>>>>>>>>>>>>>> sparisce -_-
>>>>>>>>>>>>>>
>>>>>>>>>>>>>> hai scaricato l'app APN ITALIANI dal market?
>>>>>>>>>>>>>> cazzo!!!
>>>>>>>>>>>>>>
>>>>>>>>>>>>>>
>>>>>>>>>>>>>
>>>>>>>>>>>>> sono ancora sul fottuto link che mi hai dato!
>>>>>>>>>>>>>
>>>>>>>>>>>>> "Il trucco per aggirare questo inconveniente sta nel cambiare l'apn
>>>>>>>>>>>>> internet (es. mobile.vodafone.it oppure wap.omnitel.it) con uno
>>>>>>>>>>>>> inesistente, magari cancellando anche solo la prima lettera (es.
>>>>>>>>>>>>> obile.vodafone.it oppure ap.omnitel.it)."
>>>>>>>>>>>>>
>>>>>>>>>>>>> ma non posso modificare una SEGAAAAAAAAAAAAAAAAAAAAAAAAAAA
>>>>>>>>>>>>
>>>>>>>>>>>> se tu installi QUEL FOTTUTISSIMO APN ITALIANI vedrai che ti
>>>>>>>>>>>> configura gli apn per vodafone. sarà quello che poi dovrai
```
>>>>>>>>>>>> modificare. :-) >>>>>>>>>>>> >>>>>>>>>>>> >>>>>>>>>>> >>>>>>>>>>> maroooooooooo ora lo installo,FOTTUTISSIMO ANDROID DEL CAZZOOOOOOO >>>>>>>>>>> >>>>>>>>>> >>>>>>>>>> ho installato APN italiani,ho impostato solo MMS ed ho >>>>>>>>>> cancellato TUTTO GLI ALTRI APN pure quelli di internet >>>>>>>>>> ma niente non mi spedisce gli mms >>>>>>>>> >>>>>>>>> hai fatto come ti diceva quel sito? >>>>>>>>>>>>> "Il trucco per aggirare questo inconveniente sta nel cambiare l'apn >>>>>>>>>>>>> internet (es. mobile.vodafone.it oppure wap.omnitel.it) con uno >>>>>>>>>>>>> inesistente, magari cancellando anche solo la prima lettera (es. >>>>>>>>>>>>> obile.vodafone.it oppure ap.omnitel.it)." >>>>>>>>> >>>>>>>>> e fatto questo puoi attivare la connesisone dati senza spendere soldi >>>>>>>>> >>>>>>>>> devi attivare (pallino verde) e modificare il nome dell'apn internet >>>>>>>>> non quello MMS >>>>>>>>> >>>>>>>>> >>>>>>>> >>>>>>>> fatto tutto,installato APN ITALIANI,modificato apn internet, >>>>>>>> attivata col pallino verde >>>>>>>> >>>>>>>> GLI MMS NON PARTONO! >>>>>>> >>>>>>> hai attivato i dati? >>>>>>> wireless e reti - reti mobili - spunta dati attivati >>>>>>> >>>>>> non sar $\tilde{A}^2$  responsabile se partono eventuali addebiti vodafone \*eg\* >>>>>>> >>>>>>> >>>>>> >>>>>> E'PARTITOOOOOOOOOOOOOOOOOOOOOOOOOOOOOOOOOOOOOOOOOOOOOOOOOO OO OOOOOOOOOOOOOOOOOOOOOOOOOOOOOOOOOOOOOOOOOOOOOOOOOOOOOOO OOOOO OOOOOOOOOOOOOOOOOOOOOOOOOOOOOOOOOOOOOOOOOOOOOOOOOOOOOOO OOOOO OOOOOOOOOOOOOOOOOOOOOOOOOOOOOOOOOOOOOOOOOOOOOOOOOOOOOOO OOOOO OOOOOOOOOOOOOOOOOOOOOOOOO >>>>>> >>>>>> grazie Seymour :-) ed anche a Sim per le dritte ;-) >>>>>

```
>>>>> ma bafangÂ<sup>1</sup>! io pensavo che fossero "gli altri" dati -__-
>>>>> avremmo già risolto 1 ora fa.
>>>>
\gg>> si ma il problema \tilde{A}" che doveva modificare l'apn in uno fasullo
>>>> altrimenti gli partiva l'addebito di 5 euriz
>>>
>>> si faceva una tariffa dati e spendeva di meno e soprattutto non ci
>>> scassava i maroni per 1 ora *eg*
>>
>> ROLz
>> tanto qui nessuno di noi mi pare abbia un cazzo da fare oggi pomeriggio
>> altrimenti lo avremmo sfanculato subito :oÞ
>
> ma \tilde{A}" giusto farlo sentire un p\tilde{A}<sup>2</sup> in colpa...ci pu\tilde{A}<sup>2</sup> sempre scappare
> qualcosa dal negozio .P
cibba a tutt'eddue! :-D
--
```
Alex M.

Subject: Re: altro problema con android + vodafogne Posted by [Seymour Chinawsky](http://newsgrouponline.com/index.php?t=usrinfo&id=464) on Sun, 30 Oct 2011 14:43:22 GMT [View Forum Message](http://newsgrouponline.com/index.php?t=rview&th=24331&goto=134342#msg_134342) <> [Reply to Message](http://newsgrouponline.com/index.php?t=post&reply_to=134342)

Alex M. ha detto questo domenica : > Il 30/10/2011 15:33, Seymour Chinawsky ha scritto: >> Scriveva Alex M. domenica, 30/10/2011: >>> Il 30/10/2011 15:28, Seymour Chinawsky ha scritto: >>>> Scriveva Alex M. domenica, 30/10/2011: >>>>> Il 30/10/2011 15:14, Seymour Chinawsky ha scritto: >>>>>> Dopo dura riflessione, Alex M. ha scritto : >>>>>>> Il 30/10/2011 15:02, Alex M. ha scritto: >>>>>>>> Il 30/10/2011 14:54, Seymour Chinawsky ha scritto: >>>>>>>>> Il 30/10/2011, Alex M. ha detto : >>>>>>>>>> Il 30/10/2011 14:48, Seymour Chinawsky ha scritto: >>>>>>>>>>> Nel suo scritto precedente, Alex M. ha sostenuto : >>>>>>>>>>>> Il 30/10/2011 14:35, Alex M. ha scritto: >>>>>>>>>>>>> Il 30/10/2011 14:30, SiMcarD ha scritto: >>>>>>>>>>>>>> Improvvisamente i 2 neuroni di Seymour Chinawsky si >>>>>>>>>>>>>> incontrarono  $\rightarrow$ >>>>>>>>>>>>>>> e si svilupp $A^2$  un nuovo idioma: >>>>>>>>>>>>>>> Alex M. ha usato la sua tastiera per scrivere : >>>>>>>>>>>>>>>> Il 30/10/2011 14:25, Seymour Chinawsky ha scritto: >>>>>>>>>>>>>>>>> Alex M. ci ha detto : >>>>>>>>>>>>>>>>>> Il 30/10/2011 14:15, SiMcarD ha scritto: >>>>>>>>>>>>>>>>>>> Improvvisamente i 2 neuroni di Alex M. si incontrarono >>>>>>>>>>>>>>>>>>> e si svilupp $A^2$  un nuovo idioma: >>>>>>>>>>>>>>>>>>>> Il 30/10/2011 14:07, Alex M. ha scritto: >>>>>>>>>>>>>>>>>>>>> Il 30/10/2011 14:06, SiMcarD ha scritto: >>>>>>>>>>>>>>>>>>>>>> Improvvisamente i 2 neuroni di Alex M. si incontrarono  $>$ >>>>>>>>>>>>>>>>>>>>>>>>> e si svilupp $A^2$  un nuovo idioma: >>>>>>>>>>>>>>>>>>>>>>> Il 30/10/2011 14:01, SiMcarD ha scritto: >>>>>>>>>>>>>>>>>>>>>>>> Improvvisamente i 2 neuroni di Alex M. si >>>>>>>>>>>>>>>>>>>>>>>> incontrarono >>>>>>>>>>>>>>>>>>>>>>>>> e si svilupp $\tilde{A}^2$  un nuovo idioma: >>>>>>>>>>>>>>>>>>>>>>>>> sul mio cell non e' possibile inviare mms,ho >>>>>>>>>>>>>>>>>>>>>>>>> impostato >>>>>>>>>>>>>>>>>>>>>>>>> tutte le configurazioni >>>>>>>>>>>>>>>>>>>>>>>>> >>>>>>>>>>>>>>>>>>>>>>>>> impostazioni / wireless e reti / reti mobili / nomi >>>>>>>>>>>>>>>>>>>>>>>>> punti di accesso / >>>>>>>>>>>>>>>>>>>>>>>>> >>>>>>>>>>>>>>>>>>>>>>>>> ho gia' un APN MMS Vodafone che pero' ha dei >>>>>>>>>>>>>>>>>>>>>>>>> parametri >>>>>>>>>>>>>>>>>>>>>>>>> non corretti,voi direte modificalo no? ebbene >>>>>>>>>>>>>>>>>>>>>>>>> non si >>>>>>>>>>>>>>>>>>>>>>>>> puo' modificare,e' bloccato,ho provato ad >>>>>>>>>>>>>>>>>>>>>>>>> aggiungere >>>>>>>>>>>>>>>>>>>>>>>>> un nuovo APN per gli MMS e me lo fa fare ma non >>>>>>>>>>>>>>>>>>>>>>>>> posso >>>>>>>>>>>>>>>>>>>>>>>>> cancellare quello vecchio che non riuscivo a >>>>>>>>>>>>>>>>>>>>>>>>> modificare >>>>>>>>>>>>>>>>>>>>>>>>> >>>>>>>>>>>>>>>>>>>>>>>>> insomma un casino e non riesco a trovare una >>>>>>>>>>>>>>>>>>>>>>>>> soluzione, >>>>>>>>>>>>>>>>>>>>>>>>> sapete se devo attivare qualcos'altro? >>>>>>>>>>>>>>>>>>>>>>>>> >>>>>>>>>>>>>>>>>>>>>>>>> nelle impostazioni reti mobili ho >>>>>>>>>>>>>>>>>>>>>>>>> >>>>>>>>>>>>>>>>>>>>>>>>> dati attivati NO >>>>>>>>>>>>>>>>>>>>>>>>> roaming dati NO >>>>>>>>>>>>>>>>>>>>>>>>> Selezione rete 2G SI >>>>>>>>>>>>>>>>>>>>>>>>> usa solo reti 3G NO >>>>>>>>>>>>>>>>>>>>>>>> >>>>>>>>>>>>>>>>>>>>>>>> non è che devi abilitare dati attivati? >>>>>>>>>>>>>>>>>>>>>>> >>>>>>>>>>>>>>>>>>>>>>> ma ci ho provato e non funziona....ma non e' che puo' >>>>>>>>>>>>>>>>>>>>>>> sorgere un problema avendo 2 profili APN per gli mms? >>>>>>>>>>>>>>>>>>>>>>> uno con i dati errati (che non riesco a cancellare) e >>>>>>>>>>>>>>>>>>>>>>> l'altro con i dati giusti... >>>>>>>>>>>>>>>>>>>>>> >>>>>>>>>>>>>>>>>>>>>> provato con questo? >>>>>>>>>>>>>>>>>>>>>> https://market.android.com/details?id=ale.android.apnmanager >>>>>>>>>>>>>>>>>>>>>>

>>>>>>>>>>>>>>>>>>>>>> >>>>>>>>>>>>>>>>>>>>>> >>>>>>>>>>>>>>>>>>>>> >>>>>>>>>>>>>>>>>>>>> provo subito >>>>>>>>>>>>>>>>>>>>> >>>>>>>>>>>>>>>>>>>> >>>>>>>>>>>>>>>>>>>> apn manager ha solo una lista infinita di tutti gli APN >>>>>>>>>>>>>>>>>>>> del mondo,consente di fare backup e restore dei propri >>>>>>>>>>>>>>>>>>>> APN,consente di inserire APN ma non consente di >>>>>>>>>>>>>>>>>>>> modificare >>>>>>>>>>>>>>>>>>>> gli APN esistenti >>>>>>>>>>>>>>>>>>>> >>>>>>>>>>>>>>>>>>>> boh >>>>>>>>>>>>>>>>>>> >>>>>>>>>>>>>>>>>>> allora questo racconta cazzate: >>>>>>>>>>>>>>>>>>> "Finalmente posso eliminare dal dual gli apn in sola >>>>>>>>>>>>>>>>>>> lettura di >>>>>>>>>>>>>>>>>>> vodafone >>>>>>>>>>>>>>>>>>> ed usare il tethering con l'apn corretto" >>>>>>>>>>>>>>>>>> >>>>>>>>>>>>>>>>>> a me non l'ha consentito :-( >>>>>>>>>>>>>>>>> >>>>>>>>>>>>>>>>> ho un vago ricordo di quel che ho letto in un forum >>>>>>>>>>>>>>>>> prova a cercare l'applicazione APN ITALIANI >>>>>>>>>>>>>>>>> e se non erro la connessione dati deve stare attiva (occhio >>>>>>>>>>>>>>>>> alle >>>>>>>>>>>>>>>>> spese >>>>>>>>>>>>>>>>> se non hai una flat dati) >>>>>>>>>>>>>>>>> >>>>>>>>>>>>>>>>> >>>>>>>>>>>>>>>> >>>>>>>>>>>>>>>> un momento,con un cell normale non dovevo avere nessuna >>>>>>>>>>>>>>>> connessione dati attiva per mandare un semplice MMS, >>>>>>>>>>>>>>>> ma stiamo scherzando? e' una truffa >>>>>>>>>>>>>>> >>>>>>>>>>>>>>> credo sia un problema dell'androide >>>>>>>>>>>>>>> fammi vedere se trovo il thread in cui se ne parlava >>>>>>>>>>>>>>> era per l'optimus one ma credo sia lo stesso >>>>>>>>>>>>>> >>>>>>>>>>>>>> pure sull'altra sponda non ridono >>>>>>>>>>>>>> http://www.iphoneitalia.com/forum/tariffe-e-operatori-iphone -4/72931-come-mai-gli-mms-arrivano-solo-se-sono-attivati-i-d ati-cellulare.html >>>>>>>>>>>>>> >>>>>>>>>>>>>> >>>>>>>>>>>>>> >>>>>>>>>>>>>> >>>>>>>>>>>>>> >>>>>>>>>>>>>>

```
>>>>>>>>>>>>>>
>>>>>>>>>>>>>
>>>>>>>>>>>>> che grandissima MINCHIATA QUESTO ANDROID DEL CAZZO!
>>>>>>>>>>>>>
>>>>>>>>>>>>
>>>>>>>>>>>> senza la scheda la lista degli APN e' VUOTA!!!
>>>>>>>>>>>> anche l'APN che ho inserito manualmente magicamente
>>>>>>>>>>>> sparisce -_-
>>>>>>>>>>>
>>>>>>>>>>> hai scaricato l'app APN ITALIANI dal market?
>>>>>>>>>>> cazzo!!!
>>>>>>>>>>>
>>>>>>>>>>>
>>>>>>>>>>
>>>>>>>>>> sono ancora sul fottuto link che mi hai dato!
>>>>>>>>>>
>>>>>>>>>> "Il trucco per aggirare questo inconveniente sta nel cambiare
>>>>>>>>>> l'apn
>>>>>>>>>> internet (es. mobile.vodafone.it oppure wap.omnitel.it) con uno
>>>>>>>>>> inesistente, magari cancellando anche solo la prima lettera (es.
>>>>>>>>>> obile.vodafone.it oppure ap.omnitel.it)."
>>>>>>>>>>
>>>>>>>>>> ma non posso modificare una SEGAAAAAAAAAAAAAAAAAAAAAAAAAAA
>>>>>>>>>
>>>>>>>>> se tu installi QUEL FOTTUTISSIMO APN ITALIANI vedrai che ti
>>>>>>>>> configura
>>>>>>>>> gli apn per vodafone. sarà quello che poi dovrai modificare. :-)
>>>>>>>>>
>>>>>>>>>
>>>>>>>>
>>>>>>>> maroooooooooo ora lo installo,FOTTUTISSIMO ANDROID DEL CAZZOOOOOOO
>>>>>>>>
>>>>>>>
>>>>>>> ho installato APN italiani,ho impostato solo MMS ed ho
>>>>>>> cancellato TUTTO GLI ALTRI APN pure quelli di internet
>>>>>>> ma niente non mi spedisce gli mms
>>>>>>
>>>>>> hai fatto come ti diceva quel sito?
>>>>>>>>>> "Il trucco per aggirare questo inconveniente sta nel cambiare
>>>>>>>>>> l'apn
>>>>>>>>>> internet (es. mobile.vodafone.it oppure wap.omnitel.it) con uno
>>>>>>>>>> inesistente, magari cancellando anche solo la prima lettera (es.
>>>>>>>>>> obile.vodafone.it oppure ap.omnitel.it)."
>>>>>>
>>>>>> e fatto questo puoi attivare la connesisone dati senza spendere soldi
>>>>>>
>>>>>> devi attivare (pallino verde) e modificare il nome dell'apn
>>>>>> internet non
```
>>>>>> quello MMS >>>>>> >>>>>> >>>>> >>>>> fatto tutto,installato APN ITALIANI,modificato apn internet, >>>>> attivata col pallino verde >>>>> >>>>> GLI MMS NON PARTONO! >>>> >>>> hai attivato i dati? >>>> wireless e reti - reti mobili - spunta dati attivati >>>>  $\gg$ >> non sar $\tilde{A}^2$  responsabile se partono eventuali addebiti vodafone \*eg\* >>>> >>>> >>> >>> E'PARTITOOOOOOOOOOOOOOOOOOOOOOOOOOOOOOOOOOOOOOOOOOOOOOOOOO OO OOOOOOOOOOOOOOOOOOOOOOOOOOOOOOOOOOOOOOOOOOOOOOOOOOOOOOO OOOOO OOOOOOOOOOOOOOOOOOOOOOOOOOOOOOOOOOOOOOOOOOOOOOOOOOOOOOO OOOOO OOOOOOOOOOOOOOOOOOOOOOOOOOOOOOOOOOOOOOOOOOOOOOOOOOOOOOO OOOOO OOOOOOOOOOOOOOOOOOOOOOOOO >>> >>> >>> grazie Seymour :-) ed anche a Sim per le dritte ;-) >> >> e comunque fai subito un bel 404, vedi quanto ti hanno ciulato :D >> >> > > mi hanno ciulato solo i centesimi dell'MMS :-D tutto ok allora ;-)

Subject: Re: altro problema con android + vodafogne Posted by [Canguretta](http://newsgrouponline.com/index.php?t=usrinfo&id=3000) on Sun, 30 Oct 2011 20:50:37 GMT [View Forum Message](http://newsgrouponline.com/index.php?t=rview&th=24331&goto=134609#msg_134609) <> [Reply to Message](http://newsgrouponline.com/index.php?t=post&reply_to=134609)

Il 30/10/2011 14.06, SiMcarD ha scritto: > Improvvisamente i 2 neuroni di Alex M. si incontrarono  $>$  e si svilupp $\tilde{A}^2$  un nuovo idioma: >> Il 30/10/2011 14:01, SiMcarD ha scritto: >>> Improvvisamente i 2 neuroni di Alex M. si incontrarono  $\Rightarrow$  e si svilupp $\tilde{A}^2$  un nuovo idioma:

>>>> sul mio cell non e' possibile inviare mms,ho impostato >>>> tutte le configurazioni >>>> >>>> impostazioni / wireless e reti / reti mobili / nomi >>>> punti di accesso / >>>> >>>> ho gia' un APN MMS Vodafone che pero' ha dei parametri >>>> non corretti,voi direte modificalo no? ebbene non si >>>> puo' modificare,e' bloccato,ho provato ad aggiungere >>>> un nuovo APN per gli MMS e me lo fa fare ma non posso >>>> cancellare quello vecchio che non riuscivo a modificare >>>> >>>> insomma un casino e non riesco a trovare una soluzione, >>>> sapete se devo attivare qualcos'altro? >>>> >>>> nelle impostazioni reti mobili ho >>>> >>>> dati attivati NO >>>> roaming dati NO >>>> Selezione rete 2G SI >>>> usa solo reti 3G NO >>> >>> non Â" che devi abilitare dati attivati? >> >> ma ci ho provato e non funziona....ma non e' che puo' >> sorgere un problema avendo 2 profili APN per gli mms? >> uno con i dati errati (che non riesco a cancellare) e >> l'altro con i dati giusti... > > provato con questo? > https://market.android.com/details?id=ale.android.apnmanager

Perch<sup>a</sup>" lo stai aiutando, ora rompe le palle a me

-- **Canguretta** 

Subject: Re: altro problema con android + vodafogne Posted by [Alex M.](http://newsgrouponline.com/index.php?t=usrinfo&id=2997) on Sun, 30 Oct 2011 20:56:21 GMT [View Forum Message](http://newsgrouponline.com/index.php?t=rview&th=24331&goto=134610#msg_134610) <> [Reply to Message](http://newsgrouponline.com/index.php?t=post&reply_to=134610)

Il 30/10/2011 21:50, Canguretta ha scritto: > Il 30/10/2011 14.06, SiMcarD ha scritto: >> Improvvisamente i 2 neuroni di Alex M. si incontrarono  $>> e$  si svilupp $A^2$  un nuovo idioma: >>> Il 30/10/2011 14:01, SiMcarD ha scritto: >>>> Improvvisamente i 2 neuroni di Alex M. si incontrarono

 $\gg$ >> e si svilupp $\tilde{A}^2$  un nuovo idioma: >>>>> sul mio cell non e' possibile inviare mms,ho impostato >>>>> tutte le configurazioni >>>>> >>>>> impostazioni / wireless e reti / reti mobili / nomi >>>>> punti di accesso / >>>>> >>>>> ho gia' un APN MMS Vodafone che pero' ha dei parametri >>>>> non corretti,voi direte modificalo no? ebbene non si >>>>> puo' modificare,e' bloccato,ho provato ad aggiungere >>>>> un nuovo APN per gli MMS e me lo fa fare ma non posso >>>>> cancellare quello vecchio che non riuscivo a modificare >>>>> >>>>> insomma un casino e non riesco a trovare una soluzione, >>>>> sapete se devo attivare qualcos'altro? >>>>> >>>>> nelle impostazioni reti mobili ho >>>>> >>>>> dati attivati NO >>>>> roaming dati NO >>>>> Selezione rete 2G SI >>>>> usa solo reti 3G NO >>>>  $\ge$  >>> non  $\tilde{A}$ " che devi abilitare dati attivati? >>> >>> ma ci ho provato e non funziona....ma non e' che puo' >>> sorgere un problema avendo 2 profili APN per gli mms? >>> uno con i dati errati (che non riesco a cancellare) e >>> l'altro con i dati giusti... >> >> provato con questo? >> https://market.android.com/details?id=ale.android.apnmanager > > PerchA" lo stai aiutando, ora rompe le palle a me > tutto risolto caVa

```
--
```
Alex M.

Subject: Re: altro problema con android + vodafogne Posted by [Seymour Chinawsky](http://newsgrouponline.com/index.php?t=usrinfo&id=464) on Mon, 31 Oct 2011 10:22:10 GMT [View Forum Message](http://newsgrouponline.com/index.php?t=rview&th=24331&goto=134742#msg_134742) <> [Reply to Message](http://newsgrouponline.com/index.php?t=post&reply_to=134742)

Canguretta ha pensato forte : > Il 30/10/2011 14.06, SiMcarD ha scritto: >> Improvvisamente i 2 neuroni di Alex M. si incontrarono  $\Rightarrow$  e si svilupp $\tilde{A}^2$  un nuovo idioma: >>> Il 30/10/2011 14:01, SiMcarD ha scritto: >>>> Improvvisamente i 2 neuroni di Alex M. si incontrarono  $\Rightarrow$  > e si svilupp $A^2$  un nuovo idioma: >>>>> sul mio cell non e' possibile inviare mms,ho impostato >>>>> tutte le configurazioni >>>>> >>>>> impostazioni / wireless e reti / reti mobili / nomi >>>>> punti di accesso / >>>>> >>>>> ho gia' un APN MMS Vodafone che pero' ha dei parametri >>>>> non corretti,voi direte modificalo no? ebbene non si >>>>> puo' modificare,e' bloccato,ho provato ad aggiungere >>>>> un nuovo APN per gli MMS e me lo fa fare ma non posso >>>>> cancellare quello vecchio che non riuscivo a modificare >>>>> >>>>> insomma un casino e non riesco a trovare una soluzione, >>>>> sapete se devo attivare qualcos'altro? >>>>> >>>>> nelle impostazioni reti mobili ho >>>>> >>>>> dati attivati NO >>>>> roaming dati NO >>>>> Selezione rete 2G SI >>>>> usa solo reti 3G NO >>>> >>>> non  $\tilde{A}$ " che devi abilitare dati attivati? >>> >>> ma ci ho provato e non funziona....ma non e' che puo' >>> sorgere un problema avendo 2 profili APN per gli mms? >>> uno con i dati errati (che non riesco a cancellare) e >>> l'altro con i dati giusti... >> >> provato con questo? >> https://market.android.com/details?id=ale.android.apnmanager > > PerchÂ" lo stai aiutando, ora rompe le palle a me

ooops : oÞ